# **POLITECHNIKA GDAŃSKA**

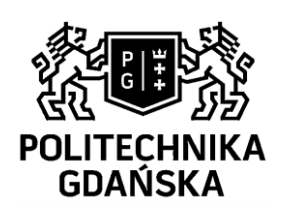

# ZASTOSOWANIE TRANSFORMATY FALKOWEJ DO DETEKCJI USZKODZEŃ W KOMPOZYTOWYCH ŁOPATACH TURBIN **WIATROWYCH**

# PRACA DOKTORSKA

autor: mgr inż. Łukasz Doliński promotor: prof. dr hab. inż. Marek Krawczuk

WYDZIAŁ ELEKTROTECHNIKI I AUTOMATYKI Sierpień 2013

### <span id="page-1-0"></span>Spis treści

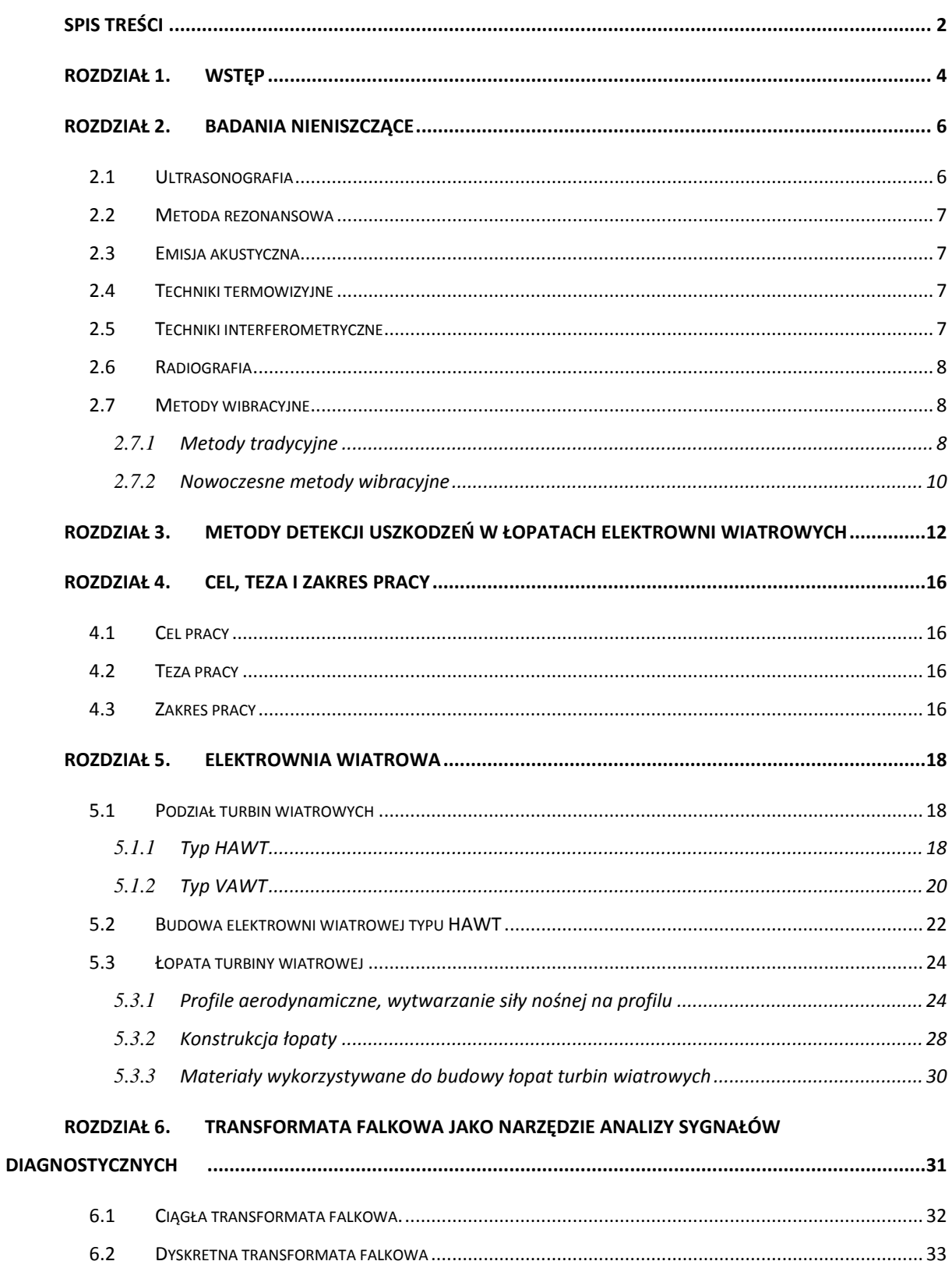

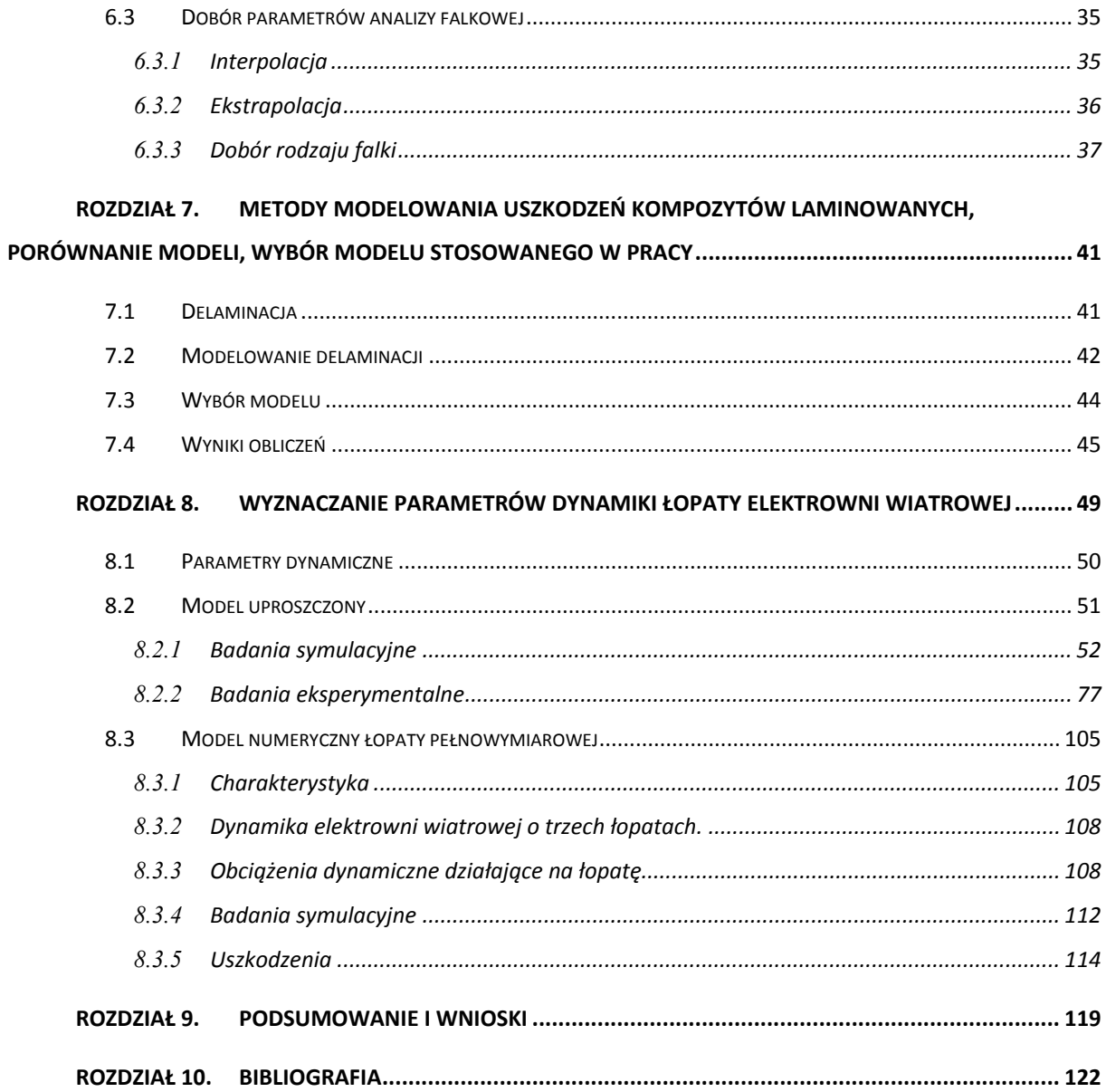

### <span id="page-3-0"></span>**Rozdział 1. Wstęp**

Wzrost zapotrzebowania na energię elektryczną, przy jednocześnie malejących światowych zasobach surowców energetycznych, powoduje coraz częstsze pozyskiwanie energii elektrycznej z alternatywnych, ekologicznych źródeł, takich jak: energia słoneczna, falowanie oceanów, przepływ wody w rzekach czy wiejące wiatry. Pozyskiwanie energii od wiejącego wiatru jest znane od wieków, kiedy to człowiek nauczył się wykorzystywać wiatr do napędu różnego rodzaju urządzeń (np. młyny, pompy wodne, żaglowce). Opracowany przez Komisje Europejską scenariusz dotyczący wykorzystania źródeł odnawialnych zakłada, że w 2020 roku turbiny wiatrowe wytworzą 14% energii elektrycznej w krajach UE. Według Urzędu Regulacji Energii w całej Polsce istnieje 663 instalacji wiatrowych o łącznej mocy 2,341 GW. Porównując stan z roku 2012 z rokiem poprzednim (łączna moc 1,616 GW) można zauważyć, że energetyka wiatrowa jest zdecydowanie najszybciej rozwijającą się oraz najczęściej wykorzystywaną technologią wytwarzania energii ze źródeł odnawialnych. W województwie pomorskim obecnie istnieje 29 instalacji wytwarzających energię elektryczną z wiatru o łącznej mocy 272 MW (w roku 2011 istniało 21 instalacji) [1].

Współczesne konstrukcje elektrowni wiatrowych (szczególnie te komercyjnie wykorzystywane w energetyce) są bardzo zaawansowanymi technicznie urządzeniami o wysokiej efektywności. W celu uzyskania jak największej sprawności opracowuje się coraz bardziej wydajne profile aerodynamiczne oraz stosuje najnowsze technologie materiałowe. Obecnie sprawność elektrowni wiatrowych zbliżona jest do sprawności elektrowni węglowych i wynosi ok. 30%, przy 25% zdolności wytwórczej (optymalne warunki wietrzne). Szybki rozwój technologii umożliwia budowanie bardziej wydajnych turbin wiatrowych o większych mocach, jednak wiąże się to z zwiększeniem rozmiarów konstrukcji, a co za tym idzie większymi kosztami budowy i eksploatacji. Jedna z największych obecnie siłowni wiatrowych na świecie, testowana przez firmę *Siemens*, posiada moc 6 MW i średnicę rotora 154 m. Tak duża konstrukcja narażona jest na różnego rodzaju awarie, a przestoje spowodowane ich usuwaniem wiążą się ze znacznymi kosztami finansowymi. Samo zdemontowanie i wymiana uszkodzonej części znajdującej się na wysokości kilkudziesięciu metrów jest bardzo złożoną operacją. Sprawa się jeszcze bardziej komplikuje, gdy miejscem pracy turbiny są otwarte wody morza lub oceanu.

W siłowni wiatrowej szczególnie narażone na uszkodzenia są łopaty wirnika, które wykonuje się zazwyczaj z kompozytów warstwowych. Pomimo wysokiej ceny materiały te charakteryzują się wysokimi własnościami mechaniczno – wytrzymałościowymi, przy relatywnie niskim ciężarze właściwym. Niestety, podobnie jak w przypadku każdego innego materiału konstrukcyjnego, również w laminatach kompozytowych pojawia się problem powstawania uszkodzeń. Pomimo wielu zalet specyficzna budowa kompozytów sprawia, że oprócz typowych uszkodzeń (np. pęknięć) pojawiają się również inne, charakterystyczne jedynie dla kompozytów. Dotyczą one przede wszystkim degradacji wewnętrznej struktury materiału, co przejawia się utratą spójności pomiędzy włóknami wzmacniającymi a osnową (tzw. rozdzielanie się włókien) lub pomiędzy całymi warstwami laminatu (delaminacja). Uszkodzenia tego typu należą do najbardziej niebezpiecznych i są jednocześnie niezwykle trudne do wykrycia (zwłaszcza metodami nieniszczącymi), ponieważ na powierzchni elementu konstrukcji nie pojawiają się żadne zewnętrzne oznaki, które sygnalizowałyby ich powstanie.

Proponowana w rozprawie metoda detekcji uszkodzeń zakłada pomiar i analizę parametrów dynamicznych łopaty w czasie rzeczywistym (w trakcie normalnej eksploatacji elektrowni) pozwalając na wczesne wykrycie uszkodzenia lub nawet podanie informacji o możliwości powstania takiego uszkodzenia w przyszłości. W nowo projektowanych konstrukcjach system diagnostyczny często stanowi integralną część struktury siłowni. Monitorowanie odpowiednich parametrów pozwala na stworzenie warunków zapewniających na bezawaryjną pracę w założonym czasie lub nawet przedłużenie okresu trwałości danej części. W przypadku zaistnienia uszkodzenia, odpowiednio szybka reakcja minimalizuje wpływ uszkodzenia na inne elementy układu. Opracowanie i wdrożenie takich systemów jest przedmiotem zainteresowania wiodących firm w tej dziedzinie. Wykorzystanie wyników przeprowadzonych badań umożliwi znacznie obniżyć koszty eksploatacji, poprzez optymalne zaplanowanie przeglądów technicznych jednocześnie zwiększając bezpieczeństwo i zmniejszając zagrożenia ekologiczne, mogące powstać w trakcie usuwania skutków ewentualnej awarii. Uniwersalny charakter opracowanej metody pozwoli na zastosowanie jej do istniejących już instalacji, bez względu na lokalizację, wielkość czy typ łopaty.

### <span id="page-5-0"></span>**Rozdział 2. Badania nieniszczące**

Każde urządzenie techniczne w trakcie użytkowania poddawane jest działaniu różnorodnych czynników (zarówno zewnętrznych, jak i wewnętrznych), będących przyczyną powstawania nieodwracalnych procesów, powodujących zmiany stanu obiektu i stopniowe pogarszanie jego cech eksploatacyjnych. Z punktu widzenia użytkownika ważne znaczenie ma ocena stanu obiektu, bez ingerencji w jego własności strukturalne i powierzchniowe. Ocenę taką zapewniają badania nieniszczące (*ang. nondestructive testing - NDT, nondestructive examination - NDE*), które z definicji mają umożliwić wykrycie uszkodzenia, co pozwoli przedsięwziąć odpowiednie działania, zapobiegające rozwojowi defektu mogącego prowadzić do poważnej awarii. Poniżej przedstawiono najpopularniejsze obecnie metody badań nieniszczących dla materiałów kompozytowych oraz źródła literaturowe, w których można znaleźć bardziej szczegółowe informacje. W kolejnym rozdziale znajduje się przegląd literatury z zakresu badań nad wykrywaniem uszkodzeń w łopatach turbin wiatrowych.

### <span id="page-5-1"></span>**2.1 Ultrasonografia**

Metoda ultrasonografii polega na wprowadzeniu fal mechanicznych z zakresu od 16Hz do 10GHz (fale ultradźwiękowe) do materiału, a następnie obserwowaniu parametru zwrotnego:

- − czasu przejścia fali i jej amplitudy (technika echa),
- − zmiany amplitudy fali, która spenetrowała daną przestrzeń (technika przepuszczania),
- − zmiany fazy i czasu przejścia dla fal dyfrakcyjnych powstających na krawędziach nieciągłości (technika *TOFD*).

Metoda ultradźwiękowa umożliwia dokładną lokalizację defektu, a także określenie jego wielkości. Podstawowymi zaletami metody są: wysoka czułość na typowe wady kompozytów oraz wysoka dokładność [2 – 4]. Natomiast główną wadą jest lokalny charakter metody - w czasie jednego pomiaru analizuje się mały fragment konstrukcji.

### <span id="page-6-0"></span>**2.2 Metoda rezonansowa**

Metoda rezonansowa jest bardzo zbliżona do ultrasonografii, lecz oparta na znacznie niższych częstotliwościach i bazuje na pomiarze drgań rezonansowych badanego obiektu. Element piezoelektryczny emituje falę ciągłą, która wielokrotnie odbijając się od powierzchni badanego elementu ulega rezonansowemu wzmocnieniu lub wygaszeniu. Amplituda i faza drgań na powierzchni materiału uzależniona jest od grubości materiału i jego modułu sprężystości. W przypadku wystąpienia defektu, grubość materiału ulega zmniejszeniu, co powoduje zmianę zarówno amplitudy, jak i fazy drgań. Wadą tej metody jest spadek czułości i dokładność pomiaru wraz ze wzrostem głębokości rozwarstwień pod powierzchnią. Ponadto ze względu na czasochłonność i punktowy pomiar metoda rezonansowa nie nadaje się do dokładnego skanowania dużych powierzchni.

### <span id="page-6-1"></span>**2.3 Emisja akustyczna**

Metoda ta polega na analizowaniu przemieszczających się fal sprężystych, które powstają w wyniku gwałtownego uwolnienia energii ze źródła zlokalizowanego wewnątrz materiału (propagującego uszkodzenia). Zaletą emisji akustycznej jest możliwość wykrywania uszkodzeń poza strefą przetwornika, a stosując system wielu przetworników i znając różnice czasowe przejścia fali do poszczególnych przetworników istnieje możliwość lokalizacji miejsca uszkodzenia. Dzięki tym cechom możliwe jest testowanie dużych obszarów konstrukcji, a także wykrywanie uszkodzeń w początkowej fazie rozwoju  $[5 - 8]$ .

### <span id="page-6-2"></span>**2.4 Techniki termowizyjne**

Badanie termowizyjne polega na podgrzaniu powierzchni badanego materiału i obserwowaniu dynamicznych zmian rozkładu temperatury za pomocą kamery termowizyjnej [9 – 11]. Metoda opiera się na zjawisku różnicy w prędkości utraty ciepła z obszaru uszkodzonego i nieuszkodzonego. Miejsce, w którym pojawiła się wada, wolniej traci ciepło, a tym samym będzie charakteryzować się wyższą temperaturą. Znajomość rozkładu oraz dynamiki zmian temperatury na powierzchni kompozytu pozwala w przybliżeniu określić rozmiary defektu.

### <span id="page-6-3"></span>**2.5 Techniki interferometryczne**

W technikach interferometrycznych wykorzystuje się zjawisko interferencji (nakładania się fal) światła laserowego, w celu zobrazowania niewielkich odkształceń powierzchni materiału pod wpływem wymuszonych obciążeń mechanicznych. Wytwarzając podciśnienie na powierzchni badanego kompozytu, powstaje różnica ciśnień pomiędzy powietrzem znajdującym się wewnątrz delaminacji a powietrzem na zewnątrz. W efekcie obszary powierzchni kompozytu znajdujące się ponad rozwarstwieniami ulegają niewielkim deformacjom, które mogą być uwidocznione w postaci serii prążków interferencyjnych otaczających wybrzuszenia powierzchni [12 – 14]. Techniki interferencyjne dzielą się na: holograficzne i szerograficzne. Zaletą badań interferometrycznych jest możliwość szybkiego badania dużych powierzchni bez potrzeby ich demontażu. Wadą natomiast jest konieczność prowadzenia badań pod obniżonym ciśnieniem.

### <span id="page-7-0"></span>**2.6 Radiografia**

Metoda ta polega na prześwietleniu badanego obiektu promieniowaniem jonizującym gamma lub X. Informacje o obecności defektu uzyskuje się w wyniku rejestracji zmian natężenia promieniowania przechodzącego przez obiekt (na przykład za pomocą błony radiograficznej). Niestety w przypadku materiałów kompozytowych na bazie włókna węglowego lub szklanego oraz żywicy epoksydowej, metody radiograficzne mają bardzo ograniczone zastosowanie. Ze względu na niską absorpcję są one niemal przezroczyste dla promieniowania rentgenowskiego. Rozwiązaniem problemu może być zastosowanie specjalnych preparatów (barwnych penetrantów) polepszających kontrast obrazu, jednak w dalszym ciągu jest to technika mało efektywna  $[15 - 18]$ .

### <span id="page-7-1"></span>**2.7 Metody wibracyjne**

Metody wibracyjne oparte są na analizie parametrów dynamicznych konstrukcji. W momencie pojawienia się uszkodzenia własności konstrukcji ulegają zmianie, tj. sztywność, masa, tłumienie, a co za tym idzie zmieniają się także parametry modalne (częstotliwość drgań własnych, tłumienie modalne) oraz funkcja odpowiedzi częstotliwościowej [19 – 25]. Obserwacja i analiza tych zmian pozwala na detekcję zmian w strukturze obiektu. Ogólnie metody wibracyjne możemy podzielić na tradycyjne i nowoczesne.

### <span id="page-7-2"></span>2.7.1 Metody tradycyjne

Tradycyjne metody wibracyjne detekcji uszkodzeń są głównie oparte o charakterystyki drgań własnych obiektu, np. częstotliwości własne lub postacie drgań. Lokalizacja uszkodzenia i jego wielkość może być określona poprzez znalezienie różnicy charakterystyk dynamicznych pomiędzy stanem nieuszkodzonym i uszkodzonym. Każda zmiana w masie konstrukcji lub macierzy sztywności spowodowana uszkodzeniem będzie miała swoje odbicie w zmierzonych częstotliwościach własnych lub postaciach drgań, które będą się różnić od stanu nieuszkodzonego.

### *Badanie zmian częstotliwości drgań własnych*

Częstotliwości drgań własnych są łatwe do zmierzenia i niezależne od miejsca pomiaru. Pomiar tych częstotliwości jest dokładniejszy niż innych parametrów modalnych (postaci drgań i tłumienia modalnego). W wielu badaniach częstotliwość drgań własnych konstrukcji była stosowana do wskazywania uszkodzenia struktury [26, 27]. Zaletą tej metody jest prostota pomiaru i jego dokładność, jednakże wykazuje ona małą czułość na uszkodzenia w początkowej fazie rozwoju oraz mało dokładną lokalizację uszkodzenia, ze względu na fakt, że uszkodzenie w różnej lokalizacji może powodować taką samą zmianę częstotliwości.

### *Badanie zmian postaci drgań*

W większości przypadków pomiar postaci drgań jest niezbędny. Wynika to z faktu, że zmiana częstotliwości drgań własnych konstrukcji informuje jedynie o fakcie wystąpienia uszkodzenia, natomiast w celu lokalizacji miejsca wystąpienia należy wyznaczyć postacie drgań. Jedną z metod jest obserwowanie zmian pierwszej i drugiej pochodnej postaci drgań własnych (ang. *mode shape curvature method*) [28, 29].

### *Badanie zmian podatności lub sztywności*

Metoda ta bazuje na związku macierzy podatności badanej konstrukcji z jej postaciami drgań i częstotliwościami własnymi. Analizując różnice pomiędzy macierzą podatności przed i po uszkodzeniu, można wnioskować miejsce wystąpienia defektu. Badania nad zastosowaniem macierzy podatności w detekcji uszkodzeń można znaleźć między innymi w pracach [30, 31]. Wynika z nich, że macierz sztywności zawiera więcej użytecznych informacji (pod kątem diagnostyki) niż macierz mas, lecz do lokalizacji uszkodzenia niezbędna jest wiedza o stanie nieuszkodzonym. Zasadniczą wadą tej metody jest czułość jedynie na względnie duże uszkodzenia.

### *Badanie widmowej funkcji przejścia*

Widmowa funkcja przejścia (zwana także funkcją odpowiedzi częstotliwościowej - *ang. Frequency Response Function w skrócie FRF),* to funkcja częstotliwości opisująca relacje między wymuszeniem a odpowiedzią mierzona w dwóch punktach. W badaniach nad tą metodą N.G. Park i Y.S. Park [32] wyszli z założenia, że jest możliwe wykrywanie uszkodzenia używając jedynie zmierzonej widmowej funkcji przejścia, bez ścisłego modelu analitycznego. Zastosowanie tej metody wymagało jednak wielu eksperymentów, dlatego też zaproponowali wykrywanie uszkodzenia nie dla

całej konstrukcji, ale w podstrukturach. Inne rozwiązania można znaleźć między innymi w pracach  $[33 - 35]$ .

### *Metoda bazująca na informacjach statystycznych*

Powstające w konstrukcji uszkodzenie można potraktować jako dodatkowe wzbudzenie, powodujące zmianę w sygnale wyjściowym z systemu. Mierząc ten sygnał napotykamy na problem szumu, mogącego wynikać np. z niedoskonałości sprzętu pomiarowego. Ma to szczególne znaczenie przy małym uszkodzeniu, a więc niewielkiej zmianie sygnału, która może być nierozróżnialna od zakłóceń. W takim przypadku sprawdza się metoda bazująca na informacjach statystycznych, w której analizuje się prawdopodobieństwo pojawienia się uszkodzenia. Iwasaki i inni [36] zaprezentowali metodologię detekcji uszkodzeń poprzez oszacowanie różnicy pomiędzy danymi ze stanu nieuszkodzonego i uszkodzonego. Uszkodzenie jest wykrywane przy użyciu narzędzi statystycznych takich jak powierzchnia odpowiedzi i statystyka F [37, 38].

### <span id="page-9-0"></span>2.7.2 Nowoczesne metody wibracyjne

Metody te, czasem nazywane również inteligentnym wykrywaniem uszkodzeń, opierają się w głównej mierze na nowoczesnych technikach przetwarzania sygnałów oraz metodach sztucznej inteligencji.

### *Transformata falkowa*

Transformata falkowa to analizowanie sygnału w różnych pasmach częstotliwości, z różną rozdzielczością, poprzez jego dekompozycje. Można przez to osiągnąć między innymi: aproksymację sygnału, uwypuklenie szczegółowych informacji (np. nieciągłości, ostre piki), a także rozkładanie (lub odtwarzanie) skończonych, nieokresowych lub niestacjonarnych sygnałów [39, 40]. Dzięki tym cechom analiza falkowa może być użyta jako realna metoda przetwarzania sygnałów w detekcji uszkodzeń, np. do detekcji pojedynczego sygnału, separacji sygnał – szum, analizy pasma częstotliwości. Opis metody wraz z zasadami doboru kluczowych parametrów opisano w *rozdziale 6.*

#### *Sieci neuronowe*

Sieć neuronowa to struktura matematyczna inspirowana budową naturalnych układów nerwowych (mózgu) i stanowi ona system elementarnych jednostek przetwarzających informacje (neuronów), powiązanych łączami służącymi do komunikacji między nimi. Istotną właściwością sieci jest możliwość uczenia się oraz adaptacji - czyli modyfikowania parametrów charakteryzujących poszczególne elementy struktury w taki sposób, aby zwiększyć skuteczność sieci przy rozwiązywaniu określonego zadania. Podstawowe zalety to równoległe wykonywanie obliczeń oraz brak etapu konstruowania algorytmu rozwiązania problemu. Sieci neuronowe są coraz częściej wykorzystywane w analizie konstrukcji z powodu dobrych możliwości odwzorowań nieliniowych [41 – 45]. Niezbędne są jednak informacje do procesu uczenia sieci.

### *Algorytmy genetyczne*

Algorytmy genetyczne to uniwersalne narzędzie do rozwiązywania problemów optymalizacyjnych, wykorzystujące techniki inspirowane genetyką, a więc takimi zjawiskami jak: dziedziczność, mutacja, selekcja, krzyżowanie. Główne cechy tej metody to wysoka sprawność równoległego przetwarzania danych oraz celowe wprowadzenie elementów losowych. W detekcji uszkodzeń konstrukcji algorytmy genetyczne można wykorzystać między innymi do określania miejsca wystąpienia uszkodzenia [46 – 48].

Jak wynika z przeprowadzonego przeglądu metod detekcji uszkodzeń, ich zastosowanie w przypadku łopat turbin wiatrowych w większości przypadków wymaga unieruchomienia siłowni w celu przeprowadzenia badania, co jest czasochłonne i kosztowne. Metody te bardziej nadają się do lokalizacji uszkodzeń na etapie produkcji, w celu wyeliminowania elementów z wadami fabrycznymi. W kolejnym punkcie omówiono znane z literatury metody stosowane do detekcji uszkodzeń w łopatach turbin wiatrowych.

## <span id="page-11-0"></span>**Rozdział 3. Metody detekcji uszkodzeń w łopatach elektrowni wiatrowych**

W czasie normalnej eksploatacji, łopata poddana jest głównie obciążeniom zmiennym (wiatr, siła odśrodkowa i nośna, jak również obciążenia dynamiczne wynikające z drgań w zakresie częstości rezonansowych). Liczba wykonanych cykli w trakcie "życia" łopaty jest znaczna (przewidziany przez konstruktorów czas eksploatacji waha się od 10 do 30 lat), stąd też duży wpływ zużycia zmęczeniowego na obniżenie wytrzymałości tego elementu. Przyczyną powstania (lub zapoczątkowania) uszkodzenia może być również obciążenie udarowe lub wyładowanie atmosferyczne. Biorąc dodatkowo pod uwagę specyficzną konstrukcję łopaty (dokładny opis znajduje się w *rozdziale 5.3*) łatwo zauważyć szczególną podatność na uszkodzenia. Stąd też próby praktycznego zastosowania metod NDT w łopatach zarówno w warunkach laboratoryjnych jak i "polowych".

W pracy [49] przedstawiono wyniki prób zmęczeniowych dwóch pełnowymiarowych łopat. Na ich podstawie stwierdzono, że istnieje korelacja pomiędzy charakterystycznymi cechami sygnału emisji akustycznej a własnościami mechanicznymi łopaty (drgania własne, moduł sprężystości i ugięcie końcówki), których zmiana może świadczyć o pojawieniu się uszkodzenia.

Sutherland i inni [50] badali zastosowanie emisji akustycznej podczas próby quasi-statycznej łopaty. Analiza sygnału z 12 czujników rozmieszczonych na łopacie pozwalała im na wykrycie defektu powłoki. Zauważyli również strefy "aktywne" akustycznie, dla których istniało ryzyko powstania uszkodzenia. Podczas tego samego testu przeprowadzali pomiary odkształceń powłoki łopaty metodą szerograficzną dla dwóch stanów obciążenia, określając w ten sposób uszkodzenie. Opis analizy sygnału akustycznego łopaty w celach diagnostycznych można również znaleźć w pracy [51] (zjawisko *oil can deformation*).

Metoda emisji akustycznej w warunkach polowych (bez zdejmowania łopaty z wieży elektrowni wiatrowej) była przedmiotem badań, których wyniki zaprezentowano w pracy [52]. W ramach eksperymentu przeprowadzono test statyczny łopaty, z którego wynika, iż do wskazania uszkodzenia potrzebne jest względnie duże obciążenie.

W roku 1997 Gieske i Rumsey [53] przeprowadzili badania nad zastosowaniem ultradźwiękowego skaningu komputerowego w celu wykrywania defektów struktury powłoki kompozytowej, a także niedoskonałości na połączeniu laminatu i stalowego wzmocnienia. Metoda polegała na wykorzystaniu ruchomego nadajnika sygnału i stacjonarnego odbiornika, które posłużyły do opracowania mapy mierzonej powierzchni z widocznymi defektami materiału. Główną wadą metody jest jednak jej czasochłonność.

Przedstawione powyżej rozwiązania wymagają stworzenia określonych warunków pomiaru (unieruchomienie łopaty, zainstalowania często skomplikowanej aparatury pomiarowej, statyczne obciążenie o określonej wartości). Metoda zaproponowana przez Beattie i Rumsey [54] jest pozbawiona tych niedogodności. W badaniach zastosowano cyfrową kamerę termowizyjną do rejestracji zmian temperatury powierzchni łopaty podczas próby zmęczeniowej. Metoda skutecznie wskazywała pęknięcia powłoki jak również miejsca zagrożone powstaniem uszkodzenia. Opis zastosowania kamery termowizyjnej można znaleźć również w pracy [55].

Rolfes i inni [56] wykorzystali w swoich badaniach globalne metody modalne, w których głównie używa się niskich częstotliwości. W zaproponowanym przez niego systemie sygnał z czujników odkształceń i przyspieszeń analizowany jest w celu wyznaczenia zmian sztywności monitorowanego elementu, które mogą świadczyć o uszkodzeniu.

Ghoshal i inni [57] skoncentrowali się natomiast na czterech metodach wykorzystujących pomiary odpowiedzi drganiowej fragmentu łopaty. Za wymuszanie drgań odpowiedzialne były piezoaktuatory, natomiast odpowiedź układu mierzono czujnikami piezoelektrycznymi lub Skanującym Wibrometrem Laserowym. Uszkodzenie modelowano poprzez dodatkową masę umieszczoną na powierzchni łopaty. Analizując funkcję przejścia w zakresie drgań od 100 do 500 Hz autorzy byli w stanie stwierdzić istnienie uszkodzenia, jednakże metoda nie dawała pewności co do jego lokalizacji. W kolejnej metodzie wymuszano drgania rezonansowe obiektu elementem aktywnym zlokalizowanym w środku badanego obszaru. Detekcja uszkodzenia odbywała się poprzez obliczanie różnicy wartości sygnału zmierzonego dla dwóch czujników umieszczonych w określonej odległości od miejsca wzbudzenia po obu stronach powłoki. Zaletą tego rozwiązania jest brak konieczności posiadania wiedzy o stanie nieuszkodzonym. W kolejnej metodzie obserwowano odkształcenia powłoki. Zauważono, że dla stanu nieuszkodzonego odkształcenia mają charakter symetryczny, natomiast po uszkodzeniu odkształcenia są niesymetryczne. Jako ostatnią, testowano metodę, w której rejestrowano zmianę propagacji fal w skutek powstania uszkodzenia. Metoda ta sprawdzała się jednak tylko w przypadku, gdy uszkodzenie znajdowało się pomiędzy miejscem wzbudzenia a czujnikiem.

Badania eksperymentalne zaprezentowane w pracy [58] miały na celu sprawdzenie przydatności parametrów modalnych w detekcji uszkodzeń całego rotora. Dane pozyskiwano z akcelerometrów umieszczonych na łopatach turbiny wiatrowej oraz piaście wirnika. Jako uszkodzenie przyjęto poluzowane śruby łączące łopatę z piastą. Pozyskane dane analizowano trzema metodami: energii odkształcenia, zmian w modalnej macierzy podatności i różnic w postaciach drgań (szukanie miejscowych różnic w sztywności łopaty). Niestety ze względu na zbyt małą liczbę czujników wyniki badań nie dały jednoznacznej odpowiedzi.

Wyniki podobnych badań można znaleźć w pracach [59 – 62], w których badano niskie częstotliwości na segmencie łopaty używając elementów piezoelektrycznych jako źródeł sygnału oraz wibrometru laserowego do pomiarów odpowiedzi obiektu. Uszkodzenie modelowano dodatkową masą. Na podstawie otrzymanych wyników zaproponowano rozwiązanie tzw. inteligentnej łopaty, która wyposażona byłaby w sieć czujników, stając się autonomicznym systemem zbierającym i przetwarzającym dane bezpośrednio z pracującej łopaty.

Wyniki badań nad zastosowaniem ciągłej transformaty falkowej w analizie energii sygnału uzyskanego z pomiarów łopaty przedstawili Chin-Shun Tsai i inni [63]. Pomimo uzyskania pozytywnych rezultatów w detekcji uszkodzeń metoda ta ma pewne wady. Pozwala ona bowiem jedynie na stwierdzenie faktu wystąpienia uszkodzenia bez informacji o jego lokalizacji. Ponadto, wymagana jest wiedza o stanie nieuszkodzonym.

Rumsey i inni [64] przedstawili wyniki badań eksperymentalnych metod nieniszczących podczas próby zmęczeniowej. We wspólnym projekcie, mającym na celu określenie własności zmęczeniowych prototypu oraz przetestowanie nowych rozwiązań pomiarowych pracowały zespoły z Sandia National Laboratory, NASA Kennedy Space Center, Purdue University i Virginia Tech. Przetestowano metodę emisji akustycznej, analizę modalną oraz metodę impedancyjną wykorzystującą kompozytowe makro-włókno pełniące jednocześnie rolę czujnika i wzbudnika (opis metody można znaleźć w pracy [65]). W czasie testu rejestrowano również dane z kamery termowizyjnej oraz z paneli wykorzystujących technikę elastooptyczną (metoda pomiaru naprężeń na podstawie światła spolaryzowanego) – jednakże nie były one analizowane pod kątem detekcji uszkodzeń. Wyniki badań potwierdzają skuteczność metod, zauważono jednak duże problemy z filtracją zakłóceń pochodzących z tła.

Jak widać źródła literaturowe wskazują na możliwość zastosowania metod o charakterze globalnym (metody wibracyjne, emisja akustyczna lub też zautomatyzowane pomiary ultradźwiękowe). Jeżeli założyć, że pomiary mają być realizowane w trakcie pracy konstrukcji to najbardziej poważnym narzędziem do wykorzystania stają się metody wibracyjne połączone z zaawansowanymi technikami analizy sygnałów pomiarowych.

### <span id="page-15-0"></span>**Rozdział 4. Cel, teza i zakres pracy**

### <span id="page-15-1"></span>**4.1 Cel pracy**

Głównym celem pracy jest opracowanie systemu detekcji i lokalizacji uszkodzeń powłoki laminatowej w łopatach turbin wiatrowych we wczesnej fazie ich rozwoju. System ten powinien umożliwiać monitorowanie stanu technicznego łopaty w trakcie pracy elektrowni bez konieczności jej zatrzymywania. Proponowane rozwiązanie polega na analizie parametrów dynamicznych łopaty metodą transformaty falkowej.

### <span id="page-15-2"></span>**4.2 Teza pracy**

Na podstawie rozważań przeprowadzone w *rozdziałach 2 i 3* sformułowano następującą tezę rozprawy:

*Wykorzystując zmierzone eksperymentalnie parametry modalne oraz stosując zawansowane metody analizy sygnałów możliwym jest wykrycie uszkodzeń w łopatach turbin wiatrowych na etapie ich rozwoju niezagrażającym bezpieczeństwu konstrukcji.*

### <span id="page-15-3"></span>**4.3 Zakres pracy**

Przewidywany zakres badań obejmuje zarówno obliczenia numeryczne dynamiki łopaty jak również badania eksperymentalne. Do realizacji założonych w rozprawie celów oraz potwierdzenia postawionej tezy niezbędne jest wykonanie następujących zadań:

- opracowanie modeli numerycznych kompozytowej łopaty elektrowni wiatrowej wykorzystując *Metodę Elementów Skończonych,*
- w oparciu o stworzone modele, uzyskanie parametrów modalnych obiektu nieuszkodzonego i uszkodzonego z uwzględnieniem warunków eksploatacyjnych,
- opracowanie metody lokalizacji i estymacji parametrów uszkodzeń typu delaminacja, bazując na analizie metodą transformaty falkowej sygnałów uzyskanych z symulacji,
- zaprojektowanie i zbudowanie stanowiska pomiarowego składającego się z laserowego wibrometru skanującego oraz łopaty turbiny wiatrowej w skali 1:10,
- eksperymentalna weryfikacja modeli łopaty oraz metody wykrywania i lokalizacji uszkodzeń,
- optymalizacja liczby oraz sposobu rozmieszczenia punktów pomiarowych,
- zastosowanie metod cyfrowego przetwarzania sygnałów w celu poprawy skuteczności działania opracowanej metody detekcji.

### <span id="page-17-0"></span>**Rozdział 5. Elektrownia wiatrowa**

#### <span id="page-17-1"></span>**5.1 Podział turbin wiatrowych**

Konstrukcje elektrowni wiatrowych można najogólniej podzielić na dwa podstawowe typy, ze względu na orientację osi obrotu wirnika:

- turbiny o poziomej osi obrotu (HAWT horizontal axis wind turbine),
- turbiny o pionowej osi obrotu (VAWT vertical axis wind turbine).

### <span id="page-17-2"></span>5.1.1 Typ HAWT

Turbiny te mają poziomy układ osi obrotu rotora (klasyczny), z tradycyjnym kształtem śmigieł. Stanowią one zdecydowaną większość obecnie pracujących turbin (około 95%). Zazwyczaj stosowane są układy wyposażone w zestaw dwóch lub trzech łopat (choć istnieją również konstrukcje z jedną łopatą i przeciwwagą). Wybór rozwiązania z trzema łopatami we współczesnych turbinach wynika z kompromisu pomiędzy wyższą wydajnością urządzenia (konstrukcje wielołopatowe) a stabilnością i długim okresem funkcjonowania łopat (1 i 2 łopatowe). Schemat turbiny wiatrowej o trzech łopatach został przedstawiony na rysunku 5.1.

W przypadku, gdy pożądany jest duży moment startowy (np. w wyniku bezpośredniego połączenia wirnika z maszyną roboczą) liczbę łopat należy zwiększyć. Przykładem takich wielołopatowych systemów mogą być szeroko rozpowszechnione w USA wiatraki napędzające pompy wodne, w których liczba łopat dochodzi do kilkunastu.

Kolejnym wyróżnikiem konstrukcyjnym, według którego można podzielić tradycyjne turbiny jest ustawienie wirnika względem wiatru, w stosunku do położenia masztu (wieży):

 pracujący wirnik znajduje się przed masztem (*up-wind*),

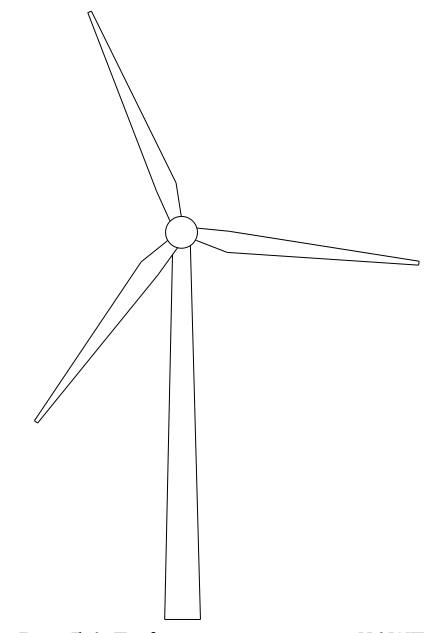

**Rys. 5.1.** Turbina wiatrowa typu HAWT w układzie z trzema łopatami.

pracujący wirnik znajduje się za masztem (*down-wind*).

Wersja turbiny z wirnikiem za masztem nie jest szeroko rozpowszechniona ze względu na straty spowodowane chwilowym "zacienieniem" wirnika przez konstrukcję wsporczą.

Turbiny typu HAWT spotyka się również w wersji umieszczonej wewnątrz konfuzora (dyszy), dzięki czemu uzyskuje się, zgodnie z prawem Bernoullego, szybszy przepływ czynnika w kanale przepływowym z malejącym przekrojem poprzecznym (rysunek 5.2). W związku z tym umieszczony w przewężeniu tunelu wirnik będzie obracał się szybciej w porównaniu z wirnikiem bez dyfuzora, a więc nastąpi wzrost otrzymywanej energii. Podstawowym problemem w tego typu rozwiązaniach jest ustawianie elektrowni pod wiatr.

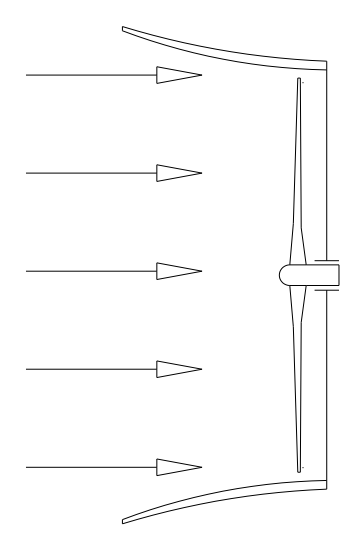

**Rys. 5.2.** Zwiększenie efektowności elektrowni wiatrowej po przez obudowanie rotora konfuzorem. *Źródło: opracowanie własne*

Alternatywą dla tradycyjnych kształtów profili wykorzystywanych w turbinach wiatrowych są obracające się wirniki. Do obracania rotora elektrowni wykorzystuje się tzw. zjawisko *Magnusa*. Zjawisko to polega na powstawaniu siły poprzecznej na obracającym się walcu (lub kuli), umieszczonym w strumieniu gazu lub cieczy, przy względnym przemieszczeniu obracającego się ciała w stosunku do strumienia.

Konstrukcje turbin tego typu projektowane są pod kątem otrzymania wysokiego współczynnika wykorzystania energii wiatru w szerokim zakresie prędkości wiatru. Charakteryzują się one wyższą sprawnością przy małych prędkościach wiatru i większą odpornością na wiatry o dużej prędkości.

Najważniejszą cechą jest jednak to, iż wirnik takiej turbiny obraca się prawie 3–krotnie wolniej niż w rozwiązaniach konwencjonalnych, co powoduje mniejsze natężenie hałasu, szczególnie w zakresie infradźwięków. Rolę łopat w takiej turbinie wiatrowej pełnią obracające się walce (wirniki). Ruch obrotowy wirników wokół własnej osi wymuszany jest poprzez zainstalowane wewnątrz nich silniki elektryczne, posiadające możliwość regulacji prędkości obrotowej. Dzięki takiemu rozwiązaniu możliwe jest optymalne wykorzystanie wiatru, poprzez zmianę obrotów wirników w zależności od prędkości wiejącego wiatru. Na rysunku 5.3 przedstawiono komercyjne rozwiązanie turbiny

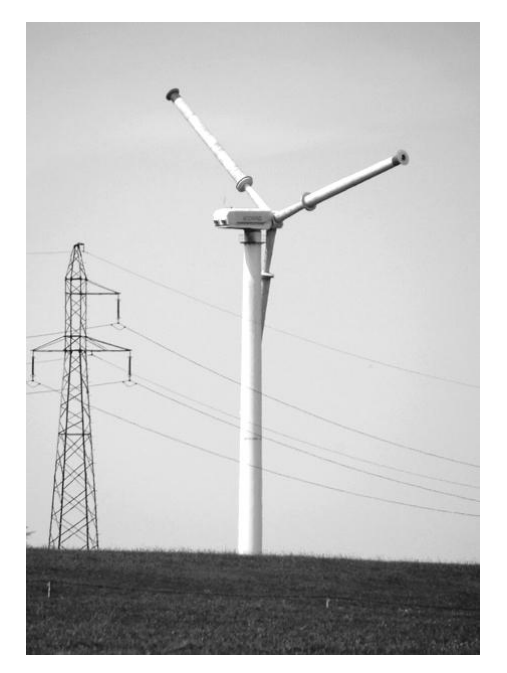

**Rys. 5.3.** Turbina wiatrowa z rotorami Magnusa Ź*ródło: opracowanie własne*

z wirnikami *Magnusa* zlokalizowanej w okolicach Elbląga.

Cechą wspólną wszystkich turbin z poziomą osią obrotu jest to, że oś wirnika musi być zawsze ustawiona w kierunku wiatru. Dlatego też stosowane są różnego rodzaju urządzenia pomocnicze, obracające wirnikiem. Większość elektrowni wiatrowych wykorzystuje moc wiatru w zakresie od 4 do 25m/s. Przy prędkości mniejszej niż 4m/s moc wiatru jest niewielka, a przy prędkościach powyżej 25m/s ze względów bezpieczeństwa elektrownia jest zatrzymywana.

### <span id="page-19-0"></span>5.1.2 Typ *VAWT*

Prace nad turbinami z pionową osią obrotu nie postępowały w takim tempie jak nad typem HAWT. Ze względu na niską sprawność, przerywany charakter pracy i konieczność wymuszania rozruchu są one obecnie rzadko stosowane. Turbiny tego typu można podzielić na dwie podstawowe kategorie:

- *Savoniusa* działające na zasadzie oporu,
- *Darrieusa* działające na zasadzie siły nośnej.

Najprostszym technologicznie rozwiązaniem idei turbiny z pionową osią obrotu jest tzw. turbina Savoniusa, wynaleziona w Finlandii przez S.J. Savoniusa w 1922r. Jest to turbina typu oporowego, która obraca się relatywnie powoli generując jednak duży moment obrotowy. Schemat działania turbiny tego typu przedstawiono na rysunku 5.4.

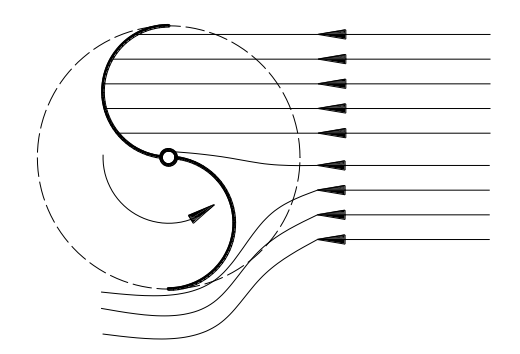

**Rys. 5.4.** Zasada budowy i działania turbiny Savoniusa. *Źródło: opracowanie własne*

Turbiny te nie nadają się do wytwarzania prądu na większą skalę, gdyż wymagają przekładni, co z kolei utrudnia rozruch. Znalazły jednak zastosowanie w urządzeniach do pomiaru prędkości wiatru (anemometry), jako napęd urządzeń wentylacyjnych, pomp wody, młynów itp. Podstawową zaletą turbiny *Savoniusa* jest zdolność do pracy w szerokim zakresie prędkości wiatru, nie generując jednocześnie prawie żadnych dźwięków.

Wirnik o pionowej osi obrotu, wykorzystujący siłę nośną powstającą na łopatach nosi nazwę wirnika *Darrieusa*. Konstrukcje te mają wyższą sprawność w porównaniu do turbin oporowych. *Darrieus* opatentował dwie odmiany turbin *VAWT* – najpopularniejszy obecnie typ z zagiętymi łopatami (rys. 5.5a), oraz tzw. *Giromill*, czyli turbinę typu "H" z łopatami prostymi (rys. 5.5b). W obu rozwiązaniach wirnik ma praktycznie zerowy moment startowy, a więc konieczny jest wymuszony rozruch wirnika - zwykle do tego celu wykorzystuje się silnik elektryczny. Moment obrotowy pracującego wirnika jest efektem powstawania siły nośnej na zestawie profili aerodynamicznych, przez co prędkość łopaty może być większa, niż prędkość wiatru. Każda z łopat wytwarza maksymalny "ciąg" (moment) jedynie dwa razy na obrót, tak więc moment obrotowy ma charakter okresowy (sinusoidalny).

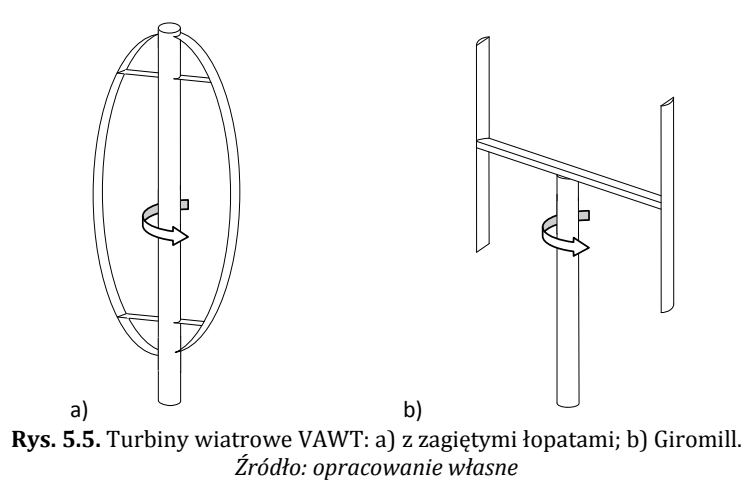

Turbiny pionowe trudno jest instalować na wieżach, w związku z czym zazwyczaj instalowane są niżej, w obszarze turbulentnym i działają w trudniejszych warunkach. Aby turbina stała pionowo stosuje się odciągi. Wywierają one duży nacisk na główne łożyska turbiny, co znacząco obniża ich trwałość i zwiększa awaryjność całej turbiny.

### <span id="page-21-0"></span>**5.2 Budowa elektrowni wiatrowej typu HAWT**

Schemat budowy elektrowni wiatrowej przedstawia rysunek 5.6. Podstawowym elementem każdej siłowni wiatrowej jest wirnik. Jest to układ konwersji energii wiatru na energię mechaniczną (obroty wału), która następnie zamieniana jest na energię elektryczną. Rotor turbiny zbudowany jest z zespołu łopat osadzonych w piaście.

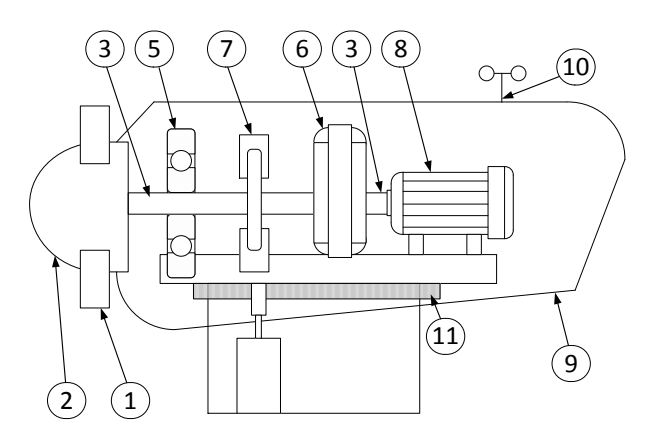

**Rys. 5.6.** Schemat budowy turbiny wiatrowej typu HAWT: 1 – łopaty; 2 – piasta; 3 – wał niskoobrotowy; 4 – wał wysokoobrotowy; 5 ułożyskowanie; 6 – przekładnia mechaniczna; 7 - hamulec; 8 – generator; 9 – gondola; 10 – układ pomiaru siły i kierunku wiatru; 11 – układ nastawczy gondoli. *Źródło: opracowanie własne na podstawie* [66]

Obecnie łopaty wytwarza się z kompozytów, charakteryzujących się niską masą przy wysokich własnościach mechanicznych i wytrzymałościowych. Szczegółowa budowa łopaty turbiny wiatrowej przedstawiona została w *rozdziale 5.3.* Niektóre rozwiązania umożliwiają zmianę kąta ustawienia łopat wirnika w celu zwiększenia efektywności pracy siłowni. Regulacja możliwa jest dzięki zastosowaniu siłowników hydraulicznych sterowanych układem mikroprocesorowym. Łopaty mogą być ustawiane tak, aby optymalnie wykorzystywać wiejący wiatr lub "w chorągiewkę" (równolegle do kierunku wiatru), w przypadku zbyt silnego wiatru, który mógłby doprowadzić do uszkodzenia lub nawet zniszczenia urządzenia. W celu zmniejszenia wpływu wibracji na układ przeniesienia napędu (powstających podczas pracy łopat) piasta montowana jest na przegubie wahliwym.

Piasta wirnika połączona jest z hamulcem tarczowym, który może być sterowany mechanicznie, elektrycznie lub hydraulicznie. Hamulec ten służy do zatrzymania układu w razie konieczności (np. konserwacja) i jest połączony z wałem niskoobrotowym. Za pośrednictwem wału niskoobrotowego, moment wytworzony przez wirnik przekazywany jest do przekładni. W przekładni prędkość obrotowa otrzymywana z wirnika (15-30 obr/min) zwiększana jest do ok. 1500 obr/min, w zależności od rodzaju zastosowanego generatora. Generator jest połączony ze skrzynią przekładniową wałem szybkoobrotowym. Zazwyczaj jako generatory pracują prądnice asynchroniczne. Pojawiają się również konstrukcje, w których pominięto przekładnie, dzięki czemu zmniejszono koszty budowy oraz eksploatacji elektrowni. Całość zespołu turbiny (wały, łożyska, przekładnia, generator, transformator, hamulec, układy sterowania, chłodzenia, monitorowania itd.) umieszczona jest w gondoli, która znajduje się na szczycie wieży. Gondola wraz wirnikiem ma możliwość obrotu wokół osi wieży, dzięki czemu łopaty ustawione są zawsze w najbardziej optymalnym położeniu w stosunku do kierunku wiatru. W małych urządzeniach zapewnia to statecznik kierunku, w dużych – serwomotor połączony z przekładnią zębatą. Nad pracą układu nastawczego czuwa sterownik połączony z układami pomiaru kierunku wiatru oraz anemometrem mierzącym prędkość wiatru. Turbina rozpoczyna pracę przy prędkości około 12 km/h i jest wyłączana przy wietrze 100 km/h. Turbiny nie mogą pracować przy prędkości wiatru powyżej 100 km/h, ponieważ powstające wibracje mogłyby doprowadzić do jej awarii. Przy takiej prędkości istnieje również możliwość przegrzania generatora. Często konstrukcja prostszych modeli siłowni wiatrowych (bez możliwości regulacji kąta ustawienia łopat) umożliwia ustawienie całego wirnika w osi pionowej, co jest równoznaczne z wyłączeniem elektrowni.

Wieże turbin wiatrowych początkowo miały budowę kratownicową, jednakże zrezygnowano z tego rozwiązania na rzecz wież rurowych. Współczesne konstrukcje nie wymagają stosowania odciągów, mają lepsze własności aerodynamiczne łopat, a ich eksploatacja jest łatwiejsza.

Najlepszym miejscem instalowania turbin wiatrowych są płaskie, niezabudowane tereny lub sztuczne groble na morzu. Takie ukształtowanie terenu zapewnia najbardziej optymalne warunki wietrzne.

### <span id="page-23-0"></span>**5.3 Łopata turbiny wiatrowej**

Łopata turbiny wiatrowej jest najważniejszym elementem całej konstrukcji. Jest ona odpowiedzialna za przejęcie mocy wiatru i zamianę jej na ruch obrotowy całego rotora. Charakter pracy elektrowni wiatrowej (praca ciągła) sprawia, że łopaty wirnika są nieustannie obciążone wieloma siłami działającymi w różnych kierunkach i o różnym charakterze, co pociąga za sobą wysokie wymogi dotyczące wytrzymałości i niezawodności konstrukcji.

Projektowanie nowoczesnej łopaty to skomplikowany proces, ponieważ musi ona posiadać następujące cechy:

- parametry aerodynamiczne pozwalające na optymalne wykorzystanie siły wiatru,
- odpowiednią sztywność, która ma wpływ nie tylko na wytrzymałość struktury, ale również musi zapewnić pracę łopaty poza zakresem drgań rezonansowych,
- niską masę,
- trwałość cykl życia siłowni to minimum 20 lat,
- niski poziom generowanego hałasu,
- odporność na zabrudzenia i oblodzenie w przypadku braku instalacji przeciwoblodzeniowej łopata musi wytrzymać ewentualny dodatkowy ciężar lodu,
- odporność na wyładowania atmosferyczne.

### <span id="page-23-1"></span>5.3.1 Profile aerodynamiczne, wytwarzanie siły nośnej na profilu

Pierwsze siłownie wiatrowe, które wykorzystywane były do wytwarzania energii elektrycznej posiadały łopaty o kształcie bezpośrednio zapożyczonym z lotnictwa. Rozwiązanie takie charakteryzowało się jednak nieefektywnym wykorzystaniem mocy wiatru i dużą wagą łopat, co skutkowało niską sprawnością turbiny. Obecnie opracowywane są nowe, bardziej wydajne profile przeznaczone tylko i wyłącznie na potrzeby energetyki wiatrowej. Kształt łopaty w głównej mierze projektowany jest pod kątem optymalizacji efektów pracy, niemniej jednak konstruktorzy również zwracają dużą uwagę na takie czynniki, jak drgania łopat (zapewnienie odpowiedniej sztywności), ich wytrzymałość oraz ciężar. Lżejsze i wytrzymalsze łopaty oznaczają możliwość budowania większych konstrukcji, a więc elektrowni o dużych mocach.

Mechanizm powstawania siły nośnej opiera się na założeniu, że ilość powietrza napływającego na krawędź natarcia łopatki jest równa ilości powietrza spływającego z krawędzi spływu (zgodnie z równaniem ciągłości strugi). W przypadku profilu aerodynamicznego wklęsło – wypukłego (rysunek 5.7) górna powierzchnia płata ma większą krzywiznę niż dolna. Z tego powodu struga czynnika roboczego ma do przebycia dłuższą drogę niż struga dolna w tej samej jednostce czasu, a wiec jej prędkość musi być większa.

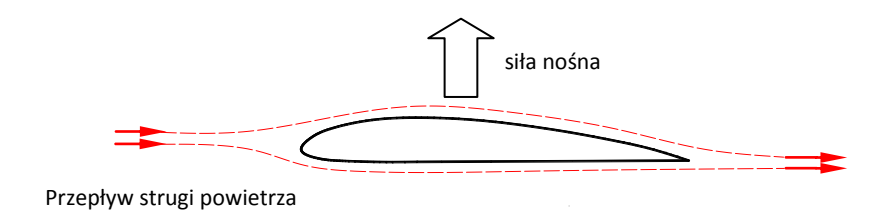

**Rys. 5.7.** Zasada powstawania siły nośnej na profilu aerodynamicznym. *Źródło: opracowanie własne*

W efekcie (zgodnie z prawem Bernoulliego) ciśnienie górnej strugi będzie mniejsze niż dolnej. Powstanie więc różnica ciśnień, która jest główną przyczyną pojawienia się siły nośnej. Również w przypadku profilu symetrycznego istnieje możliwość powstania siły nośnej, pod warunkiem ustawienia łopatki pod dodatnim kątem natarcia. Takie ustawienie sprawi, że opływ strugi powietrza na górnej i dolnej powierzchni będzie niesymetryczny, prędkość powietrza na górnej powierzchni będzie większa niż na dolnej powodując różnicę ciśnień.

Na rysunku 5.8 przedstawiono wyniki symulacji opływu strugi powietrza wokół klasycznego (lotniczego) profilu aerodynamicznego. Rysunek 5.8a przedstawia rozkład prędkości, natomiast rysunek 5.8b rozkład ciśnienia powietrza. Symulacje przeprowadzono wykorzystując oprogramowanie ANSYS.

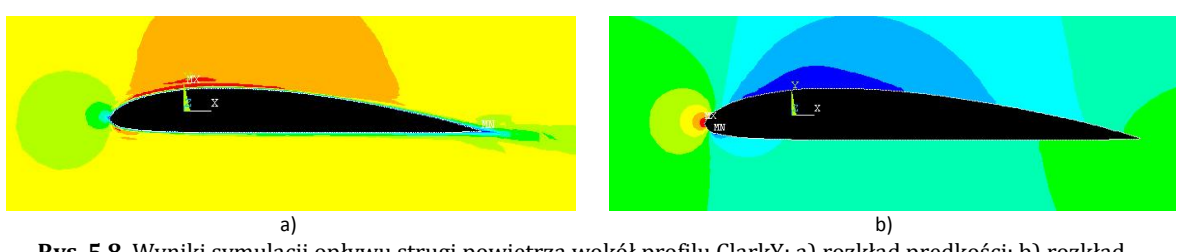

**Rys. 5.8.** Wyniki symulacji opływu strugi powietrza wokół profilu ClarkY: a) rozkład prędkości; b) rozkład ciśnień. Kolorem niebieskim oznaczono niskie wartości danej wielkości, natomiast kolorem czerwonym – wysokie.

Schemat sił powstających na profilu aerodynamicznym opływanym przez strumień gazu lub cieczy, przy zerowym kącie natarcia, przedstawiono na rysunku 5.9 [67].

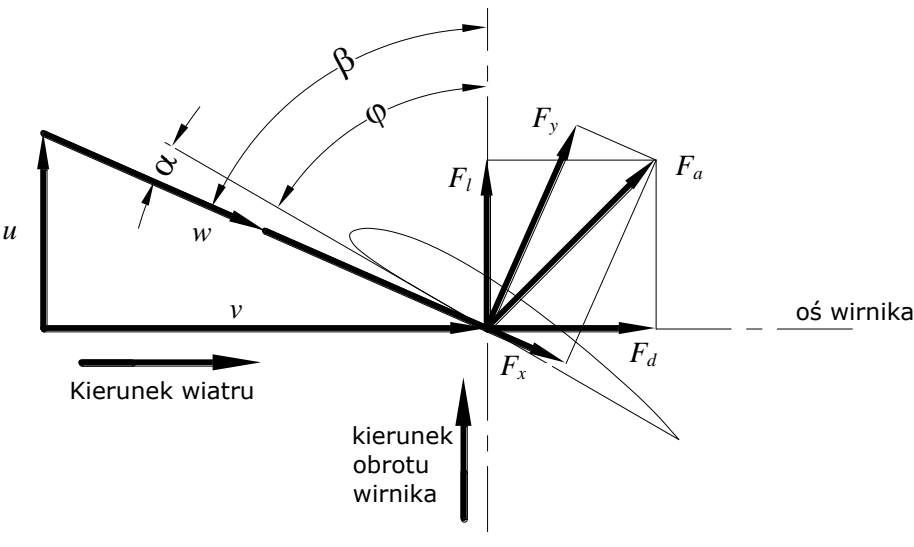

**Rys. 5.9.** Siły powstające na profilu aerodynamicznym. *Źródło: opracowanie własne na podstawie* [67]

Powietrze opływające płat łopaty powoduje powstanie siły aerodynamicznej *Fa*, której składowe to:

- siła oporu *F<sup>x</sup>* powstająca wskutek naporu powietrza na łopatkę,
- siła nośna *F<sup>y</sup> .*

Siły nośną i oporu wyznacza się w oparciu o charakterystykę profilu ze wzorów:

$$
F_x = C_x \cdot \rho \cdot A \cdot \frac{w^2}{2} \qquad [N] \tag{5.1}
$$

$$
F_{y} = C_{y} \cdot \rho \cdot A \cdot \frac{w^{2}}{2} \qquad [N] \tag{5.2}
$$

$$
F_a = \sqrt{F_x^2 + F_y^2} \qquad [N] \tag{5.3}
$$

gdzie :

*C<sup>y</sup>* – współczynnik aerodynamiczny siły nośnej *F<sup>y</sup>* ,

*C<sup>x</sup>* – współczynnik aerodynamiczny siły oporu *F<sup>x</sup>* ,

 $\rho$ – gęstość powietrza w [kg/m $^3$ ],

*A* – powierzchnia rozpatrywanego wycinka łopaty,

*w -* prędkość względną strugi powietrza.

Współczynniki aerodynamiczne *C<sup>y</sup>* i *C<sup>x</sup>* dobiera się z charakterystyki profilu w zależności od kąta natarcia  $\alpha$ .

Prędkość względna *w* strugi powietrza tworzy z cięciwą profilu kąt natarcia  $\alpha$ , a z płaszczyzną obrotu kąt napływu prędkości względnej  $\beta$  i określona jest wzorem:

$$
w = \sqrt{v^2 + u^2} \qquad \left[\frac{m}{s}\right] \tag{5.4}
$$

gdzie:

*v* – prędkość wiatru, która ma kierunek prostopadły do płaszczyzny wirnika,

*u* – prędkość unoszenia łopatki, wynikającą z ruchu obrotowego koła wiatrowego.

Prędkość obwodową (unoszenia) łopatki wyznacza się z poniższej zależności:

$$
u = \frac{2 \cdot \pi \cdot r \cdot n}{60} \quad \left[\frac{m}{s}\right] \tag{5.5}
$$

gdzie :

*n* – prędkość obrotowa w [obr/min],

*r* – odległość przekroju od osi wirnika.

Aby uzyskać siłę dzięki której wirnik turbiny obraca się, należy rozłożyć siłę aerodynamiczną *F<sup>a</sup>* na składową styczną do płaszczyzny obrotów wirnika *F<sup>l</sup>* i normalną *Fd*. To właśnie składowa styczna powoduje ruch obrotowy wirnika, natomiast składowa normalna wywołuje nacisk osiowy, który przenoszony jest na łożyska rotora.

W procesie projektowania łopatkę wirnika dzieli się na pewną liczbę elementów, dla których przeprowadza się obliczenia prędkości, kątów i sił. Jest to podyktowane tym, że wraz ze wzrostem odległości od osi obrotu rośnie również wartość prędkości obwodowej *u*, co powoduje zmianę prędkości w i kąta  $\beta$ . Dla poszczególnych przekrojów dobiera się kąt zaklinowania  $\varphi$  (kąt pomiędzy cięciwą profilu łopaty a płaszczyzną wirnika) tak, aby uzyskać właściwy kąt natarcia  $\alpha$ , który jest warunkiem uzyskania prawidłowej pracy łopatki. Kąt  $\alpha$  jest najczęściej dobierany jako równy lub bliski kątowi maksymalnej doskonałości profilu. Dla kąta maksymalnej doskonałości profilu stosunek współczynników aerodynamicznych  $C_y/C_x$  osiąga wartość maksymalną. W ten sposób uzyskuje się zwichrowanie łopatki, a kąt zaklinowania  $\varphi$  zmienia się od wartości największej u nasady (dla największej cięciwy) do najmniejszej przy końcówce łopaty.

### <span id="page-27-0"></span>5.3.2 Konstrukcja łopaty

Łopata turbiny wiatrowej wykonana jest z dwóch cienkich powłok, które tworzą profil aerodynamiczny. Powłoka nawietrzna (wysokociśnieniowa) jest połączona z powłoką zawietrzną (niskociśnieniowa) za pomocą jednego lub połączonych ze sobą dwóch dźwigarów wzdłużnych, które tworzą profil zamknięty - skrzynkę (*ang. box configuration*) [68]. W obu typach konstrukcji odpowiedzialność za sztywność i wytrzymałość łopaty przejmują dźwigary, do których przymocowane są powłoki tworzące profil aerodynamiczny. Kształt i ułożenie dźwigara (dźwigarów) wpływa na charakterystykę dynamiczną łopaty, natomiast wpływ powłok na własności wytrzymałościowe łopaty jest drugorzędny. Na rysunku 5.10 przedstawiony został przekrój poprzeczny łopaty.

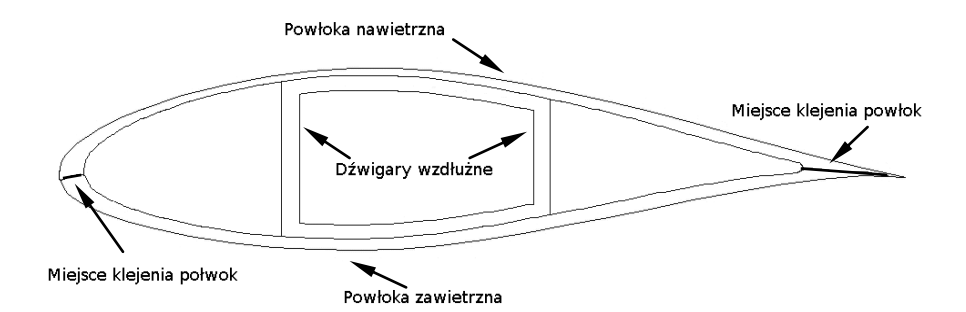

**Rys. 5.10.** Przykładowy przekrój łopaty siłowni wiatrowej o budowie skrzynkowej. *Źródło: opracowanie własne na podstawie* [68]

Zazwyczaj występuje również zwichrowanie profili łopaty, poprzez obrót profilu względem osi o pewien określony kąt. Rozwiązanie takie umożliwia optymalizację warunków pracy. Przy niezmiennym kącie natarcia łopat całkowita moc turbiny, po przekroczeniu prędkości nominalnej wiatru (najczęściej jest to ok. 14 m/s), osiąga swoje maksimum (często wyższe od wartości nominalnej), a następnie maleje. Inaczej dzieje się z turbinami o zmiennym kącie, w których po osiągnięciu maksimum (pomimo wyższej wartości prędkości wiatru), moc nominalna pozostaje utrzymana, aż do całkowitego wyłączenia turbin.

Obecnie kształt łopaty opracowuje się poprzez modelowanie trójwymiarowe z zadaną prędkością wiatru. Następnie przeprowadza się weryfikację opracowanych modeli podczas testów

w tunelu aerodynamicznym. Każdy nowy projekt łopat musi wynikać z kompromisu pomiędzy maksymalną mocą na zadanej prędkości a wysoką wydajnością na prędkościach różnych od prędkości nominalnej. Schemat łopaty turbiny wiatrowej wzmocnionej dwoma dźwigarami, w której wielkość profili (cięciwa) zmienia się od szerszej przy piaście do węższej przy końcówce łopaty – tzw. nosku przedstawiono na rysunku 5.11. Obok zilustrowano zmianę kąta zaklinowania *φ* przy zwichrowaniu łopatki dla największej i najmniejszej cięciwy przekrojów

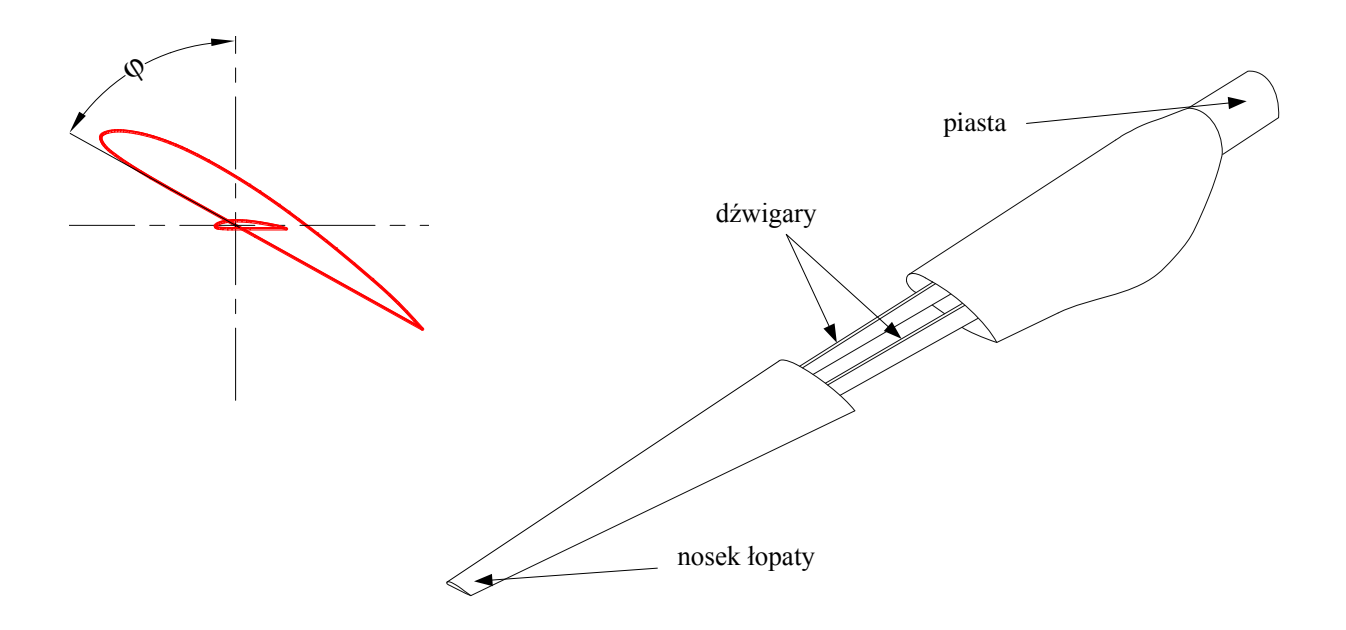

**Rys. 5.11.** Trójwymiarowy model łopaty ze zwichrowaniem. *Źródło: opracowanie własne*

Siłownie wiatrowe ze względu na swoją wysokość oraz lokalizacje na otwartych przestrzeniach są narażone na działanie wyładowań atmosferycznych. Dotyczy to szczególnie końcówek łopat. Ze względu na swoją budowę łopaty są elementami bardzo delikatnymi i wrażliwymi na uszkodzenia. Dlatego też wymaga się stosowania instalacji odgromowej, zwłaszcza w większych konstrukcjach. Brak takiego zabezpieczenia mógłby oznaczać zniszczenie porażonej piorunem łopaty. Istnieje wiele metod ochrony odgromowej. Jedną z popularniejszych jest montowanie na nosku łopaty specjalnego elementu ze stali nierdzewnej, którego zadaniem jest przechwycenie wyładowania, a następnie odprowadzenie prądu miedzianym przewodem poprzez piastę do ziemi. Układ odgromowy powinien być połączony z systemem monitorującym stan techniczny siłowni.

### <span id="page-29-0"></span>5.3.3 Materiały wykorzystywane do budowy łopat turbin wiatrowych

Pierwsze łopaty turbin wiatrowych wykorzystywanych na skalę przemysłową wykonane były z aluminium. Jednakże ciężar takiej łopaty ograniczał rozwój i nie pozwalał na budowanie większych łopat. Dodatkowo były one podatne na zmęczenie materiału. Dlatego też powłoki współczesnych łopat wirnika wykonuje się zazwyczaj z materiałów kompozytowych, w których dzięki połączeniu dwóch lub więcej komponentów (osnowy i zbrojenia) uzyskuje się produkt o określonych, z góry założonych własnościach mechanicznych. Osnowa stanowi element wiążący, a także pełni funkcję ochronną włókien, których głównym zadaniem jest przenoszenie obciążeń i zapewnienie odpowiedniej sztywności konstrukcji. Zazwyczaj stosowane są kompozyty warstwowe (laminaty) o osnowie polimerowej, zbrojonej włóknem szklanym lub węglowym. Poszczególne warstwy mogą posiadać takie same lub różne własności mechaniczne. Zmieniając konfiguracje ułożenia włókien wzmacniających, materiały poszczególnych komponentów lub ich objętościowy udział, można uzyskać laminat o cechach optymalnych dla danego zadania. Własności laminatów sprawiają, że należy je traktować jako materiały anizotropowe, a więc ich własności w kierunku głównych osi materiałowych nie są jednakowe. Szczególnym przypadkiem jest symetryczne ułożenie włókien wzmacniających. Laminaty takie możemy traktować jako ortotropowe, czyli mające jednakowe właściwości dla dwóch głównych osi [69].

# <span id="page-30-0"></span>**Rozdział 6. Transformata falkowa jako narzędzie analizy sygnałów diagnostycznych**

W niniejszym rozdziale zaprezentowano teoretyczne podstawy transformaty falkowej (z ang. *Wavelet Transform*, w skrócie WT), a także przedstawiono problem doboru parametrów przekształcenia falkowego w kontekście analizy sygnałów diagnostycznych. Bardziej szczegółowe informacje dotyczące teorii falek można znaleźć w [70, 71].

Przekształcenie falkowe jest procesem dekompozycji sygnału źródłowego i przedstawieniu go jako liniowej kombinacji funkcji bazowych zwanych falkami. Podstawowe cechy różniące tę metodę od innych to wielostopniowość rozkładu sygnału oraz możliwość wykorzystywania funkcji bazowych innych niż harmoniczne. Pełen zbiór funkcji falkowych użytych w transformacji sygnału składa się z przebiegu podstawowego (tzw. falki matki) oraz funkcji, które są przeskalowanymi i przesuniętymi w czasie kopiami funkcji wyjściowej. Proces prowadzi do skalowalnej, hierarchicznej reprezentacji badanej funkcji [72]. Na rysunku 6.1 schematycznie przedstawiono przykładowe funkcje bazowe.

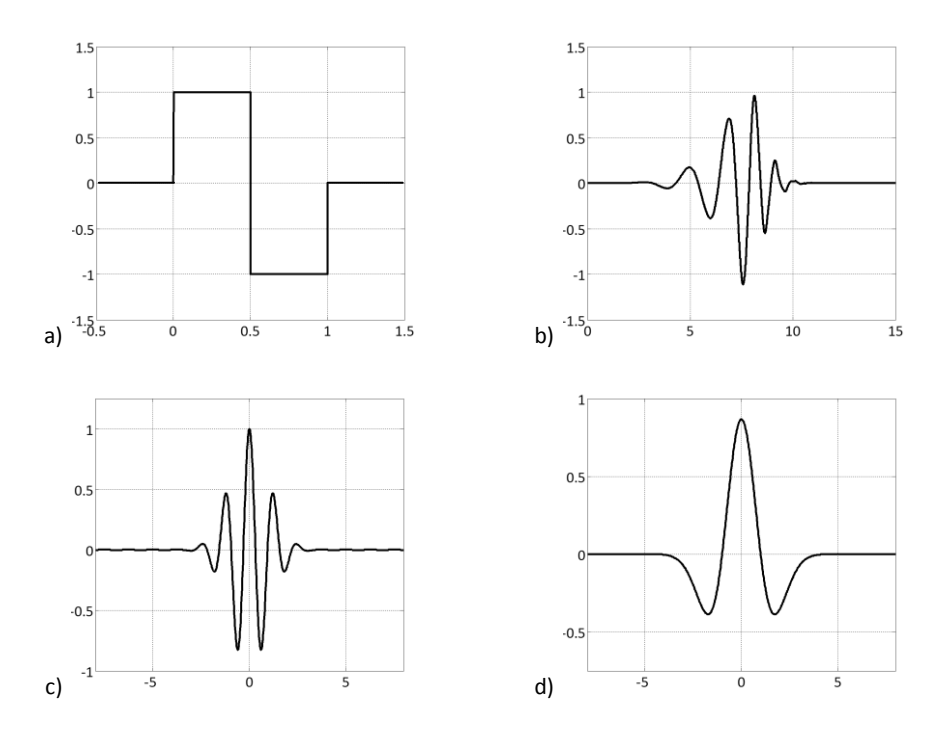

**Rys. 6.1.** Przykłady falkowych funkcji bazowych: a) Daubechies pierwszego rzędu (Haar); b) Daubechies szóstego rzędu; c) Morlet; d) Mexican hat. *Źródło: opracowanie własne na podstawie* [70]

Falki jako funkcje matematyczne charakteryzują się zerową wartością średnią, skończoną mocą sygnału, a także ograniczonym zakresem i z reguły szybkim zanikaniem. Cechy te decydują o tym, że w przeciwieństwie do funkcji bazowych wykorzystywanych w transformacji Fouriera (które są zlokalizowane w dziedzinie częstotliwości), falki stanowią bazy dobrze zlokalizowane zarówno w czasie (lub przestrzeni), jak i częstotliwości. Z tego też powodu są one szczególnie przydatne w opisie sygnałów w których występują punkty osobliwe oraz w procesie dekompozycji i rekonstrukcji sygnałów nieokresowych i/lub niestacjonarnych [70]. Kolejną ważną zaletą analizy falkowej jest możliwość zmiany rozdzielczości czasowej transformacji, która uzależniona jest od częstotliwości. Oznacza to, że przy niskiej częstotliwości (a więc dużych wartościach parametru skali) uzyskuje się globalne informacje o analizowanym sygnale, które są pomocne przy wyizolowaniu długotrwałych cech dynamiki sygnału. Natomiast wysoka częstotliwość (małe wartości skali) oznacza lepszą rozdzielczość, umożliwiającą identyfikację cech krótkotrwałych, dzięki której otrzymuje się informacje szczegółowe zawarte w sygnale. Zakładając więc, że powstałe w strukturze uszkodzenie ma wpływ na jej parametry dynamiczne/modalne można wykorzystać analizę falkową w celu lokalizacji punktów osobliwych w postaciach drgań, rozpatrywanych jako sygnał zlokalizowany w dziedzinie przestrzeni.

Wyróżniamy dwa podstawowe typy analizy falkowej:

- analiza ciągła,
- analiza dyskretna.

#### <span id="page-31-0"></span>**6.1 Ciągła transformata falkowa.**

Wynikiem *Ciągłej Transformaty Falkowej (*z ang. *Continuous Wavelet Transform*, w skrócie CWT) są współczynniki określające podobieństwo pomiędzy wybraną falką a analizowanym sygnałem. Współczynniki te określone są następującym wzorem:

$$
CWT_f(a,b) = \int_{-\infty}^{+\infty} f(t)\psi(t)dt;
$$
\n(6.1)

gdzie:

*a* – współczynnik skali,

*b* – współczynnik przesunięcia,

*f(t)* – sygnał poddawany analizie (określony w dziedzinie czasu lub przestrzeni),

*ψ(t)* – falka podstawowa.

Falka podstawowa *ψ(t)* opisana jest równaniem (6.2), zgodnie z którym generowany jest zbiór funkcji falkowych używanych w przekształceniu.

$$
\psi_{ab}(t) = \frac{1}{\sqrt{a}} \psi(\frac{t-b}{a}) dt; \qquad a \in R^+, \quad b \in R
$$
\n(6.2)

Wartość średnia funkcji bazowej jest natomiast równa zeru:

$$
\int_{-\infty}^{+\infty} \psi(t)dt = \psi(0) = 0
$$
\n(6.3)

Współczynniki skali (*a*) i przesunięcia (*b*) występujące we wzorze (6.2) decydują odpowiednio o zmianie czasu trwania falki (jej częstotliwości) oraz zmianie jej położenia na osi czasu. Parametr skali równy 1 i przesunięcia równy 0 odpowiadają falce podstawowej. Zgodnie z właściwością ciągłego przekształcenia Fouriera, rozszerzaniu i kompresji falki towarzyszy odwrotna zmiana jej widma. Tak więc falka podstawowa jest filtrem środkowoprzepustowym, a równanie (6.2) reprezentuje filtrację pasmowoprzepustową sygnału za pomocą kolejnych przeskalowanych falek (kolejnych filtrów o różnych pasmach przepuszczania).

### <span id="page-32-0"></span>**6.2 Dyskretna transformata falkowa**

Dyskretna analiza falkowa sygnału (z ang. *Discrete Wavelet Transform*, w skrócie DWT) sprowadza się do wyznaczenia współczynników falkowych (dyskretnych transformat falkowych), które są iloczynami skalarnymi sygnału źródłowego *f(t)* i ciągu funkcji *ψmn*. Funkcja podstawowa *ψmn* określona wzorem *6.4* powstaje w wyniku kwantyzacji parametrów skali i przesunięcia.

$$
\psi_{mn}(t) = a_0^{-m/2} \psi(a^{-m}t - nb_0)_{(m,n)\in\mathbb{Z}^2}
$$
\n(6.4)

Dyskretne przekształcenie falkowe przyjmuje więc postać:

$$
DWT_{mn} = a_0^{-m/2} \int_{-\infty}^{+\infty} f(t) \psi(a^{-m}t - nb_0) dt
$$
 (6.5)

W szczególności dla parametrów *a<sup>0</sup>* = *2* oraz *b<sup>0</sup>* = *1* zachodzi tzw. skalowanie diadyczne (zmiana *m* o 1 oznacza dwukrotną zmianę skali), przy jednoczesnym spełnieniu warunku ortogonalności funkcji bazowych w przestrzeni  $L^2(R)$ . Podstawiając te wartości do równania (6.4) otrzymamy:

$$
\psi_{mn}(t) = 2^{-m/2} \psi(2^{-m}t - n)_{(m,n)\in\mathbb{Z}^2}
$$
\n(6.6)

Parametr *n* jest więc dyskretnym przesunięciem i umożliwia zlokalizowanie chwili, w której dokonywana jest analiza sygnału, natomiast parametr *m* (czyli rozdzielczość) pozwala na wybranie zakresu częstotliwości.

Z DWT ściśle wiąże się pojęcie analizy wielorozdzielczościowej (z ang. *Multiresolution Analysis*, w skrócie MRA), która rozkłada sygnał źródłowy na dwie składowe pozwalając go opisać następującym wzorem:

$$
f(t) = \sum_{i=-\infty}^{J} \sum_{n \in \mathbb{Z}} d_j[n] + \sum_{n \in \mathbb{Z}} a_j[n] \cdot \varphi_{J_n}
$$
\n(6.7)

Proces dekompozycji sygnału to wielopoziomowy proces iteracyjny. W wyniku każdej iteracji, uzyskujemy dwie składowe sygnału: składową wielkoczęstotliwościową zwaną detalem (*dj*) oraz składową małoczęstotliwościową – aproksymacją (*aj*). Przy czym, w kolejnych iteracjach dekompozycji podlega jedynie składowa a<sub>j</sub>. W ten sposób sygnał oryginalny zostaje rozłożony na wiele składowych o mniejszej rozdzielczości, a w każdej następnej iteracji dwukrotnie zmniejszana jest rozdzielczość. Na rysunku 6.2 schematycznie przedstawiono drzewo dekompozycji sygnału.

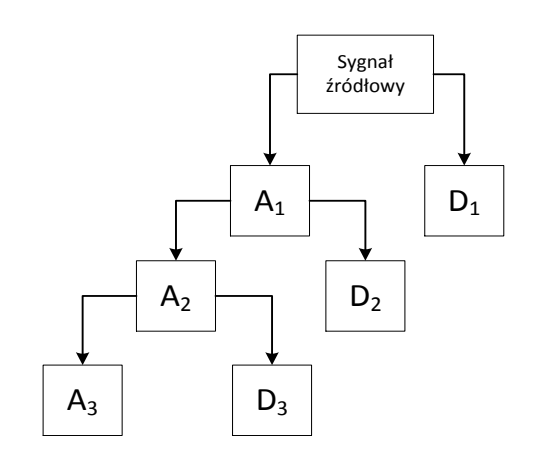

**Rys. 6.2.** Drzewo dekompozycji falkowej sygnału. *Źródło: opracowanie własne na podstawie* [70]

Duża liczba publikacji z zakresu analizy falkowej świadczy, że przekształcenie falkowe (zarówno ciągłe jak i dyskretne) jest coraz chętniej wykorzystywane do analizowania sygnałów jedno i dwuwymiarowych, a także do usuwania szumu i kompresji sygnałów. Dotyczy to również diagnostyki technicznej. Obszerny przegląd prac z zakresu zastosowań transformaty falkowej w monitorowaniu stanu konstrukcji można znaleźć w pracy [73].

### <span id="page-34-0"></span>**6.3 Dobór parametrów analizy falkowej**

O sukcesie przeprowadzonej analizy falkowej będzie decydować przede wszystkim prawidłowy dobór parametrów wstępnej obróbki sygnału oraz atrybutów przekształcenia falkowego tj.: rodzaj analizy, rodzaj zastosowanej falki oraz poziom skali. Z teoretycznego punktu widzenia analizując sygnały analogowe, które z definicji zachowują ciągłość, należy wybrać CWT, natomiast w przypadku sygnałów w postaci dyskretnej (np. uzyskanych poprzez pomiar w dyskretnych chwilach wyznaczonych przez okres próbkowania) użyteczna będzie DWT. W praktyce jednak wszystkie obliczenia prowadzone numerycznie wykonywane są na danych dyskretnych, a więc również CWT musi być wyznaczana przy wykorzystaniu danych dyskretnych. Jednak w przeciwieństwie do DWT, analiza ciągła charakteryzuje się możliwością wyznaczenia przekształcenia dla każdej wartości skali oraz płynnym przesunięciem falki analizującej. Dlatego też, jak wskazano w pracy [70], w przypadku sygnałów o wielkiej częstotliwości próbkowania możliwe są oba rodzaje przekształcenia falkowego. Wyznacznikiem w takim przypadku jest szczegółowy cel analizy, jednakże pomimo zwiększonych kosztów obliczeniowych analiza ciągła zapewnia lepszą czytelność i łatwość interpretacji cech sygnału.

### <span id="page-34-1"></span>6.3.1 Interpolacja

W przypadku środowiska Matlab (w którym prowadzone były wszystkie obliczenia) jednowymiarowa analiza falkowa wymaga podania przetwarzanego sygnału w postaci wektora wierszowego, domyślnie zakładając stały krok próbkowania. O ile dla pomiarów czasowych stała wartość odstępów jest oczywista i wynika ze specyfiki pomiaru (ustalona częstotliwość próbkowania) to w przypadku sygnału ulokowanego, w dziedzinie przestrzeni jakim są postacie drgań, ma to znaczenie nadrzędne. Jeżeli analizie falkowej zostanie poddany sygnał o nierównomiernym rozłożeniu argumentów to nastąpi sfałszowanie wyniku poprzez wprowadzenie nieciągłości w miejscu przesunięcia wartości punktów. Na rysunku 6.3 przedstawiono problem

nierównomiernego rozłożenia argumentów badanej funkcji. Spełnienie tego warunku miało szczególne znaczenie przy budowie modelu MES, który zostanie opisany w *rozdziale 8*.

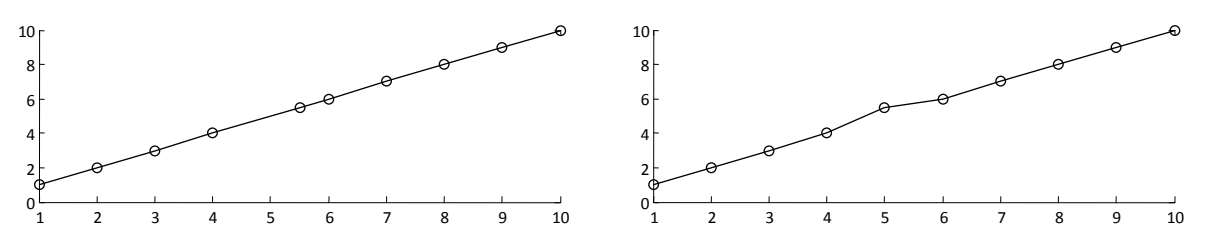

**Rys. 6.3.** Efekt wyrównania kroku próbkowania dla funkcji z nierównomiernym rozłożeniem argumentów.

W przypadku niemożliwości przeprowadzenia pomiarów w stałych odstępach należy uzyskany sygnał interpolować. Interpolacja to metoda numeryczna, która umożliwia dopełnienie funkcji określonej na dyskretnym zbiorze argumentów, nowymi wartościami między każdymi dwiema sąsiednimi oryginalnymi próbkami. Jest to więc szczególny rodzaj funkcji aproksymującej przechodzącej przez ustalone punkty (węzły funkcji). Jednocześnie należy zwrócić uwagę, że dla takiego rozciągnięcia sygnału dyskretnego zostają zachowane wszystkie informacje o sygnale oryginalnym. Interpolacja jest użyteczna również w przypadku sygnałów o niewielkiej liczbie próbek, ponieważ po dopełnieniu oryginalnego sygnału wartościami interpolowanymi umożliwia przeprowadzenie analizy ciągłej. Zarówno w badaniach symulacyjnych, jak i eksperymentalnych prowadzonych na potrzeby niniejszej rozprawy została ustalona stała liczba dwustu punktów pomiarowych. Założenie to wynika ze specyfiki obliczeń symulacyjnych (czasochłonność) oraz ograniczonym czasem pomiarowym i rozdzielczością w dziedzinie przestrzeni metody pomiarowej.

### <span id="page-35-0"></span>6.3.2 Ekstrapolacja

Badając skuteczność CWT w detekcji pęknięć izotropowej belki wspornikowej w pracach [74, 75] zwrócono uwagę na problem pojawiania się dużych wartości współczynników falkowych na brzegach belki, uniemożliwiających prawidłową detekcję i lokalizację uszkodzenia. Rozwiązaniem problemu jest rozszerzenie sygnału na jego końcach poprzez ekstrapolację (prognozowanie wartości funkcji poza znanym zakresem danych), tak aby obszary zwiększonych współczynników, wynikających z efektu brzegowego, znalazły się poza rozpatrywanym zakresem. Ekstrapolacja jest szczególnym przypadkiem interpolacji, z tego też względu rozwiązania dla obu zagadnień wyznacza się za pomocą podobnych metod. Szczegółowy opis metod aproksymacji funkcji można znaleźć w literaturze [76, 77]. W celu rozszerzenia zakresu sygnału bazowego (postaci drgań) w rozprawie zastosowano
algorytm liniowy, w którym funkcja aproksymująca ma postać równania prostej przechodzącej przez dwa najbliżej leżące punkty funkcji wyjściowej. Zwiększenie rozdzielczości badanej funkcji przeprowadzono natomiast metodą sklejanych wielomianów trzeciego stopnia (*ang. Cubic Spline Interpolation).* Polega ona na podziale interpolowanej funkcji na przedziały, dla których wykonuje się interpolacje wielomianem niskiego rzędu. Dokładność przybliżenia zapewniają dodatkowe warunki ciągłości pochodnych pierwszego i drugiego rzędu w węzłach interpolacji.

Na rysunku 6.4 przedstawiono w postaci skalogramów wyniki CWT dla przykładowej postaci drgań belki przed i po wstępnym przetworzeniu. Na poniższych diagramach skala 1 odpowiada rozdzielczości sygnału oryginalnego, to znaczy odpowiada połowie częstotliwości próbkowania.

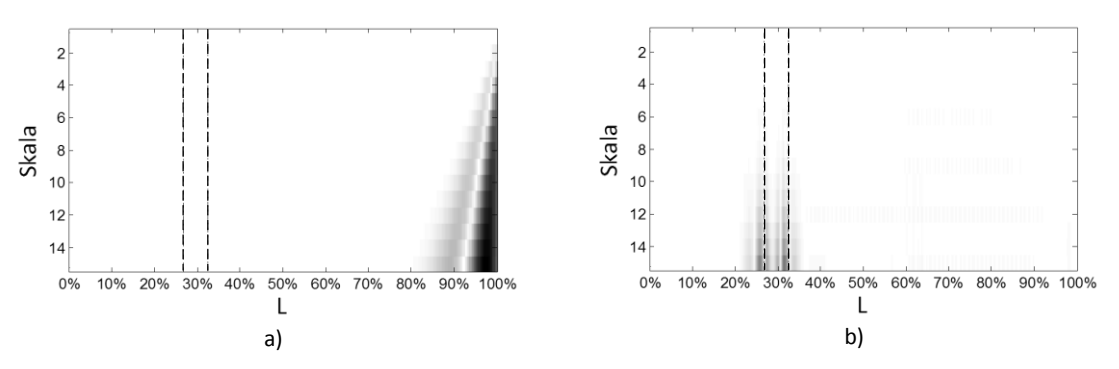

**Rys. 6.4.** Wpływ ekstrapolacji i interpolacji sygnału na wynik analizy falkowej i ujawnienie nieciągłości sygnału: a) sygnał oryginalny; b) sygnał po interpolacji i ekstrapolacji.

#### 6.3.3 Dobór rodzaju falki

Kolejnym ważnym parametrem z punktu widzenia jakości analizy CWT jest dobór właściwej falki bazowej. W pracy [78], poddając analizie CWT podstawową postać giętną belki, określono minimalny rząd falki bazowej z punktu widzenia przydatności w detekcji uszkodzeń. Są to falki rzędu drugiego, a w badaniach wykorzystywano falkę typu *mexican hat*. W pracy [74] zwrócono jednak uwagę, że dla falek o liczbie momentów zanikania poniżej czterech analiza ciągła generuje niezerowe współczynniki falkowe na całej długości sygnału. Sytuacja taka mogłaby wpłynąć negatywnie na możliwości interpretacji wyników w celu detekcji punktu osobliwego. Ponadto, według autorów najbardziej odpowiednią funkcją bazową w analizie kształtu postaci drgań własnych belki wspornikowej jest funkcja Gaussa o czterech momentach zanikania. Drgania te można bowiem przedstawić jako kombinację wielomianów czwartego stopnia. Na rysunkach 6.5-6.9 przedstawiono skalogramy sygnału z symulowanym uszkodzeniem w około 30% długości dla kilku rodzin falek.

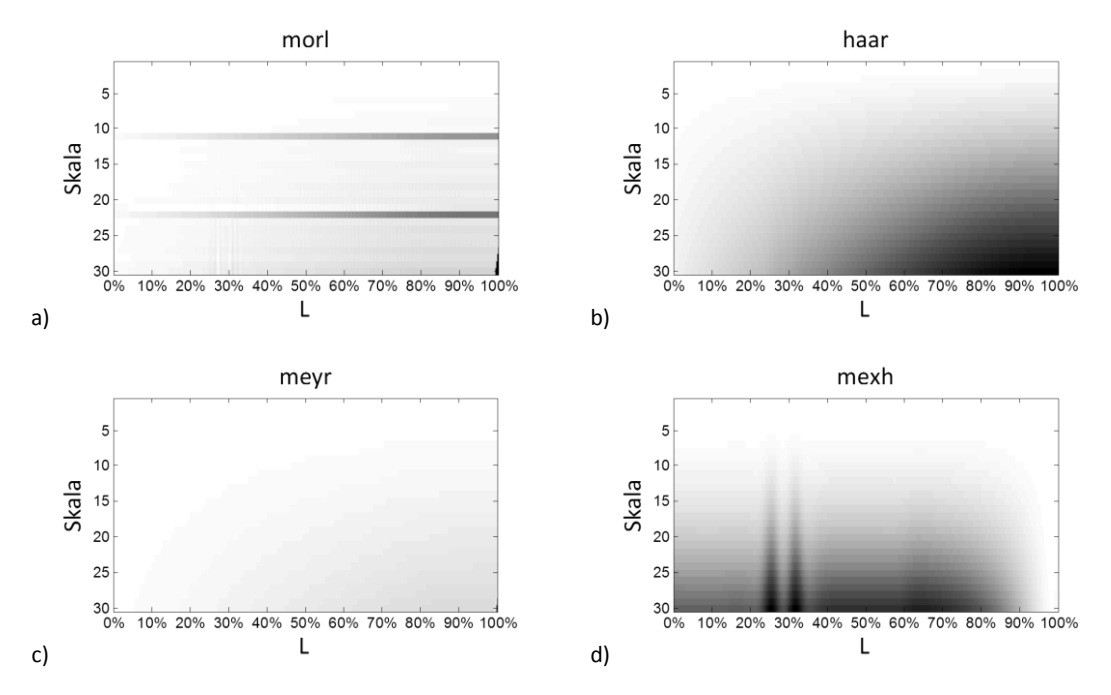

**Rys. 6.5.** Analiza sygnału przy wykorzystaniu rodziny falek typu: a) morlet; b) haar; c) meyer; d) mexican hat.

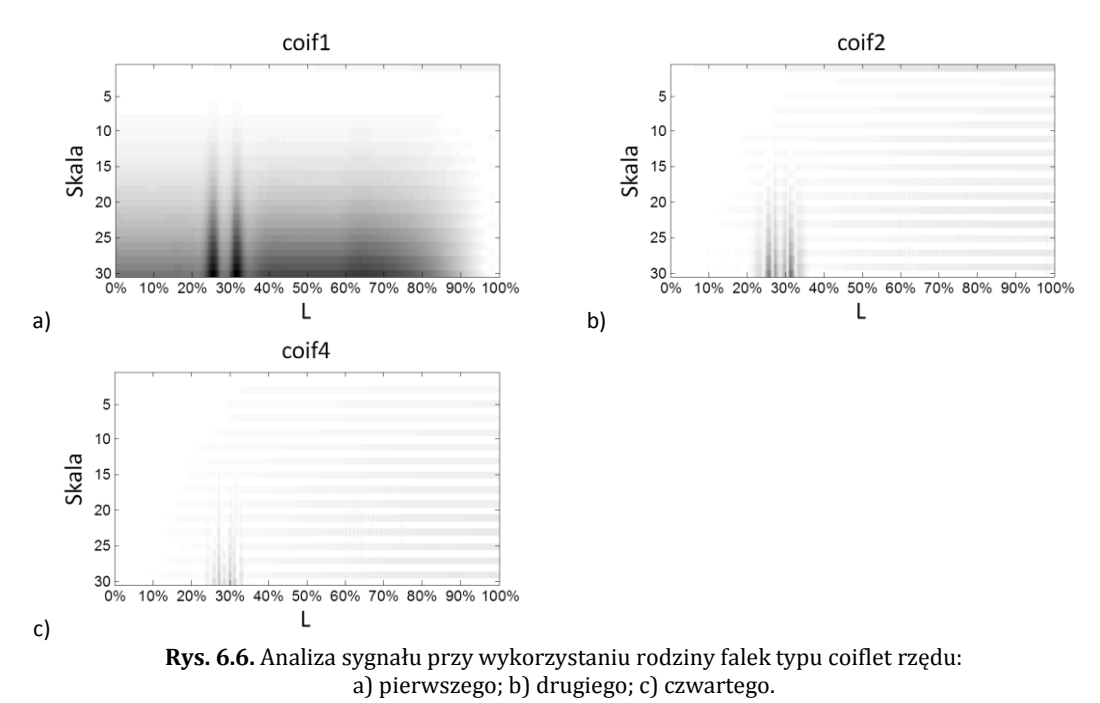

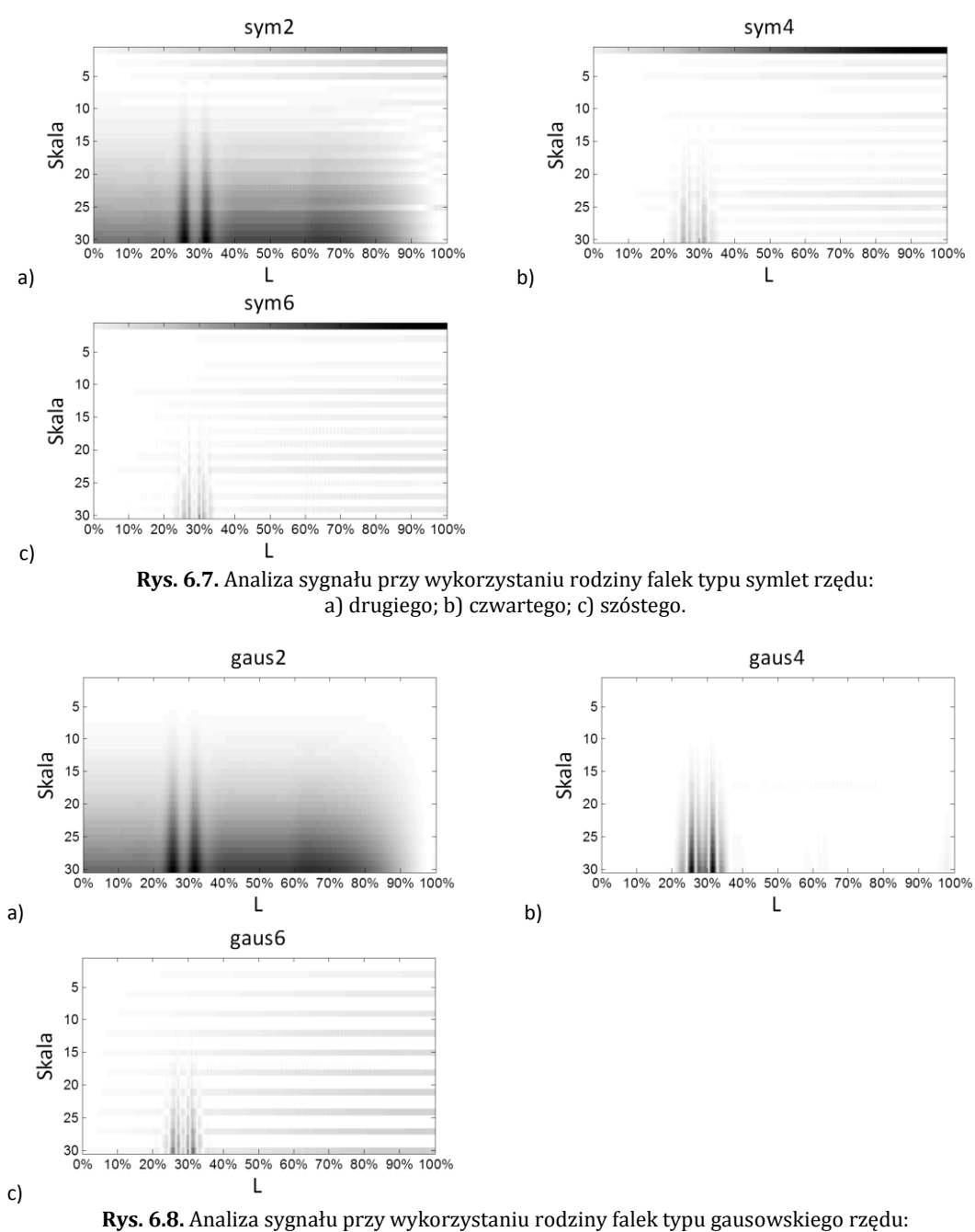

a) drugiego; b) czwartego; c) szóstego.

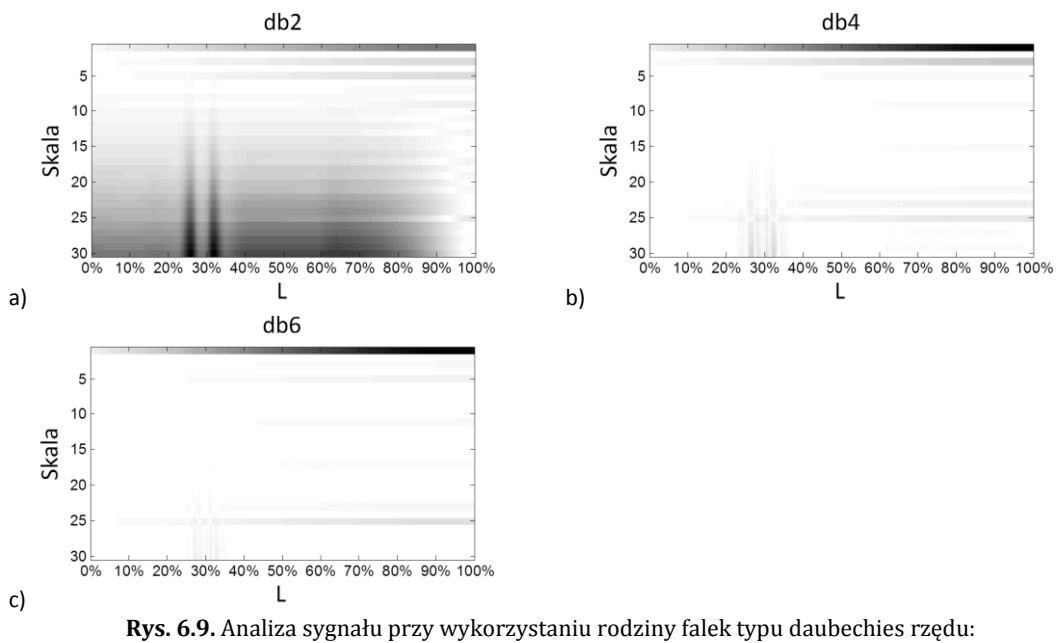

a) drugiego; b) czwartego; c) szóstego.

Powyższe zestawienie potwierdza, że najlepsze efekty pod względem ujawniania nieciągłości dla jednowymiarowego sygnału uzyskanego z drgań giętnych dało zastosowanie falki Gaussa czwartego rzędu. Zgodnie z oczekiwaniami falki o dwóch momentach zanikania wygenerowały niezerowy wynik współczynników falkowych na całej długości sygnału. Niemniej jednak, również dla falek typu mexican hat, coif, sym, gauss i db możliwe było określenie lokalizacji uszkodzenia. Warto jednak zwrócić uwagę na fakt, że w większości prac poruszających tematykę wykorzystania kształtu postaci drgań własnych w detekcji uszkodzeń rozpatruje się zaledwie pierwsze dwie lub trzy formy drgań (belek lub płyt). Zakres niniejszej pracy zakłada analizę co najmniej dziesięciu pierwszych postaci drgań łopaty, dlatego też powyższe wnioski potraktowano jedynie jako punkt wyjściowy w doborze optymalnych parametrów analizy falkowej.

# **Rozdział 7. Metody modelowania uszkodzeń kompozytów laminowanych, porównanie modeli, wybór modelu stosowanego w pracy**

W poniższym rozdziale omówiono problemem modelowania rozwarstwienia laminowanych materiałów kompozytowych wraz z przeglądem literaturowym oraz zaproponowano prosty model uszkodzenia spełniający założone w rozprawie cele.

#### **7.1 Delaminacja**

Podobnie jak w przypadku każdego innego materiału konstrukcyjnego, również kompozyty nie są wolne od problemu powstawania uszkodzeń. Pomimo wielu zalet specyficzna budowa kompozytów sprawia, że oprócz typowych uszkodzeń (np. pęknięć) pojawiają się również inne, charakterystyczne jedynie dla tych materiałów. Na rysunku 7.1 przedstawiono schematycznie trzy najczęściej występujące w laminatach uszkodzenia: delaminację (rozwarstwienie), pęknięcia i rozdzielanie się włókien.

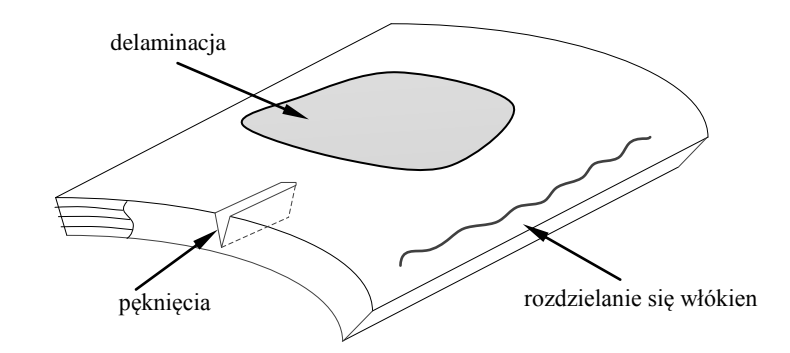

**Rys. 7.1.** Typowe rodzaje uszkodzeń kompozytów. *Źródło: opracowanie własne na podstawie* [79]

W większości przypadków uszkodzenia te dotyczą degradacji wewnętrznej struktury materiału, co przejawia się utratą spójności pomiędzy poszczególnymi włóknami (tzw. rozdzielanie się włókien) lub pomiędzy całymi warstwami laminatu (delaminacja) [79]. Mogą one powstawać w wyniku działania obciążenia o charakterze udarowym lub obciążeń zmęczeniowych. Uszkodzenia tego typu należą do najbardziej niebezpiecznych, będąc przy tym niezwykle trudnymi do wykrycia, ponieważ na powierzchni materiału nie pojawiają się żadne zewnętrzne oznaki, które sygnalizowałyby powstanie defektu. Najczęściej spotykanym rodzajem uszkodzeń laminatów jest delaminacja, która charakteryzuje się:

- brakiem ubytku materiału, tzn. nie zmienia się pole powierzchni przekroju w uszkodzonej części materiału,
- dwiema postaciami uszkodzenia, tzn. otwarta (brak kontaktu pomiędzy uszkodzonymi warstwami) oraz zamknięta (warstwy przylegają do siebie),
- brakiem zmiany grubości powłoki laminatowej w przypadku postaci zamkniętej,
- możliwością wystąpienia na różnej głębokości laminatu.

Szczególnie narażone na powstanie delaminacji są cienkościenne elementy, długotrwale obciążone w sposób zmienny. Taka sytuacja ma miejsce w przypadku łopaty turbiny wiatrowej, gdzie przyczynami powstawania uszkodzeń są nie tylko wiatr i siła odśrodkowa, ale również obciążenia dynamiczne wynikające z drgań łopaty w zakresie częstości rezonansowych. Często impulsem do pojawienia się uszkodzenia są obciążenia o charakterze udarowym (np. kolizja z ptakiem). Schemat powstawania delaminacji przedstawiono na rysunku 7.2

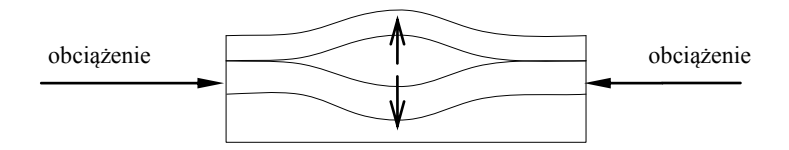

**Rys. 7.2.** Powstawanie delaminacji. *Źródło: opracowanie własne*

## **7.2 Modelowanie delaminacji**

Jednym z podstawowych problemów jakie należało rozwiązać realizując niniejszą rozprawę było zagadnienie modelowania rozwarstwienia laminatu w skomplikowanym obiekcie jakim jest łopata turbiny wiatrowej. Założono jednocześnie, że w tym celu zostaną zastosowane komercyjne

rozwiązania *Metody Elementów Skończonych*. Korzystanie z gotowych rozwiązań wiąże się z ograniczeniami zakresu zmian jakie można wprowadzać do elementów programu. Wybrany model musiał być więc stosunkowo nieskomplikowany, tak aby można było wykonać dużą liczbę symulacji w różnej konfiguracji: lokalizacja – wielkość uszkodzenia. Z drugiej strony model powinien spełniać warunek realistycznego wpływu na parametry dynamiczne obiektu. Ze względu na rosnącą popularność laminatów w literaturze pojawiło się wiele rozwiązań dotyczących modelowania uszkodzeń typu delaminacja. W najbardziej ogólnym ujęciu można rozróżnić dwie grupy modeli. Pierwsza z nich to modele pomocne podczas śledzenia procesu powstawania uszkodzenia. Ich cechą charakterystyczną jest parametr uszkodzenia wyznaczany na podstawie określonego kryterium (np. kryterium uszkodzenia Hashina [80] lub krytyczne wskaźniki wyzwalania energii [81]). Parametr uszkodzenia będący podstawą do modyfikacji równania konstytutywnego uszkodzonego elementu można uzależnić od czasu, dzięki czemu możliwe jest określenie gdzie i kiedy powstanie delaminacja w wyniku działających obciążeń, a także sposobu jej rozprzestrzeniania się. Metody oparte o kryteria uszkodzeń wymagają jednak wstępnego obciążenia elementu w celu wyznaczenia naprężeń w obrębie uszkodzenia, co niewątpliwie komplikuje proces modelowania [82, 83].

Druga grupa koncentruje się na wpływie istniejącego uszkodzenia na dynamikę elementu. Najprostsze z metod modelowania polegają na redukcji sztywności w miejscu uszkodzenia poprzez lokalną zmianę grubości elementu [74] lub zmniejszenie modułu Young'a [84]. Takie podejście nie daje zadowalających wyników i znacznie lepiej sprawdza się przy modelowaniu pęknięć, gdzie w przeciwieństwie do delaminacji zachodzi zmiana powierzchni przekroju laminatu. Niewątpliwie modele te wyróżnia prostota aplikacji, jednakże posiadają również wiele wad. Dlatego też w literaturze można znaleźć wiele bardziej zaawansowanych modeli analitycznych delaminacji, z których większość można przyporządkować do jednej z dwóch głównych grup:

- modele obszarowe (*ang. region approach*), w których następuje podział laminatu na trzy odrębne segmenty: delaminację oraz dwa nieuszkodzone po obu jej stronach. Obszar delaminacji tworzą dwie osobne warstwy połączone krawędziami z regionami nieuszkodzonymi. Na brzegach uszkodzenia narzucone są warunki ciągłości, a każdy z segmentów analizowany jest przy użyciu zastępczych modeli jednowarstwowych, w których własności mechaniczne warstwy zastępczej są wypadkową parametrów poszczególnych warstw. W ramach modeli obszarowych zdefiniowano dwie podgrupy, uzależnione od rodzaju oddziaływania na siebie warstw delaminacji. Pierwszy z nich to model swobodny (ang. *free mode*), gdzie warstwy uszkodzenia są niezależne od siebie. Jest on jednak poprawny jedynie w przypadku uszkodzeń znajdujących się w płaszczyźnie środkowej laminatu. Dlatego też wprowadzono model trybu wymuszonego (ang. *constrained mode*), w którym warstwy

mają identyczne odkształcenia poprzeczne i mogą swobodnie się przesuwać po sobie w kierunku osiowym.

- modele warstwowe (ang. *layerwise model*), w których korzysta się bezpośrednio ze ścisłej lub częściowej teorii warstwowej.

#### **7.3 Wybór modelu**

W pracy zaprezentowano wyniki analizy modalnej dwóch modeli delaminacji opracowanych w oparciu o metodę elementów skończonych. Pierwszy z nich uwzględniał zmianę stałych materiałowych w obrębie uszkodzenia, natomiast drugi model opracowano definiując osobno górną i dolną warstwę delaminacji oraz nadając odpowiednie wiązania pomiędzy tymi warstwami. Oceny modeli dokonano na podstawie parametrów dynamicznych istotnych z punktu widzenia hipotezy tej pracy tj. zmiany wartości częstości drgań własnych dla pierwszych trzech postaci drgań. Jako odniesienie przyjęto wyniki zaprezentowane w pracach [85, 86].

Jako obiekt testowy przyjęto prostą belkę wspornikową, której schemat wraz z wymiarami przedstawiono na rysunku 7.3. Belkę modelowano wykorzystując laminat o konfiguracji włókien ±45˚. Taki układ zbrojenia oznacza, że poszczególne warstwy włókien ułożone są względem siebie pod kątem prostym. Laminat o takiej konfiguracji możemy traktować jako materiał ortotropowy (posiadający jednakowe właściwości w kierunkach zgodnych z ułożeniem włókien, w przeciwieństwie do materiałów izotropowych np. aluminium, które mają jednakowe właściwości we wszystkich kierunkach). Analizę modalną przeprowadzono dla 8 przypadków długości pojedynczego uszkodzenia (o szerokości równej szerokości belki) zlokalizowanego w połowie grubości laminatu.

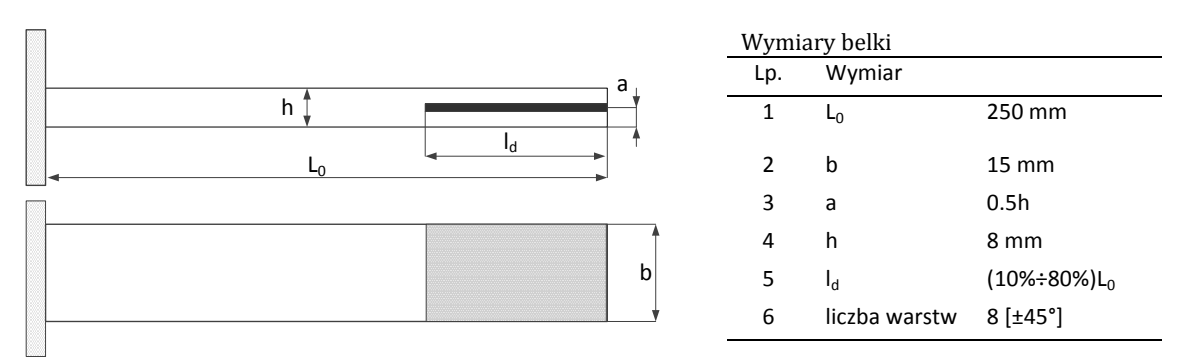

**Rys. 7.3.** Schemat i wymiary belki wspornikowej z delaminacją. b

We wszystkich obliczeniach przeprowadzonych na potrzeby rozprawy wykorzystano dane materiałowe nieuszkodzonego laminatu przedstawione w tabeli 7.1. Dane zaczerpnięto z artykułu autorstwa Tita i inni [87].

| Rodzaj materiału  | Właściwość                    | Symbol                | Wartość | Jednostka         |
|-------------------|-------------------------------|-----------------------|---------|-------------------|
| Włókno szklane    | Moduł Younga                  | E                     | 76,0    | GPa               |
|                   | Gestość                       | ρ                     | 2560    | kg/m <sup>3</sup> |
|                   | Współ. Poisson                | μ                     | 0,2     | ---               |
| Żywica epoksydowa | Moduł Younga                  | E                     | 4,0     | GPa               |
|                   | Gestość                       | ρ                     | 1100    | kg/m <sup>3</sup> |
|                   | Współ. Poisson                | μ                     | 0,38    | ---               |
| Laminat           | Moduł Younga:                 |                       |         |                   |
| (nieuszkodzony):  | w kierunku włókien            | $E_x = E_y$           | 24,4    | GPa               |
| włókno szklane/   | w kierunku normalnym          | E <sub>z</sub>        | 10,66   |                   |
| żywica epoksydowa | Gestość                       | ρ                     | 1976    | kg/m <sup>3</sup> |
|                   | Moduł Kirchhoffa              |                       |         |                   |
|                   | w płaszczyźnie włókien        | $G_{XY}$              | 4,94    | GPa               |
|                   | w płaszczyźnie normalnej      | $G_{Y7} = G_{Y7}$     | 4,47    |                   |
|                   | Współ. Poisson                |                       |         |                   |
|                   | w płaszczyźnie włókien        | <b>Hxy</b>            | 0,28    |                   |
|                   | w płaszczyźnie normalnej      | $\mu_{XZ} = \mu_{YZ}$ | 0,2     |                   |
|                   | Zawartość włókien w laminacie |                       | 60%     |                   |

**Tab. 7.1.** Własności mechaniczne laminatu nieuszkodzonego

#### **7.4 Wyniki obliczeń**

Pierwszy zaproponowany model opracowany został przy założeniu, że w miejscu delaminacji następuje spadek modułu Kirchhoffa w płaszczyźnie włókien  $(G_{xy})$ , co jest powiązane z zerowymi naprężeniami stycznymi wewnątrz uszkodzenia. Ponieważ źródła literaturowe nie podają wartości takiego spadku, wartość modułu Kirchhoffa dla obszaru uszkodzonego została dobrana eksperymentalnie. Wyniki zbieżne do modelu odniesienia uzyskano po obniżeniu danej wielkości do 14% wartości początkowej. Oczywiście model ten jest znacznym uproszczeniem zjawiska delaminacji i nie uwzględnia wielu czynników, jednakże w zupełności spełnia podstawowe cele pracy, a jego główną zaletą jest łatwość implementacji uszkodzenia o dowolnym kształcie. W tabeli 7.2 zestawiono otrzymane z symulacji wartości częstości drgań własnych oraz odpowiadające im względne zmiany. Rysunek 7.4 ilustruje te zmiany dla wybranych częstość drgań.

| Postać |                        | Wzgledna długość uszkodzenia |       |       |       |       |       |       |       |       |  |  |
|--------|------------------------|------------------------------|-------|-------|-------|-------|-------|-------|-------|-------|--|--|
|        |                        | 0%                           | 10%   | 20%   | 30%   | 40%   | 50%   | 60%   | 70%   | 80%   |  |  |
|        | $\Delta f_{\rm w}$ [%] |                              |       | 0.999 | 0.991 | 0,965 | 0,910 | 0.815 | 0.712 | 0,601 |  |  |
|        | $f_w$ [Hz]             | 46,38                        | 46,38 | 46.33 | 46.01 | 44.77 | 42,21 | 37.84 | 33,03 | 27,91 |  |  |
| 3      | $\Delta f_{\rm w}$ [%] |                              | 0.999 | 0,971 | 0.858 | 0,701 | 0,613 | 0.580 | 0.578 | 0,558 |  |  |
|        | $f_w[Hz]$              | 289,7                        | 289,5 | 281,4 | 248,7 | 203,3 | 177.7 | 168,2 | 167.5 | 161,8 |  |  |
| 5      | $\Delta f_w$ [%]       |                              | 0.994 | 0,868 | 0.722 | 0,699 | 0,673 | 0.590 | 0.534 | 0,523 |  |  |
|        | $f_w[Hz]$              | 807,8                        | 803,4 | 701,1 | 583,6 | 565,2 | 544.2 | 477.0 | 432,1 | 423   |  |  |

**Tab. 7.2.** Względna zmiana częstości pierwszych trzech częstości drgań giętnych belki z delaminacją

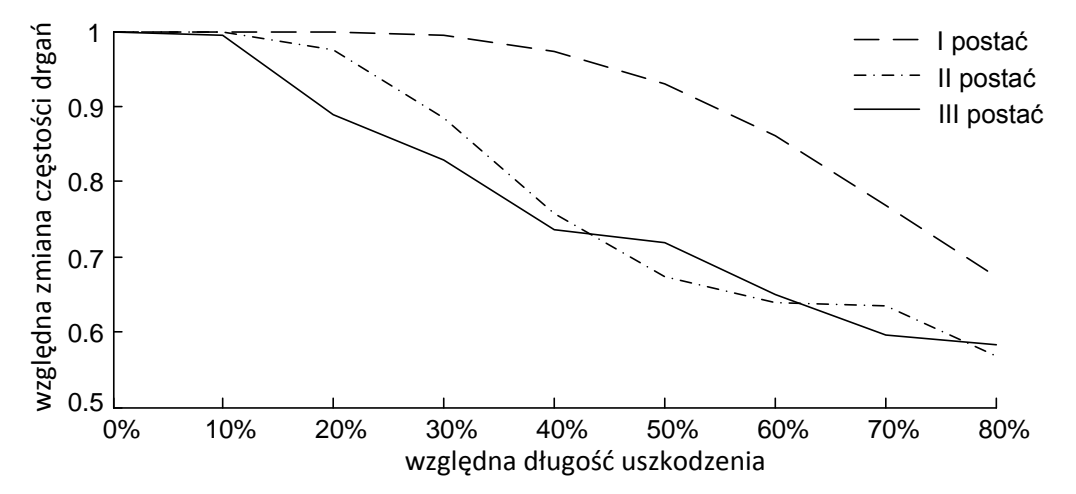

**Rys. 7.4.** Zmiany pierwszych trzech częstości drgań giętnych belki z delaminacją.

Kolejny model uszkodzenia, został przedstawiony schematycznie na rysunku 7.5. Zgodnie z ideą podejścia obszarowego element konstrukcji podzielono na dwa regiony: część nieuszkodzoną (obszar oznaczony literą A) oraz delaminację, przy czym obszar uszkodzenia składał się z dwóch osobnych segmentów (górnej warstwy delaminacji – B.1 i dolnej warstwy – B.2), które łączą się

jednym końcem z krawędzią obszaru nieuszkodzonego. Dodatkowo pomiędzy warstwy wprowadzono wiązania (elementy kontaktowe) definiujące sposób zachowania się warstw delaminacji na płaszczyźnie styku. Parametrem wiążącym obie warstwy uszkodzenia jest funkcja kary (z ang. *penalty function*). Wyniki obliczeń zestawiono w tabeli 7.3, a względne zmiany wybranych częstości drgań zaprezentowano na rysunku 7.6.

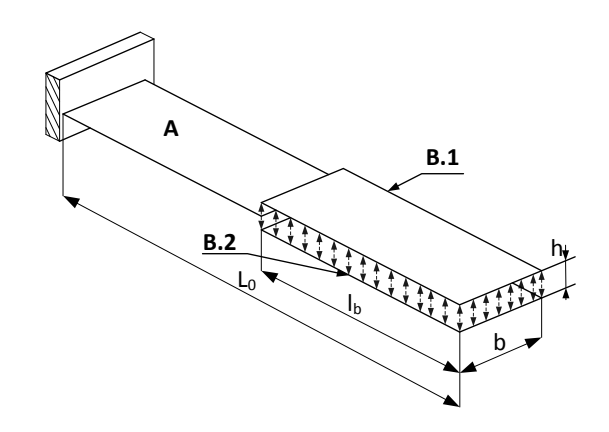

**Rys. 7.5.** Schemat i wymiary belki z elementami kontaktowymi: A – obszar belki nieuszkodzony; B.1 i B.2 – obszary belki tworzące rozwarstwienie.

| Postać |                  | Względna długość uszkodzenia |       |       |       |       |       |       |       |       |  |  |
|--------|------------------|------------------------------|-------|-------|-------|-------|-------|-------|-------|-------|--|--|
|        |                  | 0%                           | 10%   | 20%   | 30%   | 40%   | 50%   | 60%   | 70%   | 80%   |  |  |
|        | $\Delta f_w$ [%] |                              | 1     | 0.999 | 0.994 | 0.974 | 0.931 | 0.860 | 0.769 | 0,673 |  |  |
|        | $f_w$ [Hz]       | 46.38                        | 46.38 | 46.36 | 46,08 | 45,19 | 43,19 | 39,90 | 35,69 | 31,21 |  |  |
| 3      | $\Delta f_w$ [%] |                              | 1     | 0.976 | 0.884 | 0.758 | 0.673 | 0.639 | 0.635 | 0,568 |  |  |
|        | $f_w[Hz]$        | 289,7                        | 289.6 | 282,9 | 256,0 | 219,7 | 195.0 | 185,2 | 184,0 | 164,5 |  |  |
| 5      | $\Delta f_w$ [%] |                              | 0.994 | 0.889 | 0.828 | 0,736 | 0.718 | 0.650 | 0.595 | 0,583 |  |  |
|        | $f_w[Hz]$        | 807.8                        | 802,9 | 718,5 | 668,7 | 594,7 | 579,7 | 524.9 | 480,3 | 470,6 |  |  |

**Tab. 7.3.** Względna zmiana częstości pierwszych trzech częstości drgań giętnych belki z delaminacją

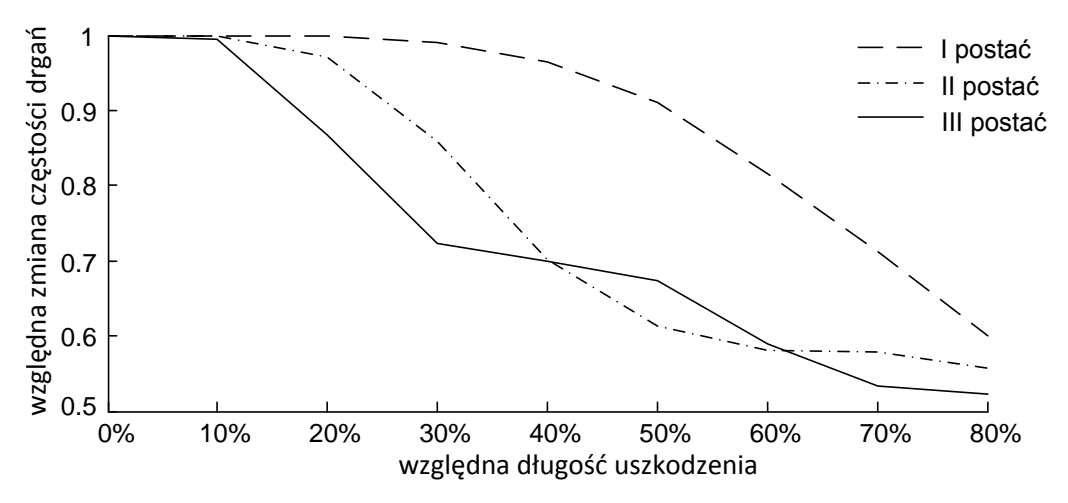

**Rys. 7.6.** Zmiany pierwszych trzech częstości drgań giętnych belki z delaminacją.

Porównanie otrzymanych wyników pozwala stwierdzić ich zbieżność względem siebie jak również w odniesieniu do danych literaturowych [85, 86]. Warto zwrócić uwagę, że dla obu modeli delaminacja w początkowej fazie rozwoju (do około 15%) nie ma wpływu na wartości częstości własnych. Niewątpliwie druga z zaprezentowanych metod modelowania w sposób bardziej precyzyjny odzwierciedla zjawisko rozwarstwienia, jednocześnie dając szerokie możliwości modyfikacji parametrów związanych z charakterem uszkodzenia, tj.:

- głębokość na jakiej powstaje rozwarstwienie,
- modelowanie kilku delaminacji na tym samym obszarze (różnych głębokościach),
- dwa stany uszkodzenia: otwarty i zamknięty [88].

Podstawową wadą tego modelu jest jednak skomplikowana procedura aplikacji uszkodzenia. Jest to szczególnie widoczne dla zagadnienia dwuwymiarowego (powierzchnia), przy uszkodzeniu ograniczonym z każdej strony. Dodatkowo, kształt delaminacji determinuje kształt i gęstość siatki elementów skończonych. W przypadku elipsy spełnienie warunku równomiernego podziału

(wymaganego przy analizie falkowej) byłoby trudne do uzyskania. Z tego też powodu w dalszych badaniach wykorzystywany był model oparty o redukcję modułu Kirchhoffa, który umożliwia łatwe modelowanie i tworzenie siatki elementów skończonych. Jednocześnie brak możliwości zaistnienia stanu otwartego jest w tym przypadku zaletą, ponieważ jest to stan mniej korzystny z punktu widzenia detekcji uszkodzenia.

# **Rozdział 8. Wyznaczanie parametrów dynamiki łopaty elektrowni wiatrowej**

Badanie korelacji pomiędzy uszkodzeniami powłoki laminatowej a parametrami dynamicznymi rzeczywistej łopaty byłoby skomplikowane i bardzo kosztowne przede wszystkim ze względu na wymiary łopaty, jak również ewentualną konieczność zniszczenia obiektu badań. Rozwiązaniem tego problemu jest opracowanie modelu numerycznego łopaty i jego weryfikacja z realnym odpowiednikiem. Na modelu można przeprowadzać dowolną liczbę prób, symulując różnego rodzaju uszkodzenia. Oczywiście należy liczyć się z pewnymi uproszczeniami, jednakże nowoczesne metody komputerowe pozwalają na coraz to wierniejsze symulowanie obiektów rzeczywistych (również w warunkach ich eksploatacji), a także symulację warunków, które w rzeczywistości występują bardzo rzadko, lecz nie można ich całkowicie zignorować.

Głównym celem eksperymentu było zbadanie wpływu, jaki ma delaminacja powłoki na dynamikę pracującej łopaty. Wpływ na parametry dynamiczne analizowano wykorzystując symulacje komputerowe. Aby wyniki obliczeń były miarodajne, zaistniała potrzeba zweryfikowania modelu numerycznego pod kątem zgodności z przyjętym obiektem. Jednakże wykonanie łopaty w skali 1:1 na potrzeby eksperymentu było niemożliwe. Dlatego też zdecydowano się podzielić obliczenia numeryczne na dwa etapy:

- badania symulacyjne prowadzone na uproszczonym modelu łopaty bez obciążeń eksploatacyjnych, zweryfikowanym eksperymentalnie w warunkach laboratoryjnych,
- badania symulacyjne modelu łopaty o rzeczywistych wymiarach, z uwzględnieniem aerodynamiki (zwichrowanie profilu), skomplikowanej struktury powłok (żelkot, wzmocnienia balsą) oraz obciążeń eksploatacyjnych.

Wyniki poszczególnych etapów badań przedstawiono kolejno w *rozdziałach 8.2* (uproszczony model MES i badania eksperymentalne) oraz *8.3* (model MES w skali 1:1).

#### **8.1 Parametry dynamiczne**

W ogólnym przypadku częstotliwość drgań własnych układu *ω<sup>0</sup>* determinowana jest masą (bezwładnością) i sztywnością obiektu, zgodnie z poniższym wzorem [89]:

$$
\omega_0 = \sqrt{\frac{k}{I}} \qquad [Hz] \tag{8.1}
$$

gdzie:

*ω<sup>0</sup>* – częstotliwość drgań,

*k* – sztywność układu,

*I* – moment bezwładności układu.

Stąd też wniosek, że powstałe w łopacie uszkodzenie, poprzez zmianę sztywności powinno również wpłynąć na wartości częstotliwości drgań własnych. Można więc zakładać, że parametr ten jako najprostszy do zmierzenia jest naturalnym wyborem przy opracowywaniu metody diagnostycznej. Jednakże, jak zauważono w poprzednim rozdziale, przy delaminacji o długości względnej do około 15% procent, zmiana *ω<sup>0</sup>* jest nieznaczna. Ponadto, zmiana częstości drgań jest parametrem globalnym, a co za tym idzie nie zawiera bezpośredniej informacji o lokalizacji i wielkości uszkodzenia. Dlatego też należy przeanalizować sygnał istniejący w dziedzinie przestrzeni (długości lub powierzchni) szukając nieciągłości mogących świadczyć o lokalnej zmianie sztywności. Jak już zauważono w *rozdziale 6* bardzo dobrą metodą do tego typu analiz jest transformata falkowa. Sygnałem, który spełnia warunek istnienia w dziedzinie przestrzeni, a także potencjalnie mogącym zawierać informacje o lokalnych zmianach są postacie drgań własnych lub wymuszonych.

Łopatę turbiny wiatrowej można uprościć do modelu belki wspornikowej o malejącym przekroju z możliwością modelowania trzech rodzajów drgań: giętnych w płaszczyźnie prostopadłej do płaszczyzny wirnika (w kierunku osi obrotu), giętnych w płaszczyźnie wirnika i drgań skrętnych. Z punktu widzenia detekcji uszkodzeń użyteczne będą przede wszystkim drgania prostopadłe do płaszczyzny wirnika, dlatego też w rozprawie pominięto pozostałe rodzaje drgań.

#### **8.2 Model uproszczony**

Ze względu na dostępne warunki laboratoryjne, obiekt wykorzystany w części eksperymentalnej to dziesięciokrotnie pomniejszona łopata elektrowni wiatrowej o średnicy rotora 36m. Do jego zaprojektowania wykorzystano klasyczny profil aerodynamiczny typu ClarkY. Obecnie profile tego typu, ze względu na niską efektywność, nie są już wykorzystywane w rozwiązaniach komercyjnych, jednakże w zupełności spełnił on założone cele eksperymentu. Główną zaletą tego profilu jest prostota budowy, w tym charakterystyczna płaska część wysokociśnieniowa (zawietrzna). Dodatkowo założono brak zwichrowania profilu wzdłuż łopaty. Umożliwiło to ograniczenie do minimum problemów związanych z produkcją modelu laminatowego. Kształt profilu wraz z zaznaczonymi punktami charakterystycznymi przedstawiono na rysunku 8.1. Współrzędne profilu oraz wszelkie dane aerodynamiczne zaczerpnięto z bazy profili aerodynamicznych UIUC (*Airfoil Coordinates Database, University of Illinois at Urbana-Champaign* [90])

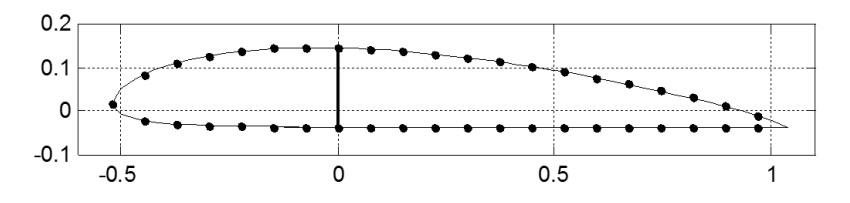

**Rys. 8.1.** Zarys profilu aerodynamicznego ClarkY, wraz z zaznaczonymi punktami charakterystycznymi oraz umiejscowieniem dźwigara (pionowa linia). *Źródło: opracowanie własne na podstawie* [90]

W łopacie przewidziano wzmocnienie struktury pojedynczym dźwigarem wzdłużnym oraz założono zmienną grubość ścianek powłoki laminatowej uzależnioną od odległości od osi obrotu rotora. W tym celu podzielono łopatę na trzy sekcje, każdej z nich przypisując różną liczbę warstw laminatu, a więc również różną grubość powłoki. Charakterystyczne dane podano w tabeli 8.1.

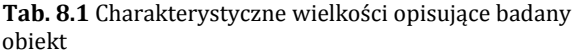

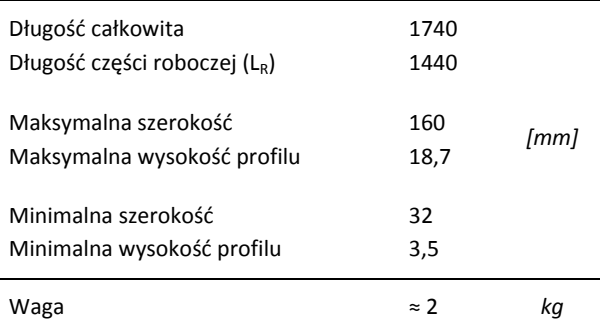

Jako materiał poszycia przyjęto kompozyt wielowarstwowy składający się z żywicy epoksydowej wzmacnianej symetrycznie ułożonym włóknem szklanym (±45°). Własności mechaniczne wykorzystanego kompozytu podano w *rozdziale 7.3* dotyczącym modelowania uszkodzenia (tabela 7.1).

Przedstawione powyżej informacje posłużyły do budowy dwóch modeli: obiektu eksperymentalnego i odpowiadającego mu modelu numerycznego. W pierwszej kolejności przedstawione zostaną wyniki obliczeń numerycznych, a następnie badań eksperymentalnych.

W pracy skupiono się przede wszystkim na wpływie uszkodzeń zlokalizowanych w tej części łopaty, która jest odpowiedzialna za wytworzenie siły nośnej (jest aktywna aerodynamicznie) i która będzie określana mianem części roboczej.

#### 8.2.1 Badania symulacyjne

Model numeryczny badanego obiektu opracowano stosując *Metodę Elementów Skończonych,*  wykorzystując do tego środowisko symulacyjne *ANSYS*. Jako element podstawowy przyjęto izoparametryczny element powłokowy typu *SHELL99* (rysunek 8.2), posiadający 6 stopni swobody w każdym z 8 węzłów: przesunięcia w kierunkach x, y z oraz rotacje wokół wszystkich osi. Więcej na temat Metody Elementów Skończonych oraz modelowania laminatów tą metodą można znaleźć w pracach [91 – 94].

Aby ułatwić późniejszą analizę uzyskanych wyników (postaci drgań własnych) wszystkie elementy skończone modelu posiadają identyczny wymiar w kierunku wzdłużnym łopaty. Profil łopaty podzielony został natomiast na czterdzieści dwa elementy. Uzyskano w ten sposób osiemdziesiąt cztery linie

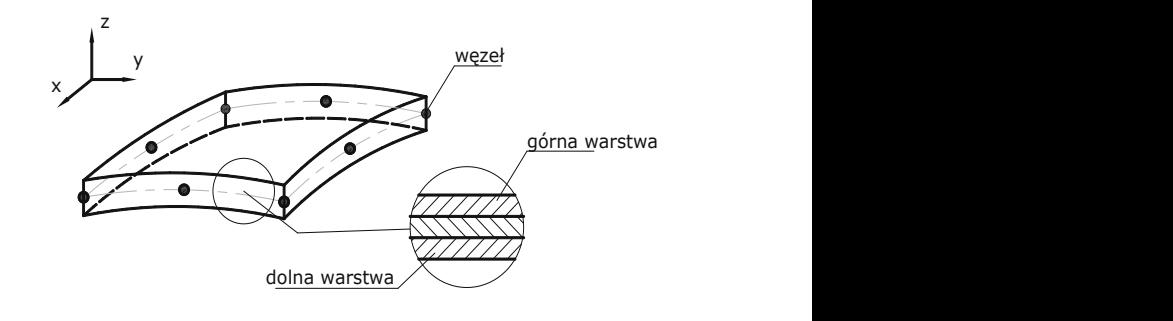

**Rys. 8.2.** Ośmiowęzłowy izoparametryczny element powłokowy zastosowany. *Źródło: opracowanie własne na podstawie* [92]

"pomiarowe", z których wybrano osiem, analizowanych następnie w kierunku detekcji uszkodzeń.

W celu uniknięcia gwałtownych zmian sztywności, mogących mieć wpływ na wyniki analizy falkowej w modelu zastosowano stopniowanie grubości poszycia pomiędzy poszczególnymi sekcjami łopaty (tabela 8.1). Grubości ścianek dobrano tak aby częstości drgań własnych były jak najbardziej zbliżone do wyników eksperymentalnych (patrz *podrozdział 8.1.2.5*). Na rysunku 8.3 przedstawiono opracowany model MES.

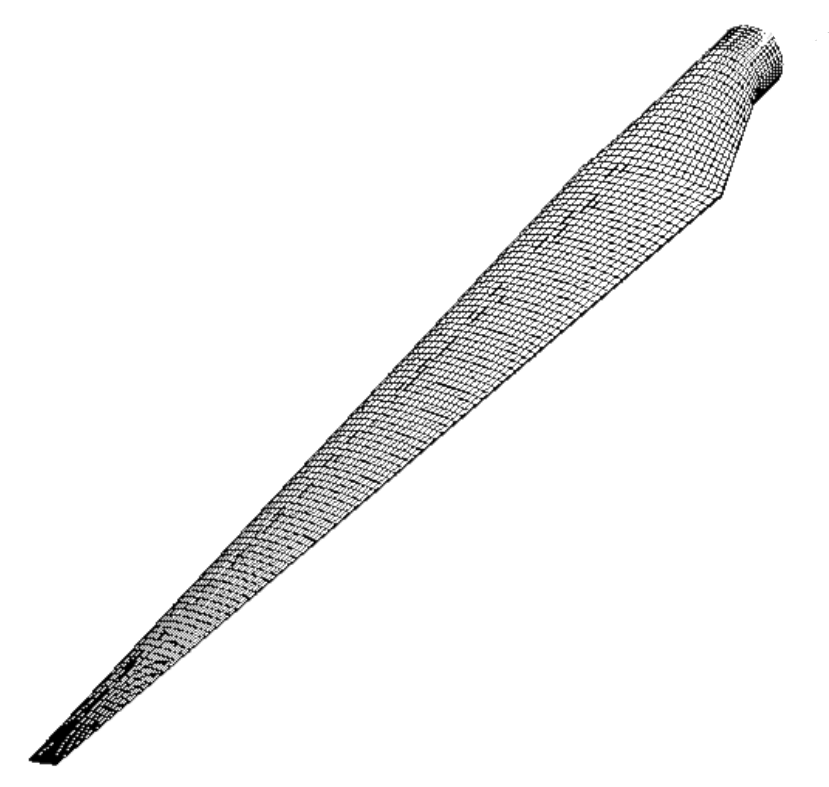

**Rys. 8.3.** Model *MES* obiektu.

Model bazowy (nieuszkodzony) składał się z 5409 elementów skończonych i 16111 punktów węzłowych. Liczba elementów jest efektem przyjętego podziału na elementy skończone części roboczej łopaty (*LR*) spełniającego następujące warunki:

- założonej liczby dwustu "punktów pomiarowych" (węzłów) dla roboczej części łopaty, co pozwoliło na zbadanie zależności pomiędzy liczbą punktów pomiarowych a wielkością wykrywanego uszkodzenia, jak również umożliwiło porównanie wyników symulacji z eksperymentem, dla którego także założono identyczną liczbę punktów pomiarowych,
- optymalnej dokładności wyników (dalsze zwiększanie liczby elementów nie miało wpływu na dokładność otrzymywanych wartości częstości własnych, jednocześnie znacznie zwiększając czas obliczeń).

# *Wyniki analizy modalnej łopaty*

W ramach obliczeń numerycznych modelu uproszczonego wykonano symulacje i analizę CWT drgań własnych dla następujących przypadków:

- łopata nieuszkodzona (stan 0),
- uszkodzenie łopaty w pięciu lokalizacjach (10%, 30%, 50%, 70% i 90% długości części roboczej) dla ośmiu różnych wielkości w każdej z nich (stan uszkodzenia 1 – 8),
- uszkodzenie w jednym miejscu (30%) dla ośmiu linii pomiarowych,
- uszkodzenie w 30% dla głównej linii pomiarowej i różnej liczby punktów badanie zależności pomiędzy gęstością punktów pomiarowych (rozdzielczością sygnału) a wielkością wykrywanego uszkodzenia.

# **Stan 0**

Analizę modalną przeprowadzano metodą *Block Lanchos,* uzyskując 20 pierwszych częstości własnych nieobciążonej łopaty, z których wybrano 10 pierwszych postaci drgań giętnych (zginanie w kierunku prostopadłym do cięciwy profilu). Otrzymane wyniki zestawiono z danymi literaturowymi, co pozwoliło na stwierdzenie poprawności metody modelowania.

W tabeli 8.2 zebrano wartości liczbowe częstotliwości wybranych w celu dalszej analizy, natomiast na rysunku 8.4 zilustrowano odpowiadające im znormalizowane kształty postaci.

**Tab. 8.2.** Wartości częstości drgań własnych

| nr postaci 1 2 3 4 5 6 7 8 9 10                                               |  |  |  |  |  |
|-------------------------------------------------------------------------------|--|--|--|--|--|
| $f_w$ [Hz] $6.69$ 22.48 51.07 91.55 142.37 206.18 273.06 350.80 430.97 513.01 |  |  |  |  |  |

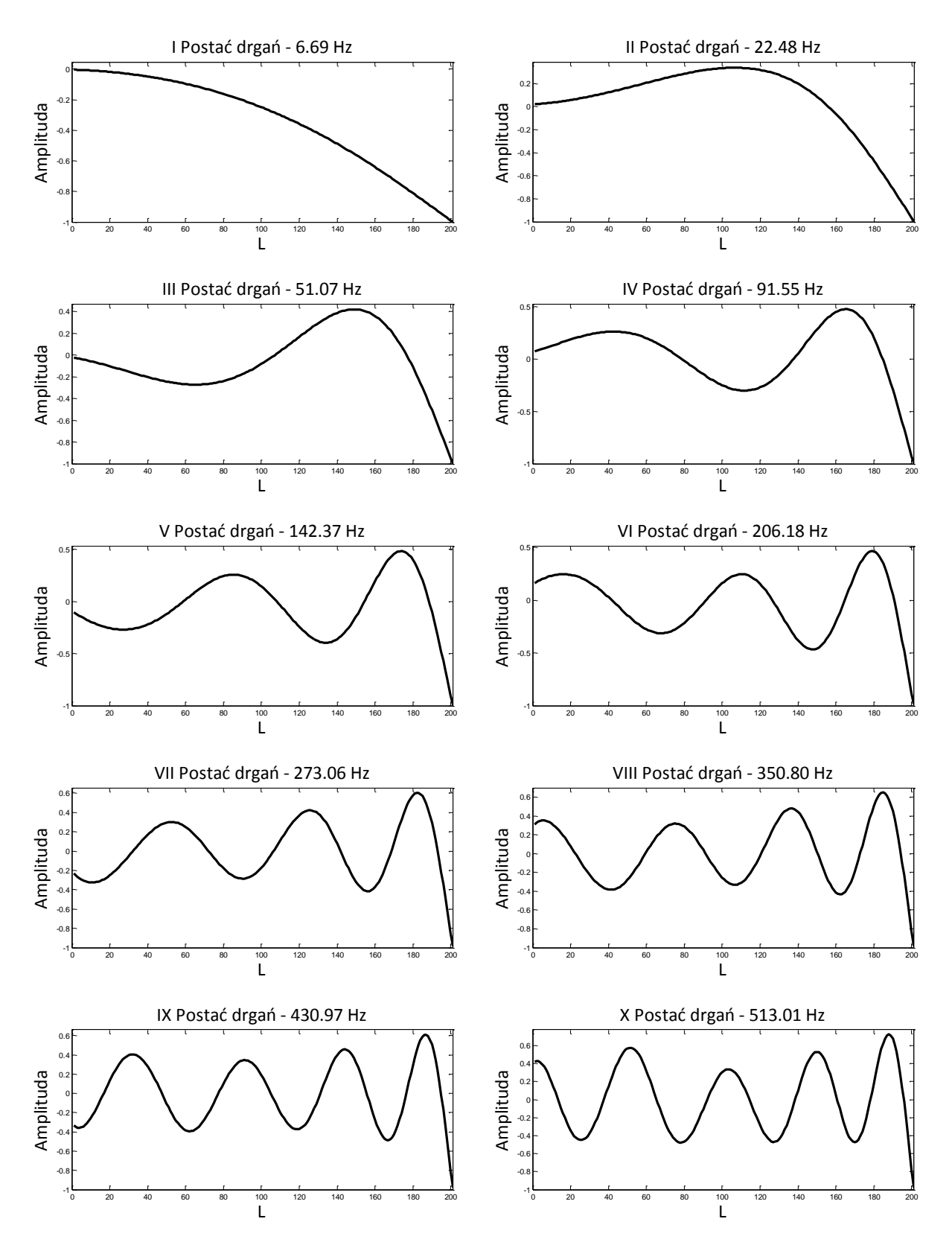

**Rys. 8.4.** Pierwsze dziesięć postaci drgań własnych łopaty (znormalizowane).

Uzyskany z symulacji sygnał poddano wstępnemu przetwarzaniu zgodnie z założeniami opisanymi w *rozdziale 6.1.* Reprezentację wybranych postaci drgań (składających się z 200 próbek) rozszerzono o 30 punktów pomiarowych (po 15 z każdej strony), poprzez ekstrapolację metodą liniową. Metody sklejanych wielomianów użyto następnie w celu uzupełnienia sygnału próbkami interpolowanymi, dodając po 10 punktów pomiędzy każde dwie, sąsiadujące ze sobą próbki oryginalnego sygnału. Tak przygotowane postacie drgań poddano ciągłej analizie falkowej wykorzystując falkę gaussowską czwartego rzędu. Dla żadnej z postaci nie stwierdzono istnienia punktów osobliwych (gwałtownych skoków wartości współczynników falkowych).

#### **Uszkodzenia**

W kolejnym etapie obliczeń zaimplementowano uszkodzenie powłoki łopaty, a otrzymane wyniki analizowano metodą CWT w celu wykrycia lokalnej zmiany postaci drgań. Defekt o kształcie elipsy modelowano poprzez redukcję modułu Kirchhoffa w płaszczyźnie włókien laminatu, zgodnie z założeniami opisanymi w *rozdziale 7.* Rozpatrzono osiem kolejnych wielkości uszkodzenia w pięciu lokalizacjach. Wszystkie uszkodzenia umieszczono na części roboczej łopaty, od niskociśnieniowej strony profilu. Na rysunku 8.5 schematycznie przedstawiono umiejscowienie oraz kształt symulowanych uszkodzeń.

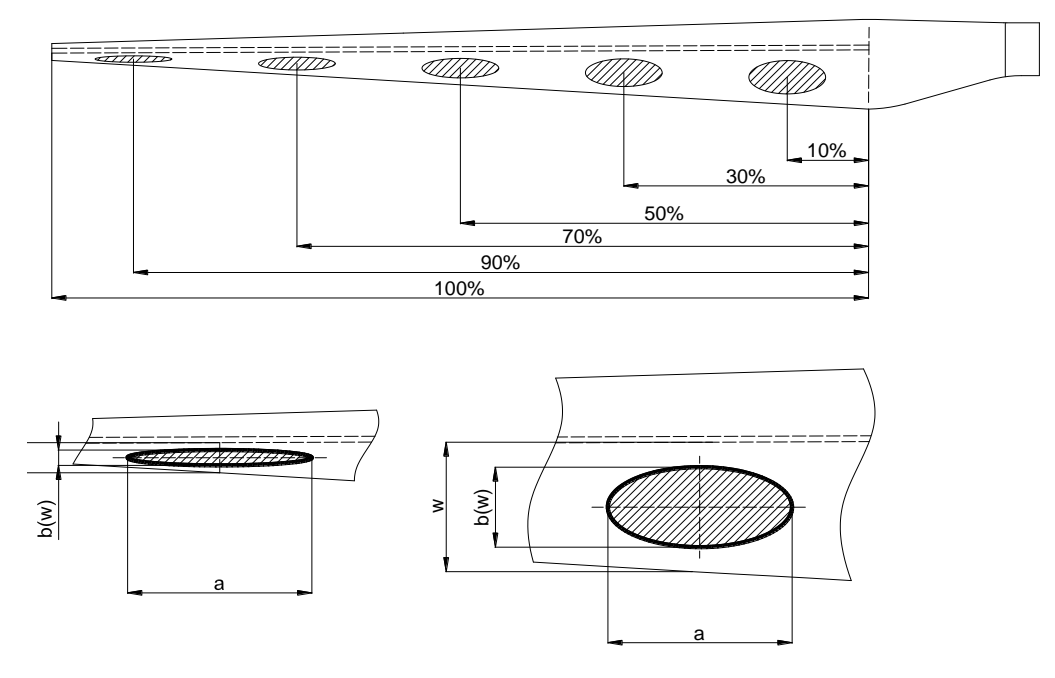

**Rys. 8.5.** Schemat rozmieszczenia uszkodzeń; a – oś wielka elipsy, stała dla wszystkich lokalizacji, b(w) – oś mała elipsy, uzależniona od wymiaru w (odległość pomiędzy krawędzią łopaty w a dźwigarem).

Ze względu na fakt, że szerokość profilu łopaty zmniejsza się w kierunku noska, nie było możliwe zastosowanie uszkodzenia o jednakowych wymiarach we wszystkich pięciu lokalizacjach. Maksymalna szerokość uszkodzenia z lokalizacji najbliższej zamocowaniu (10%*LR*) jest bowiem większa niż szerokość profilu łopaty w lokalizacji ostatniej (90%*LR*). Zdecydowano więc, uzależnić szerokość uszkodzenia (a więc również jego powierzchnię) od szerokości profilu w danym miejscu zgodnie z zależnościami 8.1 i 8.2.

$$
a = (0,015 \div 0,05)L_R
$$
 (8.1)

$$
b(w) = (0, 15 \div 0.7)w
$$
 (8.2)

gdzie:

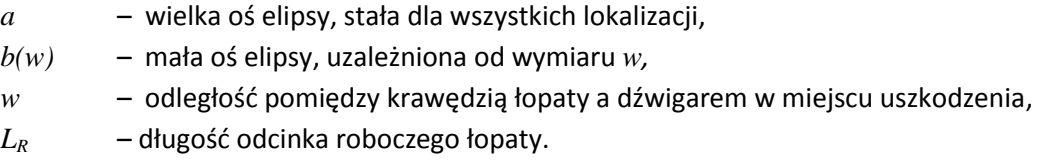

Analiza wyników obliczeń posłużyła do określenia zależności pomiędzy postacią drgań a miejscem wystąpienia uszkodzenia i jego wielkości. W pierwszym etapie przeanalizowano zmiany częstotliwości wybranych postaci drgań łopaty z uszkodzeniem (w pięciu kolejnych lokalizacjach) w odniesieniu do stanu nieuszkodzonego. Wyniki podano w tabelach 8.3 – 8.7.

|                | $f_w$ [Hz]       |              |                  |                  |      | $\Delta f_w$ [%] |      |      |      |
|----------------|------------------|--------------|------------------|------------------|------|------------------|------|------|------|
| nr postaci     | $\boldsymbol{0}$ | $\mathbf{1}$ | 2                | 3                | 4    | 5                | 6    | 7    | 8    |
| 1              | 6,69             | 0,04         | 0,08             | 0,14             | 0,23 | 0,37             | 0,53 | 0,78 | 1,09 |
| $\overline{2}$ | 22,48            | 0,02         | 0,04             | 0,07             | 0,11 | 0,18             | 0,26 | 0,38 | 0,54 |
| 3              | 51,07            | $\mathbf{0}$ | 0,01             | 0,01             | 0,02 | 0,03             | 0,04 | 0,06 | 0,09 |
| 4              | 91,55            | $\mathbf{0}$ | $\boldsymbol{0}$ | $\boldsymbol{0}$ | 0,01 | 0,01             | 0,02 | 0,03 | 0,04 |
| 5              | 142,37           | 0,01         | 0,03             | 0,05             | 0,08 | 0,12             | 0,17 | 0,25 | 0,34 |
| 6              | 206,18           | 0,01         | 0,03             | 0,06             | 0,09 | 0.15             | 0,21 | 0,31 | 0,42 |
| 7              | 273,06           | 0,01         | 0,03             | 0,05             | 0,08 | 0,12             | 0,17 | 0,24 | 0,32 |
| 8              | 350,80           | $\mathbf{0}$ | $\boldsymbol{0}$ | 0,01             | 0,01 | 0,02             | 0,02 | 0,04 | 0,05 |
| 9              | 430,97           | $\mathbf{0}$ | 0,01             | 0,01             | 0,02 | 0,03             | 0.05 | 0,07 | 0,10 |
| 10             | 513,01           | 0,02         | 0,04             | 0,07             | 0,11 | 0,18             | 0,25 | 0,36 | 0,49 |

**Tab. 8.3.** Częstości własne badanej łopaty i względna zmiana częstości: 0 – stan nieuszkodzony; 1 – 8 wielkość uszkodzenia w kolejności rosnącej, dla uszkodzenia zlokalizowanego w 10% *L<sup>R</sup>*

| <b>T</b><br>o wichose aszkouzcina w Kolejhości rośliącej, ala aszkouzcina ziokalizowanego w 5070 LR |                                |              |      |      |      |      |      |      |      |
|----------------------------------------------------------------------------------------------------|--------------------------------|--------------|------|------|------|------|------|------|------|
|                                                                                                    | $\Delta f_w$ [%]<br>$f_w$ [Hz] |              |      |      |      |      |      |      |      |
| nr postaci                                                                                          | $\mathbf{0}$                   | $\mathbf{1}$ | 2    | 3    | 4    | 5    | 6    | 7    | 8    |
| 1                                                                                                   | 6,69                           | 0.03         | 0,08 | 0.13 | 0,23 | 0,37 | 0,53 | 0,78 | 1,05 |
| 2                                                                                                   | 22,48                          | 0,00         | 0,00 | 0,00 | 0,00 | 0,00 | 0,00 | 0,00 | 0,01 |
| 3                                                                                                   | 51,07                          | 0,02         | 0.05 | 0,09 | 0,16 | 0,26 | 0,37 | 0,54 | 0,72 |
| 4                                                                                                   | 91,55                          | 0,02         | 0.05 | 0,08 | 0,15 | 0,23 | 0,33 | 0,48 | 0.64 |
| 5                                                                                                   | 142,37                         | 0,00         | 0,00 | 0,00 | 0,00 | 0,00 | 0,00 | 0,01 | 0,02 |
| 6                                                                                                   | 206,18                         | 0,02         | 0,04 | 0,06 | 0,11 | 0,18 | 0,25 | 0,37 | 0,50 |
| 7                                                                                                   | 273,06                         | 0,02         | 0,04 | 0.08 | 0,13 | 0,20 | 0,29 | 0,40 | 0,53 |
| 8                                                                                                   | 350,80                         | 0,00         | 0,00 | 0,00 | 0,00 | 0,01 | 0,01 | 0,02 | 0,04 |
| 9                                                                                                   | 430.97                         | 0,02         | 0,04 | 0.08 | 0,14 | 0,21 | 0,29 | 0,41 | 0,53 |
| 10                                                                                                  | 513,01                         | 0,01         | 0,02 | 0,03 | 0,06 | 0,09 | 0,13 | 0,18 | 0,24 |

**Tab. 8.4.** Częstości własne badanej łopaty i względna zmiana częstości: 0 – stan nieuszkodzony; – 8 wielkość uszkodzenia w kolejności rosnącej, dla uszkodzenia zlokalizowanego w 30% *L<sup>R</sup>*

**Tab. 8.5.** Częstości własne badanej łopaty i względna zmiana częstości: 0 – stan nieuszkodzony; – 8 wielkość uszkodzenia w kolejności rosnącej, dla uszkodzenia zlokalizowanego w 50% *L<sup>R</sup>*

|              | $f_w$ [Hz]   |      | -2 - - 11 |      |      | $\Delta f_w$ [%] |      | 0-   | $-h$ |
|--------------|--------------|------|-----------|------|------|------------------|------|------|------|
| nr postaci   | $\mathbf{0}$ | 1    | 2         | 3    | 4    | 5                | 6    | 7    | 8    |
| $\mathbf{1}$ | 6,69         | 0,02 | 0,04      | 0,08 | 0,13 | 0,21             | 0,30 | 0,44 | 0,59 |
| 2            | 22,48        | 0,02 | 0,06      | 0,10 | 0,17 | 0,27             | 0,39 | 0,57 | 0,76 |
| 3            | 51,07        | 0,01 | 0.03      | 0,05 | 0,09 | 0.14             | 0,20 | 0,29 | 0,39 |
| 4            | 91,55        | 0,02 | 0,04      | 0,07 | 0,13 | 0,20             | 0,29 | 0,42 | 0,57 |
| 5            | 142,37       | 0,02 | 0,04      | 0,07 | 0,12 | 0,19             | 0,26 | 0,38 | 0,50 |
| 6            | 206,18       | 0,01 | 0,02      | 0,04 | 0,07 | 0,12             | 0,17 | 0,24 | 0,33 |
| 7            | 273,06       | 0,02 | 0,04      | 0,06 | 0,11 | 0,17             | 0,24 | 0,34 | 0,45 |
| 8            | 350,80       | 0,01 | 0.03      | 0,05 | 0,08 | 0,13             | 0,18 | 0,27 | 0,35 |
| 9            | 430,97       | 0,01 | 0,02      | 0.04 | 0,08 | 0,12             | 0,17 | 0,25 | 0,35 |
| 10           | 513,01       | 0,01 | 0.03      | 0.05 | 0,08 | 0.13             | 0,18 | 0,25 | 0,33 |

**Tab. 8.6.** Częstości własne badanej łopaty i względna zmiana częstości: 0 – stan nieuszkodzony; – 8 wielkość uszkodzenia w kolejności rosnącej, dla uszkodzenia zlokalizowanego w 70% *L<sup>R</sup>*

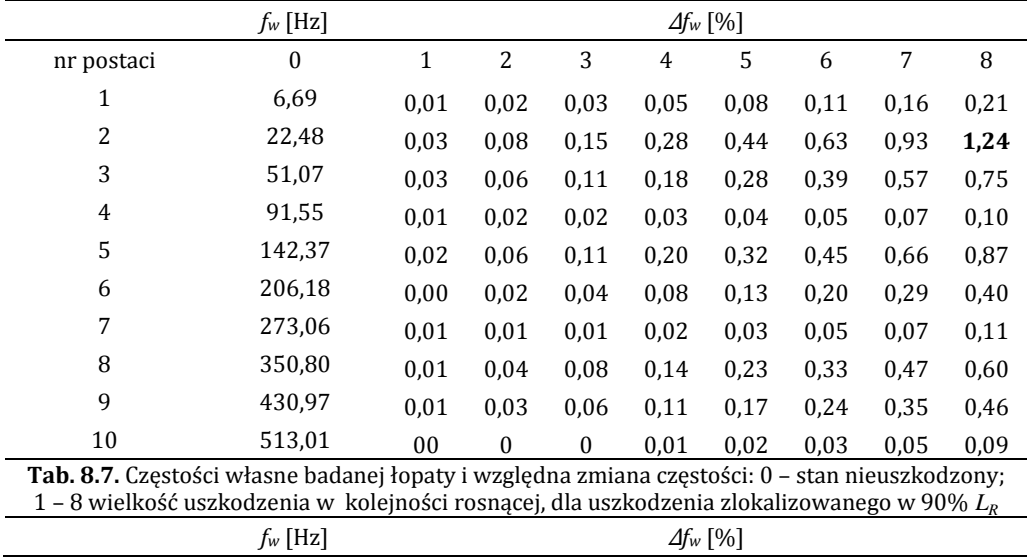

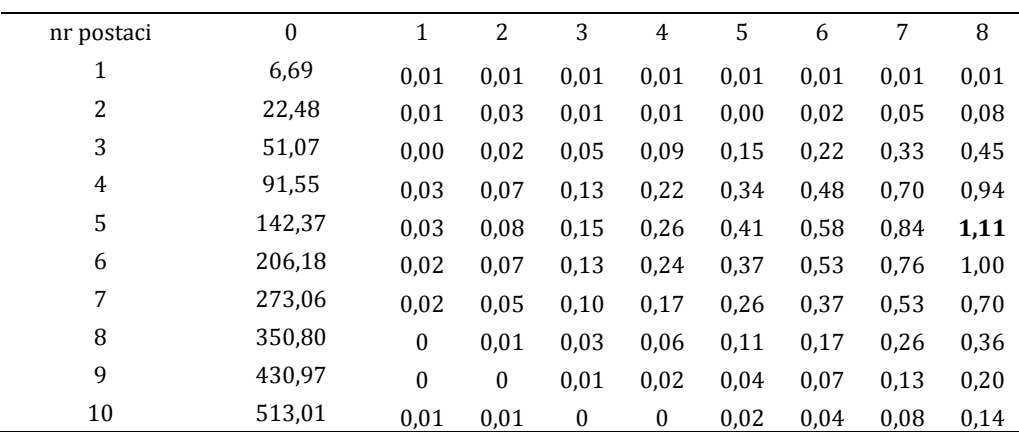

Na podstawie danych zawartych w tabelach 8.3 – 8.7 można określić, że maksymalna względna zmiana częstotliwości nie przekracza 1.25%. Dlatego też nawet jeżeli uzyskane wartości zostaną przyjęte jako dokładne (bez uwzględnienia błędów numerycznych) to są one zbyt małe, aby można je było uznać za wskaźnik uszkodzenia. W związku z tym, w przypadku uszkodzeń o niewielkiej powierzchni nie jest możliwe uzyskanie jednoznacznej informacji o wystąpieniu defektu, bazując jedynie na zmianie częstotliwości drgań łopaty. Potwierdza to wcześniejsze założenia (*rozdział 7*). Z tego powodu w kolejnych etapach badań symulacyjnych skoncentrowano się na sygnale uzyskanym z pomiaru kształtu postaci drgań, poddając go analizie CWT. Parametry wstępnej obróbki cyfrowej sygnału oraz analizy CWT przyjęto identyczne jak przy rozpatrywaniu nieuszkodzonego stanu łopaty. W pierwszym etapie przeanalizowano przypadek uszkodzenia zlokalizowanego w połowie obszaru roboczego. Na rysunkach 8.6a – 8.6c przedstawiono skalogramy pierwszej i piątej postaci drgań dla stanu nieuszkodzonego oraz kolejnych ośmiu wielkości uszkodzenia, których długości wynosiły od 3 do 10 punktów pomiarowych.

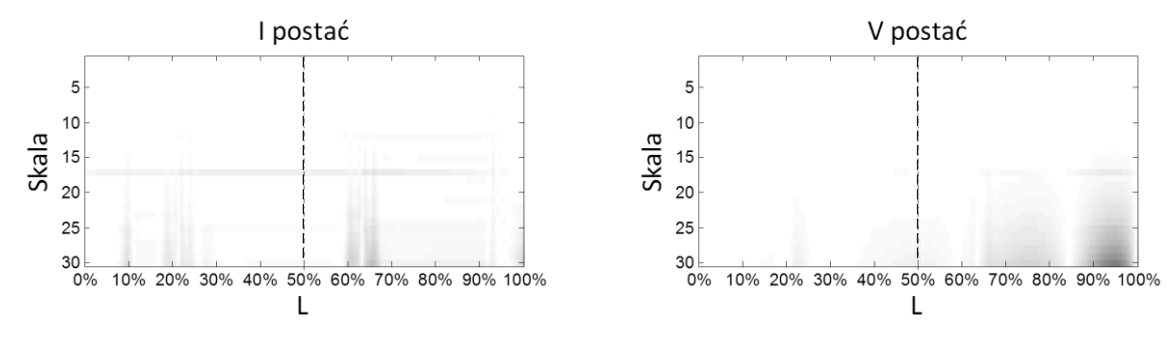

**Rys. 8.6a.** Wyniki analizy falkowej pierwszej i piątej postaci drgań dla stanu nieuszkodzonego.

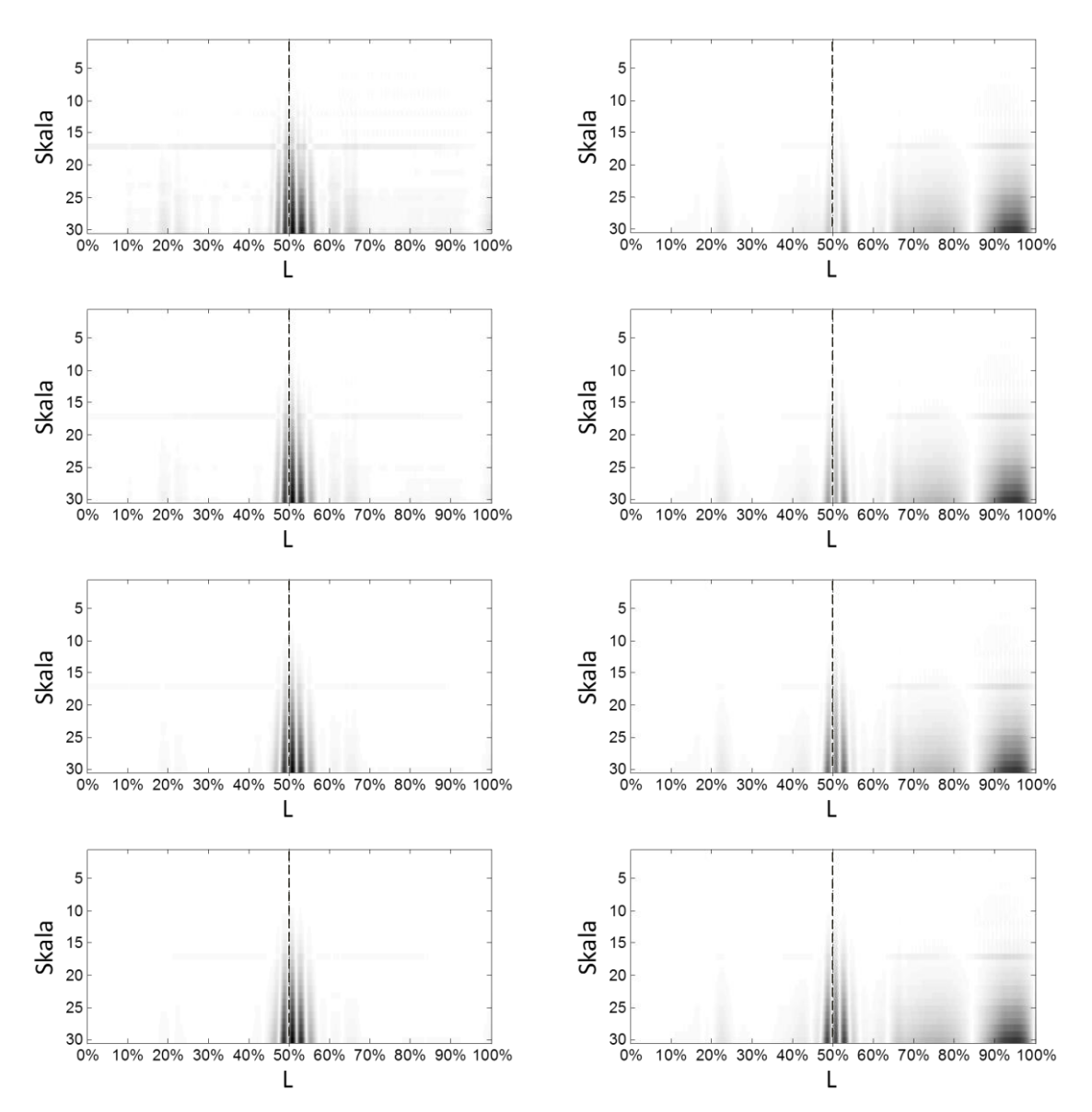

**Rys. 8.6b.** Wyniki analizy falkowej pierwszej i piątej postaci drgań dla czterech pierwszych wielkości uszkodzenia (3, 4, 5 i 6 punktów pomiarowych).

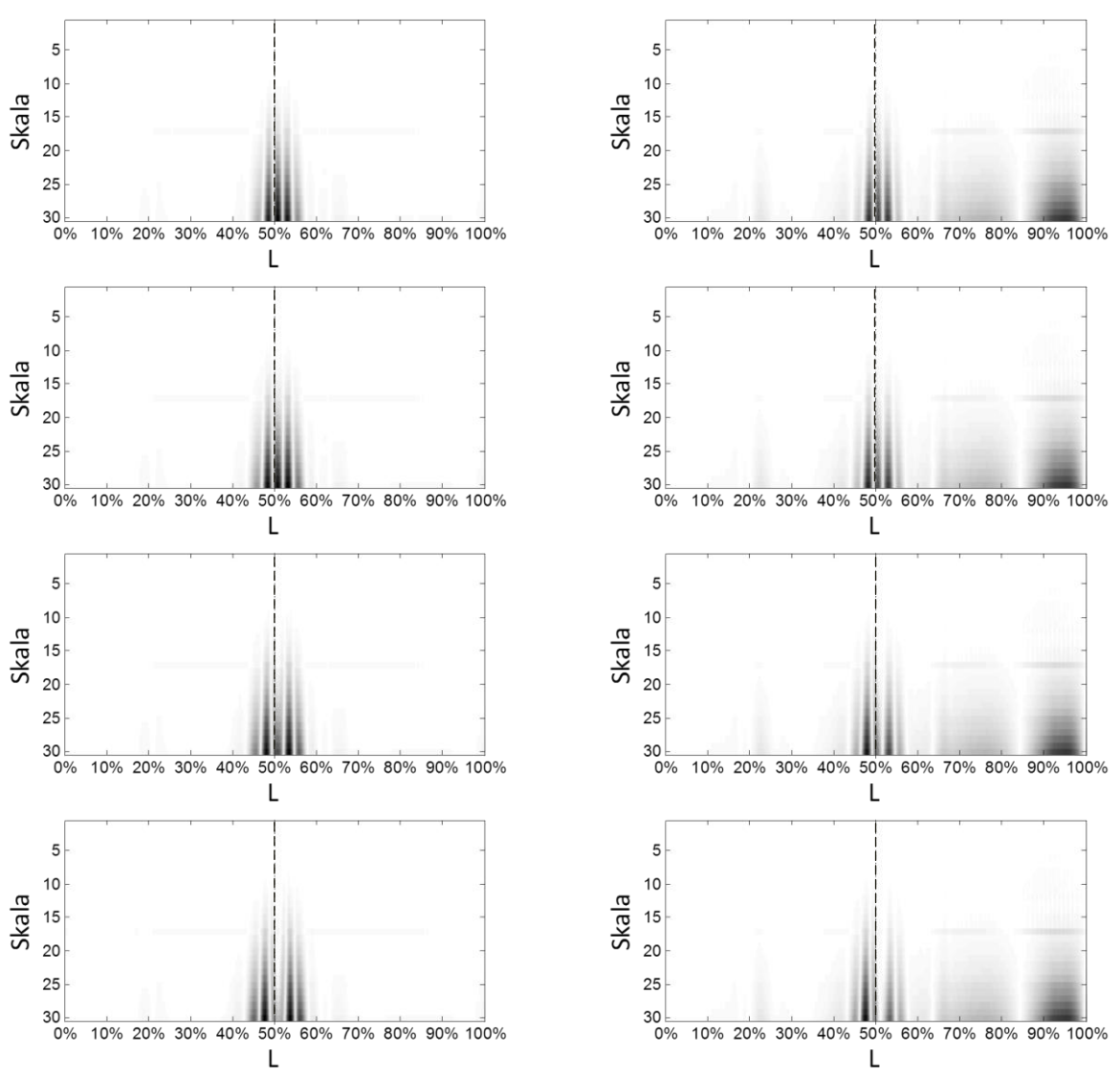

**Rys. 8.6c.** Wyniki analizy falkowej pierwszej i piątej postaci drgań dla wielkości uszkodzenia 5 – 8 (7, 8, 9 i 10 punktów pomiarowych).

Po prawej stronie zaprezentowanych diagramów (dla piątej postaci), można wyodrębnić obszary niezerowych wartości współczynników falkowych (ciemne, rozmyte pola), w miejscu gdzie obiekt jest nieuszkodzony. Efekt, który zauważono również dla wyższych postaci drgań może powodować zaciemnienie obrazu a w konsekwencji nawet uniemożliwić poprawne zlokalizowanie uszkodzenia. Rozwiązaniem problemu jest zastosowanie falki o wyższej liczbie momentów zanikania. Na rysunku 8.7 przedstawiono porównanie wyników analizy CWT z zastosowaniem falki gaus4 (lewa kolumna) i gaus6 (prawa kolumna). Zabieg ten nie tylko wyeliminował efekt "cieni", ale również pozwolił na dokładniejsze wyeksponowanie uszkodzenia.

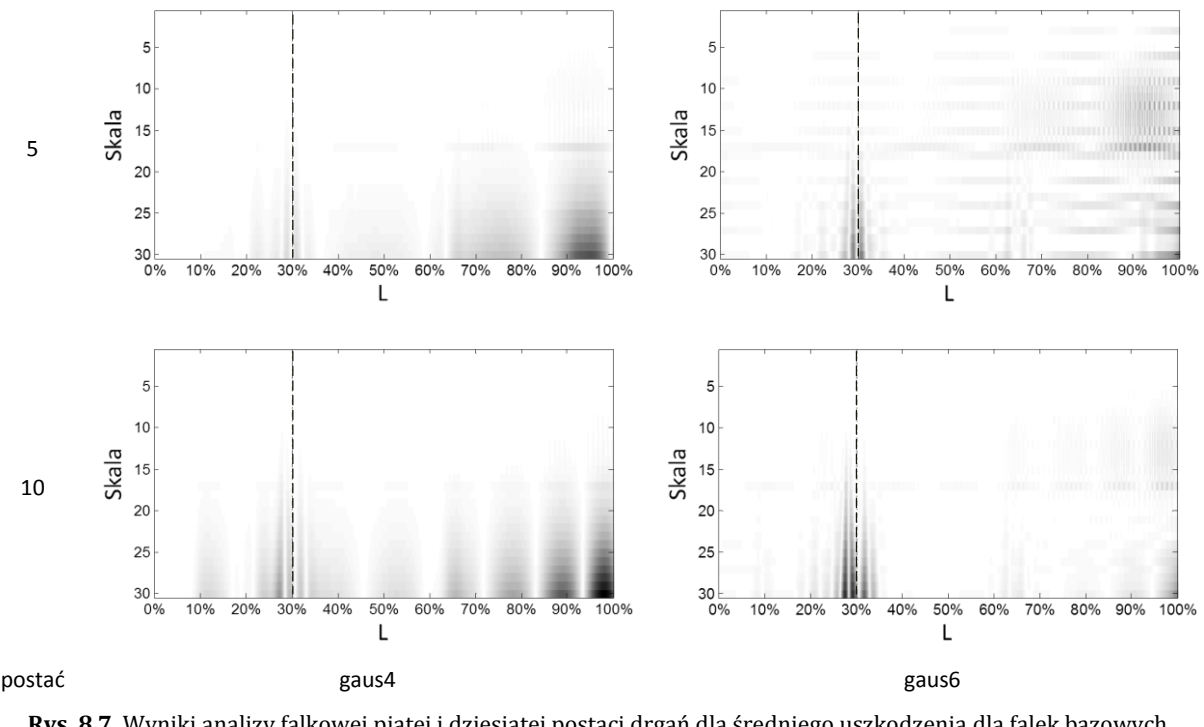

**Rys. 8.7.** Wyniki analizy falkowej piątej i dziesiątej postaci drgań dla średniego uszkodzenia dla falek bazowych czwartego i szóstego rzędu.

Analiza uzyskanych wyników pozwala stwierdzić, że dla uszkodzeń o niewielkiej powierzchni nie jest możliwe dokładne wskazanie granic uszkodzenia, a w przypadku wyższych postaci detekcja nie była w ogóle możliwa. Potwierdzają to rysunki 8.8 i 8.9, na których zestawiono skalogramy wszystkich dziesięciu postaci drgań dla przypadku uszkodzenia o najmniejszej oraz średniej wielkości.

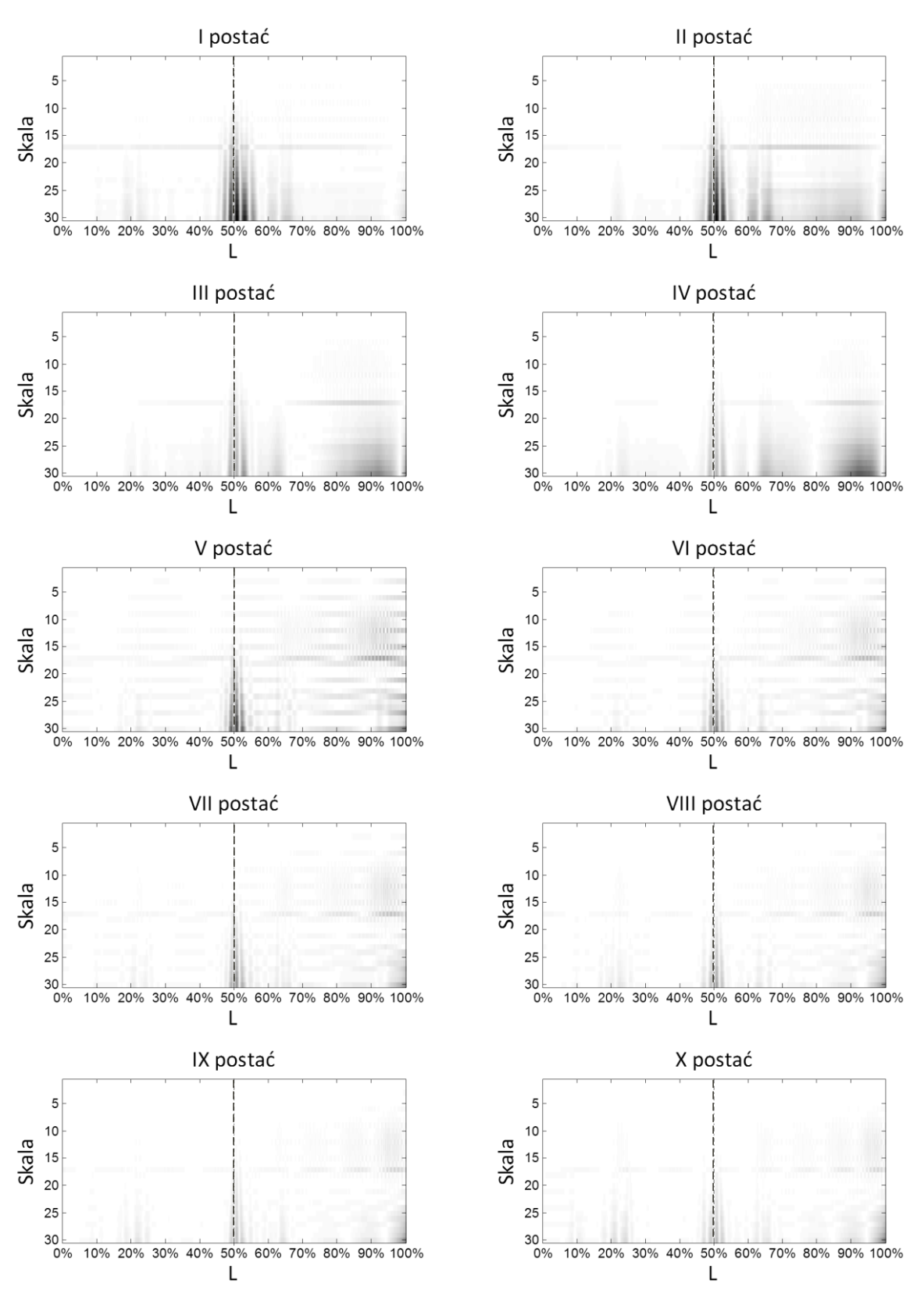

**Rys. 8.8.** Wyniki analizy falkowej dzisięciu postaci drgań dla najmniejszego uszkodzenia.

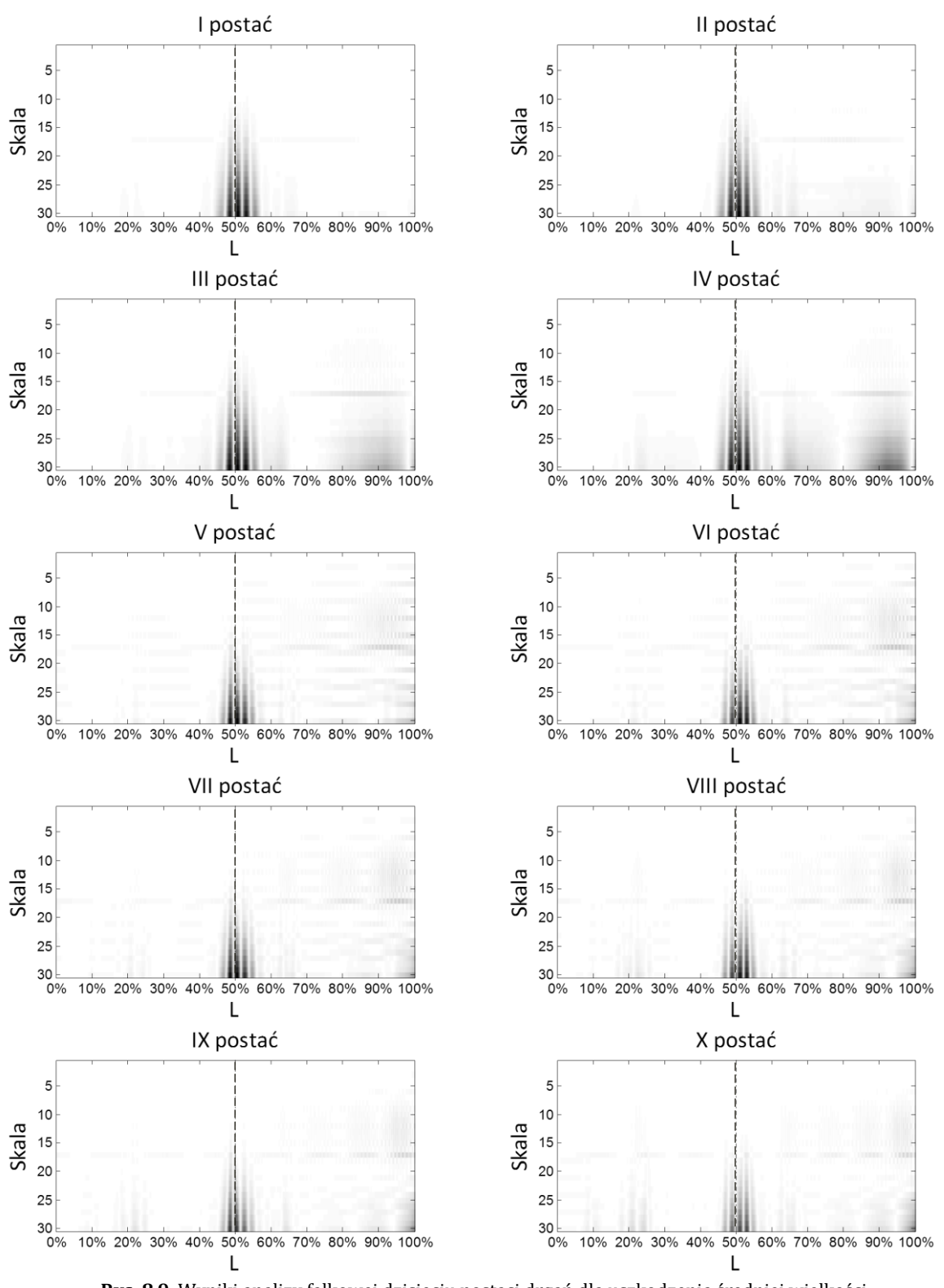

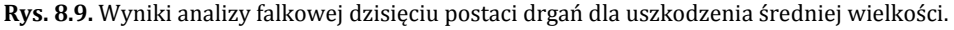

Podobne zależności zauważono dla pozostałych lokalizacji uszkodzenia, z tą różnicą, że wraz ze zmniejszającym się przekrojem łopatki (zmniejszająca się sztywność) wzrasta wpływ uszkodzenia na postać drgań. Efekt ten zaprezentowano na rysunku 8.10, zestawiając skalogramy pierwszej postaci dla wszystkich pięciu lokalizacji.

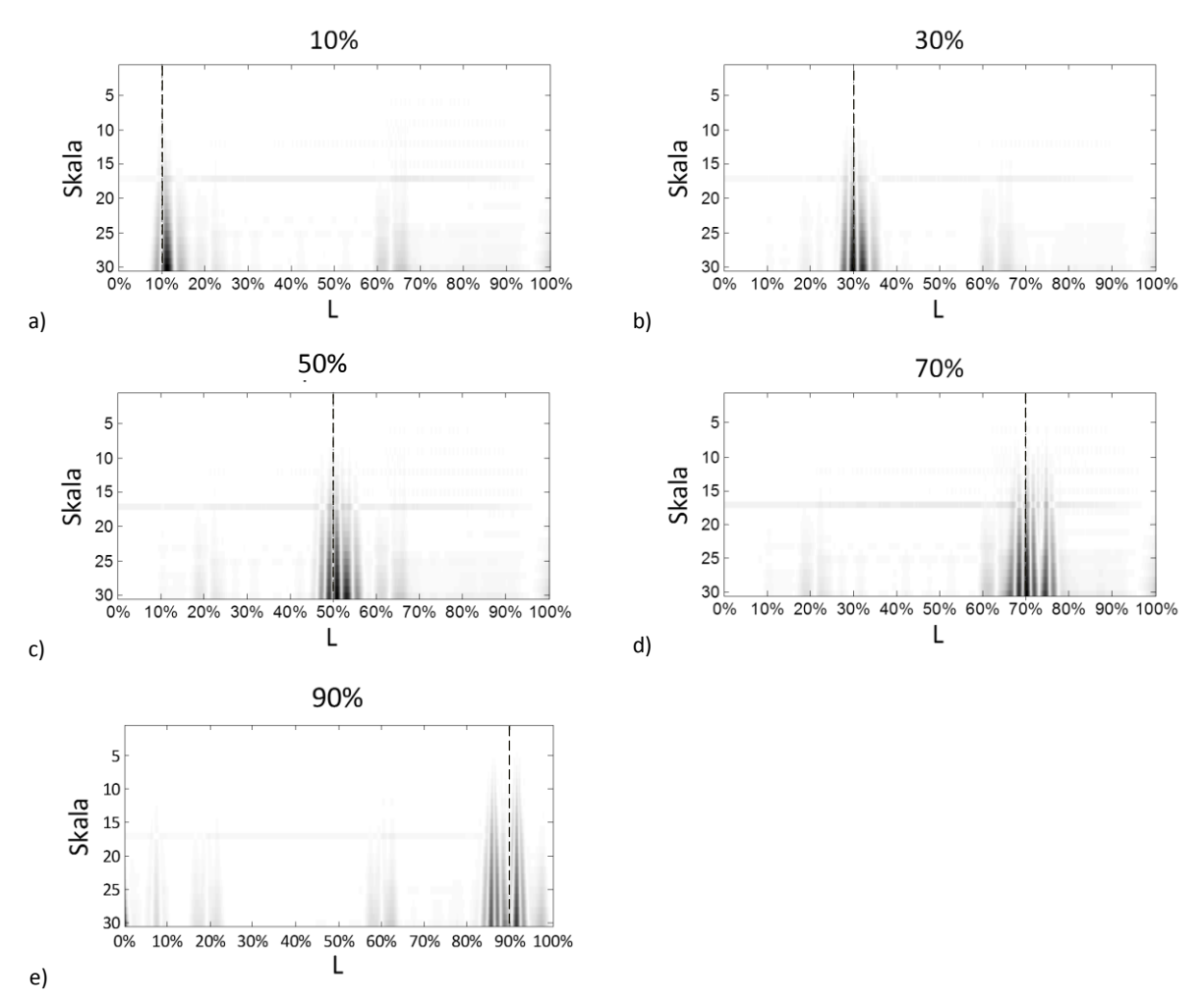

**Rys. 8.10.** Wyniki analizy falkowej pierwszej postaci drgań dla pięciu lokalizacji uszkodzenia.

Jak można zauważyć, obraz uszkodzenia tej samej wielkości zmienia się w zależności od położenia na skalogramie. W miejscu największej sztywności przekroju (początek łopaty, rysunek 8.10a) wpływ uszkodzenia jest niewielki, stąd również niewielka szerokość wykazywanej nieciągłości. Wraz z przesuwaniem się lokalizacji uszkodzenia w kierunku noska łopatki (malejący przekrój i grubość powłoki) wskazywana nieciągłość jest coraz szersza. W ostateczności, prowadząc nawet do pojawienia się dodatkowych obszarów niezerowych współczynników falkowych poza rzeczywistym obszarem uszkodzenia (rysunek 8.10d – e).

Rozwiązaniem problemu braku widocznych granic uszkodzenia może być zwiększenie liczby punktów interpolowanych, natomiast w celu zwiększenia wrażliwości metody na uszkodzenie (wykrywanie mniejszych uszkodzeń) należałoby zwiększyć liczbę punktów pomiarowych sygnału źródłowego. Problem rozdzielczości sygnału zostanie opisany szerzej w części dotyczącej optymalizacji liczby punktów pomiarowych.

#### **Optymalizacja rozmieszczenia punktów pomiarowych**

W poprzednim podrozdziale omówiono wyniki analizy sygnału uzyskanego z punktów pomiarowych rozmieszczonych wzdłuż linii przechodzącej dokładnie przez środek uszkodzenia. Aby uzyskać ten sam efekt w warunkach eksploatacyjnych należałoby dokonać pomiaru na całej powierzchni łopaty. Realizacja tego zadania wiązałaby się zarówno z bardzo skomplikowanym osprzętem pomiarowym, jak również długim czasem pomiaru i obróbki danych. Z tego powodu dokonano porównania wyników analizy CWT postaci drgań tego samego przypadku uszkodzenia dla 8 wybranych linii, w celu zoptymalizowania sposobu rozmieszczenia punktów pomiarowych. Schemat badanych linii na profilu łopaty przedstawiono na rysunku 8.11.

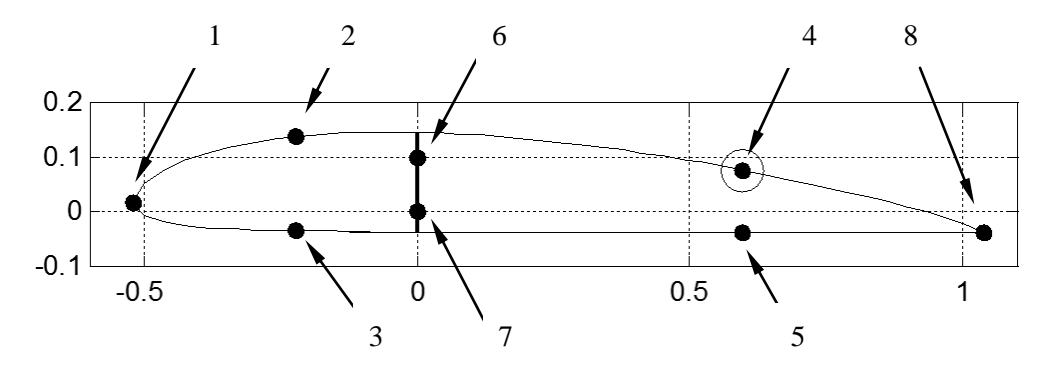

**Rys. 8.11.** Linie pomiarowe na profilu modelu numerycznego.

Na każdej z powłok umieszczono po dwie linie pomiarowe (linie numer 2,4 oraz 3 i 5), z czego jedna z nich to linia główna przechodząca przez uszkodzenie (oznaczona numerem 4). Ponadto, rozpatrzono linie znajdujące się na obu krawędziach profilu łopaty (linie numer 1 i 8) oraz dwie wewnątrz dźwigara (o numerach 6 i 7). Wyniki analizy CWT danych uzyskanych z poszczególnych linii dla podstawowej postaci drgań i trzech przypadków uszkodzenia (znajdującego się w 30% części roboczej) przedstawiono w tabelach 8.8a – c.

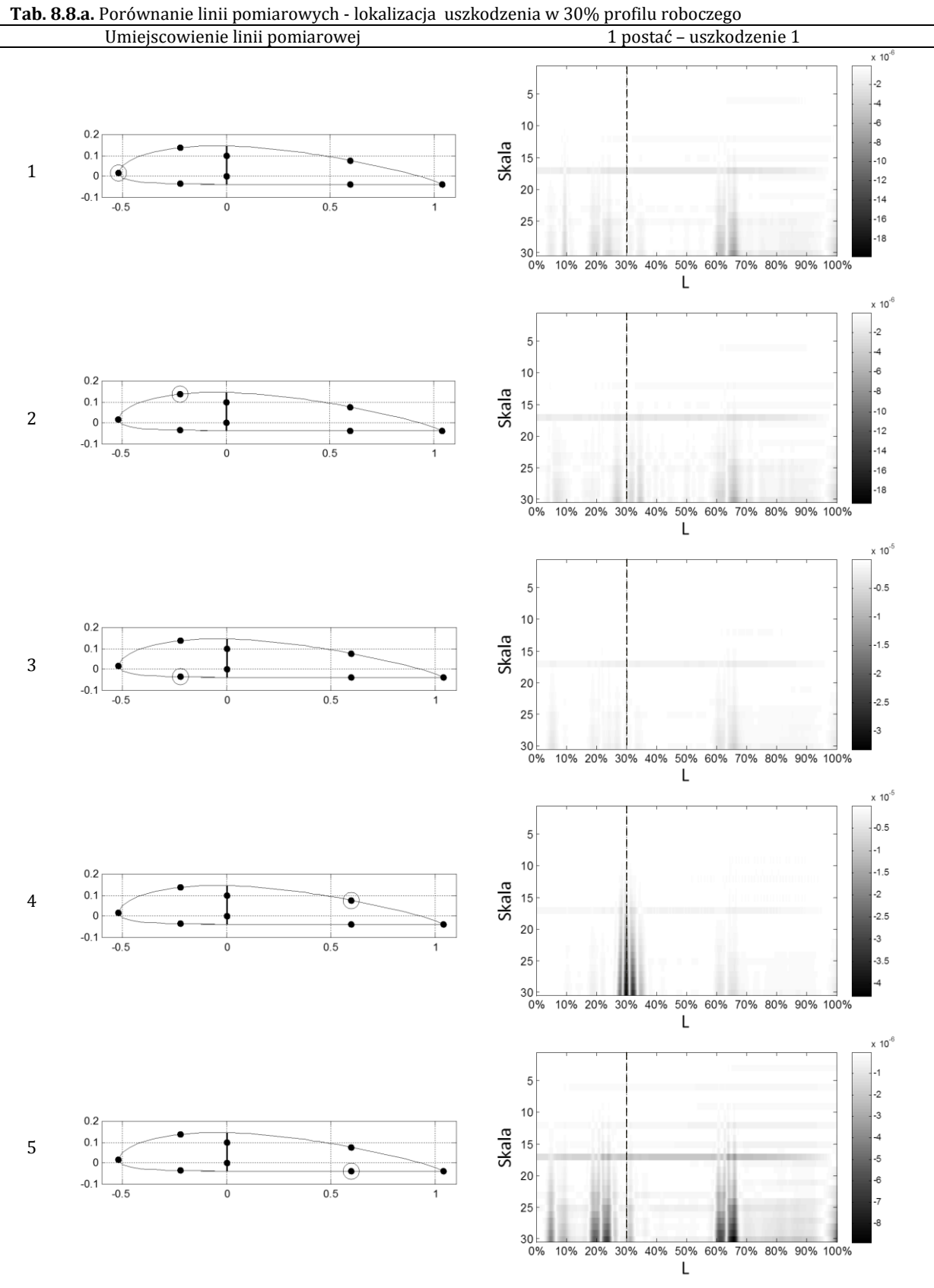

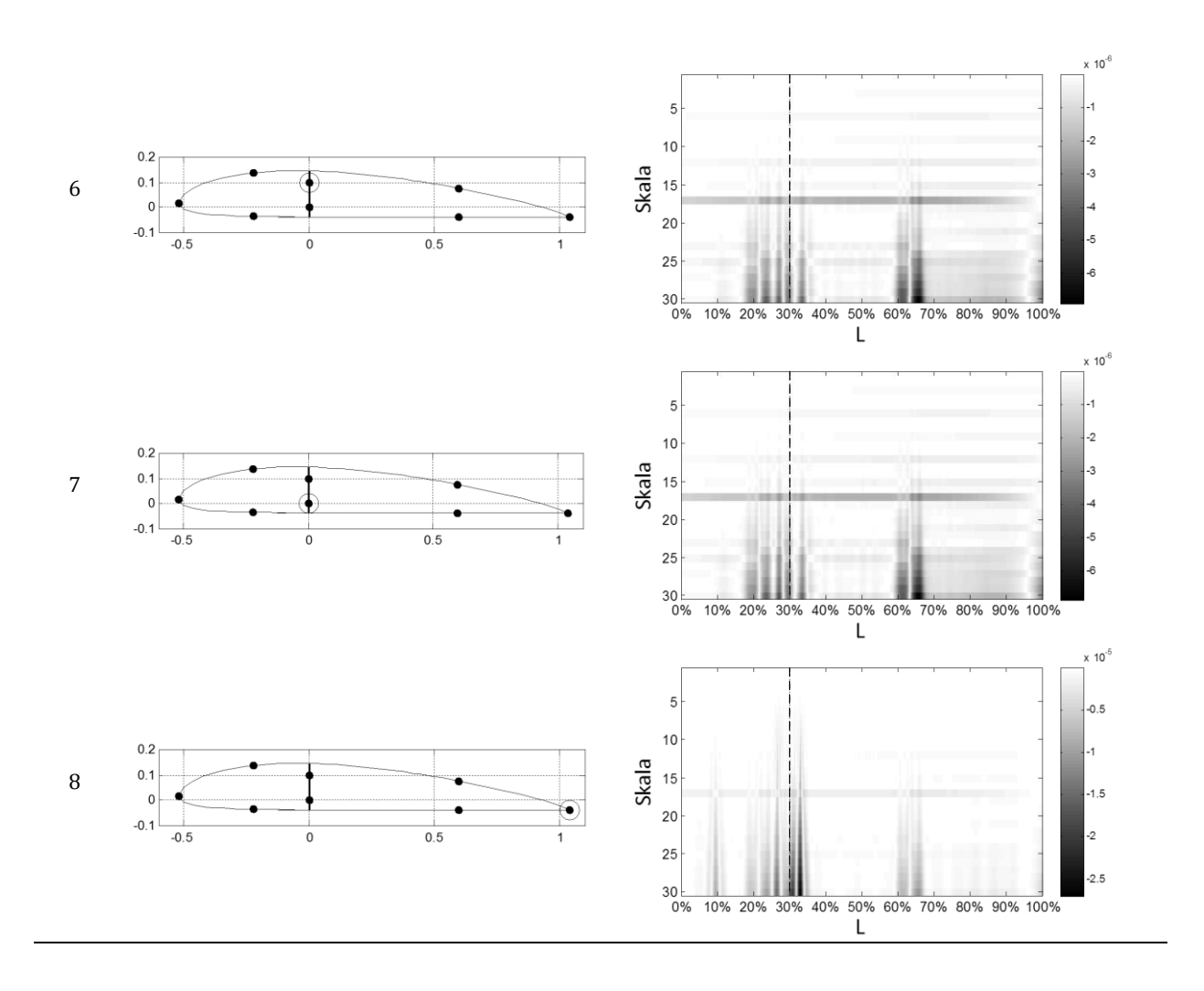

Pierwszą serię obliczeń przeprowadzono przyjmując parametry analizy CWT, ustalone w poprzednim podrozdziale. W kolejnym kroku zmieniano parametry skali, interpolacji oraz rodzaj wykorzystywanej falki, jednak zmiana parametrów nie przyniosła poprawy wyników dla innych lokalizacji źródeł danych pomiarowych.

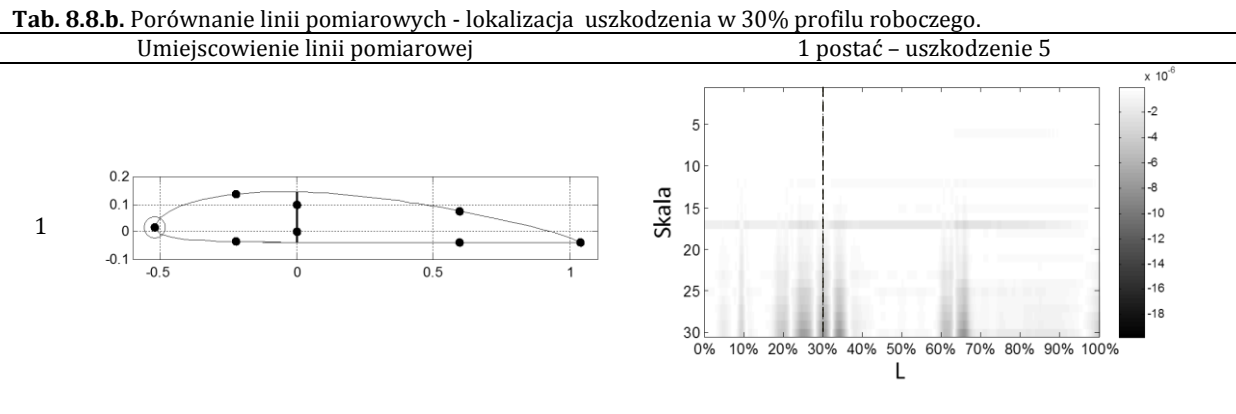

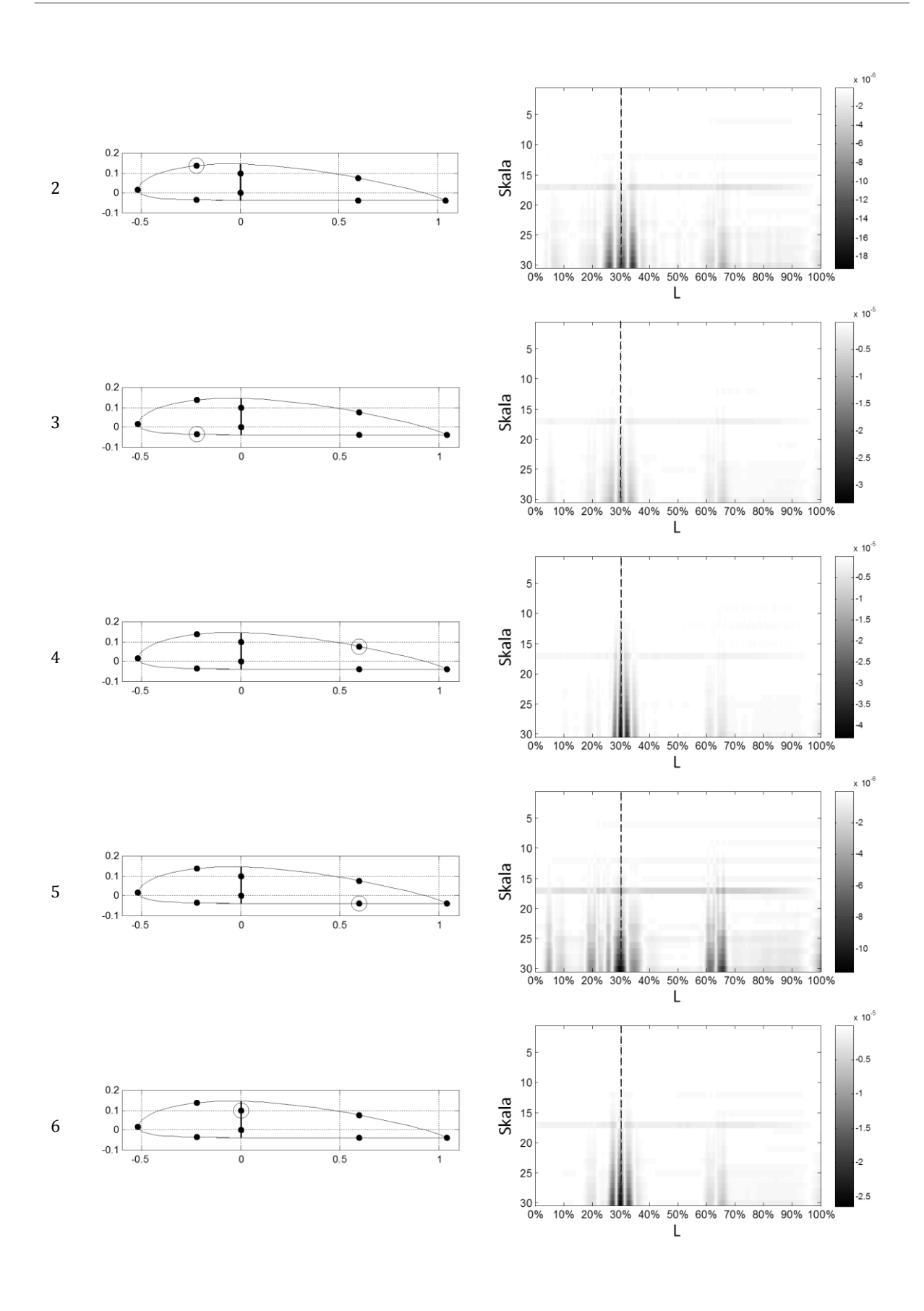

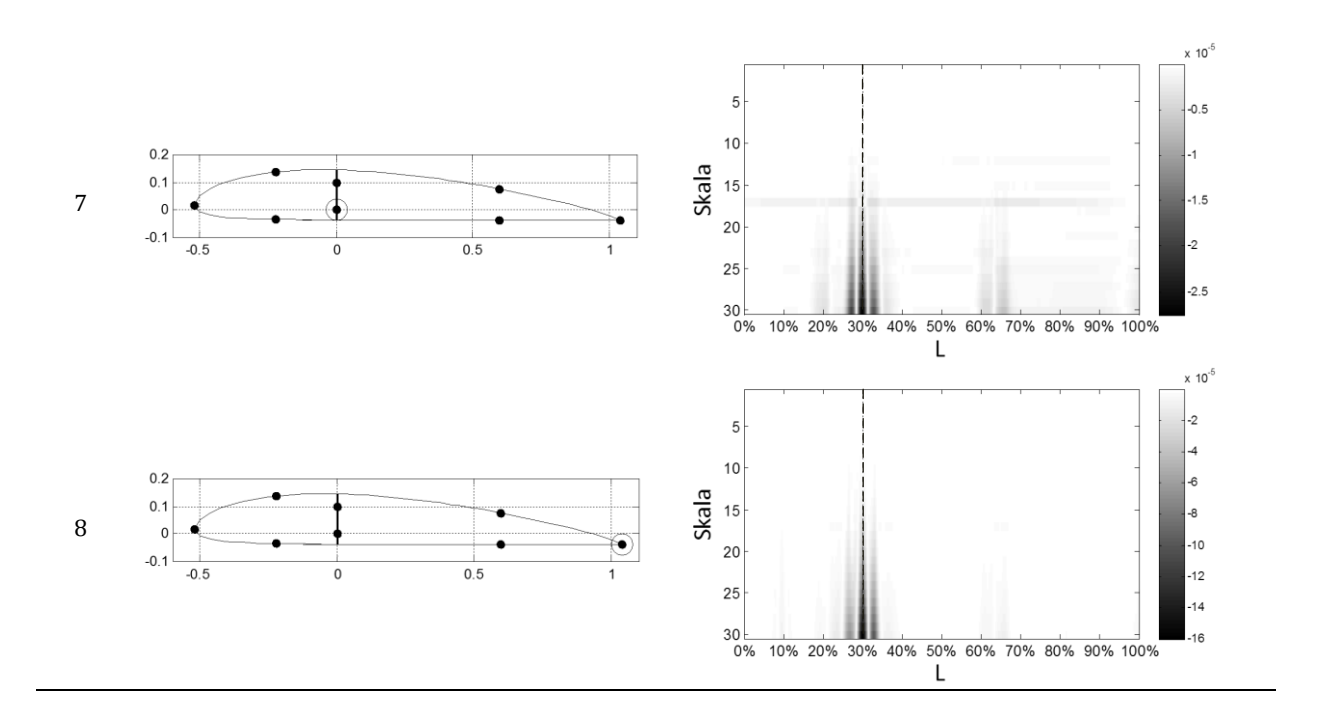

**Tab. 8.8.c.** Porównanie linii pomiarowych - lokalizacja uszkodzenia w 30% profilu roboczego.

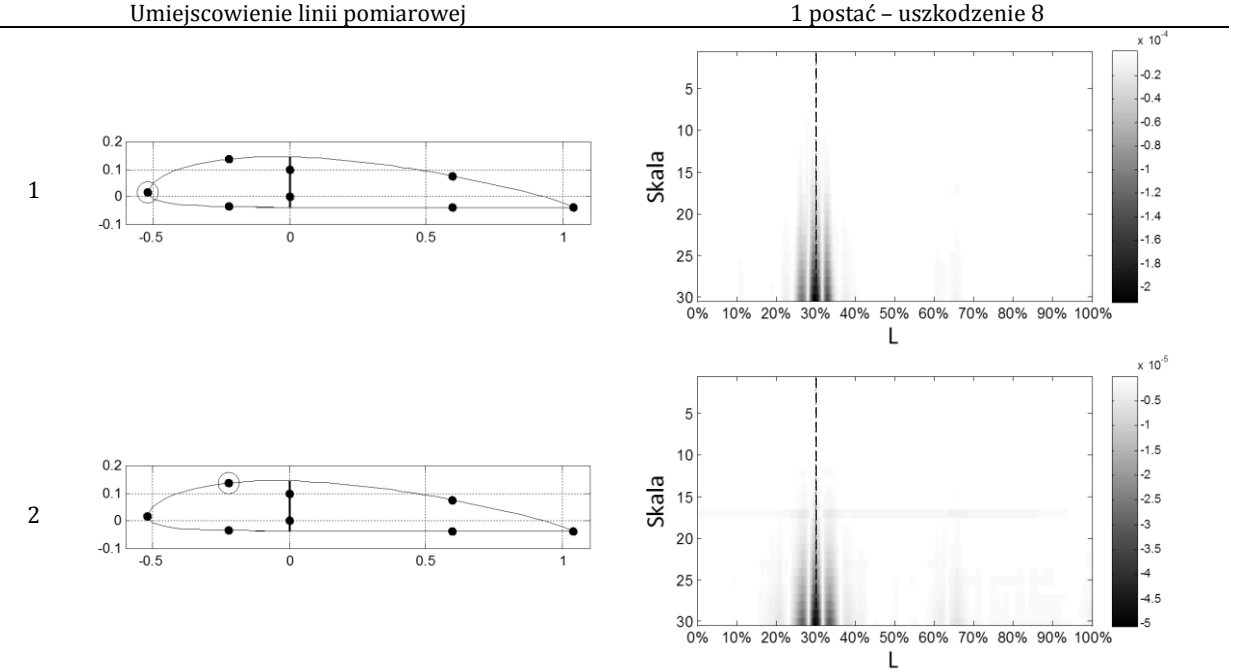

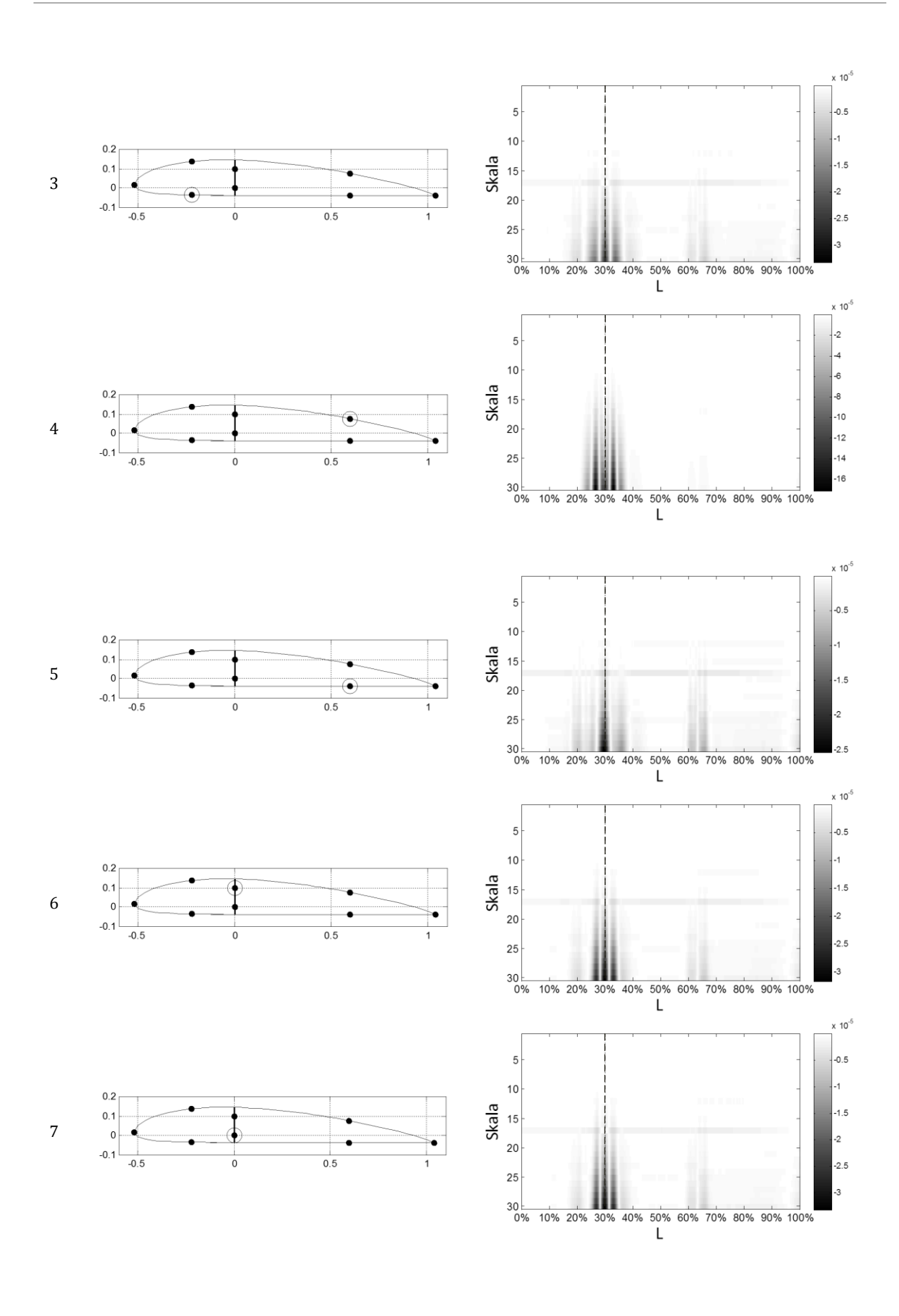

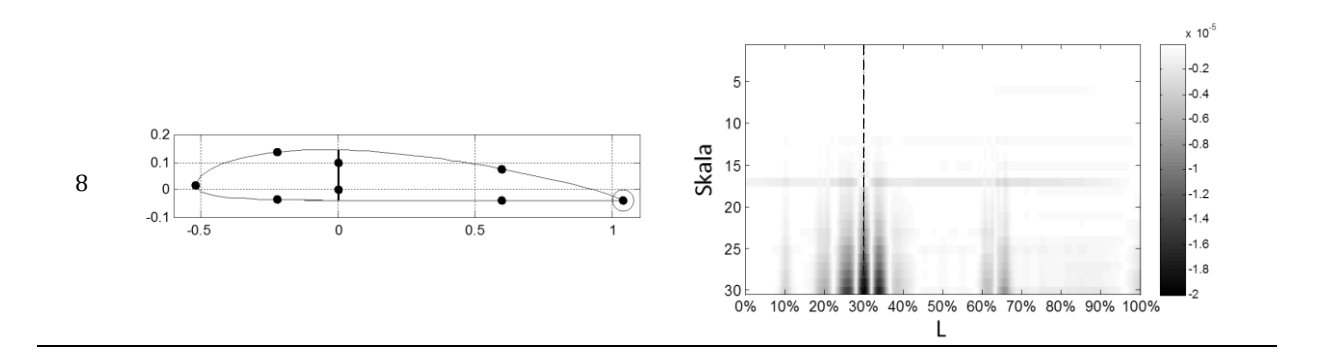

Na podstawie zebranych informacji sformułowano następujące wnioski:

- uszkodzenie o niewielkiej powierzchni nie ma znaczącego wpływu na zachowanie się powierzchni leżącej za dźwigarem, jak również przeciwległej powłoki,
- przy uszkodzeniach o większej powierzchni zauważalny jest wpływ defektu na cały profil,
- najdokładniejsze i najpewniejsze wyniki detekcji otrzymano dla linii przechodzącej przez środek uszkodzenia oraz linii leżących w bliskim sąsiedztwie uszkodzenia,
- zauważalny jest wpływ uszkodzenia na postacie drgań mierzone na dźwigarze oraz krawędzi łopaty sąsiadującej z uszkodzeniem.

## **Optymalizacja liczby punktów pomiarowych**

Kolejnym elementem mającym wpływ na jakość metody diagnostycznej jest liczba punktów pomiarowych będących źródłem sygnału poddawanego obróbce. Duża liczba punktów pomiarowych oznacza dużą liczbę informacji zawartych w sygnale, w tym również informacji o uszkodzeniu. Z drugiej strony wymaga to dłuższego czasu przeznaczonego na pomiar i proces przetwarzania danych. Liczba próbek sygnału nie może jednak być mniejsza niż rozdzielczość sygnału o skończonej długości, czyli minimalnej liczby próbek potrzebnej do jego reprezentacji. W przypadku postaci drgań im wyższa częstotliwość tym większa liczba punktów potrzebnych do poprawnego odwzorowania sygnału. W poniższym podrozdziale zestawiono i omówiono wyniki analizy postaci drgań dla różnej liczby punktów pomiarowych, w celu określenia optymalnego rozwiązania.

Przeanalizowano pięć długości sygnału źródłowego (200, 150, 100, 50 i 25 punktów pomiarowych).
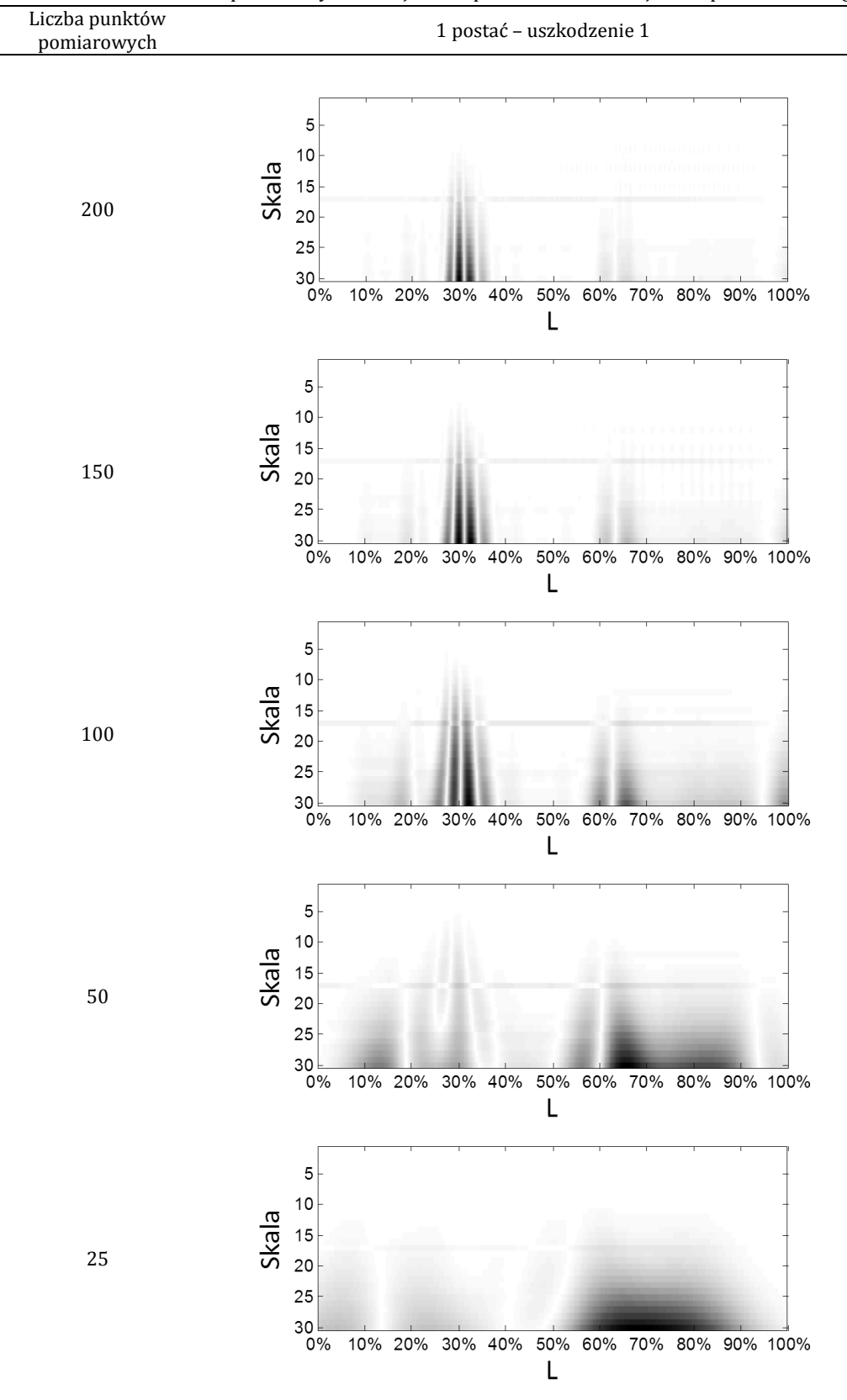

**Tab. 8.9.** Porównanie linii pomiarowych różnej liczbie punktów – lokalizacja 30% profilu roboczego.

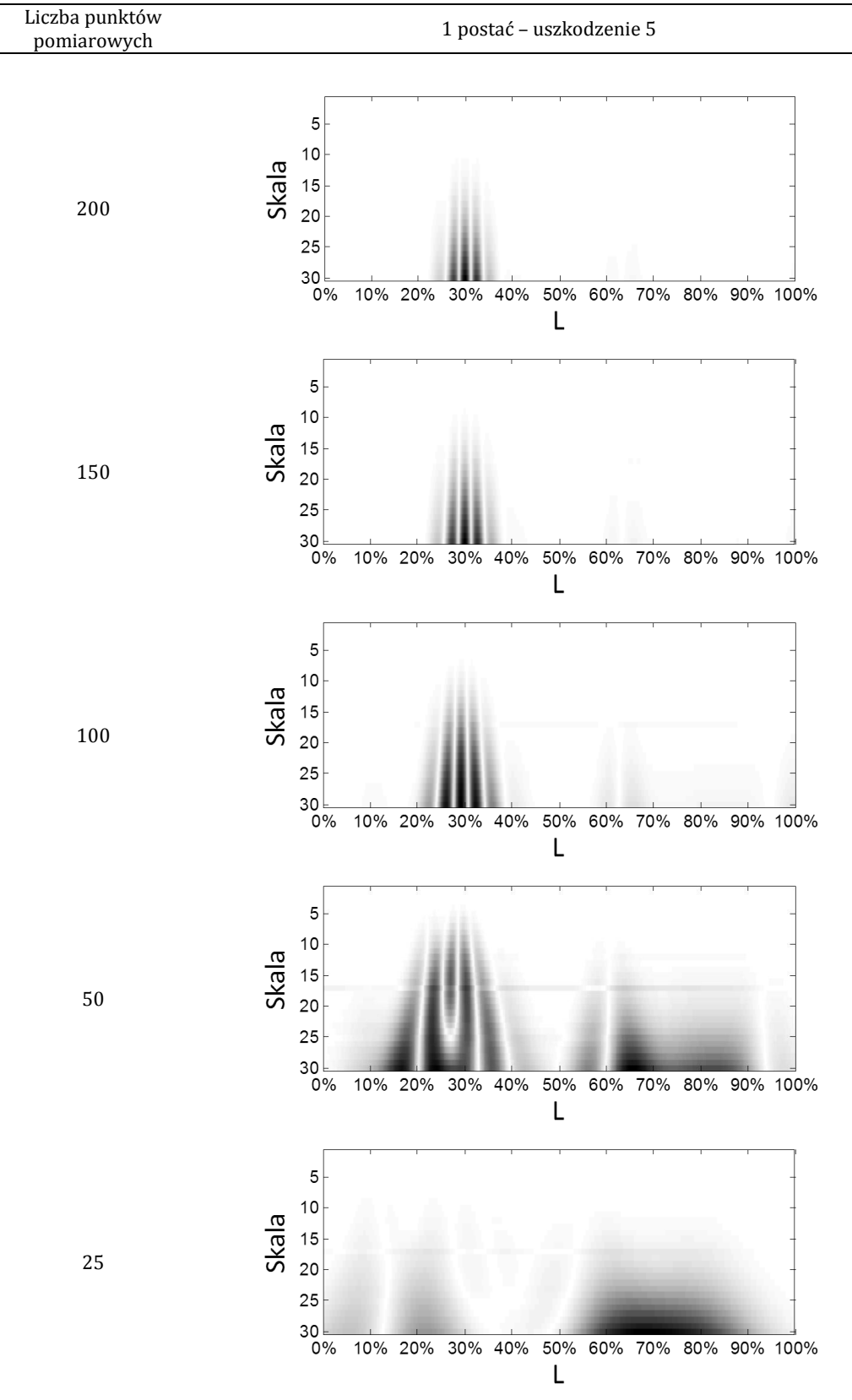

**Tab. 8.10.** Porównanie linii pomiarowych różnej liczbie punktów – lokalizacja 30% profilu roboczego.

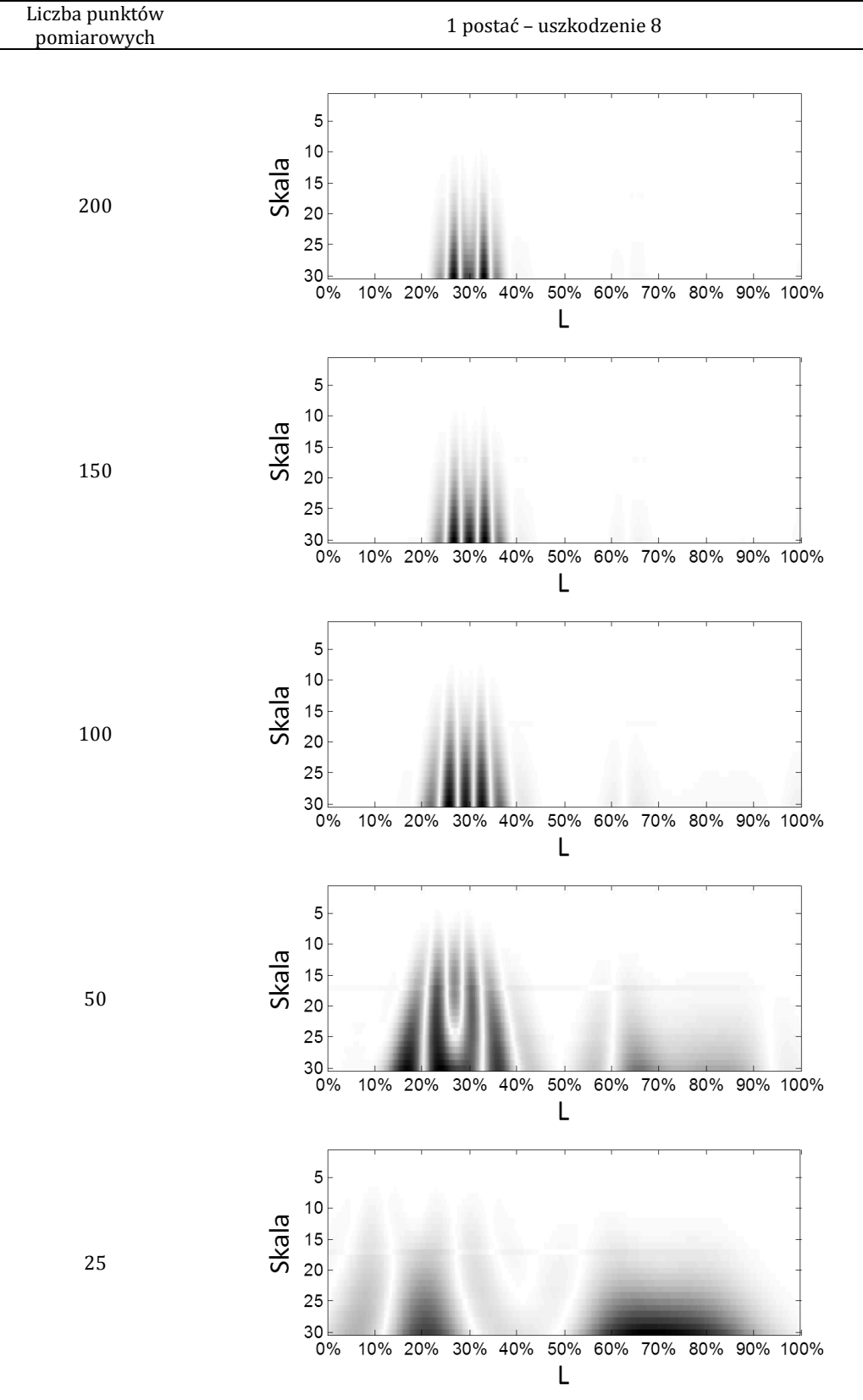

**Tab. 8.11.** Porównanie linii pomiarowych różnej liczbie punktów – lokalizacja 30% profilu roboczego.

Wyniki przeprowadzonych symulacji pozwalają stwierdzić, że do poprawnego zlokalizowania uszkodzenia (bez szczegółowej informacji o jego wielkości) konieczne są dane z 3 punktów pomiarowych (jeden wewnątrz uszkodzenia i dwa na zewnątrz, w pobliżu krawędzi). Dla uszkodzenia o długości 1.5% odcinka pomiarowego lokalizacja możliwa była przy 100 punktach pomiarowych, natomiast dla uszkodzeń o długościach 3.5% oraz 5% wykrycie nastąpiło już przy 50 punktach. Dokładne określenie wielkości obszaru delaminacji było możliwe odpowiednio dla 150 (1.5%) i 100 punktów dla pozostałych uszkodzeń. Warunkiem koniecznym do dokładnego określenia brzegów uszkodzenia jest więc pomiar w punktach leżących po obu stronach krawędzi delaminacji w bezpośredniej odległości.

#### 8.2.2 Badania eksperymentalne

W poniższym podrozdziale przedstawiono wyniki badań eksperymentalnych laminatowej łopatki, które przeprowadzono w *Laboratorium Pomiarów Laserowych Katedry Mechatroniki i Inżynierii Wysokich Napięć, WEiA PG.* Głównym celem eksperymentu była weryfikacja obliczeń numerycznych zaprezentowanych w poprzednim podrozdziale.

#### *Obiekt badań i stanowisko pomiarowe*

W celu realizacji badań eksperymentalnych przygotowano łopatkę będącą rzeczywistym odpowiednikiem modelu MES, opisanego w poprzednim podrozdziale. Łopatę wykonano z żywicy epoksydowej wzmocnionej warstwami tkaniny rowingowej (materiał tkany z jednokierunkowych włókien szklanych). Struktura tkaniny rowingowej, której zdjęcie przedstawiono na rysunku 8.12,

odpowiada laminatowi o konfiguracji włókien ±45˚. Podczas procesu laminowania zachowano zmieniającą się grubość powłoki oraz wzmocnienie dźwigarem wzdłużnym. Obiekt badań został wytworzony metodą *hand lay-up* (laminowanie ręczne), przy wykorzystaniu dwuczęściowej formy. Tego typu technologia produkcji wiąże się z ryzykiem powstania pewnych niedoskonałości (zwłaszcza dla tak małego obiektu, w którym powłoka składa się zaledwie z kilku warstw). Dlatego też spodziewano się pewnych rozbieżności pomiędzy modelem a obiektem rzeczywistym.

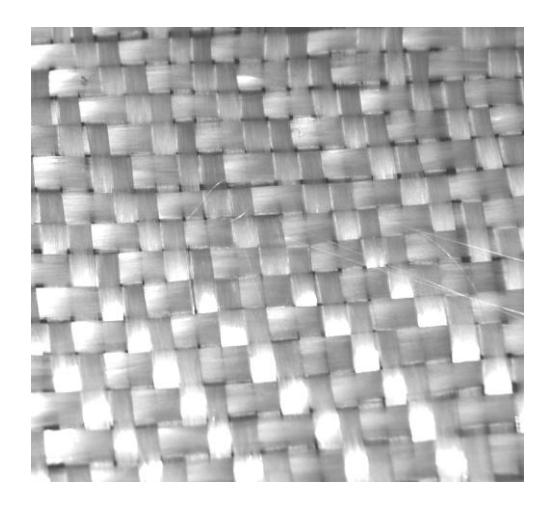

**Rys. 8.12.** Tkanina rowingowa *Źródło: opracowanie własne*

Różnice te zostaną wskazane i dokładnie opisane w dalszej części rozdziału. Wnioski jakie można postawić na podstawie porównania wyników obu etapów badań pozwolą nakreślić problemy z jakimi może się wiązać zastosowanie opisanych metod detekcji i lokalizacji w warunkach rzeczywistych.

Na rysunku 8.13 przedstawiono zdjęcie gotowej łopatki zamocowanej na stanowisku pomiarowym, który schematycznie został zaprezentowany na rysunku 8.14.

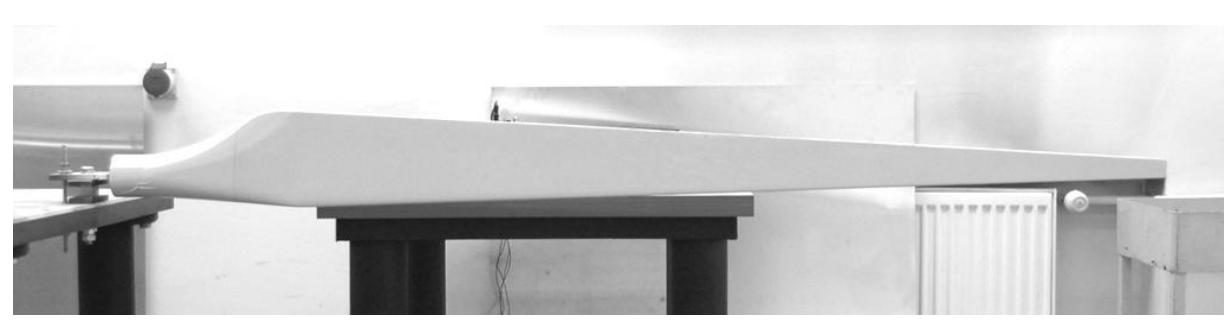

**Rys. 8.13.** Obiekt badań na stanowisku pomiarowym. *Źródło: opracowanie własne*

W skład stanowiska wchodzi badany obiekt (5), elektromechaniczny generator drgań (4) o maksymalnej sile wymuszenia 31N (przy sygnale wymuszającym typu sinus) oraz system pomiarowy laserowego wibrometru skanującego *PSV-400* firmy Polytec (1).

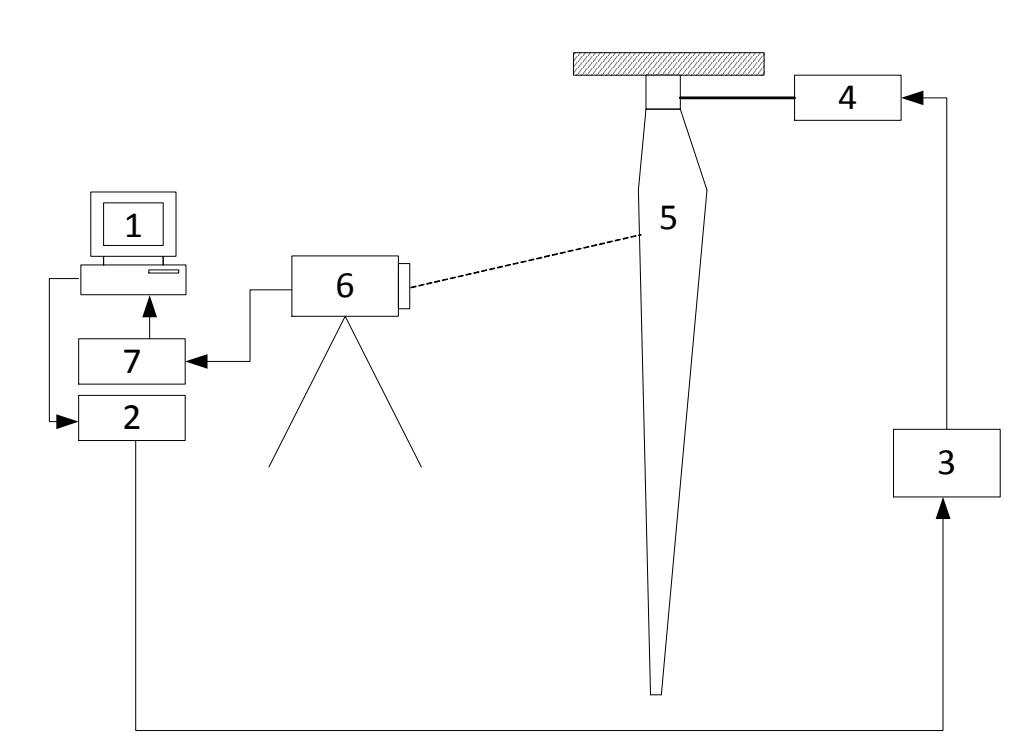

**Rys. 8.14.** Stanowisko pomiarowe: 1 – komputer; 2 – generator sygnału; 3 – wzmacniacz sygnału; 4 –wzbudnik drgań; 5 – obiekt badań; 6 – głowica laserowego wibrometru skanującego; 7 –przetwornik.

W celu zapewnienia optymalnych warunków pomiaru mierzony przedmiot przymocowano do stołu, który został zaprojektowany i wykonany z myślą o pomiarach wibracyjnych. Sztywna konstrukcja oraz odizolowanie fundamentu stołu od budynku minimalizuje wpływ zewnętrznych źródeł drgań na wynik pomiarów. Sposób mocowania łopaty oraz układ wzbudzania drgań zaprezentowano na rysunku 8.15.

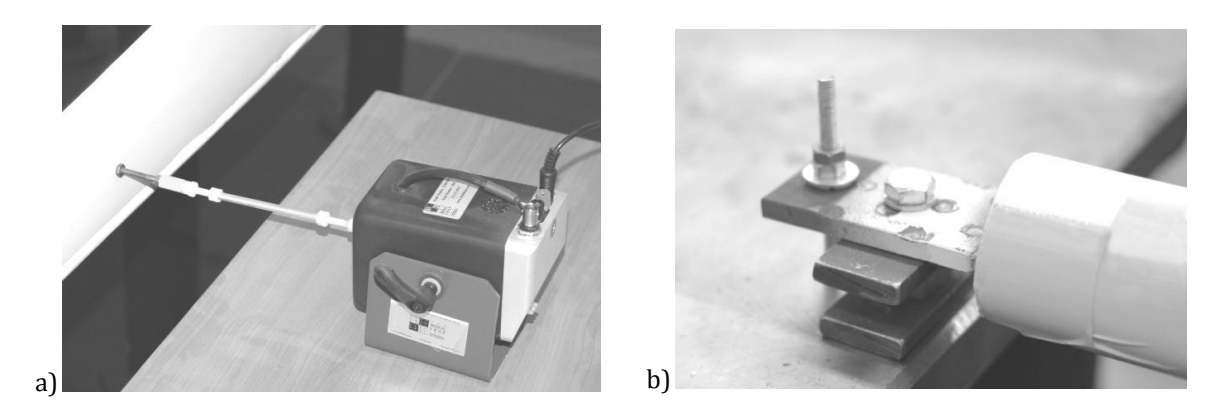

**Rys. 8.15**. Stanowisko pomiarowe: a) generator drgań; b) zamocowanie łopaty do stołu. *Źródło: opracowanie własne*

Głównym i najważniejszym elementem wibrometru jest precyzyjny przetwornik optyczny umieszczony w głowicy (rys. 8.16a) i używany do określenia prędkości drgającego punktu. Urządzenie wykorzystuje zjawisko Dopplera mierząc zmiany częstotliwości światła odbitego od drgającej powierzchni. W skład zestawu wibrometru wchodzi również sterownik wibrometru, skrzynka przyłączeniowa oraz jednostka sterująca (akwizycja danych, generator sygnału, jednostka obliczeniowa rys 8.16.b) .

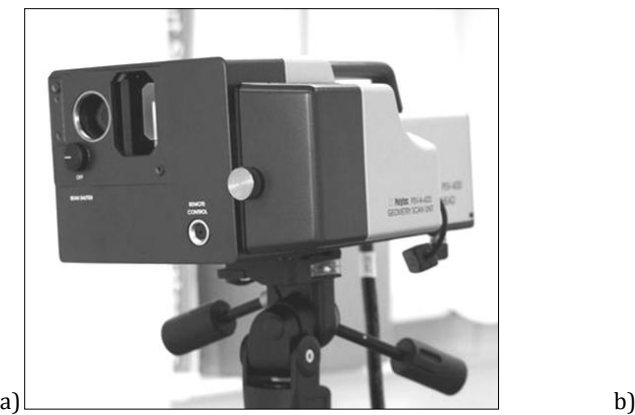

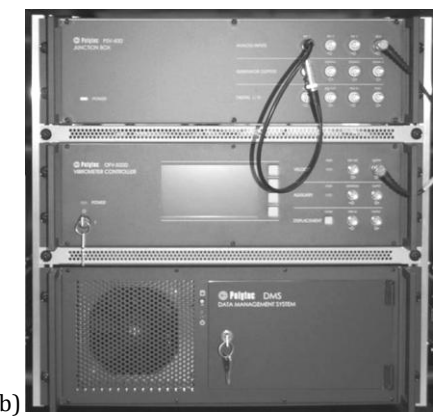

**Rys. 8.16.** Skanujący wibrometr laserowy PSV-400: a) głowica pomiarowa; b) osprzęt wibrometru. *Źródło: opracowanie własne*

Podstawowe dane techniczne wibrometru [95]:

- odległość robocza od 0,4 do 100 m,
- powierzchnia pomiaru od kilku mm<sup>2</sup> do kilku m<sup>2</sup>,
- siatka punktów pomiarowych (512 x 512) w różnych układach współrzędnych,
- zakres skanowania ± 20°,
- prędkość skanowania < 50 punktów/s ,
- szerokość pasma 1,5 MHz.

Urządzenie samoczynnie przesuwa wiązkę lasera od punktu do punktu siatki zdefiniowanej przez użytkownika, dzięki czemu jest możliwość rejestrowania drgań bez konieczności zatrzymywania pomiaru (zachowane są podobne warunki dla wszystkich punktów pomiarowych). Ponadto, pomiar odbywa się bezdotykowo eliminując tym samym dodatkową masę akcelerometru (przy metodzie tradycyjnej), która mogłaby wpłynąć na wynik pomiaru. Urządzenie automatycznie sygnalizuje nieprawidłowości pomiaru i w razie konieczności powtarza pomiar. Dzięki odpowiedniemu oprogramowaniu bezpośrednio po pomiarze dostępna jest wizualizacja wyników.

#### *Metodologia pomiarów*

Podstawą zaproponowanej metody diagnostycznej jest wykrywanie zmian o charakterze lokalnym w sygnale ulokowanym w dziedzinie przestrzeni (kształt postaci drgań). Z tego względu wynik analizy w dużej mierze uzależniony jest od szumu pomiarowego, którego zbyt duży poziom mógłby zamaskować informację o uszkodzeniu, w konsekwencji uniemożliwiając jego detekcję.

W celu zapewnienia optymalnych warunków pomiaru wibrometrem laserowym należy przede wszystkim unikać dużego rozproszenia wiązki lasera odbitej od mierzonej powierzchni. Zbyt mała ilość światła powracającego do głowicy wibrometru mogłaby uniemożliwić poprawny pomiar. Aby zniwelować ten efekt i uzyskać maksymalny poziom sygnału we wszystkich punktach pomiarowych głowicę wibrometru należy ustawić w zalecanej przez producenta odległości *L<sup>P</sup>* wyznaczanej ze wzoru:

$$
L_p = 99 + n \cdot l \qquad [mm] \tag{8.3}
$$

gdzie: *n*=0; 1; 2;… , *l*=204 mm.

Na potrzeby eksperymentu głowicę ustawiono w odległości 2547mm od badanej powierzchni. Ponadto powierzchnię tą oklejono folią retrorefleksyjną (odblaskową) *Oralite® Reflective Film 5500* firmy *Orafol*. Cechą charakterystyczną tych materiałów jest odbijanie światła w kierunku jego źródła, zapewniając optymalne warunki pomiaru.

Wykorzystane w eksperymencie oprzyrządowanie umożliwia dwa tryby pomiarów wibracyjnych. Pierwszy z nich to pomiar metodą szybkiej transformacji Fouriera (z ang. *Fast Fourier Transform* w skrócie *FFT*), którego głównym celem jest zmierzenie charakterystyki częstotliwościowej obiektu. W efekcie otrzymuje się wykres funkcji odpowiedzi częstotliwościowej (*FRF*), z którego można określić wartości częstości drgań własnych. Drgania łopaty wzbudzano sygnałem o narastającej częstotliwości (z ang. *periodic chirp*), którego przebieg czasowy ma postać kosinusoidy o stałej amplitudzie i liniowo zmieniającej się częstotliwości chwilowej co prezentuje rysunek 8.17.

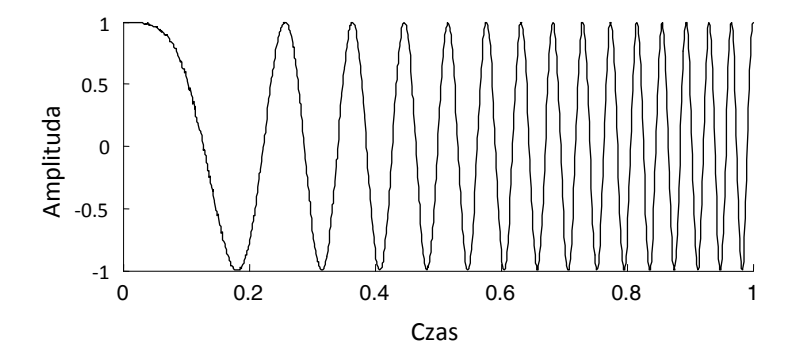

**Rys. 8.17.** Przebieg czasowy wzbudzenia typu *periodic chirp*. *Źródło: opracowanie własne*

Rysunek 8.18 przedstawia charakterystykę częstotliwościową FRF uzyskaną z pomiaru uśrednionego po wszystkich punktach pomiarowych. Poszczególne piki określają częstotliwości własne drgań, natomiast wysokość pików określa tłumienie. Pomiar przeprowadzono w zakresie częstotliwości od 0 do 550Hz (przedział określono na podstawie symulacji), przy rozdzielczości 6400 linii FTT. W celu zmniejszenia wpływu zakłóceń pomiar wykonywany był z trzykrotnym uśrednianiem, w każdym z 200 punktów znajdujących się na roboczej części łopaty, po stronie wysokociśnieniowej (płaska strona profilu ClarkY).

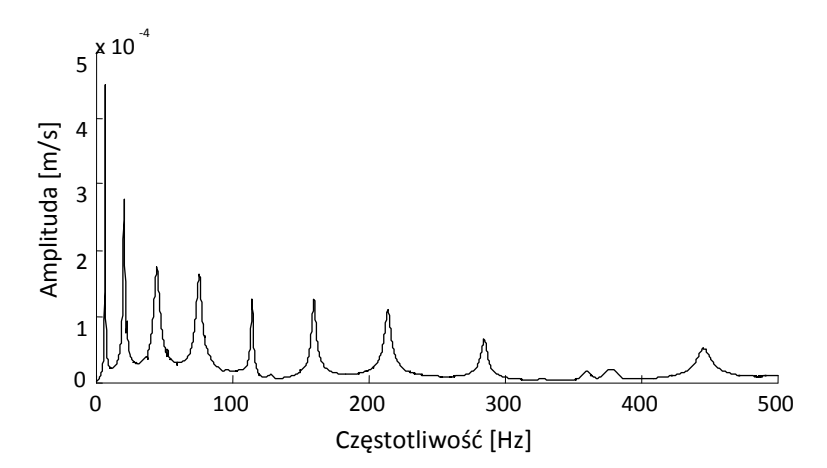

**Rys. 8.18.** Charakterystyka częstotliwościowa badanej łopaty.

Oprogramowanie wibrometru umożliwia również uzyskanie metodą *FFT* kształtu postaci drgań własnych z mierzonego zakresu częstotliwości. Przykładowe postacie zobrazowano na rysunkach

8.19a – 8.21a (linia czarna ciągła). Niestety nawet przy optymalnych warunkach pomiaru uzyskane przebiegi zawierają znaczną ilość zakłóceń, przy czym zauważalna jest zależność poziomu szumu pomiarowego od numeru postaci drgań. Im niższa postać (niższa częstotliwość i większa amplituda) tym zakłócenia są większe. Charakterystyczną cechą badanego obiektu jest również zmniejszająca się sztywność w kierunku noska łopatki, co również ma przełożenie na poziom zakłóceń, które wyraźnie zwiększają się wraz ze zmniejszaniem się przekroju. Oprogramowanie dostarczone przez producenta wibrometru umożliwia jednak automatyczne filtrowanie i interpolowanie danych uzyskanych z pomiaru. Filtrowanie odbywa się dwuetapowo. W pierwszej kolejności stosowany jest filtr medianowy, a następnie uśrednianie z dwóch najbliższych punktów. Zastosowany tu jednowymiarowy filtr medianowy jest rodzajem filtru nieliniowego, w którym wartość rozpatrywanej próbki jest zastępowana medianą ze zbioru punktów znajdujących się w jej sąsiedztwie wyznaczonym przez okno przetwarzania. Podstawową zaletą filtrów medianowych jest bardzo skuteczne usuwanie zakłóceń impulsowych. Interpolowanie odbywa się jedynie w przypadku gdy nie uda się poprawnie zmierzyć sygnału w danym punkcie. Postacie drgań poddane procesowi filtracji przedstawiono za pomocą linii przerywanej (czerwonej) na rysunkach 8.19a – 8.21a. Skalogramy 8.19b,c – 8.21b,c przedstawiają wyniki analizy falkowej dla sygnału przed i po filtracji.

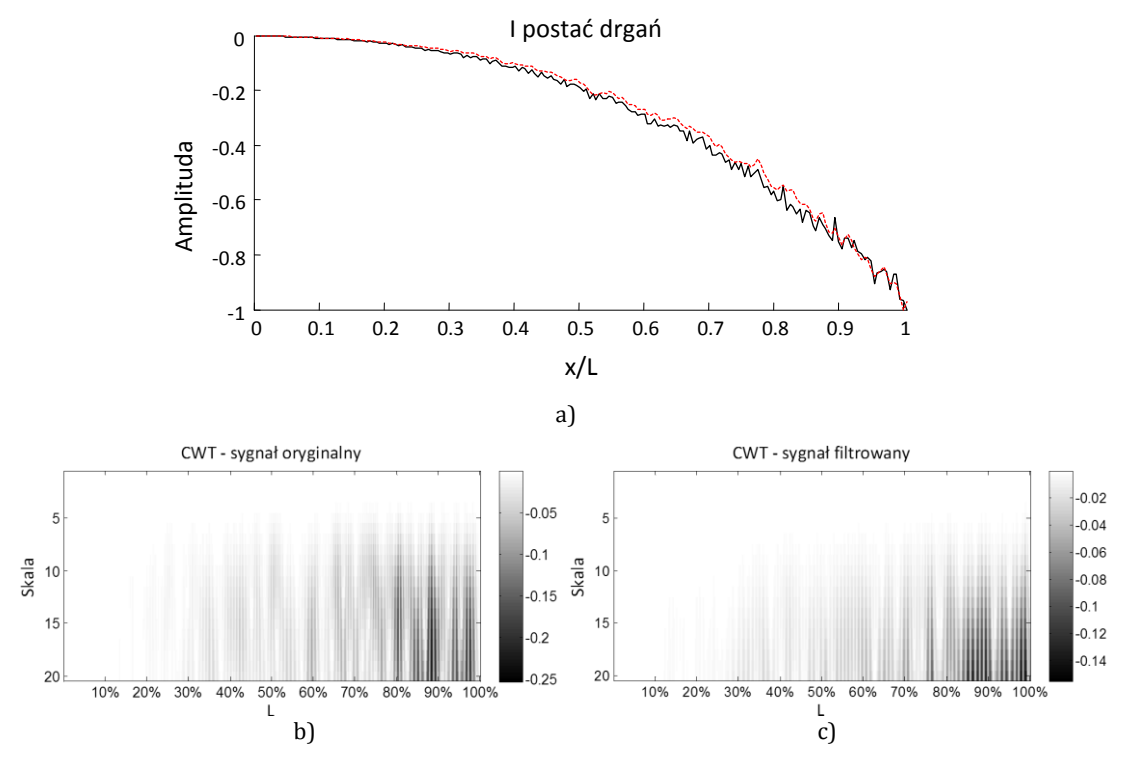

**Rys. 8.19.** Pierwsza postać drgań uzyskana z pomiaru metodą *FFT*: linia ciągła (czarna) – sygnał oryginalny; linia przerywana (czerwona) – sygnał poddany procesowi filtracji.

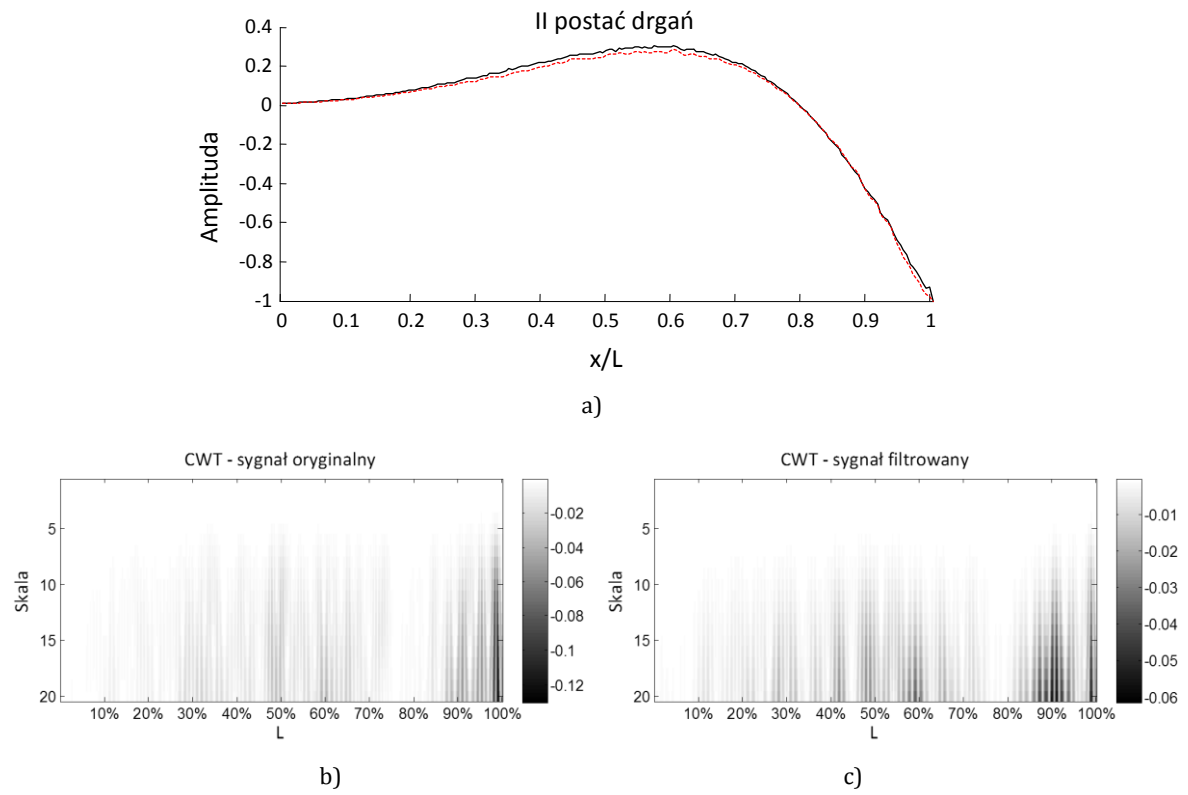

**Rys. 8.20.** Druga postać drgań uzyskana z pomiaru metodą *FFT*: linia ciągła czarna – sygnał oryginalny; linia przerywana (czerwona) – sygnał poddany procesowi filtracji.

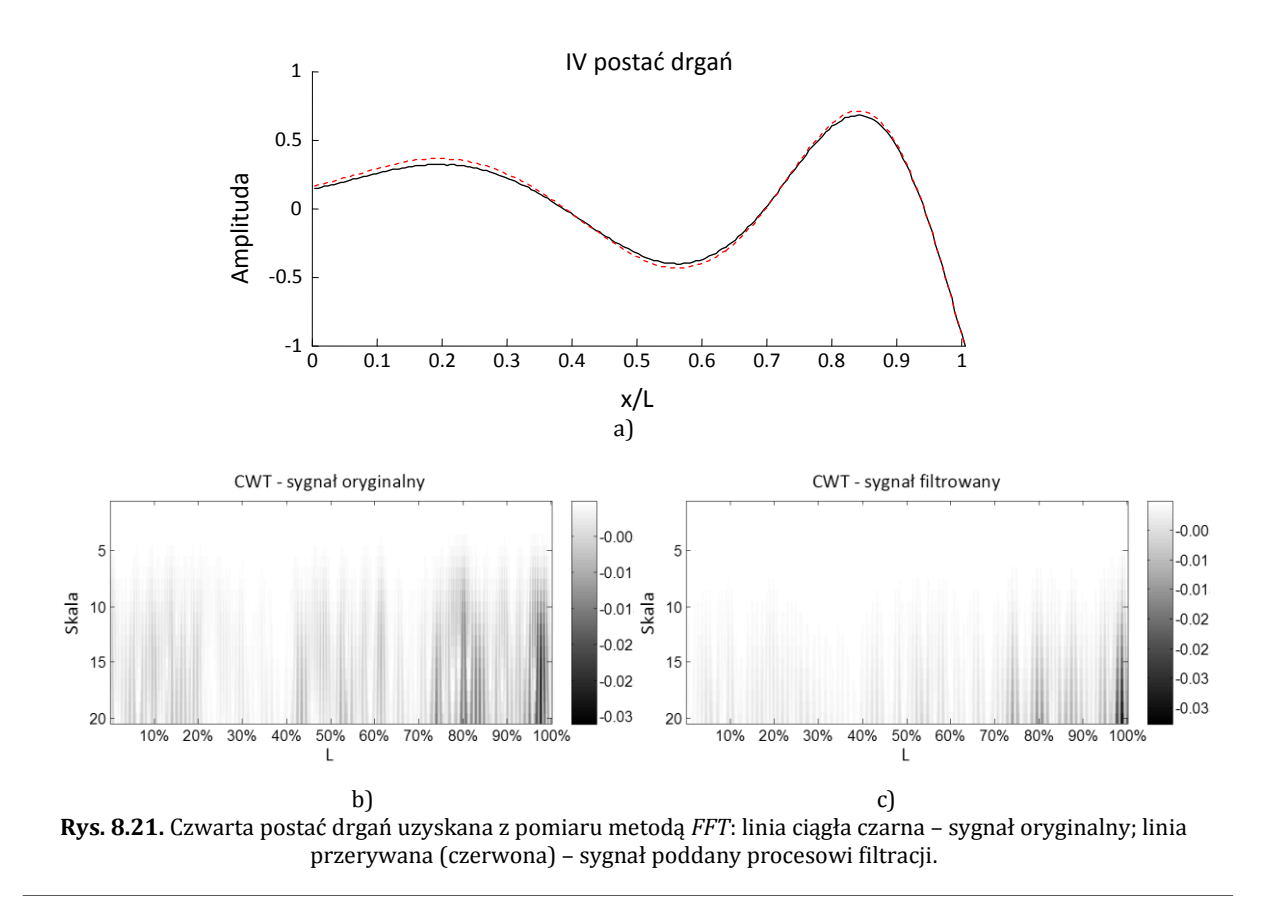

Zastosowanie filtracji spowodowało wygładzenie sygnału źródłowego, jednakże nie usunęło szumu całkowicie. Dodatkowo istnieje obawa, że w przypadku zastosowania procesu filtracji prowadzącej do maksymalnej redukcji szumu, sygnał źródłowy pozbawiony zostanie informacji o uszkodzeniu. Dlatego też w celu zminimalizowania poziomu zakłóceń i dokładniejszego wyznaczenia przebiegu postaci drgań giętnych należy wykorzystać pomiar trybem *FastScan*. W metodzie tej każda postać mierzona jest osobno, a wymuszeniem jest sinusoida o stałej częstotliwości równej częstotliwości drgań własnych mierzonej postaci. Pomiar wykonywany jest dla wąskiego pasma częstotliwości (*ang. bandwitch*). Im węższe pasmo, tym dokładniejsze wyniki pomiarów. Zastosowany w eksperymencie wibrometr umożliwia pomiar z minimalną wartością szerokości pasma równej 0.02Hz. Wyniki pomiarów trybem *FastScan* dla przykładowych przebiegów postaci drgań niefiltrowanych oraz poddanych filtracji (PSV) przedstawiono na rysunkach 8.22 – 8.24.

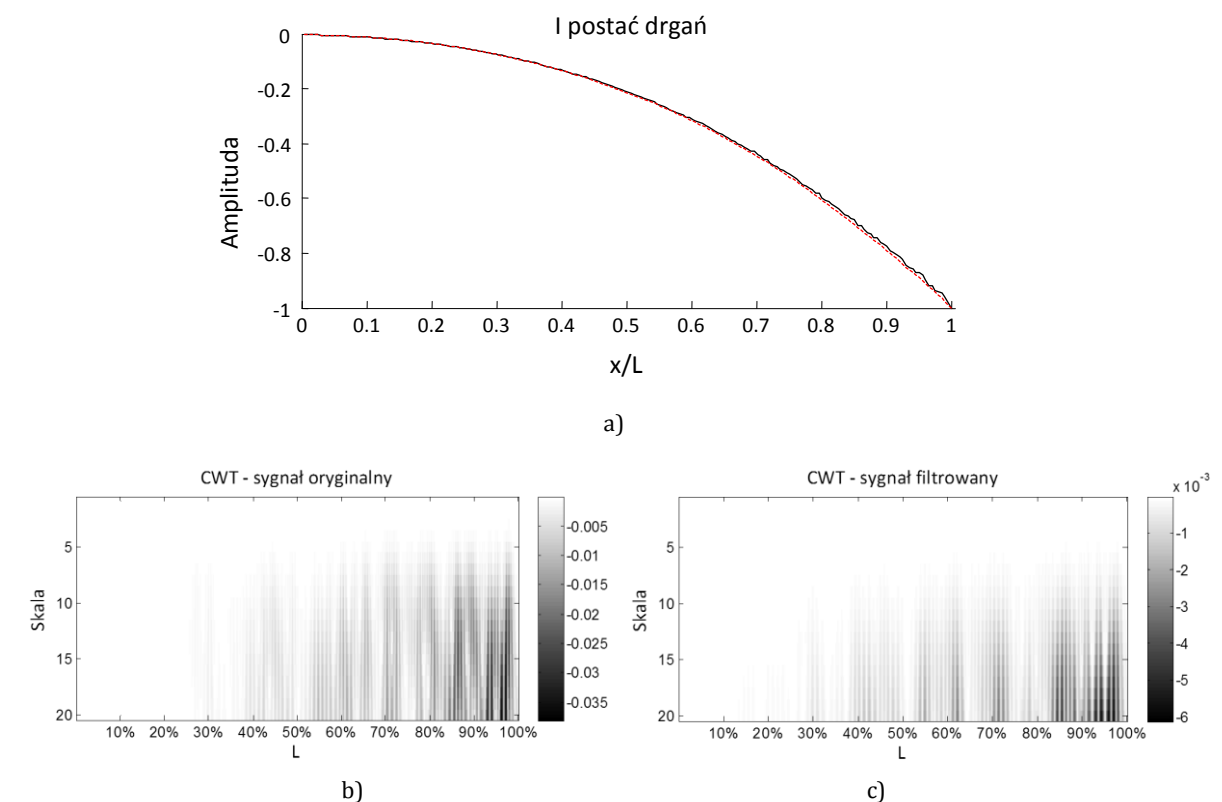

**Rys. 8.22.** Pierwsza postać drgań uzyskana z pomiaru metodą *FastScan*: linia ciągła – sygnał oryginalny; linia przerywana – sygnał poddany procesowi filtracji.

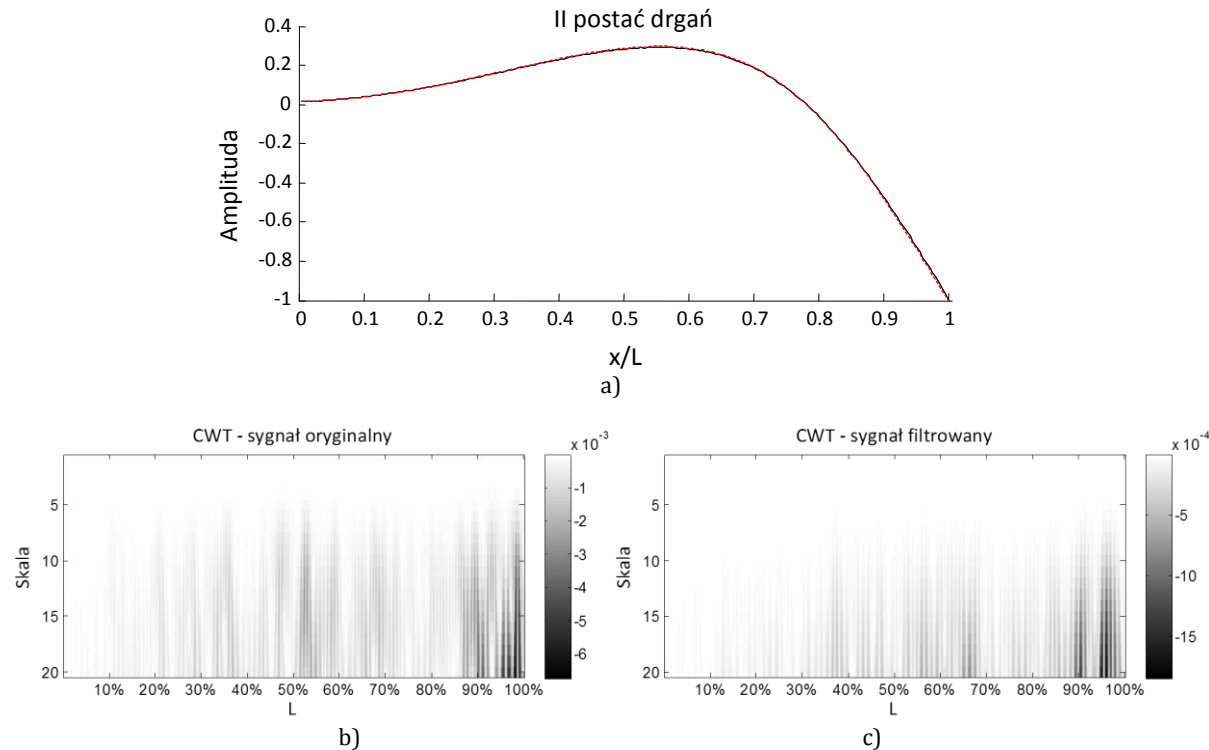

**Rys. 8.23.** Druga postać drgań uzyskana z pomiaru metodą *FastScan*: linia ciągła – sygnał oryginalny; linia przerywana – sygnał poddany procesowi filtracji.

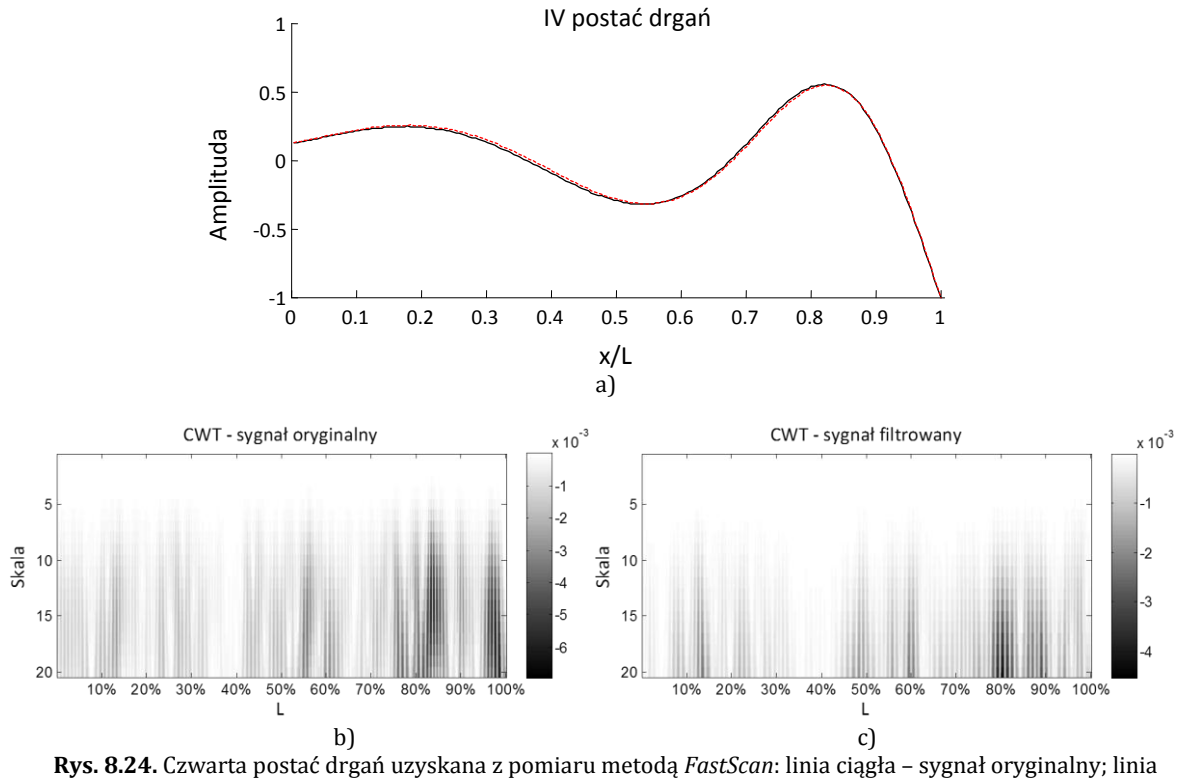

przerywana – sygnał poddany procesowi filtracji.

Wyniki analizy falkowej jednoznacznie potwierdzają niższy poziom zakłóceń w danych uzyskanych tą metodą pomiaru.

Łukasz Doliński

#### *Weryfikacja eksperymentalna modelu MES*

Na podstawie zmierzonej charakterystyki częstotliwościowej (rys. 8.18.) określono wartości drgań rezonansowych łopaty nieuszkodzonej i zestawiono je z częstotliwościami uzyskanymi z symulacji, wyznaczając względną różnicę pomiędzy nimi. Wyniki zamieszczono w tabeli 8.12.

| pomiarów i symulacji |           |                         |                                |       |  |  |  |
|----------------------|-----------|-------------------------|--------------------------------|-------|--|--|--|
| Lp.                  | $f_P[Hz]$ | <b>f</b> <sub>MES</sub> | $\Delta f$ = $ f_P - f_{MES} $ | Δf    |  |  |  |
|                      |           | [Hz]                    | [Hz]                           | [%]   |  |  |  |
| 1                    | 7.03      | 6,69                    | 0.34                           | 5,10  |  |  |  |
| 2                    | 20.78     | 22,48                   | 1.70                           | 7,56  |  |  |  |
| 3                    | 44.84     | 51,07                   | 6.23                           | 12,19 |  |  |  |
| 4                    | 75.94     | 91,55                   | 15,61                          | 17,05 |  |  |  |
| 5                    | 114,69    | 142,37                  | 27,68                          | 19,44 |  |  |  |
| 6                    | 159.84    | 206,18                  | 46.34                          | 22,47 |  |  |  |
| 7                    | 214,22    | 273,06                  | 58,84                          | 21,55 |  |  |  |
| 8                    | 285,16    | 350,80                  | 65,64                          | 18,71 |  |  |  |
| 9                    | 360,63    | 430,97                  | 70,35                          | 16,32 |  |  |  |
| 10                   | 445.78    | 513,01                  | 67,23                          | 13,10 |  |  |  |

**Tab.8.12.** Zestawienie wartości częstotliwości własnych łopaty z

Rozbieżności dla poszczególnych postaci dochodzące nawet do 22,5% spowodowane są przede wszystkim niedoskonałościami obiektu rzeczywistego, powstałymi w procesie produkcyjnym. Niedoskonałości te wiążą się głównie z technologią klejenia, którą zastosowano do połączenia ze sobą powierzchni wysoko i niskociśnieniowej. Wobec niewielkich wymiarów profilu przy nosku łopaty (zaledwie 3.2mm wysokości) obie części w tym miejscu zostały najprawdopodobniej sklejone poprzez całkowite wypełnienie wnętrza profilu klejem. Powoduje to, że końcówka obiektu badanego jest cięższa niż w modelu MES, w którym powierzchnia górna i dolna na całej długości tworzą "pusty" profil. Efektem tej różnicy jest przesunięcie się drgań własnych w kierunku niższych częstotliwości. Na rysunkach 8.25 – 8.34 zestawiono kształty pierwszych dziesięciu postaci drgań własnych uzyskanych z pomiaru oraz symulacji (znormalizowanych).

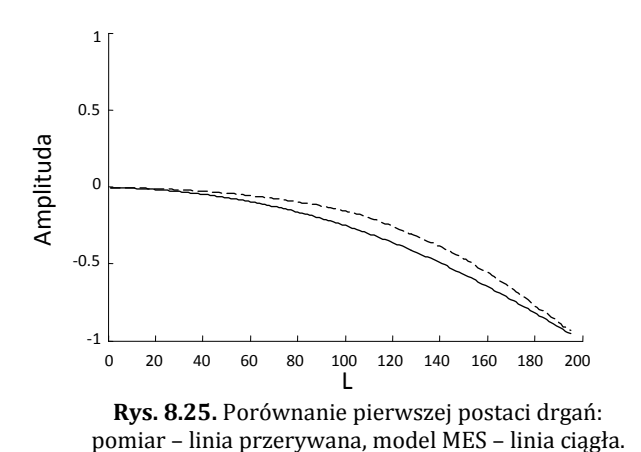

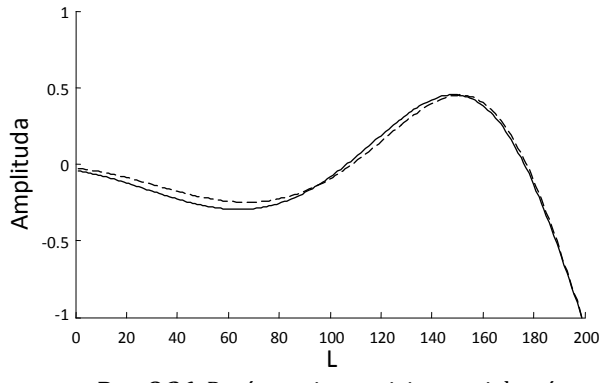

**Rys. 8.26.** Porównanie trzeciej postaci drgań: pomiar – linia przerywana, model MES – linia ciągła.

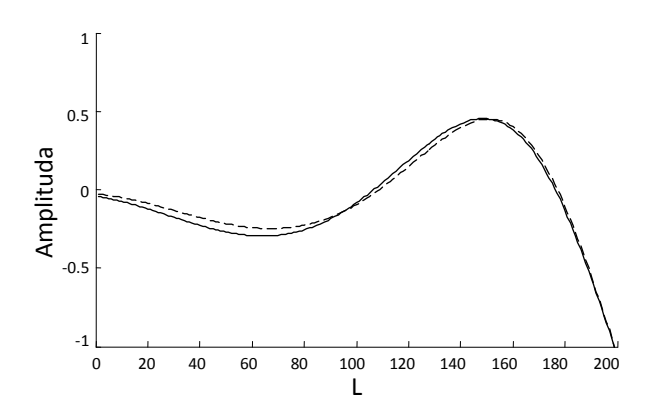

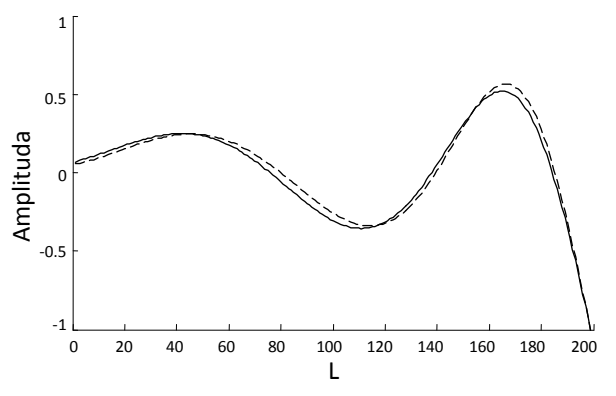

**Rys. 8.27.** Porównanie trzeciej postaci drgań: pomiar – linia przerywana, model MES – linia ciągła.

**Rys. 8.28.** Porównanie czwartej postaci drgań: pomiar – linia przerywana, model MES – linia ciągła.

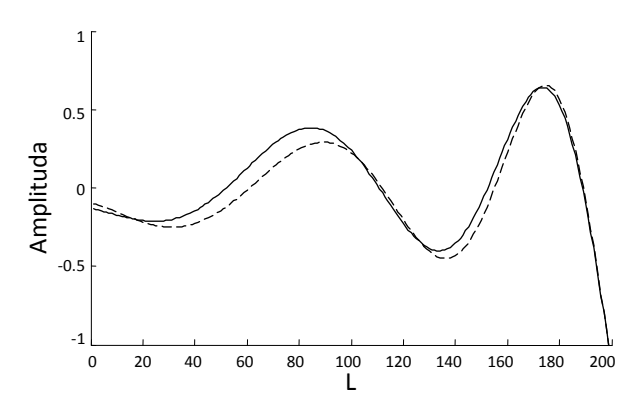

**Rys. 8.29.** Porównanie piątej postaci drgań: pomiar – linia przerywana, model MES – linia ciągła.

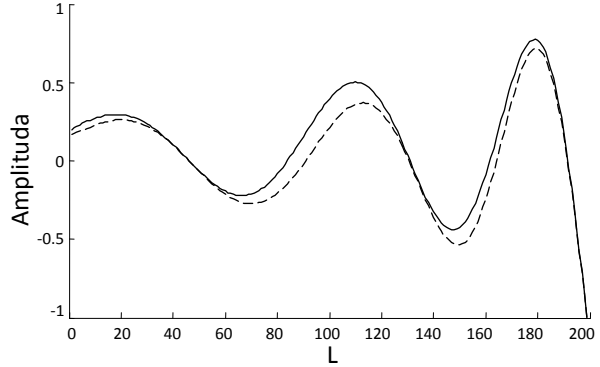

**Rys. 8.30.** Porównanie szóstej postaci drgań: pomiar – linia przerywana, model MES – linia ciągła.

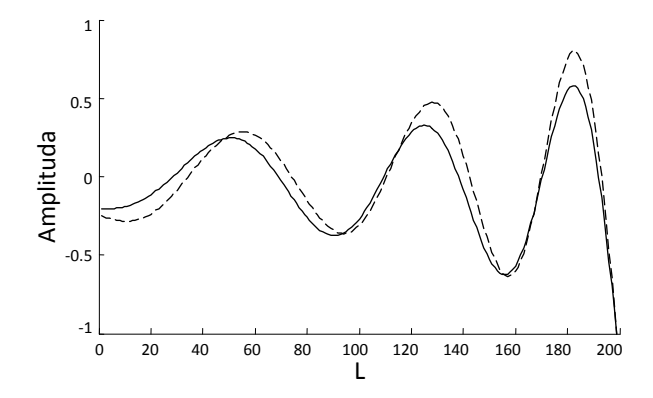

**Rys. 8.31.** Porównanie siódmej postaci drgań: pomiar – linia przerywana, model MES – linia ciągła.

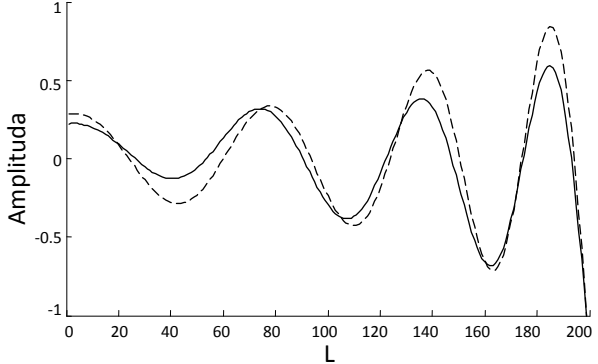

**Rys. 8.32.** Porównanie ósmej postaci drgań: pomiar – linia przerywana, model MES – linia ciągła.

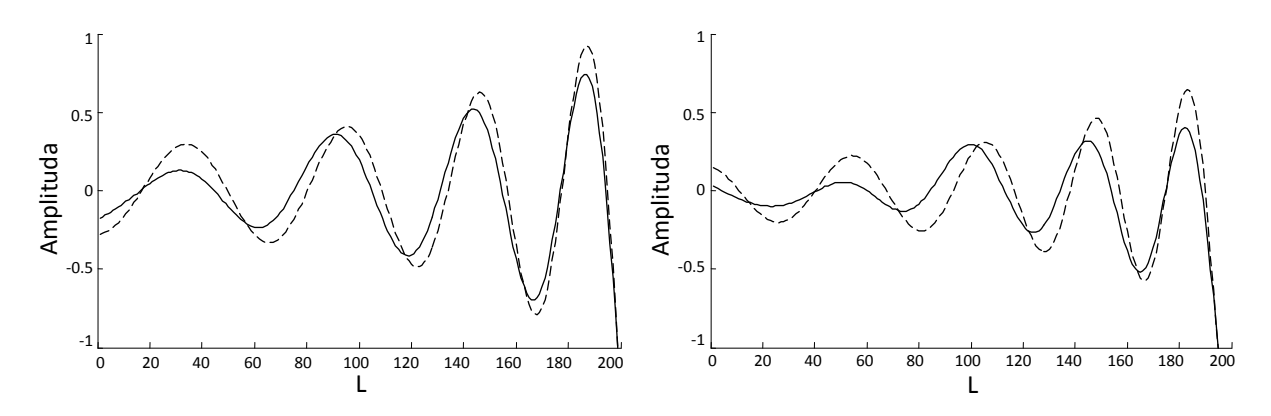

**Rys. 8.33.** Porównanie dziewiątej postaci drgań: pomiar – linia przerywana, model MES – linia ciągła.

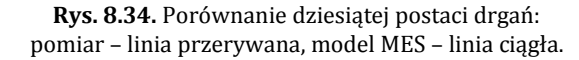

Porównując ze sobą poszczególne postacie drgań można jednoznacznie stwierdzić ich zbieżność, co wskazuje na poprawność zastosowanej metody modelowania numerycznego. Zauważalne różnice w proporcjach kształtów spowodowane są opisanym wcześniej zjawiskiem dociążenia końcówki łopaty.

## *Weryfikacja eksperymentalna metody detekcji uszkodzeń*

W kolejnym etapie eksperymentu symulowano uszkodzenie poszycia poprzez zastosowanie dodatkowego elementu przymocowanego do powierzchni łopaty. Uzyskane dane posłużyły do zweryfikowania zaproponowanej metody detekcji uszkodzeń, a w szczególności wniosków dotyczących doboru parametrów analizy falkowej oraz rozmieszczenia punktów pomiarowych.

Do symulacji uszkodzenia wykorzystano stalowy prostopadłościan przytwierdzony do powierzchni łopaty, którego przykład zaprezentowano na rysunku 8.35. Założenie jakim kierowano

się przy wyborze tej metody był fakt, iż zamocowany na łopacie element o znacznie większej sztywności niż laminat, usztywni powłokę w miejscu klejenia oraz w bezpośrednim jego sąsiedztwie. Zastosowanie kleju cyjanoakrylowego zapewniło dokładne i trwałe przyleganie elementu do badanej powierzchni. Wyniki badań numerycznych pozwalają przypuszczać,

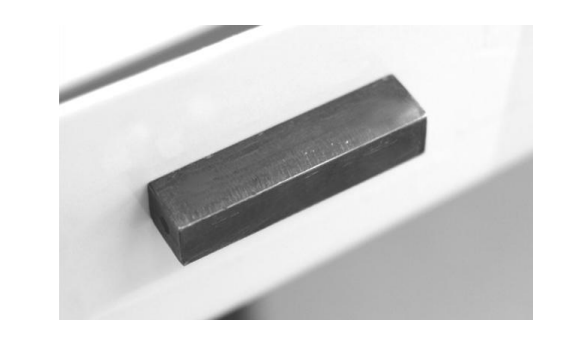

**Rys. 8.35.** Dodatkowy element usztywniający na powierzchni łopaty symulujący uszkodzenie poszycia. *Źródło: opracowanie własne*

że proponowana metoda detekcji wykryje miejsce zmiany sztywności, a więc wskaże początek i koniec "uszkodzenia". W ramach eksperymentu w pierwszej kolejności przeprowadzono serię pomiarów dla trzech uszkodzeń zlokalizowanych po stronie pomiarowej. Badania wykonywano dwuetapowo w dwustu równomiernie rozłożonych punktach tworzących linię obejmującą roboczą cześć łopaty i przechodzącą bezpośrednio pod prostopadłościanem, a więc przez obszar zakładanej zmiany sztywności. W pierwszym etapie określano wartości częstości własnych (metodą *FFT*), a następnie w celu uzyskania możliwie najdokładniejszych wyników, dokonywano pomiaru każdej postaci osobno trybem *FastScan*. Dodatkowo zmierzono formy drgań dla uszkodzenia zlokalizowanego na powierzchni przeciwnej do powierzchni mierzonej. Dokładne miejsca lokalizacji uszkodzeń zostały ustalone na podstawie analizy wyników pomiarów stanu referencyjnego (bez uszkodzenia). Schemat rozmieszczenia uszkodzeń oraz punktów pomiarowych przedstawiono na rysunku 8.36.

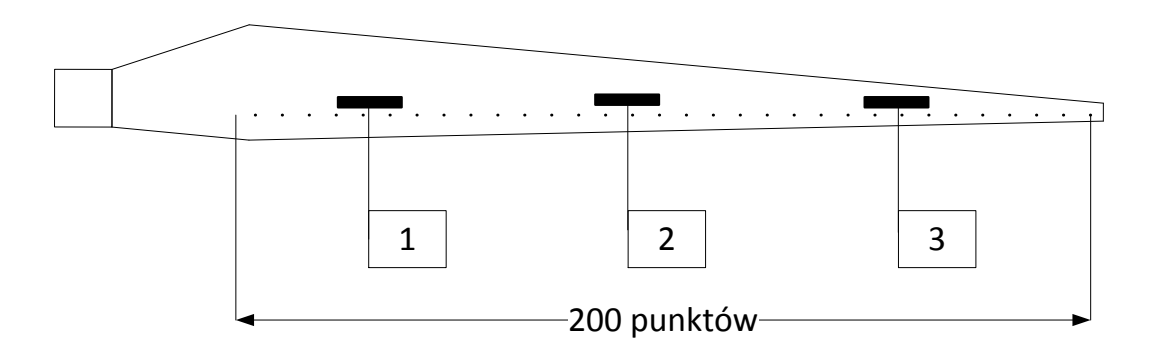

**Rys. 8.36.** Schemat rozmieszczenia uszkodzeń względem linii pomiarowej.

Uszkodzenie znajdujące się najbliżej piasty (oznaczone numerem 1) odsunięto od miejsca, w którym rozpoczyna się właściwy profil roboczy łopatki o około 10%. Najdalej odsunięte od zamocowania uszkodzenie (nr 3) umiejscowiono w około 70% długości mierzonego odcinka, unikając w ten sposób obszaru największych zakłóceń pomiarowych oraz miejsca zmiany struktury wewnętrznej łopaty. Oba te czynniki mogłyby bowiem uniemożliwić poprawną interpretację skalogramów. Dokładnie w połowie pomiędzy skrajnymi lokalizacjami, tj. około 45% odcinka pomiarowego, ustalono miejsce trzeciego uszkodzenia (nr 2).

Na rysunku 8.37 zestawiono charakterystykę FRF (uśredniona dla wszystkich punktów pomiarowych) łopaty bez uszkodzenia (linia przerywana) oraz obiektu z uszkodzeniem w środkowej lokalizacji. Szerokość podstawowego uszkodzenia obejmowała około 12 punktów pomiarowych, tj. 6% długości linii pomiarowej.

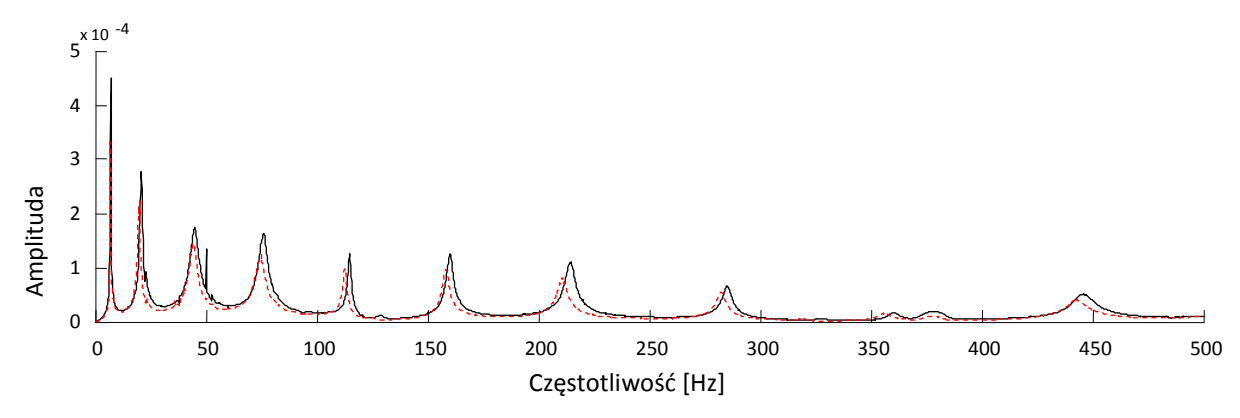

**Rys. 8.37.** Porównanie charakterystyk FRF dla łopaty nieuszkodzonej (linia czarna, ciągła) i uszkodzonej (linia czerwona, przerywana).

W tabeli 8.13 zestawiono odczytane z wykresów częstotliwości, wyznaczając względną różnicę pomiędzy nimi. Jak można zauważyć zmiany częstotliwości wahają się w granicach 0.78 do 6.02%. Jest to spowodowane zwiększeniem masy układu drgającego, co skutkuje zmianą momentu bezwładności układu i w konsekwencji obniżeniem wartości częstości drgań.

| Lp. | $f_0$  | fuszk  | $\Delta f$ = $ f_0 - f_{\text{uszk}} $ | Δf   |
|-----|--------|--------|----------------------------------------|------|
|     | [Hz]   | [Hz]   | [Hz]                                   | [%]  |
| 1   | 7.03   | 6.95   | 0,08                                   | 1,11 |
| 2   | 20,78  | 19,53  | 1,25                                   | 6,02 |
| 3   | 44,84  | 44,14  | 0,70                                   | 1,57 |
| 4   | 75,94  | 75,00  | 0,94                                   | 1,23 |
| 5   | 114,69 | 111,88 | 2,81                                   | 2,45 |
| 6   | 159,84 | 158,59 | 1,25                                   | 0,78 |
| 7   | 214,22 | 210,16 | 4,06                                   | 1,90 |
| 8   | 285,16 | 282,27 | 2,89                                   | 1,01 |
| 9   | 360,63 | 357,34 | 3,28                                   | 0,91 |
| 10  | 445,78 | 442,11 | 3,67                                   | 0,82 |

**Tab. 8.13**. Zestawienie wyników pomiarów łopaty nieuszkodzonej (f0) i z symulowanym uszkodzeniem (fuszk).

Na rysunkach 8.38 i 8.39 porównano skalogramy uzyskane w wyniku analizy CWT sygnału uzyskanego z pomiaru łopaty nieuszkodzonej (lewa kolumna) oraz z dodatkowym elementem usztywniającym (prawa kolumna). Pionowymi liniami przerywanymi oznaczono początek i koniec uszkodzenia. W pierwszej fazie analizy sygnałów eksperymentalnych zastosowano parametry wstępnej obróbki i analizy CWT, określone jako optymalne na podstawie wyników symulacji (*podrozdział 8.2.1.1*). Sygnał źródłowy rozszerzono o 15 próbek z każdej strony, a następnie interpolowano dodając po 10 próbek pomiędzy każde dwa sąsiednie punkty sygnału oryginalnego. Również w tym przypadku analizę falkową przeprowadzono przy wykorzystaniu falki gaus4.

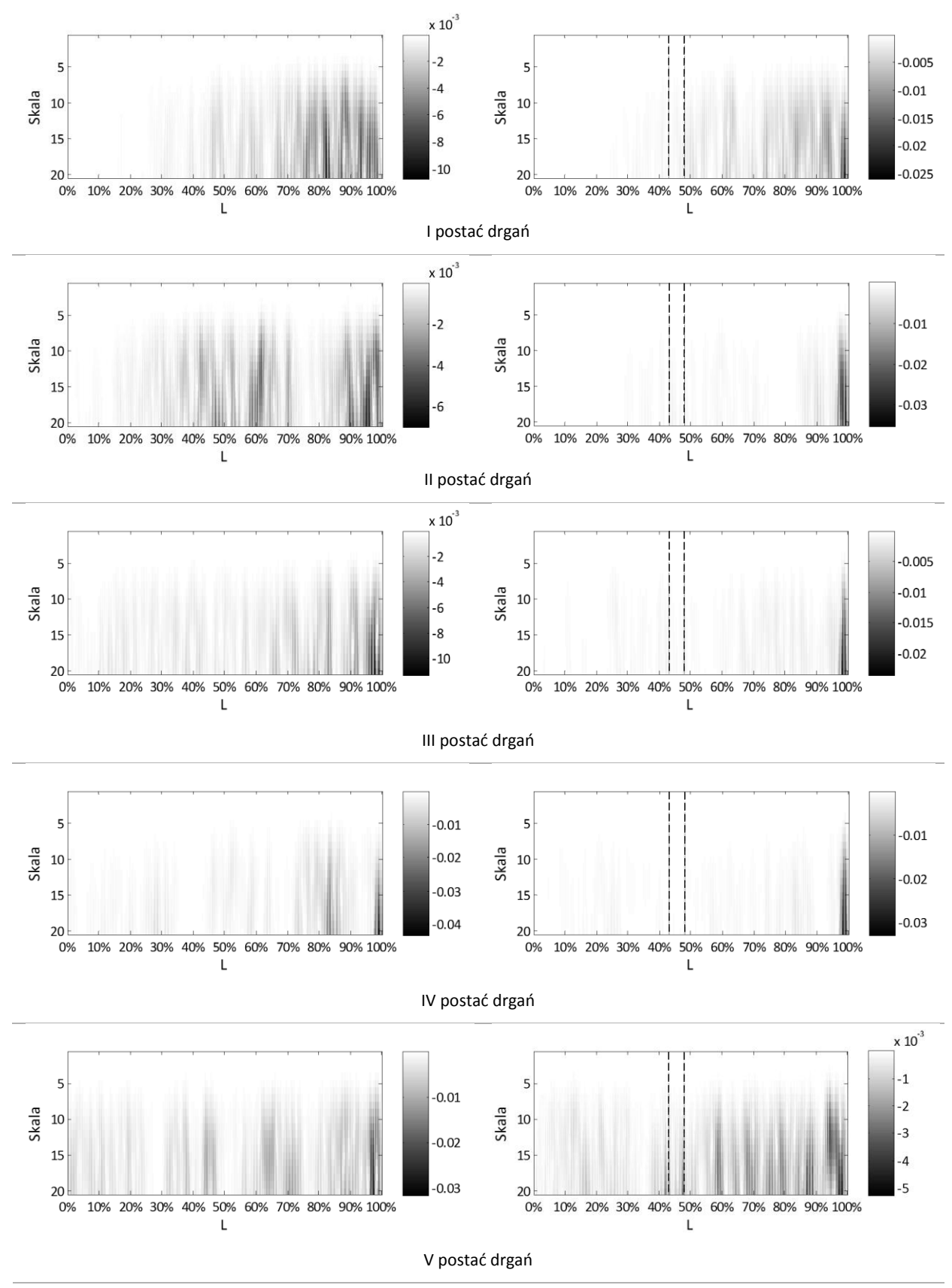

**Rys. 8.38.** Skalogramy postaci drgań łopaty uzyskanych eksperymentalnie (I – V): stan bez uszkodzenia – lewa kolumna; stan z uszkodzeniem - prawa kolumna, pionowa linia przerywana – uszkodzenie.

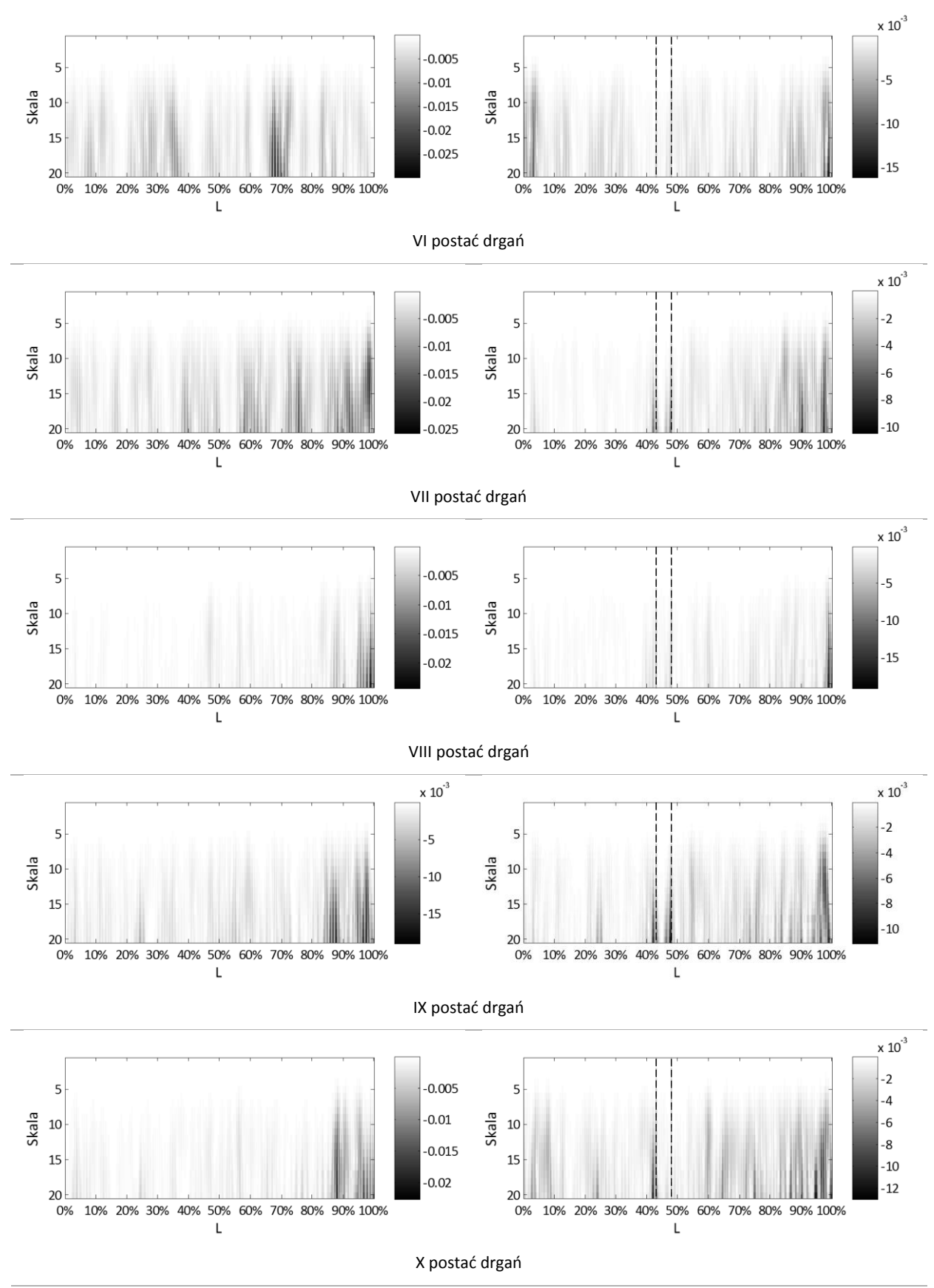

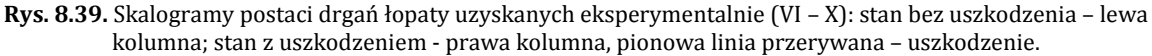

Dokładna analiza skalogramów z rysunków 8.38 i 8.39 pozwala sformułować dwa podstawowe wnioski, będące punktami wyjściowymi do poprawy skuteczności proponowanej metody detekcji uszkodzeń. Pierwsze spostrzeżenie dotyczy wrażliwości poszczególnych postaci na uszkodzenie. Dla omawianej lokalizacji granice uszkodzenia zostały poprawnie wskazane na skalogramach postaci piątej, siódmej oraz dziewiątej, natomiast na podstawie skalogramu postaci dziesiątej można określić jedną z granic uszkodzenia. Porównując kształty postaci ze odpowiadającymi im skalogramami zauważalna jest korelacja lokalizacji uszkodzenia z charakterystycznymi punktami sygnału źródłowego. Jedynie w przypadku, gdy uszkodzenie pokrywało się z lokalnym ekstremum sygnału następował wzrost współczynników falkowych świadczących o nieciągłości. Ma to związek z występującymi w lokalnych ekstremach odkształceniami od zginania, które uzależnione są od sztywności przekroju. Element usztywniający redukuje odkształcenia, w efekcie zmieniając kształt postaci. Im wyższa częstotliwość, tym więcej lokalnych ekstremów, a więc również większe prawdopodobieństwo, że zmiana sztywności znajdzie się w obszarze naprężeń zginających. Powyższy wniosek potwierdza analiza skalogramów dla dwóch pozostałych lokalizacji uszkodzeń, które zostały zaprezentowane na rysunkach 8.40 i 8.41. Dla uszkodzenia zlokalizowanego najbliżej zamocowania możliwe jest określenie miejsca wystąpienia uszkodzenia jedynie na podstawie siódmej i dziewiątej postaci. Zmiany te są jednak bardzo subtelne, co związane jest z dużą sztywnością przekroju w tym miejscu.

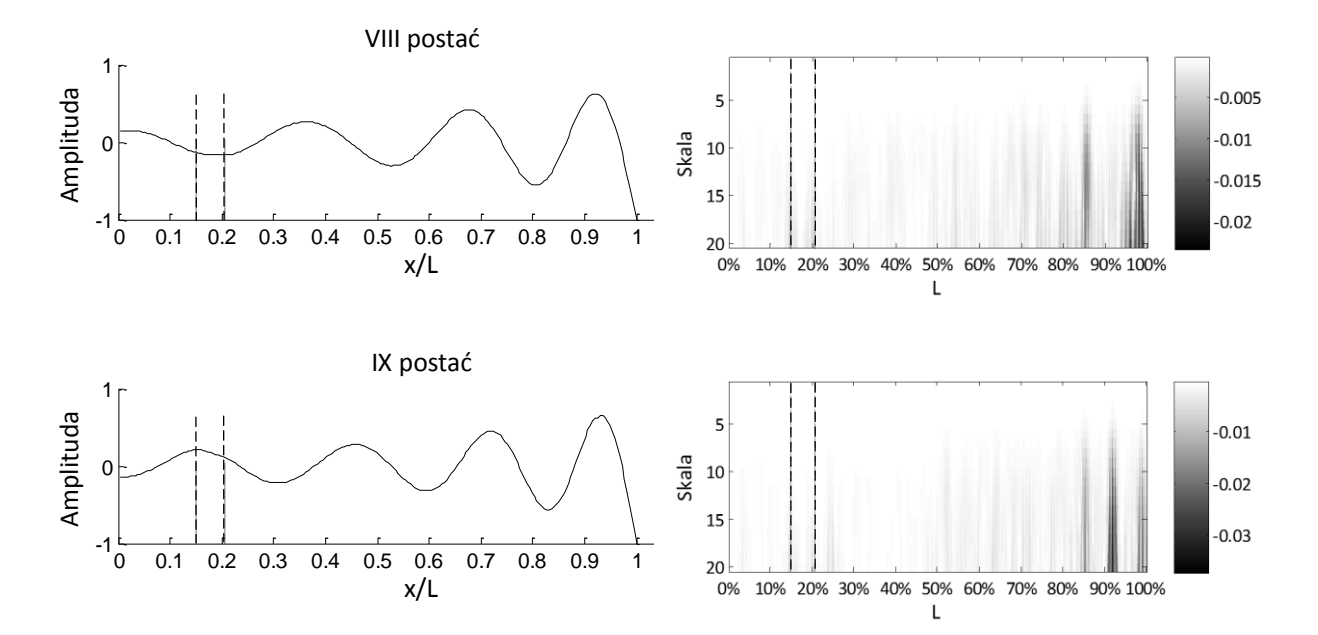

**Rys. 8.40.** Postacie drgań i ich skalogramy dla uszkodzenia w lokalizacji nr 1 (początek i koniec uszkodzenia oznaczono pionowymi liniami przerywanymi).

Dla lokalizacji gdzie uszkodzenie umiejscowione było najbliżej noska łopatki zmiany współczynników falkowych oznaczające uszkodzenie można zauważyć dla postaci od szóstej do dziesiątej. W miejscu tym szerokość profilu wynosi zaledwie 60mm, co oznacza że różnica pomiędzy sztywnością dodatkowego elementu a łopatką jest największa z trzech rozpatrywanych przypadków.

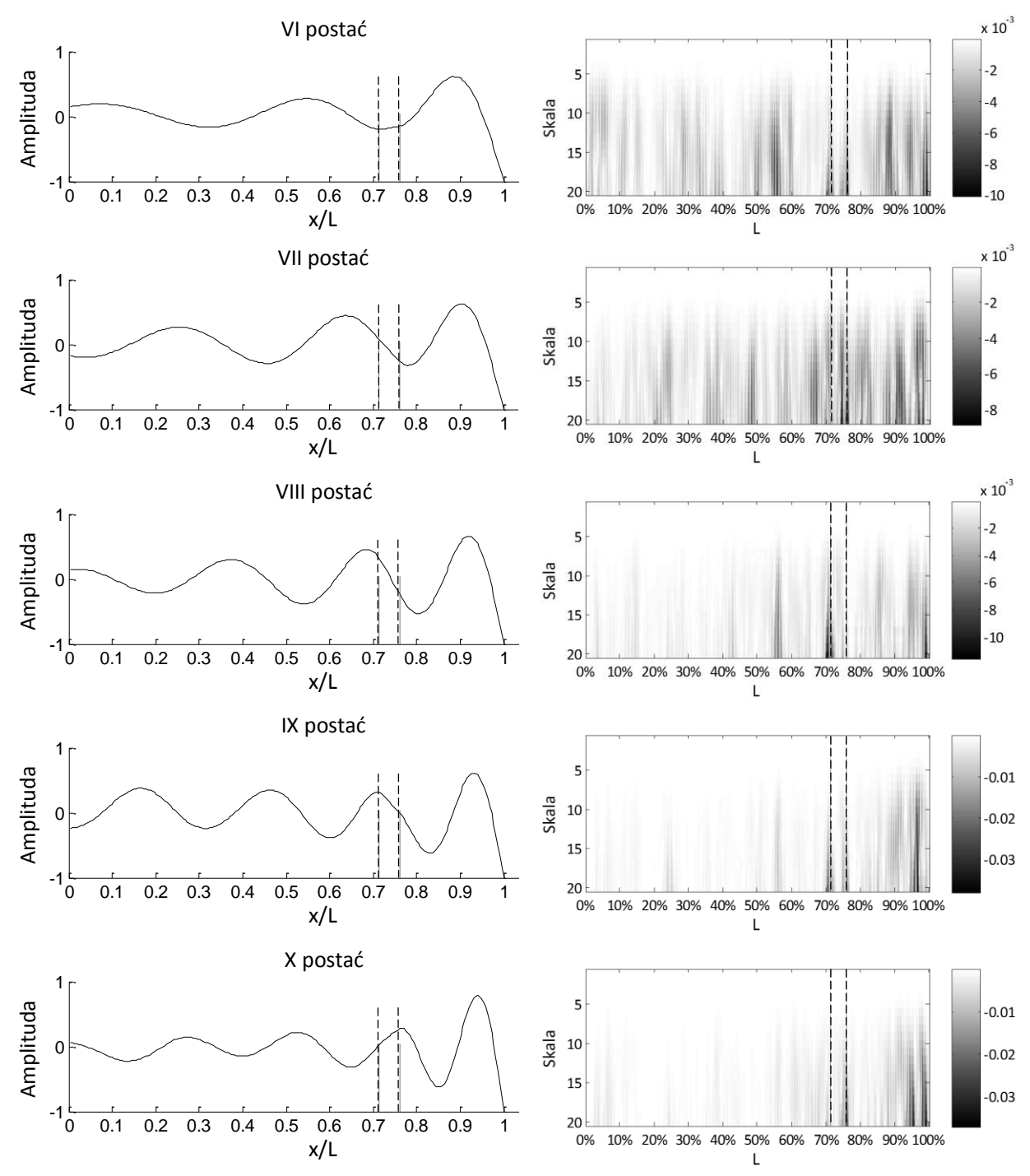

**Rys. 8.41.** Postacie drgań i ich skalogramy dla uszkodzenia w lokalizacji nr 3 (początek i koniec uszkodzenia oznaczono pionowymi liniami przerywanymi).

Drugi wniosek dotyczy poziomu zakłóceń uzyskiwanego bezpośrednio z pomiaru sygnału (bez filtracji). Zarówno dla stanu nieuszkodzonego, jak i z uszkodzeniem występuje szczególnie duża koncentracja zaburzeń w okolicach noska łopatki. O ile przy niskich częstościach można podejrzewać, że jest to szum pomiarowy związany z ograniczonymi możliwościami wibrometru, to wyraźne obszary zwiększonych wartości współczynników falkowych w okolicach 90% oraz 98% długości odcinka pomiarowego dla wyższych postaci (szczególnie widoczne na skalogramach postaci VIII, IX i X – rys. 8.46) sugerują istnienie w tym miejscu nagłej zmiany struktury wewnętrznej łopatki (wspomniany wcześniej efekt dociążenia końcówki). Należy zwrócić uwagę, że poziom zakłóceń na zaprezentowanych powyżej skalogramach utrudnia interpretację wyników, w efekcie uniemożliwiając określenie miejsca wystąpienia uszkodzenia. Lokalne zmiany sztywności ujawnione na skalogramach powodują bowiem wzrost współczynników falkowych w podobnym zakresie co zakłócenia. Konieczna była więc modyfikacja metody w celu wydobycia jednoznacznej informacji o lokalizacji i wielkości uszkodzenia. Ograniczone możliwości zwiększania dokładności pomiaru sprawiają, że poprawy skuteczności detekcji należy upatrywać w metodach cyfrowej obróbki sygnału. W dalszej części rozdziału przeanalizowano możliwości poprawy efektywności metody detekcji uszkodzeń. W pierwszej kolejności zmodyfikowano sam proces analizy sygnału uzyskanego bezpośrednio z pomiaru (niepoddawanego procesowy filtracji). W dalszej kolejności wykorzystano postacie drgań łopatki nieuszkodzonej, jako sygnał odniesienia.

### *Zmiana parametrów analizy CWT*

Głównym elementem mającym wpływ na skuteczność analizy falkowej jest interpolacja. Zwiększenie rozdzielczości sygnału (opisanego jednowymiarowym wektorem) poprzez interpolację, prowadzi do jego rozciągnięcia w przestrzeni i odizolowania od siebie próbek sygnału źródłowego. Konsekwencją tego działania jest zawężenie granic nieciągłości na skalogramie (w tym również zakłóceń). Redukując liczbę punktów interpolacji zmniejszamy więc poziom wydobywanych szczegółów, uwidaczniając jednocześnie zmiany o szerszym zasięgu. Na rysunkach 8.42 i 8.43 przedstawiono skalogramy dla piątej i siódmej postaci drgań (uszkodzenie w środkowej części łopatki) przy 2, 4, 6 i 8 punktach interpolacji.

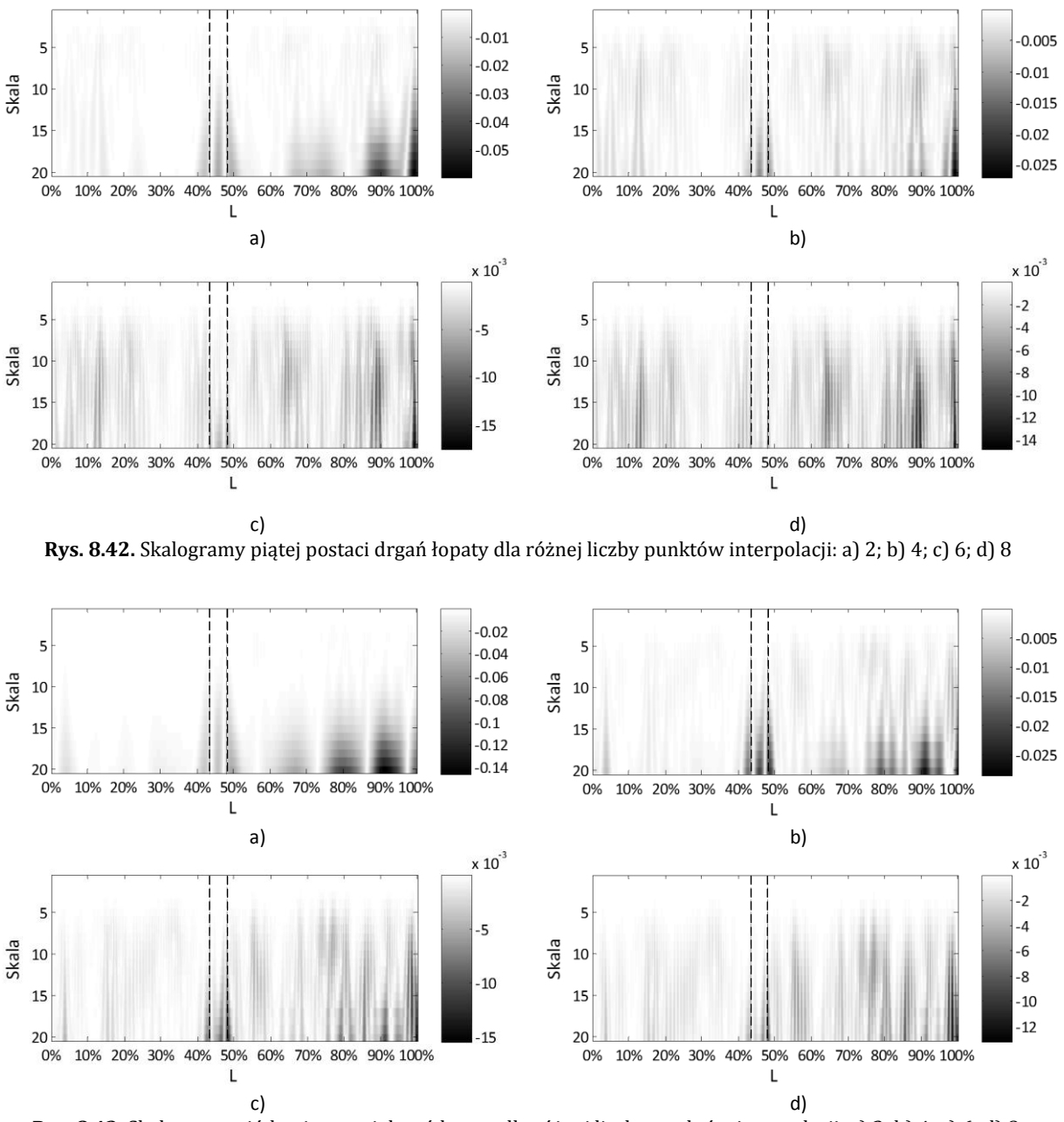

**Rys. 8.43.** Skalogramy siódmej postaci drgań łopaty dla różnej liczby punktów interpolacji: a) 2; b) 4; c) 6; d) 8.

Jak można zauważyć redukcja liczby dodatkowych punktów spowodowała pojawienie się charakterystycznej trójkątnej formacji świadczącej o uszkodzeniu, przy jednoczesnym obniżeniu widoczności zakłóceń. Również dla pozostałych lokalizacji uzyskano bardziej klarowne skalogramy pozwalające na detekcję uszkodzenia. Na rysunkach 8.44 i 8.45 przedstawiono skalogramy dla uszkodzenia z lokalizacji nr 1 (postać ósma i dziewiąta), natomiast na rysunkach 8.46 i 8.47 z lokalizacji trzeciej (postacie szósta i dziewiąta).

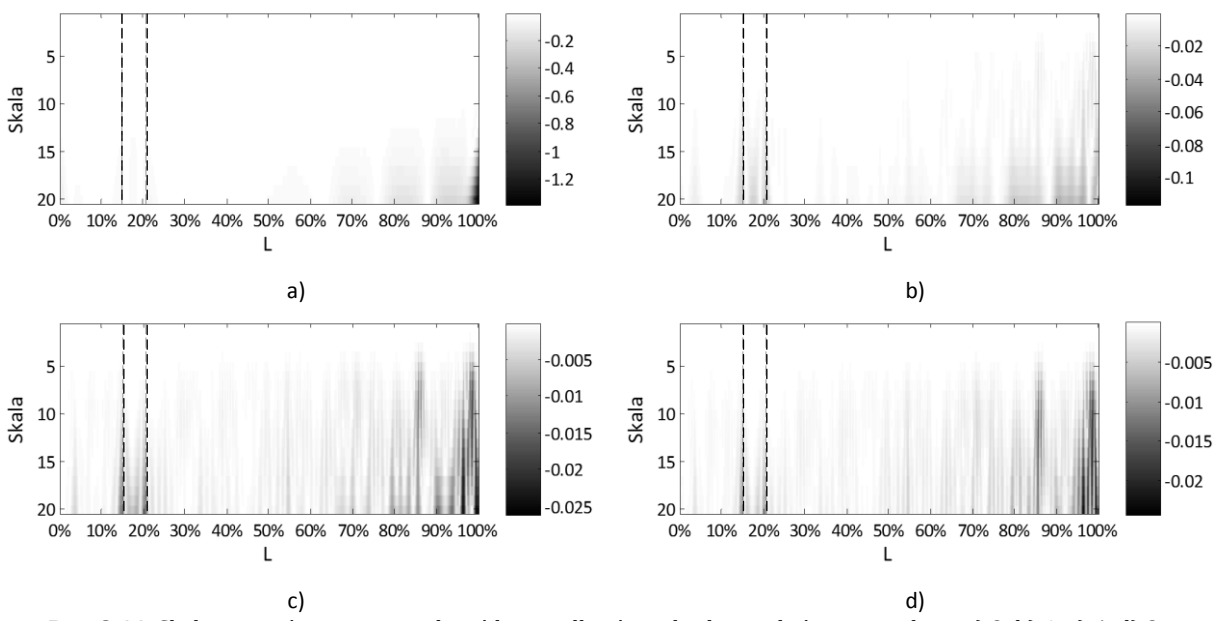

**Rys. 8.44.** Skalogramy ósmej postaci drgań łopaty dla różnej liczby punktów interpolacji: a) 2; b) 4; c) 6; d) 8.

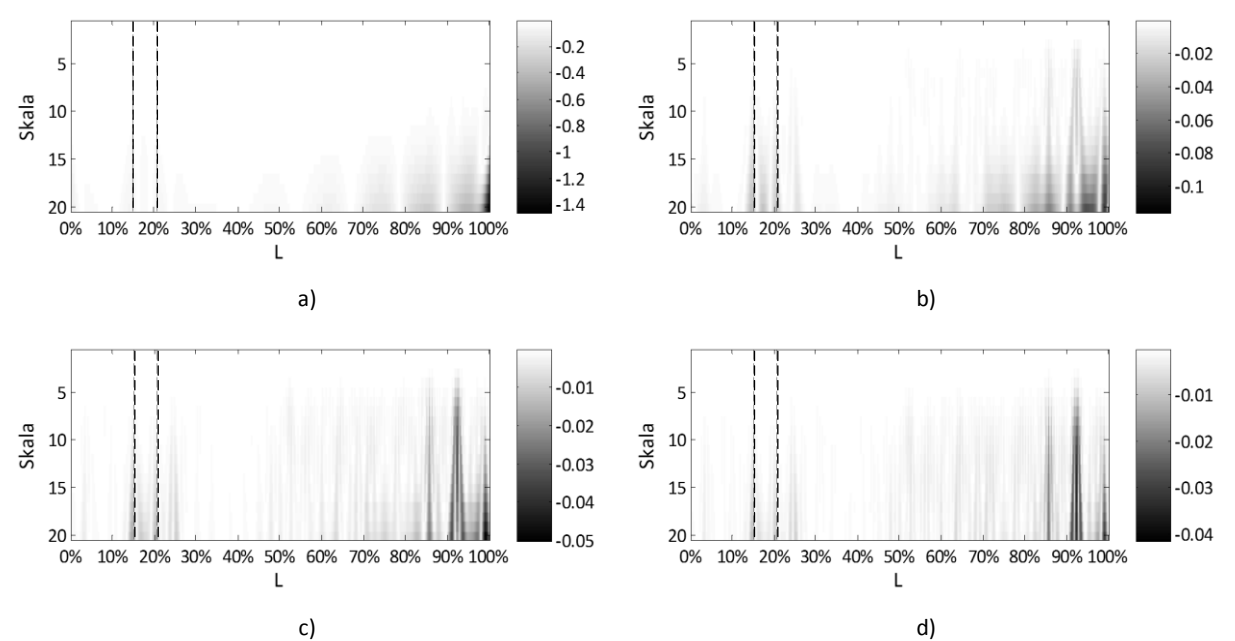

**Rys. 8.45.** Skalogramy dziewiątej postaci drgań łopaty dla różnej liczby punktów interpolacji: a) 2; b) 4; c) 6; d) 8.

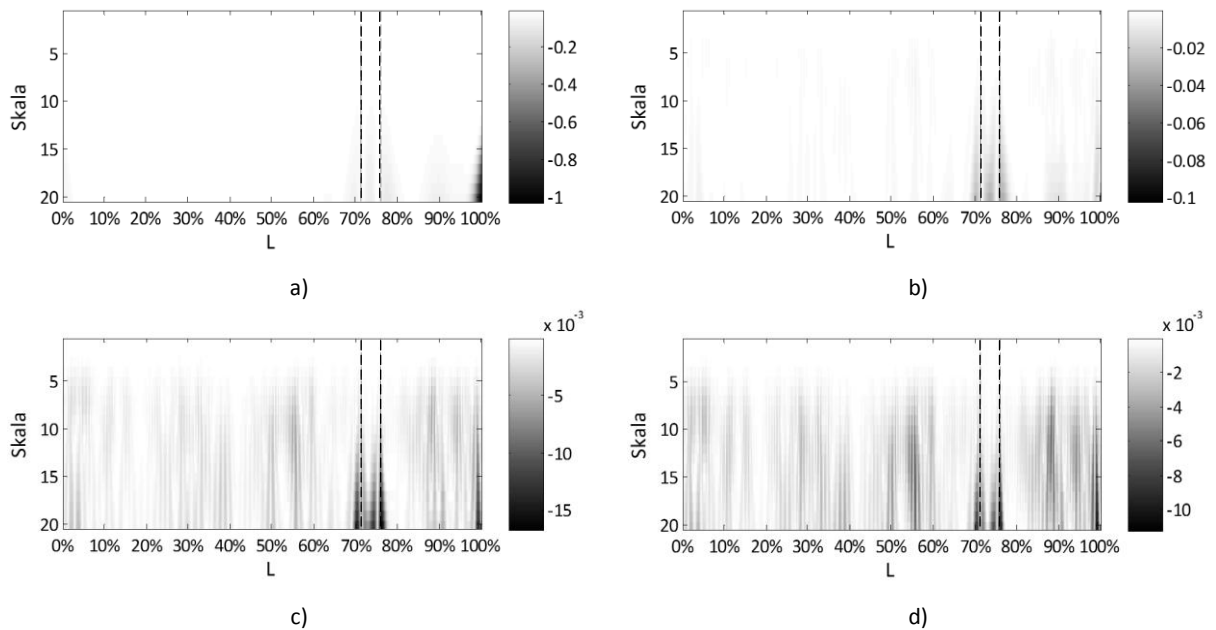

**Rys. 8.46.** Skalogramy siódmej postaci drgań łopaty dla różnej liczby punktów interpolacji: a) 2; b) 4; c) 6; d) 8.

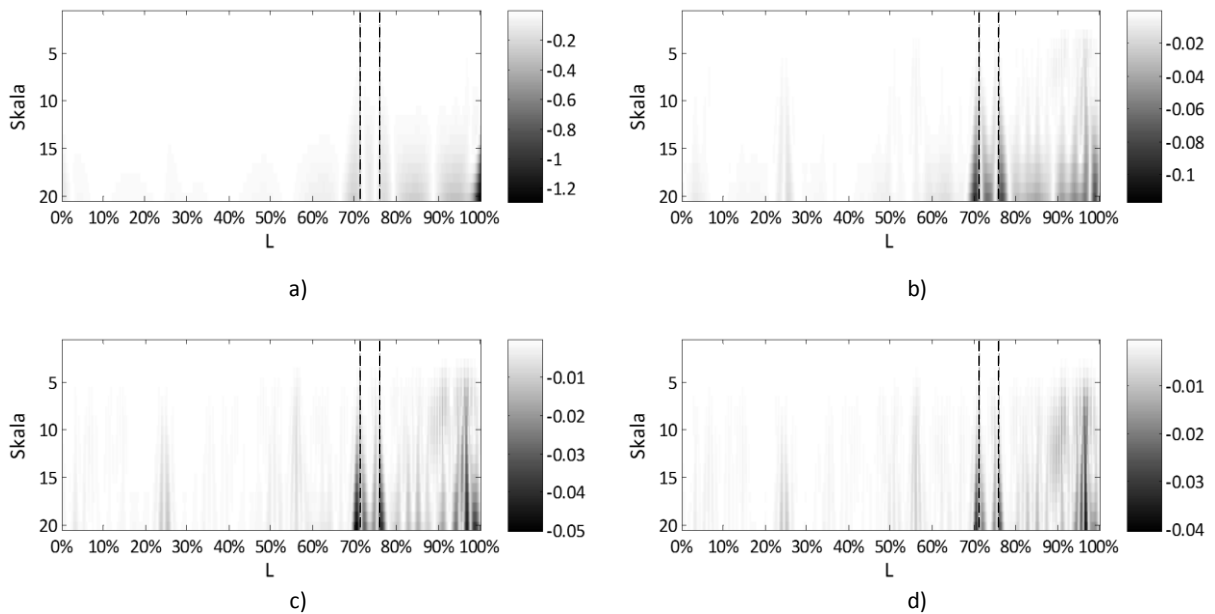

**Rys. 8.47.** Skalogramy dziewiątej postaci drgań łopaty dla różnej liczby punktów interpolacji: a) 2; b) 4; c) 6; d) 8.

#### *Ograniczenie szerokości analizowanego sygnału*

Pomimo faktu, że zmniejszenie liczby punktów interpolacji umożliwiło detekcję uszkodzenia, to proces ten może spowodować utratę dokładnej informacji o początku i końcu uszkodzenia. Na rysunku 8.48 zaprezentowano skalogramy dla trzech wielkości uszkodzenia ze środkowej lokalizacji. Zastosowano uszkodzenia o długości 12, 10 i 8 punktów pomiarowych (6, 5 i 4% długości linii pomiarowej).

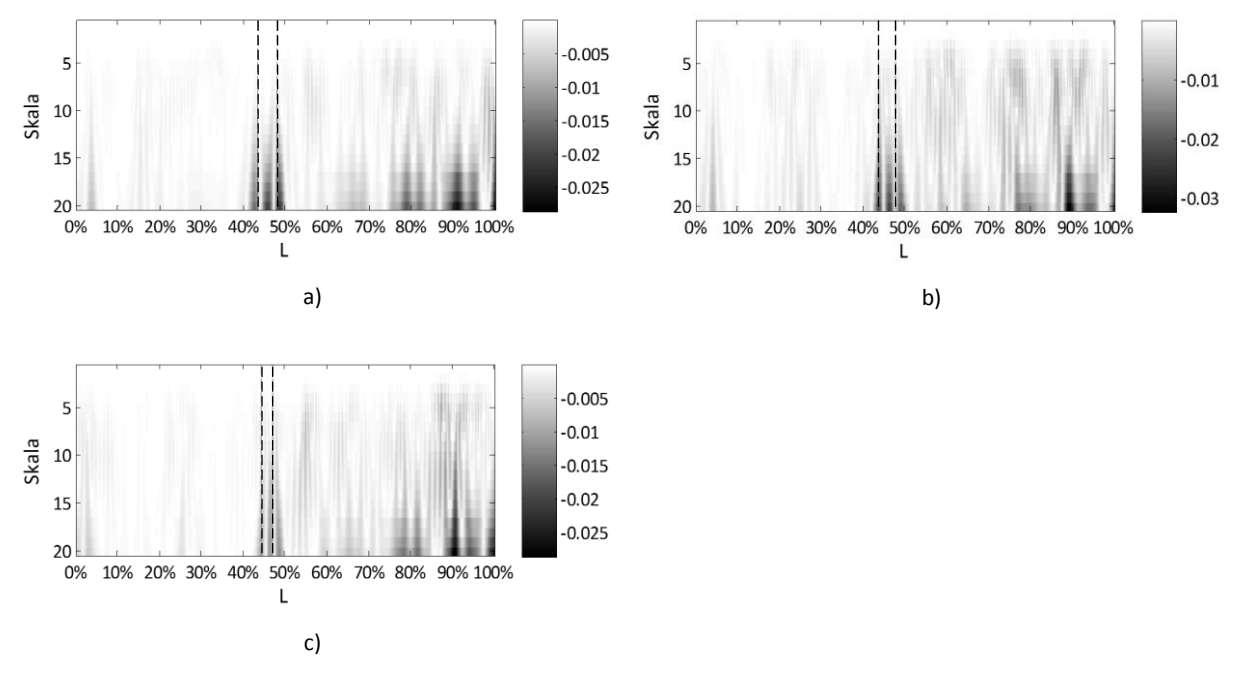

**Rys. 8.48.** Skalogramy siódmej postaci drgań łopaty dla różnej długości uszkodzenia: a) 6%; b) 5%; c) 4%.

Wraz z zmniejszaniem się wymiarów uszkodzenia zauważalny jest spadek jego wpływu na sztywność profilu, a w konsekwencji mniejsza "widoczność" uszkodzenia na skalogramie. W ustaleniu dokładnych wymiarów uszkodzenia może być pomocna zmiana szerokości okna analizowanego sygnału przy zwiększonej interpolacji. Na rysunku 8.49 - 8.51 zaprezentowano skalogramy dla przypadków z rysunku 8.48 po ograniczeniu sygnału o 30% z obu stron. W celu zwiększenia przejrzystości skalogramów i ułatwieniu oceny wielkości uszkodzenia, proces analizy CWT przeprowadzono dla zakresu skali od 10 do 20. Na uwagę zasługuje fakt, iż dla najszerszego uszkodzenia możliwa stała się lokalizacja na podstawie trzeciej formy drgań.

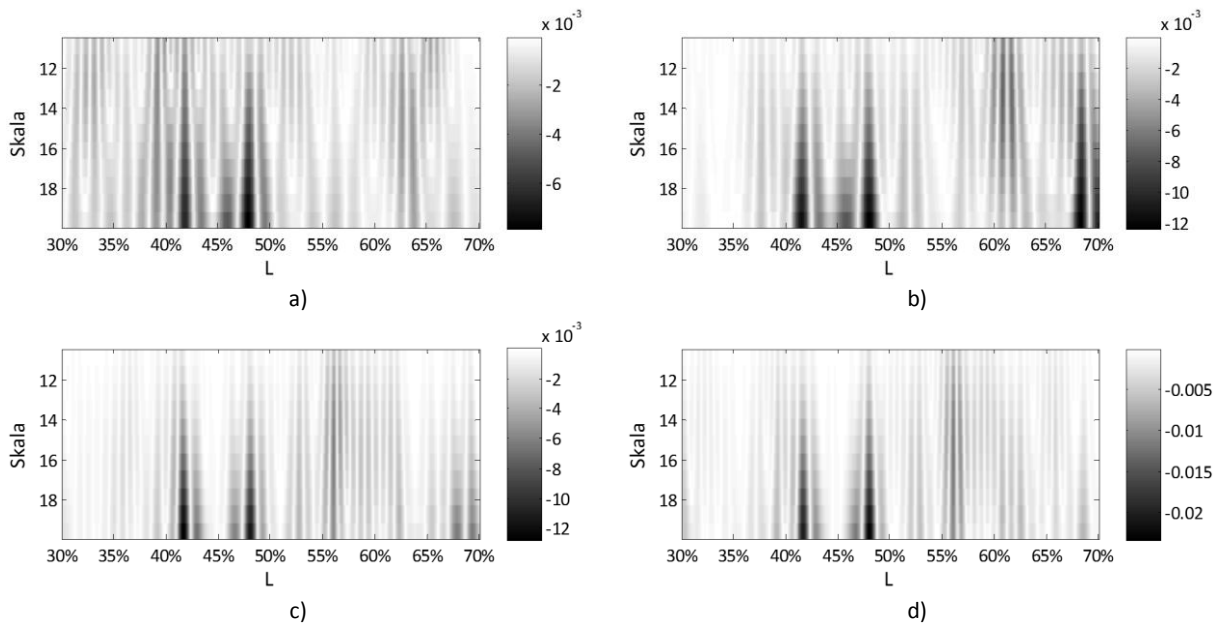

**Rys. 8.49.** Skalogramy uszkodzenia o wielkości 6% odcinka pomiarowego dla postaci: a) trzeciej; b) piątej; c) siódmej; d) dziewiątej.

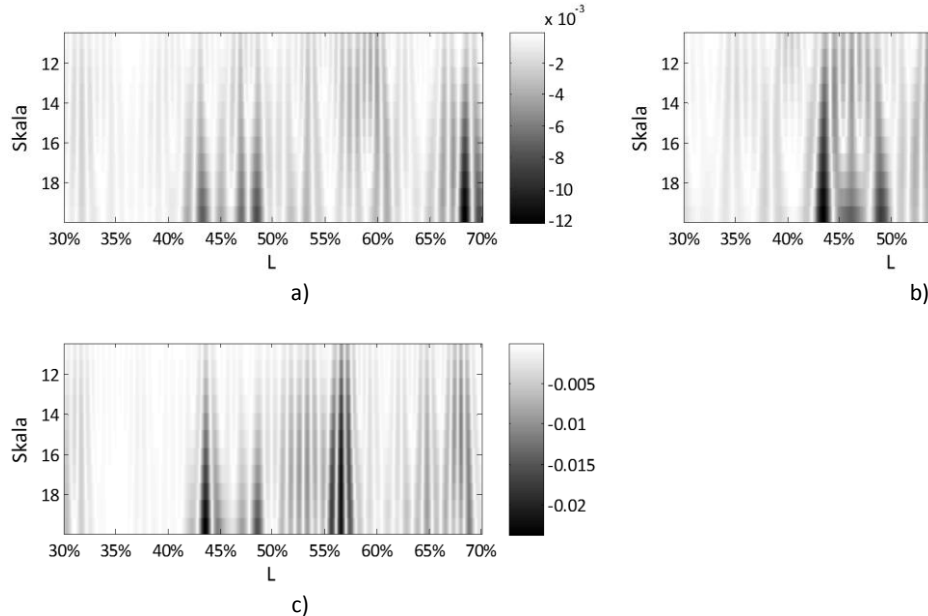

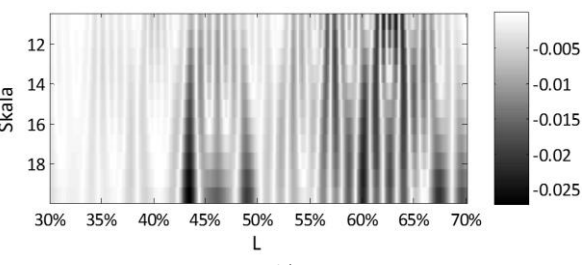

**Rys. 8.50.** Skalogramy uszkodzenia o wielkości 5% odcinka pomiarowego dla postaci: a) piątej; b) siódmej; c) dziewiątej.

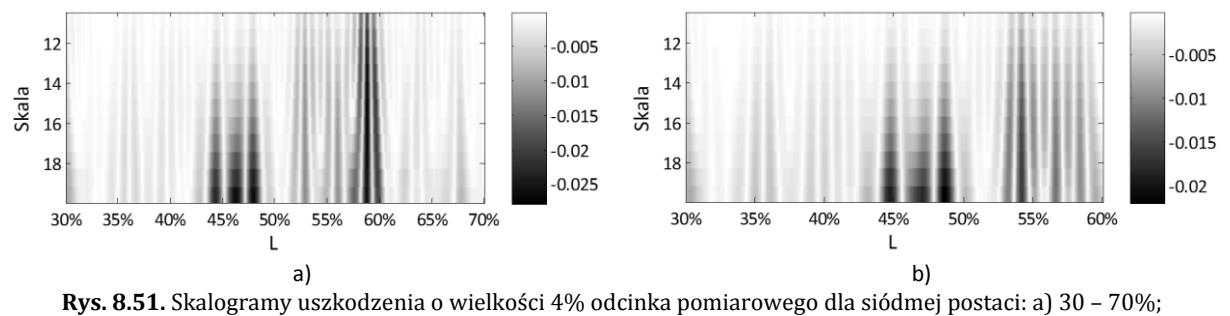

b) 30 – 60%.

W przypadku najmniejszego z rozpatrywanych uszkodzeń konieczne okazało się dodatkowe ograniczenie zakresu analizowanego sygnału, co zaprezentowano na rysunku 8.51b. Na rysunku 8.52 zaprezentowano natomiast skalogramy siódmej i dziewiątej formy drgań dla trzeciego uszkodzenia.

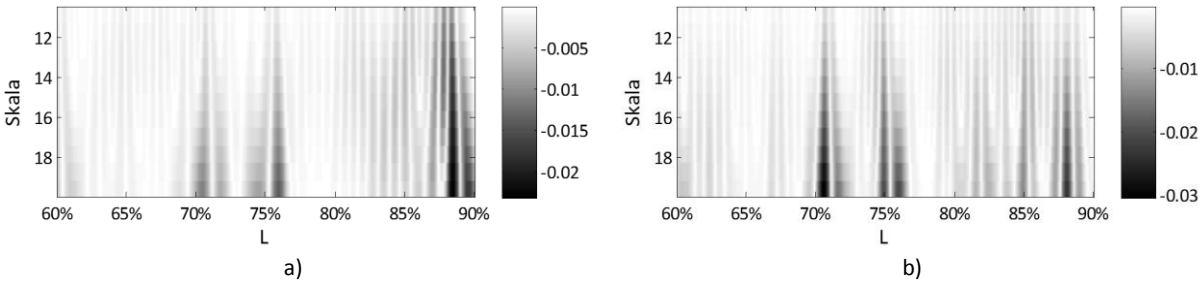

**Rys. 8.52.** Skalogramy uszkodzenia w 3 lokalizacji: a) siódma postać drgań; b) dziewiąta postać drgań.

Ograniczenie szerokości okna do najbliższego obszaru zawierającego uszkodzenie powinno również zwiększyć widoczność samego uszkodzenia na skalogramie. Rozwiązanie to może okazać się szczególnie istotne dla uszkodzeń, których wpływ na zachowanie się obiektu jest niewielki tak jak ma to miejsce w przypadku pierwszej lokalizacji. Na rysunku 8.53 przedstawiono poprawę widoczności granic uszkodzenia pierwszej lokalizacji w efekcie redukcji długości sygnału do 40%.

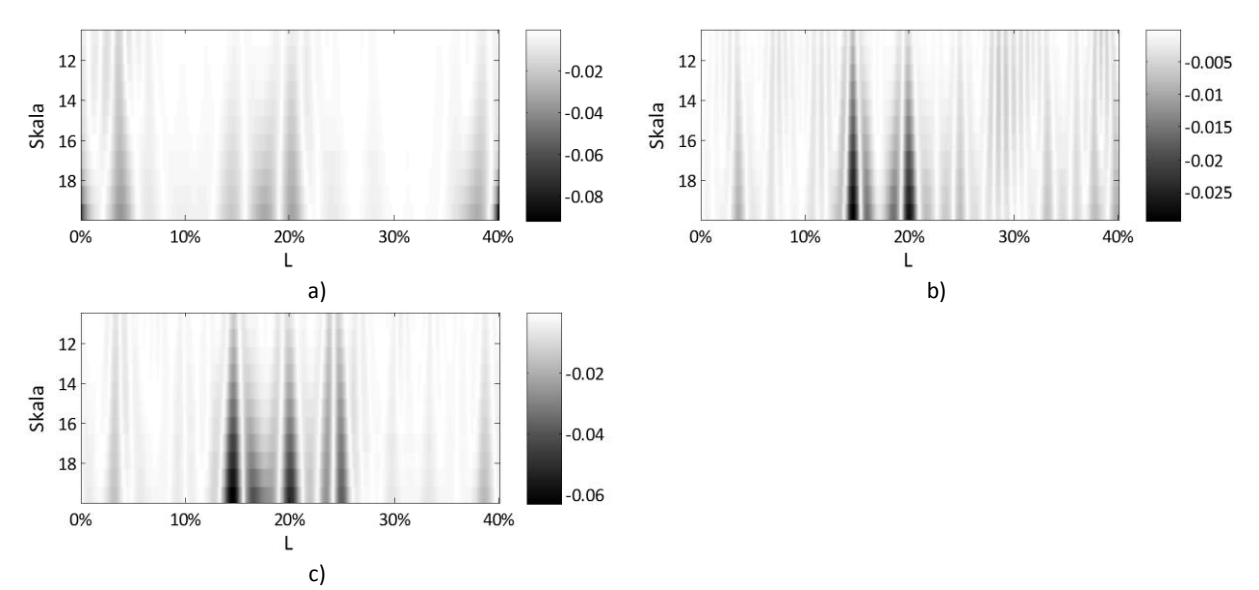

**Rys. 8.53.** Skalogramy uszkodzenia w 1 lokalizacji: a) siódma postać drgań; b) ósma postać drgań; c) dziewiąta postać drgań.

### *Wykorzystanie sygnału referencyjnego*

Charakterystyczna budowa łopaty sprawia, że nawet dokładna znajomość struktury może nie wystarczyć do poprawnego zinterpretowania skalogramów otrzymanych metodą analizy CWT.

Nieodzownym wydaje się więc być wiedza o sygnale referencyjnym. Na rysunkach 8.54 – 8.56 przedstawiono wyniki analizy CWT z różnicy postaci dla stanu uszkodzonego i referencyjnego.

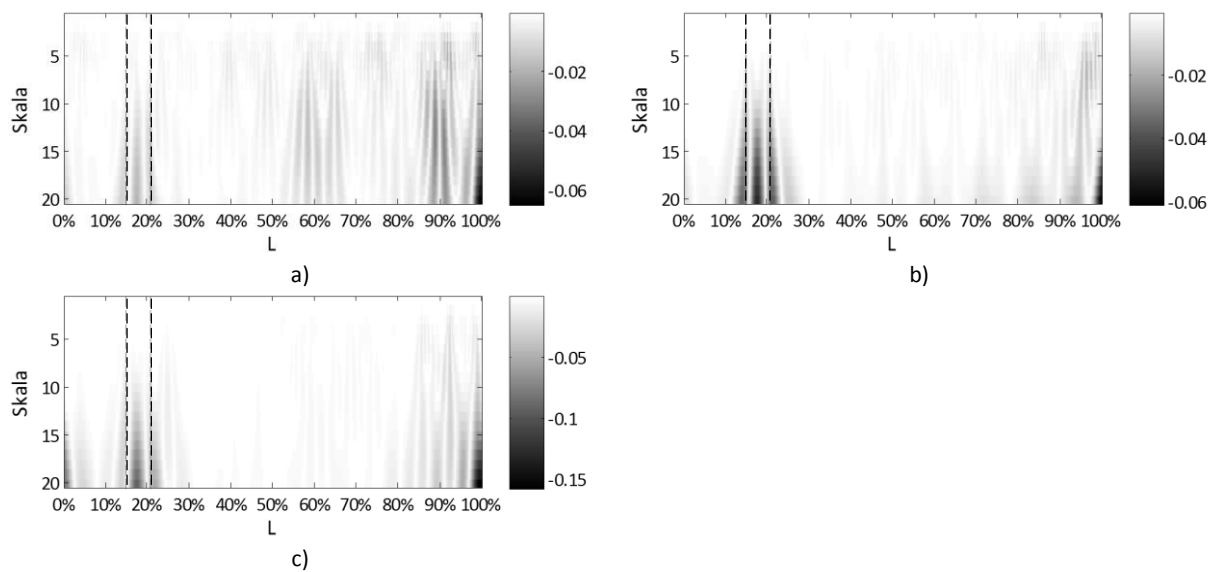

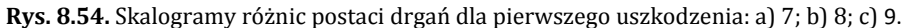

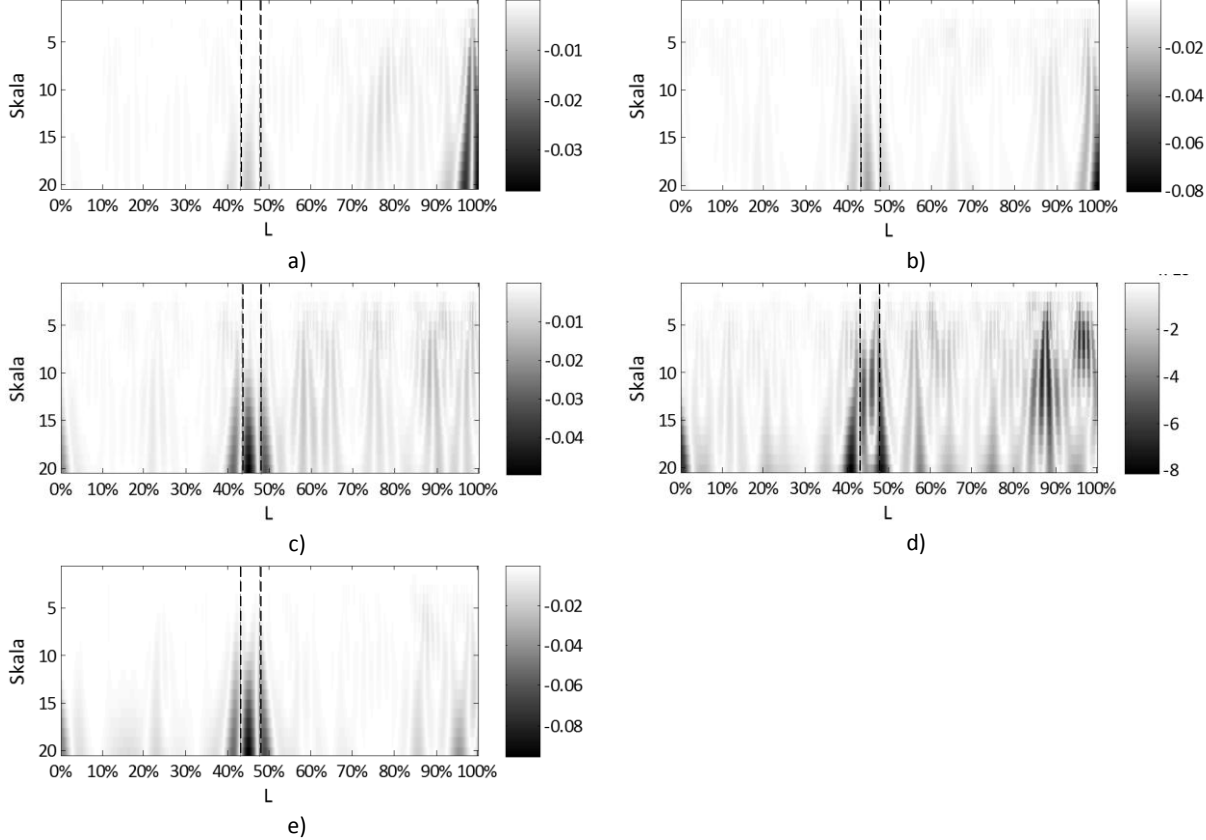

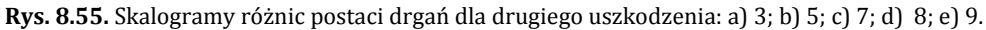

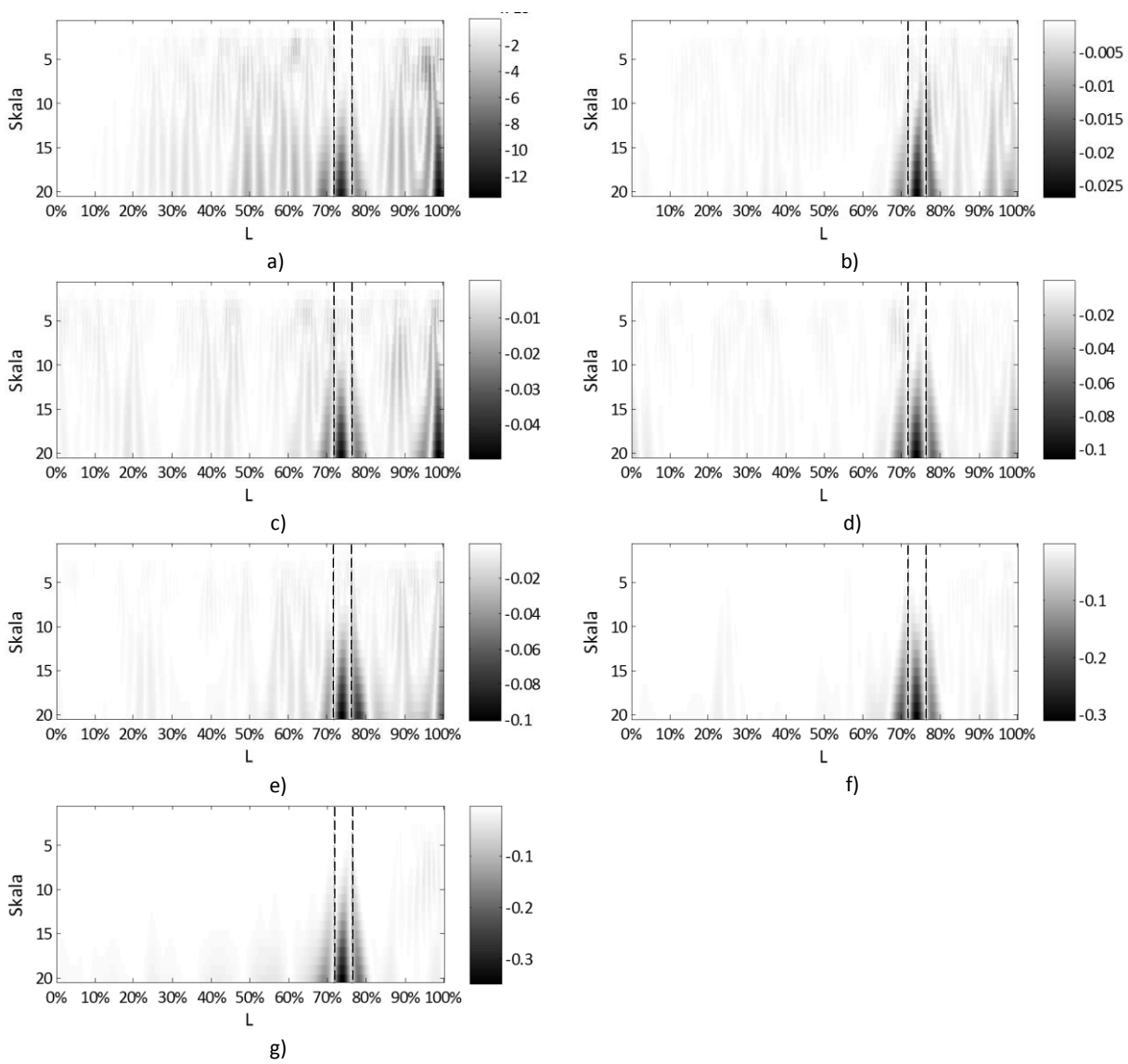

**Rys. 8.56.** Skalogramy różnic postaci drgań dla trzeciego uszkodzenia: a) 2; b) 3; c) 5; d) 6; e) 7; f) 9; g) 10.

Dzięki zastosowaniu sygnału referencyjnego poprawiono stosunek szumu pomiarowego do uszkodzenia, jak również uzyskano pozytywne rezultaty dla większej liczby postaci. Szczególnie ważne z punktu widzenia diagnostyki w warunkach eksploatacyjnych jest uzyskanie informacji o lokalizacji uszkodzenia już dla drugiej postaci drgań.

### *Pomiar z uszkodzeniem na przeciwległej powłoce*

Ostatnim etapem badań eksperymentalnych było wykonanie pomiaru dla uszkodzenia pośredniego (nr 2 na rysunku 8.36, *str. 89*) przy elemencie usztywniającym, umocowanym po drugiej stronie przekroju łopaty niż punkty pomiarowe. Rozpatrywano uszkodzenie o szerokości 12 punktów pomiarowych. Eksperyment ten miał na celu sprawdzenie możliwości "przenoszenia informacji" o uszkodzeniu z jednej powłoki łopaty na drugą. Obliczenia numeryczne wykazały bowiem, że jest to możliwe (rozdział 8.2.1 tabela 8.8a-c). Nie potwierdziły jednak tego wyniki eksperymentu. Pomimo zastosowania optymalnych parametrów analizy CWT, wykorzystania sygnału referencyjnego oraz procesu wygładzania szumu (filtrem medianowym) nie uzyskano wyników jednoznacznie określających miejsce uszkodzenia. Może to jednak mieć związek z rodzajem materiału zastosowanego na dźwigar badanej łopatki. Do tego celu wykorzystano piankę PVC, która ma własności tłumiące.

# *Wnioski*

Na podstawie otrzymanych wyników dla wszystkich rozpatrywanych przypadków można wnioskować, że uzyskany z pomiaru sygnał należy analizować wieloetapowo: rozpoczynając od niewielkiej liczby punktów interpolacji, rejestrując zmiany globalne w celu określenia miejsca uszkodzenia, a następnie stopniowo zwiększając liczbę punktów interpolacji dla zawężonego okna analizy w celu określenia charakteru i dokładnych granic uszkodzenia. Pomimo znacznej poprawy efektów analizy falkowej nie udało się jednak uzyskać zadowalających wyników dla niskich postaci drgań.

## **8.3 Model numeryczny łopaty pełnowymiarowej**

W poniższym podrozdziale zaprezentowano wyniki ostatniego etapu badań symulacji pełnowymiarowego modelu MES, który opracowano przy wykorzystaniu danych technicznych rzeczywistej elektrowni wiatrowej *Nordtank NTK500/41*. Podstawowe informacje charakteryzujące opisywaną turbinę wyszczególniono w tabeli 8.14 [96, 97].

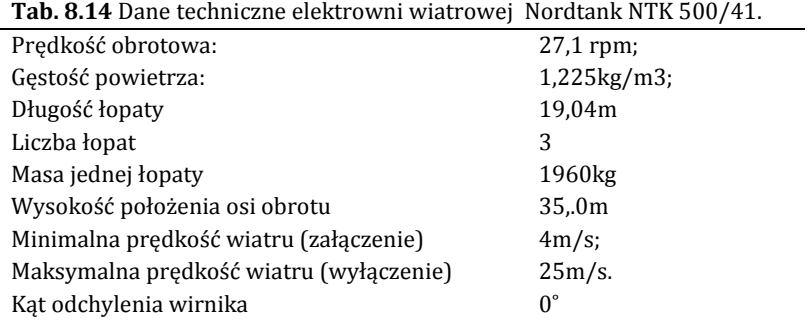

## 8.3.1 Charakterystyka

Konstrukcja aerodynamiczna wybranej łopaty opiera się na profilu *NACA 63-415*, którego zarys przedstawiono na rysunku 8.57 [90]. Profil ten charakteryzuje się znacznie lepszymi parametrami niż wykorzystywany we wcześniejszym modelu profil ClarkY. Pozwala to na efektywniejsze wykorzystanie energii wiatru. Moc nominalna osiągana przez elektrownię NTK 500/41 przy optymalnych warunkach to 500kW.

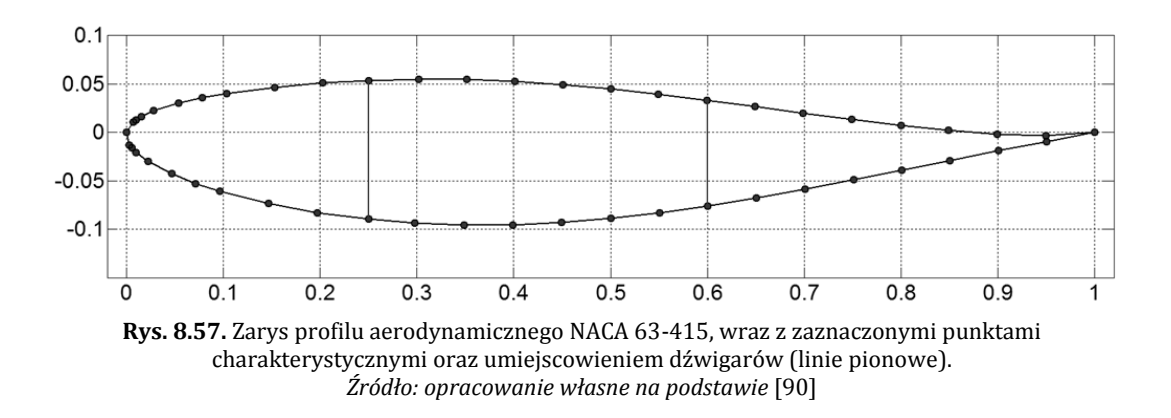

W tabeli 8.3 zawarto dane dotyczące zmian szerokości profilu oraz jego kąta zwichrowania w funkcji odległości od osi obrotu rotora, na podstawie których opracowano część roboczą łopaty. Ostatnie 0.2m z długości łopaty, które nie zostały wyszczególnione w tabeli, to ruchoma końcówka służąca do awaryjnego zatrzymywania łopaty w przypadku zbyt dużej prędkości wiatru (powyżej 25m/s).

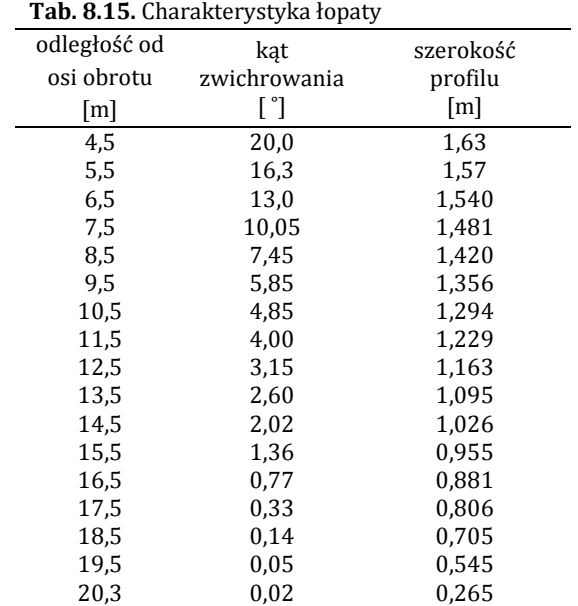

Ze względu na brak dostępu do szczegółowych informacji na temat struktury łopaty wybranej turbiny wiatrowej (takich jak liczba i grubość warstw laminatu, materiał powłok, rozstaw dźwigarów wzdłużnych), na wstępnym etapie procesu modelowania kierowano się ogólnymi wytycznymi dotyczącymi projektowania łopat, zawartymi w raporcie [98]. Na potrzeby opracowania geometrii modelu założono, że łopata posiada budowę skrzynkową. Dźwigary umiejscowiono w 25% i 60% szerokości cięciwy profilu. Jednocześnie przyjęto, że podstawowym materiałem wykorzystanym w konstrukcji jest laminat żywicy epoksydowej i włókna szklanego (właściwości materiałowe podano w tabeli 7.2, *rozdział 7.3*). Zewnętrzną warstwę laminatu tworzy powłoka poliestrowa tzw. żelkot (ang. *gelcoat*), który pełni funkcję ochronną i estetyczną. Ponadto niektóre z powłok mają budowę przekładkową (ang. *sandwich*), gdzie pomiędzy warstwy laminatu wstawiono dodatkowo warstwę balsy, która stanowi elastyczny i lekki, a zarazem wytrzymały rdzeń powłoki. Właściwości tych materiałów podano w tabeli 8.4.

|        | $E_x = E_y$ [GPa] | $\rm E_z$ | G <sub>xz</sub> | $V_{XZ}$ |                   |
|--------|-------------------|-----------|-----------------|----------|-------------------|
|        |                   | [GPa]     | [GPa]           | [GPa]    | $[\text{kg/m}^3]$ |
| Żelkot | 3.44              | 3.44      | 1.38            | 0,3      | 1230              |
| Balsa  | 2.07              | 2.07      | 0.14            | 0.22     | 144               |

**Tab. 8.16.** Własności materiałowe żelkotu i balsy

Konfigurację warstw laminatowych dobrano tak, aby wartości częstotliwości drgań własnych modelu w przybliżeniu odpowiadały wartościom katalogowym. Przy doborze grubości warstw i struktury poszczególnych "sekcji" łopaty wykorzystano dane zawarte w pracy [99], gdzie można znaleźć szczegółowy opis konstrukcji łopaty o podobnej długości (23m), przeznaczonej do elektrowni o mocy nominalnej 750kW.

Podobnie jak w przypadku wcześniejszych symulacji (dla modelu uproszczonego opisanego w *rozdziale 8.2*) również na tym etapie wykorzystano powłokowe elementy skończone o ośmiu punktach węzłowych*.* Jednakże ze względu na skomplikowany kształt łopaty (zwichrowanie profili) oraz zróżnicowaną strukturę modelowanego laminatu, konieczne okazało się zastosowanie opcji przesunięcia punktów węzłowych tworzących powłokę z płaszczyzny środkowej na dolną. Zastosowano również siatkę elementów o stałym wymiarze w kierunku wzdłużnym łopaty oraz stałym podziale profilu poprzecznego. W efekcie otrzymano model łopaty, której geometrię wraz z podziałem na elementy skończone zaprezentowano na rysunku 8.58.

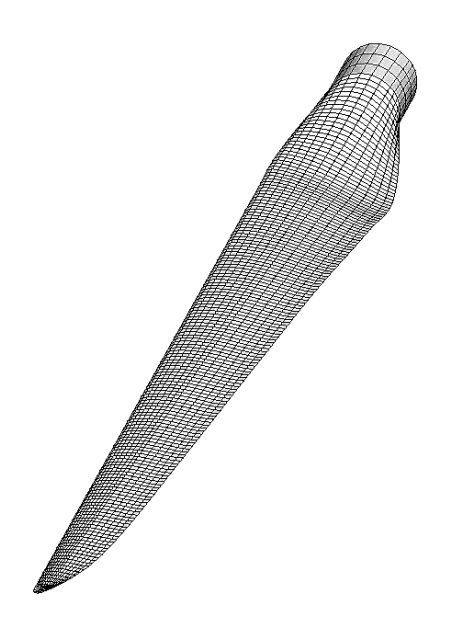

**Rys. 8.58.** Model MES łopaty Nordtank NTK 500/41.

## 8.3.2 Dynamika elektrowni wiatrowej o trzech łopatach.

W literaturze dotyczącej dynamiki elektrowni wiatrowej można znaleźć znaczną liczbę wyników symulacji i pomiarów dla drgań własnych łopat, brakuje natomiast kompleksowej informacji na temat charakteru jej odkształceń w czasie normalnej eksploatacji. Stosunkowo niewielka liczba publikacji może wynikać z faktu, że łopata jest tylko jednym z elementów skomplikowanego układu dynamicznego jakim jest elektrownia wiatrowa. Układ ten składa się z odpowiednio skompletowanego zestawu trzech łopat (dobranych zarówno pod względem masy całkowitej jak i rozkładu ciężaru po długości) połączonego z gondolą i wieżą. W rzeczywistości na odpowiedź dynamiczną pojedynczej łopaty mają wpływ pozostałe elementy konstrukcji. Dodatkowym problemem jest również duża liczba czynników mogących wymuszać ruch oscylacyjny łopaty, przy czym niektóre z nich mogą mieć charakter zmienny (również nieliniowo), a nawet chaotyczny. Wpływ na charakter tych czynników mają warunki zewnętrzne, np. zaburzenia strumienia wiatru spowodowane umiejscowieniem elektrowni (wybrzeże, powierzchnia morza, budynki, wzniesienia itd.). Z tych powodów w części symulacyjnej dotyczącej modelu pełnowymiarowego zdecydowano się wprowadzić uproszczenia w dynamice łopaty. Uzyskane wyniki symulacji powinny jednak w zupełności spełniać założone cele pracy, w tym przede wszystkim pozwolić na ocenę skuteczności zaproponowanych metod obróbki sygnału w celu lokalizacji uszkodzeń. Przyjęto założenie, że łopata pracuje w warunkach ustalonych, pomijając czas rozruchu i hamowania wirnika, zmienne stany wiatru oraz przypadki zmiany kąta ustawienia łopaty. W efekcie do obliczeń przyjęto stały i prostopadły do płaszczyzny rotora kierunek wiatru wiejącego z prędkością 15 m/s, a także stałą prędkość obrotową równą 27 obr/min. W pracy ograniczono się również do obciążenia łopaty siłami ciężkości, siłą odśrodkową oraz nośną, zakładając jednocześnie brak tłumienia aerodynamicznego.

## 8.3.3 Obciążenia dynamiczne działające na łopatę.

Podstawą pracy siłowni wiatrowej jest zjawisko powstawania siły nośnej na powierzchni płata w wyniku opływającej łopatę strugi powietrza, w efekcie powodując jej ruch. Teoretyczne podstawy dotyczące rozkładu sił na profilu aerodynamicznym znajdującym się w strumieniu płynu podano w *rozdziale 5.3.1*. Prędkość względna strugi powietrza tworzy z cięciwą profilu kąt natarcia  $\alpha$  i jest wypadkową wektora prędkości wiatru względem płaszczyzny rotora i prędkości unoszenia łopaty. Prędkość unoszenia jest powiązana z prędkością obrotową poprzez odległość profilu od osi obrotu. Ponieważ siły powstające na profilu są funkcją prędkości wiatru i kąta natarcia, konieczne było wyznaczenie tych wielkości dla poszczególnych profili łopaty. Wartość ciśnienia oddziałującego na
powłoki wyznaczono dla 17-stu głównych przekrojów łopaty (których dane zawiera tabela 8.3). Wyniki symulacji aproksymowano następnie do 137 przekrojów odpowiadających siatce MES dla części roboczej. Rozwiązanie takie pozwoliło na uwzględnienie wszystkich sił wynikających z działania wiatru (siły nośnej i stycznej oraz ich składowych czyli, siły oporu i siły unoszenia). Rozkład ciśnień na przykładowych profilach dla prędkości 15 m/s przedstawiono na rysunku 8.59

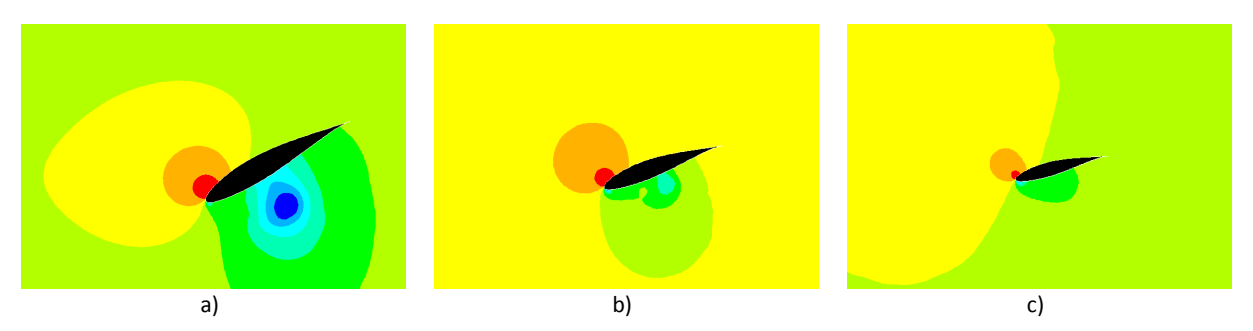

**Rys. 8.59.** Rozkład ciśnienia opływającej profil łopaty strugi powietrza dla trzech wielkości profilu i kątów natarcia: a) maksymalna szerokość profilu; b) środek części roboczej; c) nosek łopaty. Kolorem czerwonym oznaczono maksymalne wartości ciśnienia, natomiast kolorem niebieskim wartości minimalne.

Siły aerodynamiczne powstające na powierzchniach łopaty powodują odkształcenia łopaty zgodne z kierunkiem wiatru, w wyniku czego drgania łopaty mają charakter jednostronnie zmienny. Pomimo założenia stałego i jednorodnego strumienia wiatru działającego na wirnik, nie można pominąć efektu chwilowej utraty siły nośnej związanej z przechodzeniem łopat przed wieżą elektrowni. Jest to jeden z czynników mających wpływ na dynamikę całej konstrukcji. W przypadku elektrowni o trzech łopatach, wieża (a w konsekwencji również pozostałe elementy) będzie wprawiana w oscylacje o częstotliwości zbliżonej do 3-krotności prędkości obrotowej rotora (tzw. drgania typu 3P*)*.

Poza obciążeniami łopaty wynikającymi z działania sił aerodynamicznych, drgania wymuszone przy założonych warunkach będą powstawały w wyniku zmiany kąta *α* pomiędzy wektorem sił ciężkości a łopatą (rysunek 8.60). Kąt ten uzależniony jest od położenia łopaty, a także od wielkości odchylenia płaszczyzny rotora od pionu *Ø* (ang. *tilt*). Rozpatrując zerowy kąt *Ø* można stwierdzić, że obracająca się łopata będąc w najniższym położeniu jest rozciągana, natomiast w najwyższym – ściskana. Przechodząc przez punkty, w których łopata jest w położeniu poziomym występuje zginanie w płaszczyźnie rotora (ang. *edgewise*) w cyklu obustronnym. W punktach pośrednich występuje złożenie tych obciążeń (rozciąganie ze zginaniem lub ściskanie ze zginaniem). Dodatkowo w przypadku zastosowania odchylenia rotora (*Ø* ≠ 0) łopata jest dodatkowo zginana w płaszczyźnie normalnej (ang. *flapwise*). Wektor sił ciężkości określony jest wzorem:

$$
F_g = m \cdot g \qquad [N] \tag{8.4}
$$

gdzie:

*m* – masa punktu materialnego

*g* – przyspieszenie ziemskie

Na łopatę działa również rozciągająca siła odśrodkowa zależna od prędkości obrotowej i jest określona wzorem:.

$$
F_{ods} = m \cdot \Omega_0^2 \cdot r \qquad [N] \tag{8.5}
$$

gdzie:

*m* – masa punktu materialnego

*r* – odległość punktu masy od osi obrotu

*Ω<sup>0</sup>* – prędkość obrotowa

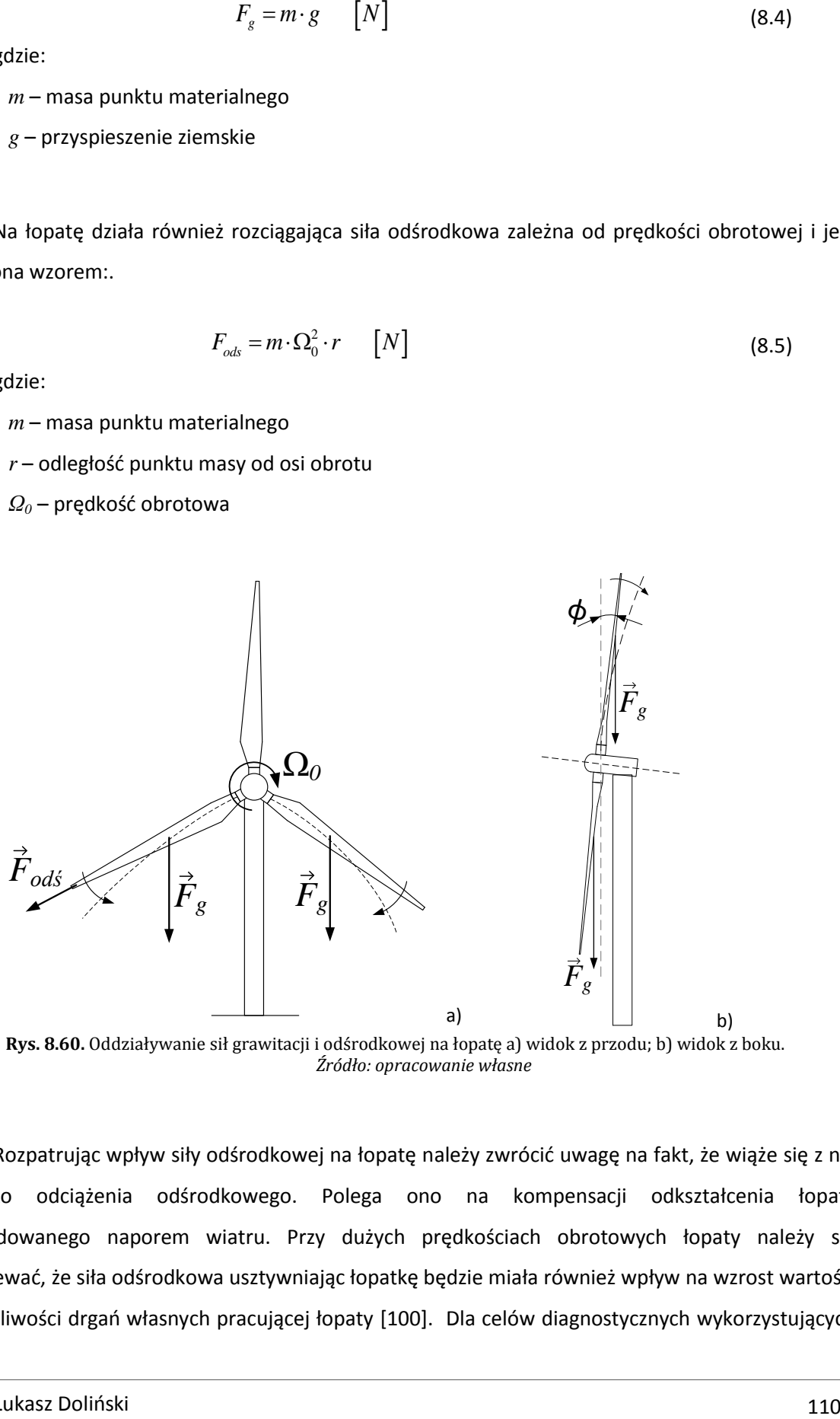

**Rys. 8.60.** Oddziaływanie sił grawitacji i odśrodkowej na łopatę a) widok z przodu; b) widok z boku. *Źródło: opracowanie własne*

Rozpatrując wpływ siły odśrodkowej na łopatę należy zwrócić uwagę na fakt, że wiąże się z nią zjawisko odciążenia odśrodkowego. Polega ono na kompensacji odkształcenia łopaty spowodowanego naporem wiatru. Przy dużych prędkościach obrotowych łopaty należy się spodziewać, że siła odśrodkowa usztywniając łopatkę będzie miała również wpływ na wzrost wartości częstotliwości drgań własnych pracującej łopaty [100]. Dla celów diagnostycznych wykorzystujących metodę proponowaną w pracy dokładna wartość częstotliwości drgań jest jednak informacją drugorzędną. Ważniejsze jest zarejestrowanie w danej chwili czasu przemieszczeń punktów pomiarowych spowodowanych zmianami obciążeń zewnętrznych. W pracy [101] wskazano, że czynnik wymuszający ruch oscylacyjny łopaty jest wypadkową następujących parametrów:

- prędkości obrotowej wirnika *Ω<sup>0</sup>* (typ 1P),
- drgania typu 3P o częstotliwości w przybliżeniu równej *ω0=3Ω0*,
- wzajemnej zależności dwóch pierwszych częstości drgań własnych łopaty *ω<sup>1</sup>* i *ω<sup>2</sup>* (normalnej i stycznej).

Zauważono również, że dla określonych warunków odpowiedź dynamiczna łopaty powinna mieć charakter okresowy. W przeciwnym przypadku mogą występować drgania prawie okresowe lub nieustalone (chaotyczne). Wyniki badań zaprezentowane w pracy [102] również wskazują, że przemieszczenia końcówki łopaty mają charakter okresowy. W przytoczonej literaturze autorzy skupiają się tylko na przemieszczeniach końcówki łopaty w trakcie jej obrotu. Nie znaleziono natomiast danych dotyczących zachowania się całej łopaty. Niemniej jednak najważniejszym wnioskiem wskazywanym we wszystkich pracach jest to aby, łopata pracowała poza zakresem drgań rezonansowych, eliminując w ten sposób niebezpieczeństwo wzbudzenia drgań, których amplituda gwałtownie wzrasta. Zbyt duże wychylenia końcówki łopaty grożą przede wszystkim kolizją z wieżą, a w konsekwencji zniszczeniem elektrowni. Dlatego też głównym zaleceniem przy projektowaniu łopaty jest to, aby częstotliwości drgań własnych znajdowały się po za przedziałami drgań typu 1P i 3P.

Zakładając, że zwiększenie prędkości obrotowej powyżej 27 obr/min powoduje spadek efektywności aerodynamicznej elektrowni, możemy przyjąć tą wartość jako maksymalną prędkość osiąganą przez rotor rozpatrywanej elektrowni, a więc podstawowe drgania konstrukcji przyjmują następujące wartości:

- $\bullet$  *Ω*<sup>0</sup> = 2,83 rad/s (f<sub>0</sub> = 0,45Hz)
- $\omega_0 = 8.51 \text{ rad/s}$  ( $f_0 = 1.35 \text{ Hz}$ )

Biorąc również pod uwagę zalecenia konstruktorów dotyczące unikania obszarów drgań rezonansowych uzasadniony wydaje się wniosek, że pobudzane podczas normalnej eksploatacji (w założonych warunkach drgania wymuszone) będą miały charakter pierwszej postaci drgań własnych.

## 8.3.4 Badania symulacyjne

W pierwszym etapie badań wyznaczono wartości częstość drgań własnych nieobciążonej łopaty, a następnie powtórzono obliczenia uwzględniając obciążenia eksploatacyjne. Wyniki obliczeń zaprezentowano w tabeli 8.17. Jak można zauważyć wartości częstości drgań własnych uległy zmianie po obciążeniu.

| Lp. | f[Hz] | $f_{MES}$ [Hz] |           |  |
|-----|-------|----------------|-----------|--|
|     |       | nieobciążona   | obciążona |  |
|     | 1,66  | 1,60           | 1,69      |  |
| 2   | 2,86  | 2,48           | 2,54      |  |
| 3   | 5,09  | 5,25           | 5,36      |  |

**Tab. 8.17.** Zestawienie wartości częstotliwości własnych łopaty rzeczywistej (f) oraz modelu (fMES )w stanie nieobciążonym i obciążonym

Wyznaczono również odpowiedzi dynamiczne modelu nieuszkodzonego zgodnie z przyjętymi założeniami. Na rysunkach 8.61 i 8.62 porównano uzyskane przebiegi przemieszczeń w danej chwili czasu, dla odpowiedzi harmonicznej łopaty na zadane wymuszenie o częstotliwościach 0,45Hz, 1,35 Hz i częstotliwości rezonansowej obciążonej łopaty 1,69Hz. Wszystkie trzy odpowiedzi mają charakter pierwszej postaci drgań własnych, różniąc się jedynie wartością amplitudy (rysunek 8.61). Po znormalizowaniu, wyniki dla wszystkich trzech częstotliwości wymuszenia są do siebie zbieżne (rysunek 8.62).

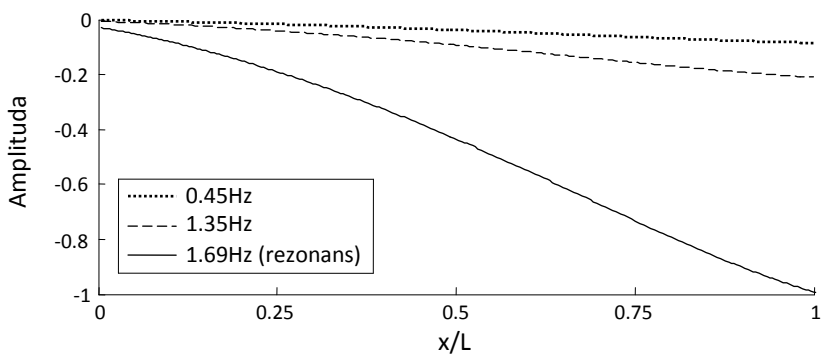

**Rys. 8.61.** Porównanie odkształceń łopaty dla drgań wymuszonych.

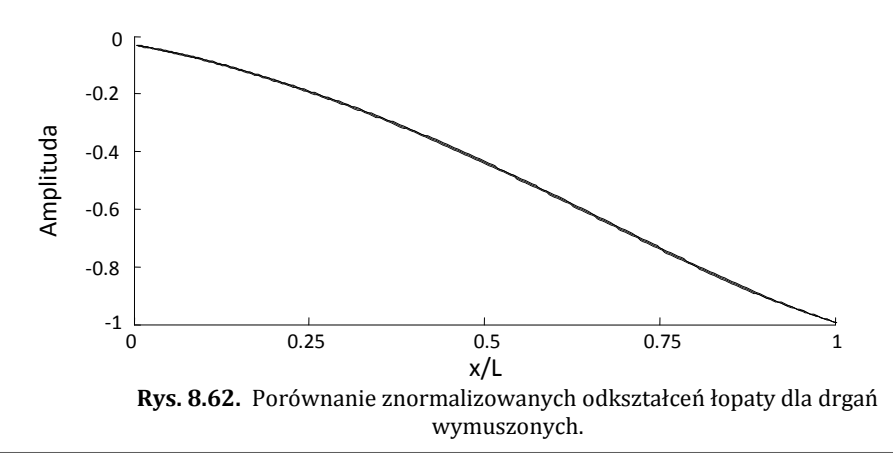

Do dalszych obliczeń wykorzystano przebiegi dla częstotliwości 1,35Hz. Otrzymany sygnał, składający się z 130 próbek, poddano ekstrapolacji metodą wielomianów sklejanych, rozszerzając go o 15 punktów pomiarowych z każdej strony. Tej samej metody użyto w celu uzupełnienia sygnału próbkami interpolowanymi, dodając po 10 punktów pomiędzy każde dwie sąsiednie próbki. Tak przygotowane dane poddano ciągłej analizie falkowej wykorzystując falkę gaussowską czwartego rzędu. Pomimo braku uszkodzenia wynik analizy CWT wskazał miejsca osobliwe (rysunek 8.63a), w których następowały nagłe zmiany grubości powłoki celowo wprowadzone do modelu. W związku z czym część informacji (w tym ważnych z punktu widzenia detekcji uszkodzeń) może być maskowana, np. w wyniku specyficznej budowy obiektu (np. nierównomierne rozłożenie masy łopaty, skoncentrowanie sztywności na dźwigarze poprzez zróżnicowanie jego grubości, itp.). Rozwiązaniem może być zawężanie szerokości analizowanego sygnału, co zaprezentowano na rysunku 8.63b.

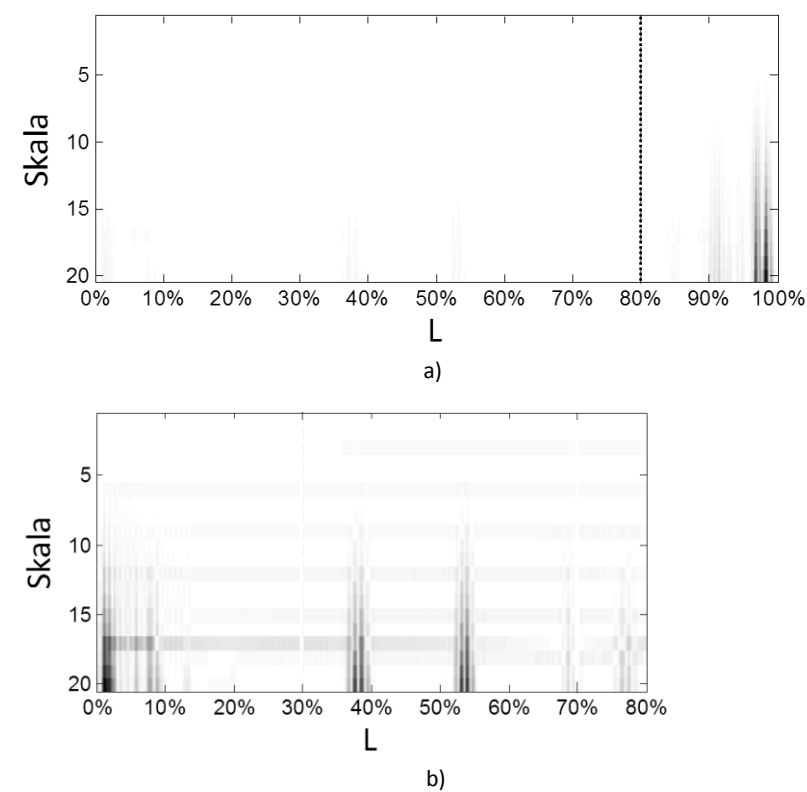

**Rys. 8.63.** Porównanie skalogramów dla różnych zakresów analizowanego sygnału: a) sygnał oryginalny; b) sygnał zredukowany do 80%.

W rzeczywistym obiekcie niedopuszczalne są gwałtowne skoki grubości powłoki, ponieważ prowadziłoby to do kumulowania się w tych miejscach naprężeń. Jednakże mogą pojawić się czynniki

uniemożliwiające bezpośrednią lokalizację uszkodzenia (na co wskazują wyniki pomiarów modelu łopaty zaprezentowane w *podrozdziale 8.2.2*). Dlatego też do prawidłowej interpretacji wyników analizy CWT niezbędna jest wstępna znajomość postaci drgań obiektu nieuszkodzonego, stanowiących stan odniesienia dla pozostałych pomiarów. Analizę można w takim wypadku przeprowadzić po wyznaczeniu residuów z sygnałów referencyjnego i aktualnego.

## 8.3.5 *Uszkodzenia*

Kolejnym etapem symulacji było uzyskanie przebiegów odkształceń modelu łopaty z zaimplementowanym uszkodzeniem powłoki. Wykorzystano schemat modelowania uszkodzenia z rozdziału 8.2 redukując moduł Kirchhoffa w płaszczyźnie włókien laminatu do 14% wartości początkowej. Otrzymany sygnał o rozdzielczości 130 próbek analizowano metodą CWT w celu wykrycia lokalnych zmian. Rozpatrzono pojedyncze uszkodzenie w czterech wielkościach (3, 5, 7 i 9% długości odcinka pomiarowego) dla trzech lokalizacji. Wszystkie uszkodzenia umieszczono na części roboczej łopaty, od nawietrznej strony profilu. Wyniki analizy przedstawiono na rysunkach 8.64 -8.66.

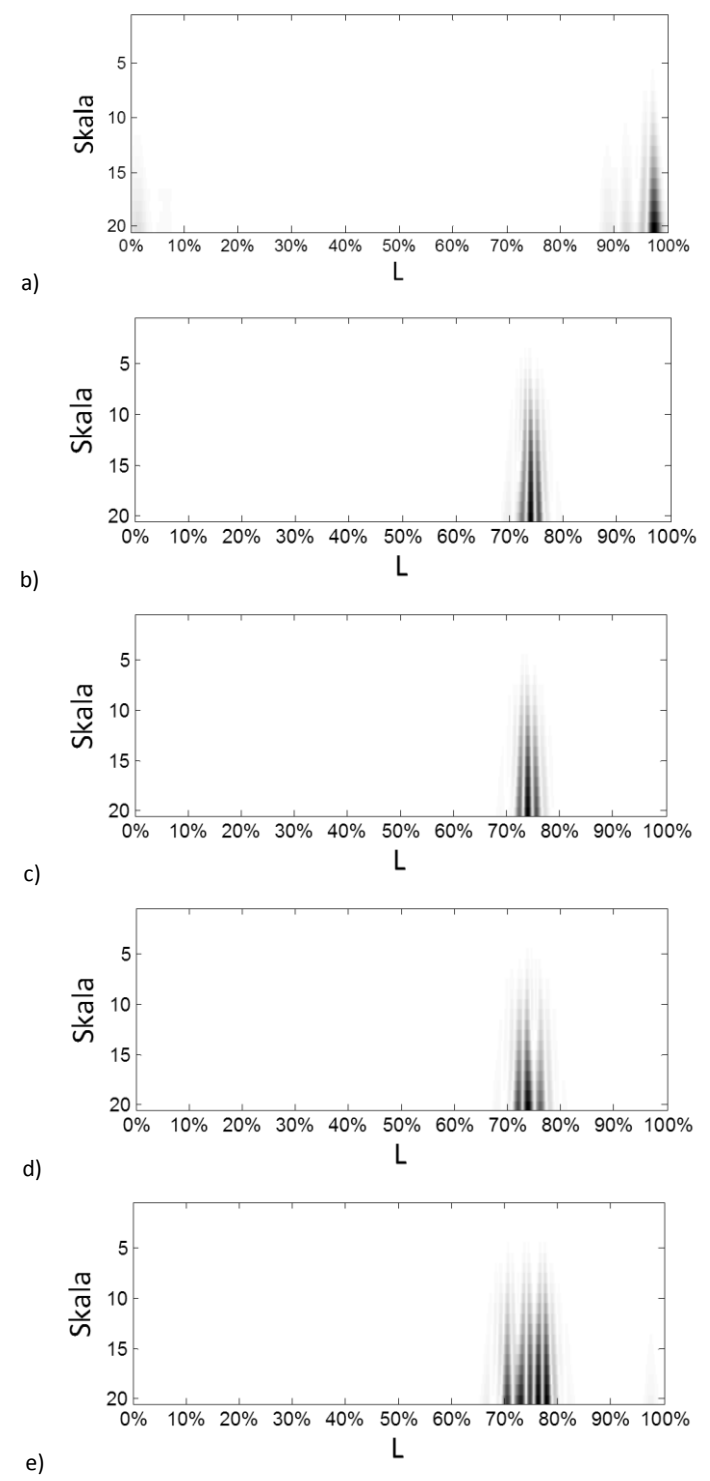

**Rys. 8.64.** Wyniki analizy falkowej – uszkodzenie w 3/4 rozpatrywanego przedziału: a) skalogram dla sygnału oryginalnego; b) - e) skalogramy po uwzględnieniu sygnału referencyjnego (cztery kolejne wielkości uszkodzenia).

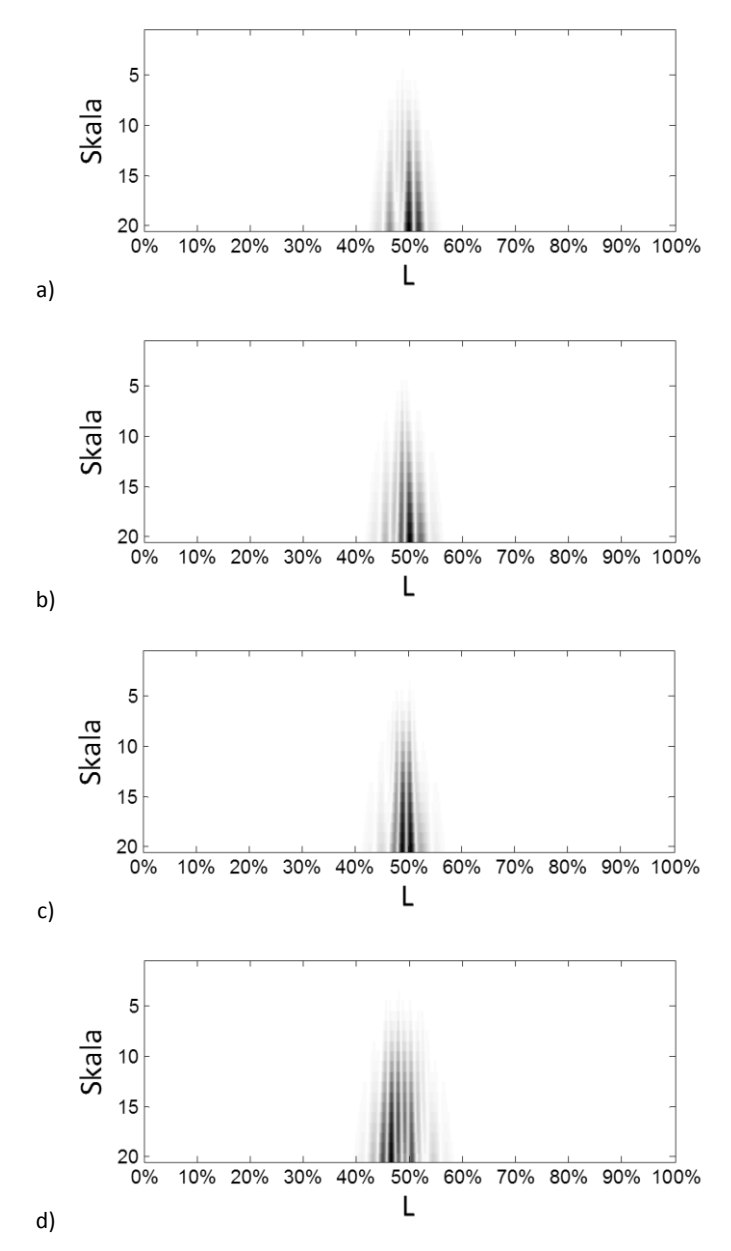

**Rys. 8.65.** Wyniki analizy falkowej – uszkodzenie w połowie długości rozpatrywanego przedziału: a) - d) skalogramy dla czterech kolejnych wielkości uszkodzenia (po uwzględnieniu sygnału referencyjnego).

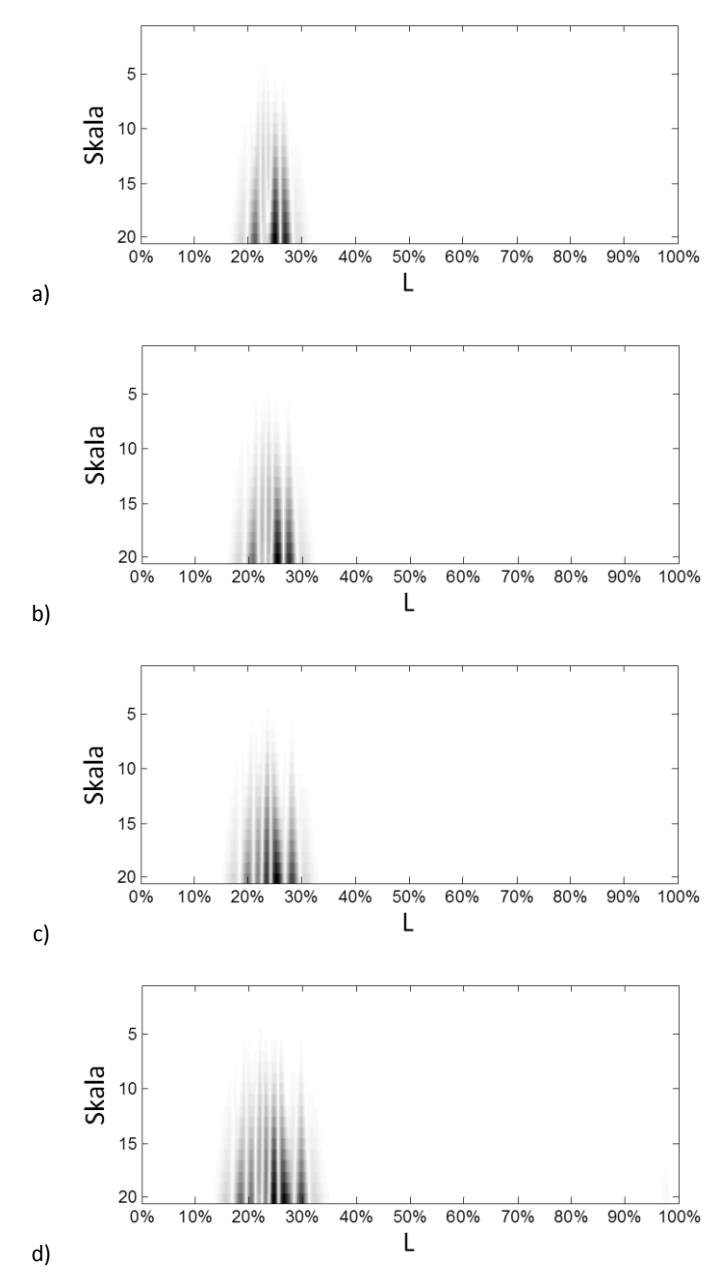

**Rys. 8.66.** Wyniki analizy falkowej – uszkodzenie w 1/4 długości rozpatrywanego przedziału: a) - d) skalogramy dla czterech kolejnych wielkości uszkodzenia (po uwzględnieniu sygnału referencyjnego).

Uzyskane wyniki potwierdzają skuteczność zaproponowanej metody również w przypadku przebiegów przemieszczeń punktów pomiarowych uzyskanych w czasie drgań wymuszonych (w zakresie drgań eksploatacyjnych). Jednakże określenie dokładnego miejsca początku i końca uszkodzenia, nawet przy dużych uszkodzeniach, jest utrudnione.

Wykonano również obliczenia dla sytuacji jednoczesnego pojawienia się uszkodzeń w dwóch lokalizacjach. Na rysunku 8.67 przedstawiono wyniki analizy dla uszkodzeń o jednakowej wielkości. W odległości 10 i 50% długości rozpatrywanego odcinka łopaty umiejscowiono uszkodzenie o długości 12 punktów pomiarowych.

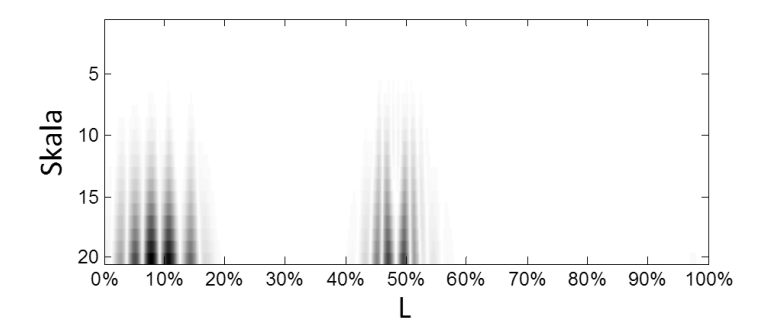

**Rys. 8.67.** Wyniki analizy falkowej dla uszkodzeń jednocześnie w dwóch lokalizacjach.

Na rysunku 8.68 przedstawiono natomiast skalogram dla delaminacji o różnych polach powierzchni. Uszkodzenie zlokalizowane bliżej zamocowania (10%) pozostało bez zmian, natomiast w połowie długości łopaty umiejscowiono uszkodzenie dwukrotnie mniejsze.

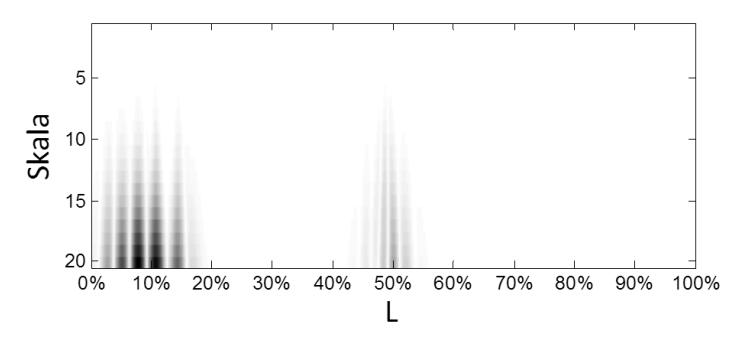

**Rys. 8.68.** Wyniki analizy falkowej dla uszkodzeń jednocześnie w dwóch lokalizacjach.

Również w tym przypadku możliwe było zlokalizowanie obu uszkodzeń. Jednakże widoczność mniejszego z nich jest znacznie słabsza, niż w przypadku rozpatrywania tego samego uszkodzenia osobno (rysunek 8.65). W celu dokładnego określenia wielkości uszkodzenia detekcję należy więc przeprowadzać wieloetapowo.

## **Rozdział 9. Podsumowanie i wnioski**

Na podstawie przedstawionego w *rozdziałach 2 i 3* przeglądu literatury z zakresu metod detekcji uszkodzeń sformułowano tezę pracy, którą jest możliwość wykrywania delaminacji w kompozytowych powłokach łopaty turbiny wiatrowej wykorzystując jej parametry modalne oraz ciągłą transformatę falkową. Przeprowadzona analiza pozwoliła uznać postacie drgań własnych jako najkorzystniejszy parametr z punktu widzenia diagnostyki łopaty. Uzyskane numerycznie i eksperymentalnie formy drgań badano pod kątem lokalnych zmian kształtu, mogących świadczyć o uszkodzeniu. Warto zwrócić uwagę na fakt, że wybranym obiektem badań jest element o skomplikowanej strukturze i kształcie (zmienna grubość powłok), podczas gdy większość prac badawczych z obszaru detekcji uszkodzeń w elementach konstrukcyjnych bazuje na elementach typu belka lub płyta.

W pracy przedstawiono wyniki obliczeń numerycznych oraz badań eksperymentalnych mających na celu poparcie tezy i obejmujących trzy główne etapy.

W pierwszej kolejności opracowano model numeryczny MES łopaty w skali 1:10, uzyskując kształty postaci drgań własnych elementu nieuszkodzonego i z uszkodzeniem. Na potrzeby tej części badań w *rozdziale 7* zaproponowano prosty model delaminacji, którego ideą jest obniżenie modułu Kirchhoffa w płaszczyźnie włókien laminatu. Model ten jest wynikiem kompromisu pomiędzy dokładnym odwzorowaniem zjawiska rozwarstwienia a łatwością implementacji uszkodzenia o dowolnym kształcie. Jego zastosowanie pozwoliło przeprowadzić obliczenia dla ośmiu wielkości symulowanego uszkodzenia w pięciu różnych lokalizacjach. Uzyskane wyniki posłużyły do określenia optymalnego zestawu parametrów ciągłej transformaty falkowej, jak również optymalnej liczby i rozmieszczenia punktów pomiarowych.

Etap drugi obejmował badania eksperymentalne mające na celu zweryfikowanie zarówno modelu MES, jak i opracowanej metody detekcji. Zastosowanie wysokiej klasy Laserowego Wibrometru Skanującego umożliwiło określenie optymalnych warunków i procedur pomiarowych, pozwalających uzyskać wymaganą dokładności danych pomiarowych. Jednocześnie zostały określone możliwości i ograniczenia wynikające z charakterystyki tej metody pomiarowej. Można jednoznacznie wskazać, że głównym wyzwaniem z jakim należałoby się zmierzyć w praktycznej realizacji systemu diagnostycznego opartego o zaproponowaną w pracy metodę, jest niewątpliwie wymagany niski poziom zakłóceń uzyskanego sygnału. Niestety badania prowadzone w zakresie niskich częstotliwości charakteryzują się długim czasem pomiaru oraz niższą precyzją. Przykładowo najbardziej dokładny pomiar pierwszej postaci drgań własnych dla dwustu punktów pomiarowych metodą punkt po punkcie trwał około 3 godzin. Oczywistym, jest że w warunkach eksploatacyjnych nie jest możliwe zapewnienie przez tak długi czas stabilnych parametrów wymuszenia.

W trzecim etapie dokonano analizy dynamiki elektrowni wiatrowej. W efekcie otrzymano odpowiedź dynamiczną łopaty na wymuszenie eksploatacyjne. Z przeprowadzonej analizy wynika, że drgania łopaty w stanie eksploatacyjnym mieszczą się w zakresie niskich częstotliwości, obejmujących pierwsze dwie lub trzy postacie drgań. Uzyskane dane przeanalizowano wykorzystując spostrzeżenia przedstawione we wcześniejszych etapach.

Przedstawione w pracy wyniki badań potwierdzają skuteczność metod falkowych w detekcji nieciągłości sygnału, a na ich podstawie sformułowano najważniejsze wnioski:

- W celu uzyskania najlepszych wyników analizy metodą transformaty falkowej konieczne jest zastosowanie wstępnej obróbki sygnału poprzez ekstrapolację i interpolację. Ekstrapolacja niweluje efekt zwiększonych współczynników falkowych na brzegach sygnału. Interpolacja natomiast pozwala na zwiększenie rozdzielczości sygnału.
- Analizując kształty postaci i odpowiadające im skalogramy zauważalna jest korelacja lokalizacji uszkodzenia z charakterystycznymi punktami sygnału źródłowego. Jedynie w przypadku, gdy krawędź uszkodzenia pokrywa się z lokalnym ekstremum sygnału możliwa jest jej detekcja.
- Obliczenia numeryczne wykazały, że najdokładniejsze i najpewniejsze wyniki detekcji osiągnięto, gdy linia pomiarowa przechodziła przez środek uszkodzenia lub w bliskim jego sąsiedztwie. Spostrzeżenia te zostały potwierdzone eksperymentalnie.
- W przypadku danych eksperymentalnych, które obarczone są szumem pomiarowym, zbyt duża liczba punktów interpolacji uniemożliwiała prawidłową interpretację skalogramów. Z tego też względu uzyskany z pomiaru sygnał należy analizować wieloetapowo, rozpoczynając od niewielkiej liczby punktów interpolacji w celu obserwacji zmian o charakterze bardziej ogólnym. Stopniowe zwiększanie liczby punktów interpolacji umożliwia określenie rodzaju uszkodzenia oraz jego dokładnych granic.
- Ograniczenie szerokości okna do bezpośredniego otoczenia uszkodzenia pozwala zwiększyć widoczność granic defektu. Rozwiązanie to może okazać się szczególnie istotne dla uszkodzeń, których wpływ na zachowanie się obiektu jest niewielki.
- Zarówno dane eksperymentalne, jak i uzyskane numerycznie wskazują, że kluczem do prawidłowej interpretacji wyników analizy CWT, przy obiekcie o skomplikowanej strukturze jest wstępna znajomość postaci drgań obiektu nieuszkodzonego. W przypadku eksperymentu sygnał referencyjny umożliwił zredukowanie wpływu szumu pomiarowego na wynik analizy CWT, co pozwoliło na uzyskanie informacji o lokalizacji uszkodzenia już dla drugiej postaci drgań.
- Zastosowanie kombinacji filtru medianowego i procesu uśredniania wartości najbliższych punktów spowodowało wygładzenie sygnału uzyskanego z pomiaru, jednakże nie usunęło szumu całkowicie. Zastosowanie filtracji prowadzącej do maksymalnej redukcji szumu może prowadzić do pozbawienia sygnału źródłowego informacji o uszkodzeniu.

Dalsze badania powinny być nakierowane na rozwiązanie następujących zagadnień:

- zmniejszenie wpływu szumu pomiarowego na skuteczność proponowanej metody detekcji poprzez zastosowanie zaawansowanych metod cyfrowego przetwarzania sygnałów,
- badanie i weryfikacja przyjętych założeń w odniesieniu do elementu z rzeczywistym rozwarstwieniem,
- przeprowadzenie badań eksperymentalnych dla drgań spoza zakresu częstotliwości drgań rezonansowych,
- przeprowadzenie badań lokalizacji uszkodzeń z wykorzystaniem dwuwymiarowej transformaty falkowej zastosowanej na wynikach pomiaru całej powierzchni łopaty.

## **Rozdział 10. Bibliografia**

- [1] "http://www.ure.gov.pl/," Urząd Regulacji Energii.
- [2] R. Ruzek, R. Lohonka i J. Jironc, "Ultrasonic C-Scan and shearography NDI techniques evaluation of impact defects identyfication," *NDT&E International,* nr 39, pp. 132-142, 2006.
- [3] A. Mouritz, C. Townsend i M. S. Khan, "Non-destructive detection of fatigue damage in thick composites by pulse-echo ultrasonics," *Composites Science and Technology,* nr 60, pp. 23-32, 2000.
- [4] S. Krishnamurthy, T. Matikas, P. Karpur i D. Miracle, "Ultrasonic evaluation of the processing of fiber-reinforced metal-matrix composites," *Composites Science and Technology,* nr 54, pp. 161- 168, 1995.
- [5] T. P. Philippidis i T. T. Assimakopoulou, "Using acoustic emission to assess shear strength degradation in FRP composites due to constant and variable amplitude fatigue loading," *Composites Science and Technology,* tom 68, p. 840–847, 2008.
- [6] G. Gubanova, A. Tishkin, A. Leksovskii, V. Yudin, V. Svetlichnyi, B. Zaitsev i V. Kudryavtsev, "Relationship between acoustic emission and development of the damage zone in the interlaminar fracture of fiber composites," *NDT and E Internation,* tom 30, nr 2, pp. 107-107, 1997.
- [7] Y.-H. Yu, J.-H. Choi, J.-H. Kweon i D.-H. Kim, "A study on the failure detection of composite materials using an acoustic emission," *Composite Structures,* tom 75, nr 1-4, pp. 163-169, 2006.
- [8] R. Hill, E. U. Okoroafor i A.-M. Priston, "Acoustic emission wave propagation model and issues of damage induction in composites," *Ultrasonics,* tom 34, nr 2, pp. 321-325, 1996.
- [9] R. Steinberger, T. V. Leitao, E. Ladstatter, G. Pinter, W. Billinger i R. Lang, "Infrared thermographic techniques for non-destructive damage characterization of carbon fibre reinforced polymers during tensile fatigue testing," *International journal of Fatigue,* nr 28, pp. 1340-1347, 2006.
- [10] C. Santull, "IR thermography study of the effect of moulding parameters on impact resistance in E-glass/polypropylene commingled laminates," *NDT&E International,* tom 35, pp. 377-383, 2002.
- [11] R. Ball i D. Almond, "The detection and measurement of impact damage in thick carbon fibre reinforced laminates by transient thermography," *NDT&E international,* tom 31, nr 3, pp. 165- 173, 1998.
- [12] R. Ambu, F. Aymerich, F. Ginesu i P. Priolo, "Assessment of NDT interferometric techniques for impact damage detection in composite laminates," *Composites Science and Technology,* pp. 199-205, 2006.
- [13] J. V. Araujo dos Santos, H. M. R. Lopes, M. Vaz, C. A. Mota Soares i M. J. M. de Freitas, "Damage localization in laminated composite plates using mode shapes measured by pulsed TV holography," *Composite Structures,* nr 76, pp. 272-281, 2006.
- [14] Y. Y. Hung, "Shearography for non-destructive evaluation of composite structures," *Optics and Laseres in Engineering,* tom 24, nr 2-3, pp. 161-182, 1996.
- [15] J. P. Dunkers, D. P. Sanders, D. L. Hunston, M. J. Everett i W. H. Green, "Comparison of optical coherence tomography, X-ray computed tomography, and confocal microscopy results from an impact damaged epoxy/E-glass composite," *J Adhesion,* tom 78, nr 2, pp. 129-154, 2002.
- [16] R. H. Bossi i G. E. Georgeson, "Composite structure development decisions using X-ray CT measurements," *Mater Eval.,* pp. 1198-1203, 1995.
- [17] R. H. Bossi, "Failure analysis using microfocus X-ray imaging," *J test Eval.*, tom 27, nr 2, pp. 137-142, 1999.
- [18] K. Diamanti, C. Soutis i J. M. Hodgkinson, "Non-destructive inspection of sandwich and repaired composite laminated structures," *Composites Science and technology,* tom 65, pp. 2059-2067, 2005.
- [19] Z. Y. Shi, S. S. Law i L. M. Zhang, "Structural damage detection from modal strain energy change," *Journal of Engineering Mechaniccs-ASCE,* tom 126, nr 12, pp. 1216-1223, 2000.
- [20] G. Kawiecki, "Modal damping measurement for damage detection," *Smart Materials & Structures,* tom 10, nr 3, pp. 466-471, 2001.
- [21] W. Gawronski i J. T. Sawicki, "Structural damage detection using modal norms," *Journal of Sound and Vibration,* tom 229, nr 1, pp. 194-198, 2000.
- [22] Z. Y. Shi, S. S. Law i L. M. Zhang, "Improved damage quantification from elemental modal strain energy change," *Journal of Engineering Mechanics-ASCE,* tom 128, nr 5, pp. 521-526, 2002.
- [23] M. A. B. Abdo i M. Hori, "A numerical study of structural damage detection using changes in the rotation of mode shapes," *Journal of Sound and Vibration,* tom 251, nr 2, pp. 227-239, 2002.
- [24] R. P. C. Sampaio, N. M. Maia i J. M. M. Silva, "The frequency domain assurance criterion as a tool for damage detection," *Damage Assessment of Structures, Proceedings Key Engineering Materials,* tom 245, nr 2, pp. 69-76, 2003.
- [25] L. H. Yam, Y. J. Yan i J. S. Jiang, "Vibration-based damage detection for composite structures using wavelet transform and neural network identification," *Composite Structures,* tom 60, nr 4, pp. 403-412, 2003.
- [26] Y. S. Lee i M. J. Chung, "A study on crack detection using eigenfrequency test data," *Computers & Structures,* tom 3, pp. 327-342, 2000.
- [27] J. T. Kim, Y. S. Ryu, H. M. Cho i N. Stubbs, "Damage identyfication in beam-type structures: frequency-based method vs mode shape based method," *Engineering Structures,* tom 25, nr 1, pp. 57-67, 2003.
- [28] H. Z. Yang, H. J. Li i S. Q. Wang, "Damage localization of offshore platforms under ambient excitation," *China Ocean Engineering,* tom 17, nr 4, pp. 495-504, 2003.
- [29] L. M. Khoo, P. R. Mantena i P. Jadhav, "Structural damage assesment using vibration modal analysis," *Structural Health Monitoring,* tom 3, nr 2, pp. 177-194, 2004.
- [30] Y. Aoki i O. I. Byon, "Damage detection of CFRP pipes and shells by using localized flexibility method," *Advanced Composite Materials,* tom 10, nr 2, pp. 189-198, 2001.
- [31] A. M. Yan i J. C. Golinval, "Structural damage localization by combining flexibility and stiffnes methods," *Engineering Structures,* tom 27, nr 12, pp. 1752-1761, 2005.
- [32] N. G. Park i Y. S. Park, "Identyfication of damage on a substructure with measured frequency response function," *Journal of Mechanical Science and Technology,* tom 19, nr 10, pp. 1891- 1901, 2005.
- [33] A. Furukawa, H. Otsuka i J. Kiyono, "Structural damage detection method using uncertain frequency response function," *Computer-Aided Civil and Infrastucture Engineering,* tom 21, nr 4, pp. 292-305, 2006.
- [34] C. Zang, M. I. Friswell i M. Imregun, "Structural health monitoring and damage assessment using measured FRF's from multiple sensors, part I: The indicator of correlation criteria," *Damage Assessment of Structures, Proceedings Key Engineering Material,* tom 245, nr 2, pp. 131-139, 2003.
- [35] L. H. Yam, Y. Y. Li i W. O. Wong, "Sensitivity studies of parameters fo damage detection of plate-like structures using static and dynamic approaches," *Engineering Structures,* tom 24, nr 11, pp. 1465-1475, 2002.
- [36] A. Iwasaki, Y. Todoroki, Y. Shimamura i H. Kobayashi, "Unsupervised structural damage diagnosis based on change of response surface using statistical tool - (application to damage detection of composite structure)," *JSME International Journal Series A-Solid Mechanics and Material Engineering,* tom 47, nr 1, pp. 1-7, 2004.
- [37] M. L. Fugate, H. Sohn i C. R. Farrar, "Vibration-based damage detection using statistical process control," *Mechanical Systems and Signal Processing,* tom 15, nr 4, pp. 707-721, 2001.
- [38] J. Lopez-Diez, M. Torrealba, A. Guemes i C. Cuerno, "Application of statistical energy analysis for damage detection in spacecraft structures," *Damage Assessment of Structures VI: Key Engineering Materials,* nr 293-294, pp. 525-532, 2005.
- [39] M. Mitsiti, *Wavelet Toolbox, For Use with MATLAB,* The Math Works, Inc, pp. 111-117.
- [40] D.T.L. Lee i A. Yamamoto, "Wavelet analysis: theory and applications," *Hewlett-Packard Journal*, pp. 44-54, 1994.
- [41] C. Y. Kao i S. L. Hung, "Detection of structural damage via free vibration responses generated by approximating artificial neural networks," *Computers & Structures,* tom 81, nr 28-29, pp. 2631- 2644, 2003.
- [42] Q. Chen, Y. W. Chan i K. Worden, "Structural fault diagnosis and isolation using neural networks based on response-only data," *Computers & Structures,* tom 81, nr 22-23, pp. 2165-2172, 2003.
- [43] F. Z. Qu, D. L. Zou i X. Wang, "Substructural damage detection using neural networks and ICA, Advances in Neural Networks— ISNN 2004, Part 1," *Lecture Notes in Computer Science,* tom 3173, pp. 750-754, 2004.
- [44] Y. Ka-Veng i L. Heung-Fai, "On the complexity of artificial neural networks for smart structures monitoring," *Engineering Structures,* tom 28, pp. 977-984, 2006.
- [45] Z. Su i L. Ye, "An intelligent signal processing and pattern recognition technique for defect identification using an active sensor network," *Smart Materials & Structures,* tom 14, nr 4, pp. 957-969, 2004.
- [46] K. Moslem i R. Nafaspour, "Structural damage detection by genetic algorithms," *AIAA Journal,*  tom 40, nr 7, pp. 1395-1401, 2002.
- [47] J. H. Chou i J. Ghaboussi, "Genetic algorithm in structural damage detection," *Computers & Structures,* tom 79, nr 14, pp. 1335-1353, 2001.
- [48] A. Raich i T. Liszkai, "Benefits of implicit redundant genetic algorithms for structural damage detection in noisy environments," w *Lecture Notes in Computer Science - GECCO*, Berlin, 2003.
- [49] J. Wei i J. McCarty, "Acoustic emission evaluation of composite wind turbine blades during fatigue testing"," *Wind Engineering,* tom 17, nr 6, pp. 266-274, 1993.
- [50] H. Sutherland, A. Beattie, B. Hansche i e. al, "The Application of Non- Destructive Techniques to the Testing of a Wind Turbine Blade," Sandia National Laboratories, 1993.
- [51] A. G. Beattie, "Acoustic Emission Monitoring of A Wind Turbine Blade during a Fatigue Test," w *AIAA Aerospace Sciences Meeting*, 1997.
- [52] M. J. Blanch i A. G. Dutton, "Acoustic Emission Monitoring of Field Tests of an operating Wind Turbine," *Key Engineering Materials,* Tomy %1 z %2245-246, pp. 475-482, 2003.
- [53] J. H. Gieske i M. A. Rumsey, "Non-destructive Evaluation (NDE) Of Composite/Metal Bond Interface Of A Wind Turbine Blade Using An Acousto-ultrasonic Technique," *AIAA Aerospace Sciences Meeting,* pp. 249-254, 1997.
- [54] A. G. Beattie i R. M, "Non-Destructive Evaluation of Wind Turbine Blades Using an Infrared Camera," *ASME Wind Energy Symposium, 18th Aerospace Sciences Meeting and Exhibit,* 1999.
- [55] G. M. Smith, B. R. Clayton, A. G. Dutton i A. D. Irving, "Infra-red thermography for condition monitoring of composite wind turbine blades feasibility studies using cyclic loading tests," w *Proc. 15th British Wind Energy Association Conference* , York, UK, 1993.
- [56] R. Rolfes, W. Gerasch, G. Haake i a. all, "Early Damage Detection System for Towers and Rotor Blades of Offshore Wind Turbines," w *Third European Workshop on Structural Health Monitoring*, Granada, Spain, 2006.
- [57] A. Ghoshal, M. J. Sundaresan, M. J. Schulz i P. F. Pai, "Structural Health Monitoring Techniques for Wind Turbine Blades," *Journal of Wind Engineering and Industrial Aerodynamics,* nr 85, pp. 309-324, 2000.
- [58] E. Gross, T. Simmermacher, M. Rumsey i R. I. Zadoks, "Application of Damage Detection Techniques using Wind Turbine Modal Data," *AIAA 99-0047,* 1999.
- [59] G. R. Kirikera, M. J. Schulz i M. J. Sundaresan, "Multiple Damage Identification on a Wind Turbine Blade Using a Structural Neural System," w *SPIE Smart Structures and Materials & Nondestructive Evaluation and Health Monitoring* , San Diego, CA, 2007.
- [60] M. J. Schulz i M. J. Sundaresan, "Smart Sensor System for Structural Condition Monitoring of Wind Turbines," NREL/SR-500-40089, National Renewable Energy Laboratory, 2006.
- [61] M. J. Sundaresan, M. J. Schulz i A. Ghoshal, "An Intelligent Blade for Wind Turbines," w *39th AIAA/ASME Aerospace Sciences Meeting and Exhibit, Wind Energy Symposium*, Reno, Nevada, 2001.
- [62] M. J. Sundaresan, M. J. Schulz i A. Ghoshal, "Structural Health Monitoring Static Test of a Wind Turbine Blade," NREL/SR-500-28719, National Renewable Energy Laboratory, 2002.
- [63] T. Chin-Shun, H. Cheng-Tao i H. Shyh-Jier, "Enhancement of Damage-Detection of Wind Turbine Blades Via CWT-Based Approaches," *IEEE Transactions on Energy Conversion,* tom 21, nr 3, 2006.
- [64] M. A. Rumsey, J. Paquette, J. R. White, R. J. Werlink, A. G. Beattie, C. W. Pitchford i J. Van Dam, "Experimental Results of Structural Health Monitoring of Wind Turbine Blades," AIAA, 2008.
- [65] C. W. Pitchford, *Impedance-Based Structural Health Monitoring Wind Turbine Blades,* 2007.
- [66] "http://www.energy.siemens.com,".
- [67] Praca Zbiorowa, Poradnik inżyniera mechanika, tom II, Warszawa: WNT, 1969.
- [68] W. C. de Goeij i inni, "Implementation of bending-torsion coupling in the design of a windturbine rotor-blade," *Applied Energy,* nr 63, pp. 191 - 207, 1999.
- [69] A. P. Wilczyński, Polimerowe kompozyty włókniste, wyd. 1, Warszawa: WNT, 1996.
- [70] J. Białasiewicz, Falki i aproksymacje, Warszawa: WNT, 2000.
- [71] P. Wojtaszczyk, Teoria falek, Warszawa: PWN, 2000.
- [72] W. Glabisz, Pakietowa analiza falkowa w zagadnieniach mechaniki, Wrocław: Oficyna Wydawnicza Politechniki Wrocławskiej, 2004.
- [73] M. Reda Taha, A. Noureldin, J. Lucero i T. Baca, "Wavelet Transform for Structural Health Monitoring: A Compendium of Uses and Features," *Structural Health Monitoring,* nr 5(3), pp. 267-295, 2006.
- [74] M. Rucka i K. Wilde, "Application of continuous wavelet transform in vibration based damage detection method for beams and plates," *Journal of Sound and Vibration,* nr 297, p. 536–550, 2006.
- [75] M. Rucka i K. Wilde, "Crack identification using wavelets on experimental static deflection profiles," *Engineering Structures 28,* p. 279–288, 2006.
- [76] B. Mochnacki i E. Majchrzak, Metody numeryczne. Podstawy teoretyczne, aspekty praktyczne i algorytmy, Gliwice: Wydawnictwo Politechniki Śląskiej, 2004.
- [77] Z. Fortuna, B. Macukow i J. Wąsowski, Metody Numeryczne, Warszawa: WNT, 2002.
- [78] J. C. Hong, Y. Y. Kim, H. C. Lee i Y. W. Lee, "Damage detection using Lipschitz exponent estimated by the wavelet transform: applications to vibration modes of beam," *International Journal of Solid and Structures,* pp. 1803 - 1846, 2002.
- [79] B. F. Sørensen, E. Jørgensen, C. P. Debel, F. M. Jensen, H. M. Jensen, T. K. Jacobsen i K. M. Halling, "Improved design of large wind turbine blade of fibre composites based on studies of scale effects (Phase 1) Summary Report," 2004.
- [80] W. Sprenger, F. Gruttmann i W. Wagner, "Delamination growth analysis in laminated structures with continuum-based 3D-shell elementsand a viscoplastic softening model," *Comput. Methods Appl. Mech. Engrg.,* nr 185, pp. 123-139, 2000.
- [81] O. Allix i P. Ladeveze, "Interlaminar interface modeling for the prediction of delamination," *Composite Structures,* nr 22, pp. 235-242, 1992.
- [82] L. Daudeville, O. Allix i P. Ladeveze, "Delamination analysis by damage mechnics: some applications," *Composite Engineering,* tom 5, nr 1, pp. 17-24, 1995.
- [83] S. N. Wosu, D. Hui i P. K. Dutta, "Dynamic mixed-mode I/II delamination fracture and energy release rate of unidirectional graphite/epoxy composites," *Engineering Fracture Mechanics,* nr 72, p. 1531–1558, 2005.
- [84] S. V. Kulkarni i D. Frederick, "Frequency as a Parameter in Delamination Problem a Preliminary Investigation," *Composite Materials,* pp. 112 - 119, 1971.
- [85] A. Żak, M. Krawczuk i W. Ostachowicz, "Numerical investigation of free vibration of multilayer delaminated composite beam and plates. Computational Mechanics," *Computational Mechanics,* pp. 309-315, 2000.
- [86] M. Krawczuk, W. Ostachowicz i A. Żak, "Dynamics of cracked composite material structures," *Computational Mechanics,* pp. 79-83, 1997.
- [87] V. Tita, J. Carvalho i J. Lirani, "A Procedure to Estimate the Dynamic Damped Behavior of Fiber Reinforced Composite Beams Submitted to Flexural Vibrations," *Material Research,* tom 4, nr 4, pp. 315-321, 2001.
- [88] R. L. Ramkumar, S. V. Kulkarni i R. B. Pipes, ""Free Vibration Frequencies of a Delaminated Beam," w *34thAnnual Technical Conference Proceedings, Reinforced/Composite Institute, Society of Plastics Industry*, 1979.
- [89] R. Cannon jr, Dynamika układów fizycznych, Warszawa: WNT, 1973.
- [90] "UIUC Airfoil Coordinates Database," University of Illinois at Urbana-Champaign, [Online]. Available: http://www.ae.illinois.edu/m-selig/ads/coord\_database.htm.
- [91] O. C. Zienkiewicz i R. L. Taylor, The Finite Element Method Set, Butterworth-Heinemann,, 2005.
- [92] J. R. Vinson i R. L. Sierakowski, The Behavior of Structures Composed of Composite Materials, wyd.3, Dordrecht: Martinus-Nijhoff, 1989.
- [93] R. D. Cook, D. S. Malkus i M. E. Plesha, Concepts and applications of finite element analysis, wyd. 3, New York, 1989.
- [94] P. Maurice, Introduction to Finite Element Vibration Analysis, Cambridge University Press, 1998.
- [95] "http://www.polytec.com,".
- [96] M. O. L. Hansen, Aerodynamics of Wind Turbines, 2008.
- [97] K. S. Hansen, K. O. Helgesen Pedersen i U. S. Paulsen, "Online wind turbine measurement laboratory," w *European Wind Energy Conference and Exhibition*, Athens, 2006 .
- [98] G. A. Dayton, "Blade System Design Studies Volume II: Preliminary Blade Designs and Recommended Test Matrix," *SAND2004-0073, Unlimitet Releasa, Global Energy Concepts,*  2004.
- [99] C. Kong, J. Bang i Y. Sugiyama, "Structural investigation of composite wind turbine blade considering various load cases and fatigue life," *Energy,* pp. 2101-2114, 2005.
- [100] J. S. Rao, Turbomachine Blade Vibration, New Age International, 1991.
- [101] J. W. Larsen i S. R. K. Nielsen, "Nonlinear parametric instability of wind turbine wings," *Journal of Sound and Vibration,* nr 299, pp. 64-82, 2007.
- [102] C. G. Gebhardt, S. Preidikman, M. H. Jorgensen i J. C. Massa, "Non-linear aeroelastic behavior of large horizontal-axis wind turbines: A multibody system approach," *International Journal of Hydrogen Energy,* nr 37, pp. 14719-14724, 2012.